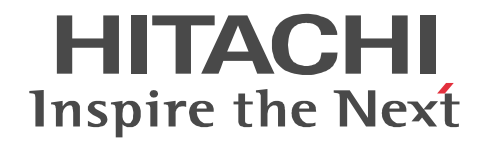

## uCosminexus DocumentBroker Version 3

3000-3-F15-20

R-1M95D-43 uCosminexus DocumentBroker Development Kit Version 3 03-60 OS AIX 5L V5.1 AIX 5L V5.2 AIX 5L V5.3

R-1595D-43 uCosminexus DocumentBroker Development Kit Version 3 03-70 OS Windows Server 2003 Windows Server 2003 R2 Windows Server 2003 R2 x64 Edition Windows Server 2008 x86 Windows Server 2008 R2 Windows Server 2012 Windows XP Windows Vista Windows 7 Windows 8

R-1M95D-53 uCosminexus DocumentBroker Runtime Version 3 03-60(適用 OS AIX 5L V5.1 AIX 5L V5.2 AIX 5L V5.3

R-1595D-53 uCosminexus DocumentBroker Runtime Version 3 03-70(適用 OS Windows Server 2003 Windows Server 2003 R2 Windows Server 2003 R2 x64 Edition Windows Server 2008 x86 Windows Server 2008 R2 Windows Server 2012 Windows XP Windows Vista Windows 7 Windows 8

Active Directory Microsoft Corporation AIX International Business Machines Corporation CORBA Object Management Group GIF CompuServe Inc. Microsoft Microsoft Corporation Microsoft Office Word Microsoft Corporation Microsoft Microsoft Corporation **Microsoft Corporation** (  $M$ Microsoft Corporation OLE Microsoft Corporation Oracle Java Oracle Corporation TIFF Aldus Corp. UNIX The Open Group VisualAge Thernational Business Machines Corporation Corporation International Business Machines Corporation Windows Microsoft Corporation Windows Server Microsoft Corporation Windows Vista Microsoft Corporation **PDFstaff** 

2013 9 ( 2 ) 3000-3-F15-20

All Rights Reserved. Copyright (C) 2006, Hitachi, Ltd. All Rights Reserved. Copyright (C) 2006, 2013, Hitachi Solutions, Ltd.

3000-3-F15-20 DocumentBroker Development Kit Version 3 03-70 OS Windows Server 2003 Windows Server 2003 R2 Windows Server 2003 R2 x64 Edition Windows Server 2008 x86 Windows Server 2008 R2 Windows Server 2012 Windows XP Windows Vista Windows 7 Windows 8 DocumentBroker Runtime Version 3 03-70(適用 OS Windows Server 2003 Windows Server 2003 R2 Windows Server 2003 R2 x64 Edition Windows Server 2008 x86 Windows Server 2008 R2 Windows Server 2012 Windows XP Windows Vista Windows 7 Windows 8

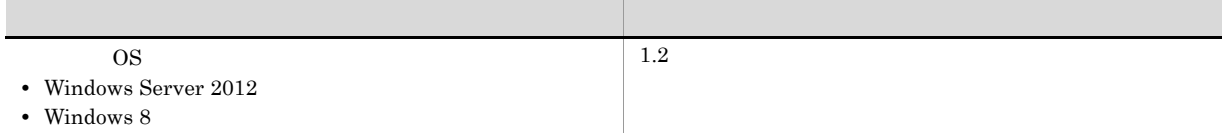

- **•** R-1M95D-43 uCosminexus DocumentBroker Development Kit Version 3
- **•** R-1595D-43 uCosminexus DocumentBroker Development Kit Version 3
- **•** R-1M95D-53 uCosminexus DocumentBroker Runtime Version 3
- **•** R-1595D-53 uCosminexus DocumentBroker Runtime Version 3

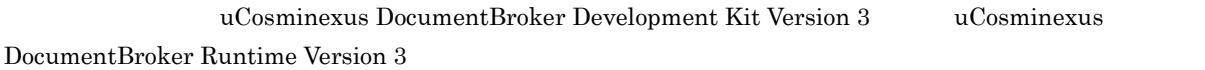

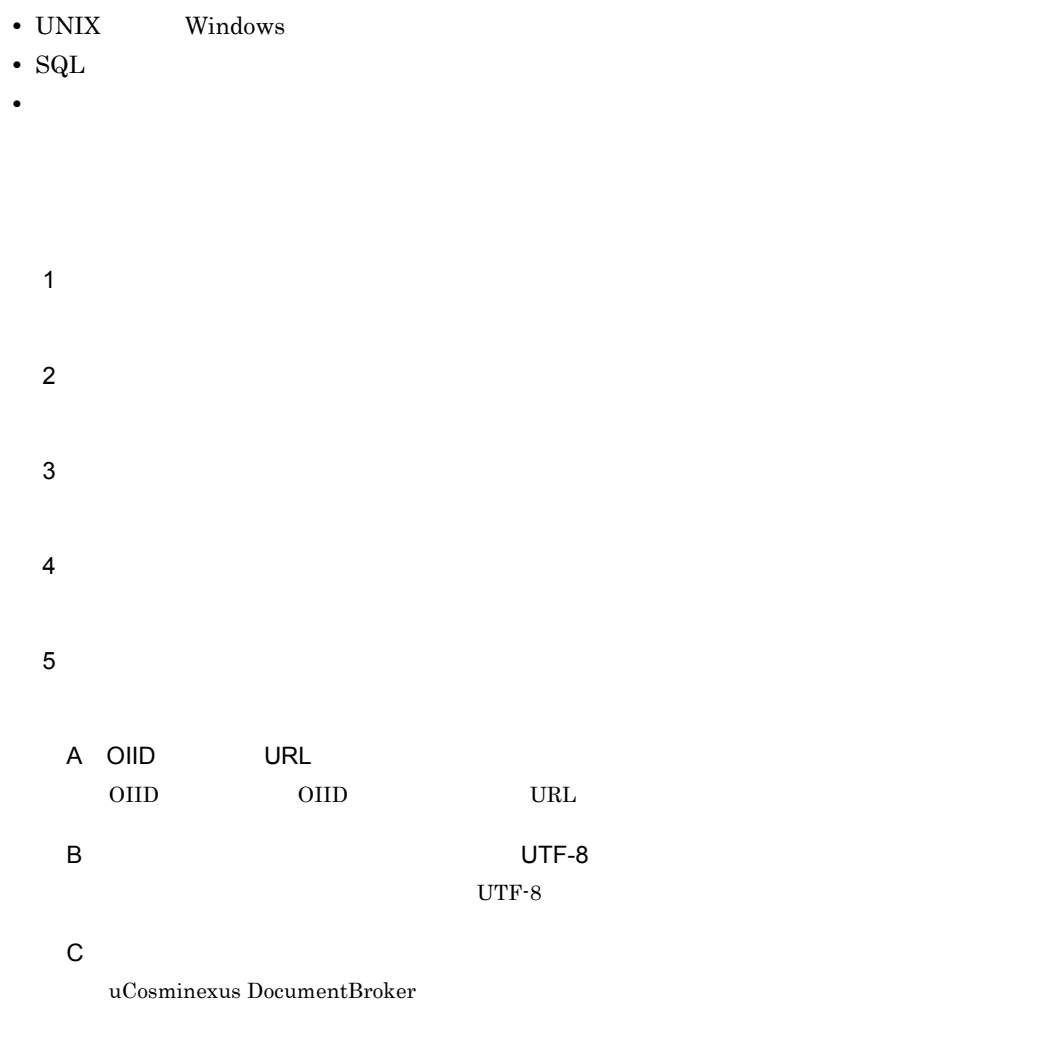

uCosminexus DocumentBroker DocumentBroker

uCosminexus DocumentBroker

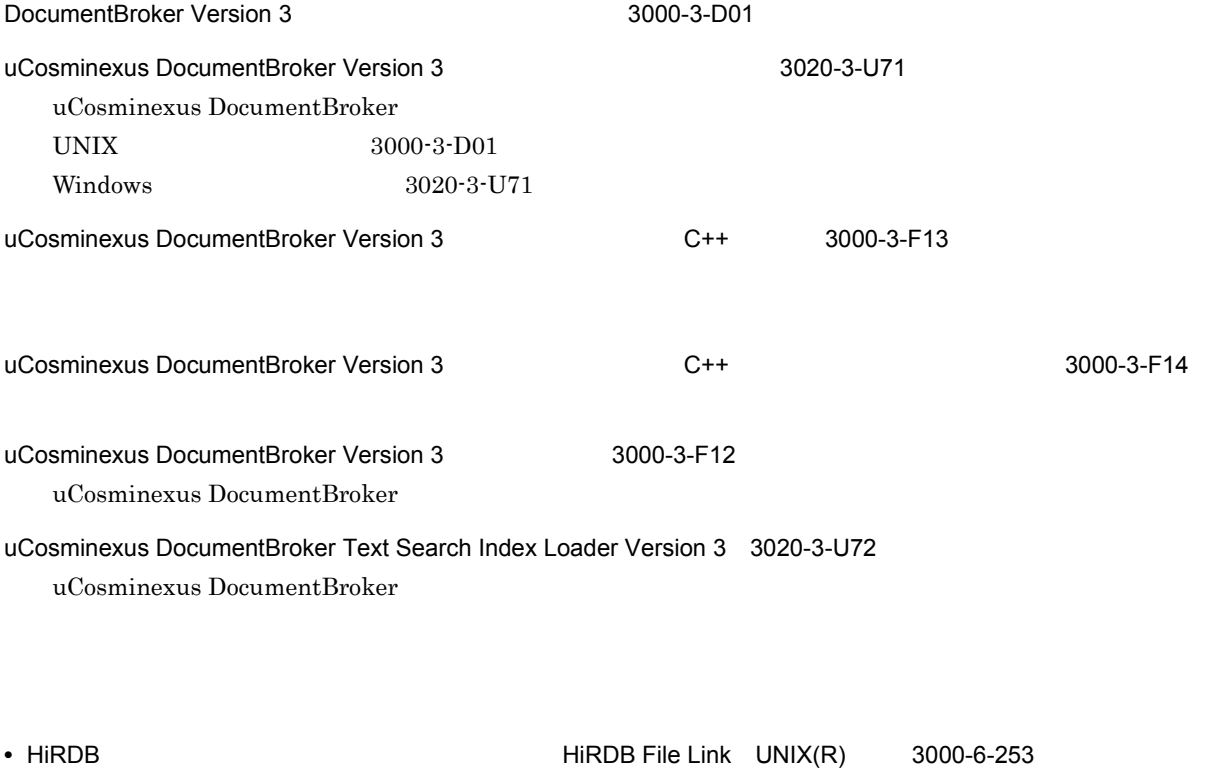

• HiRDB **•** HiRDB File Link Windows(R) 3020-6-141

 $\rm HiRDB$ File Link

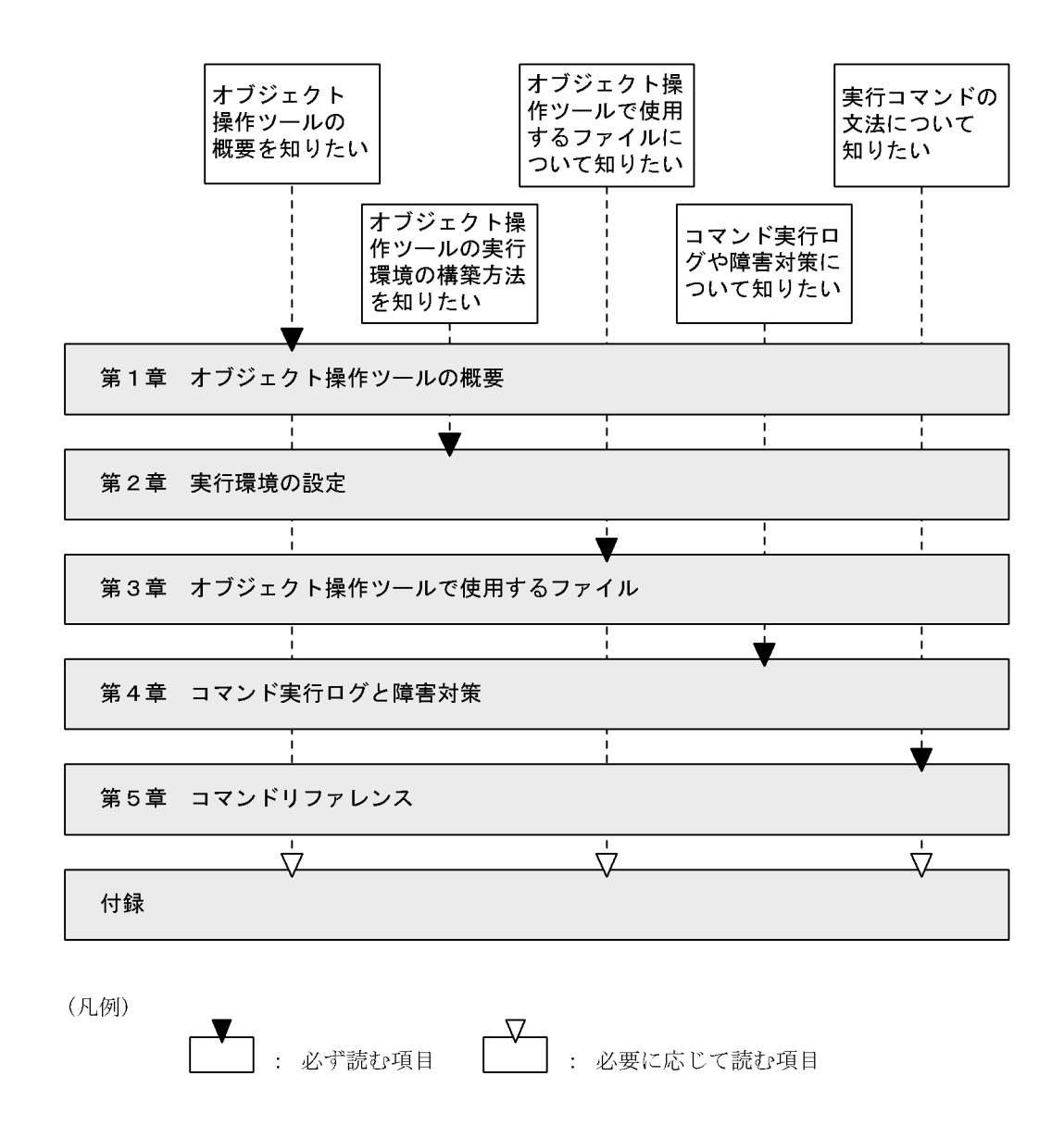

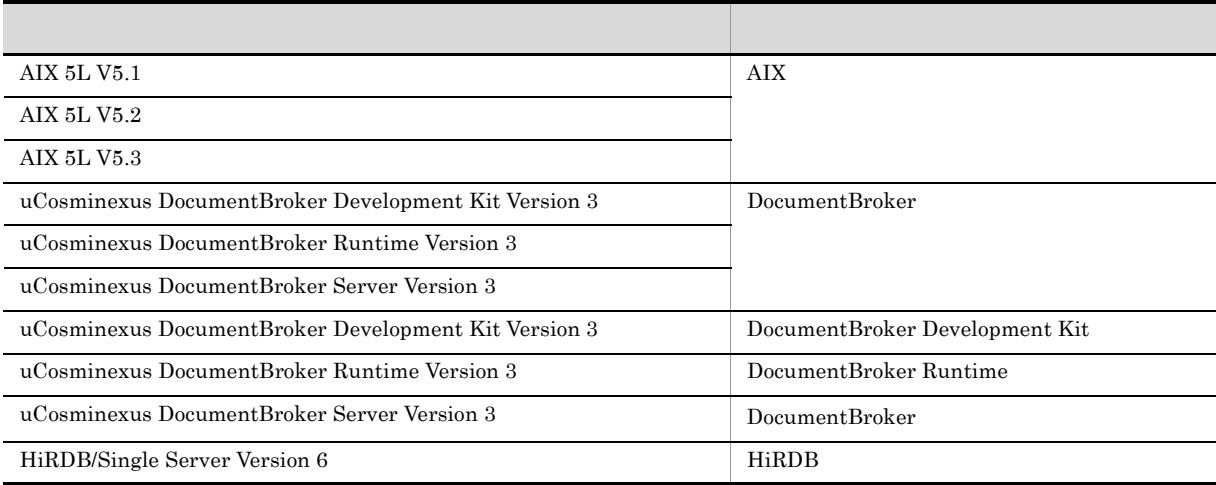

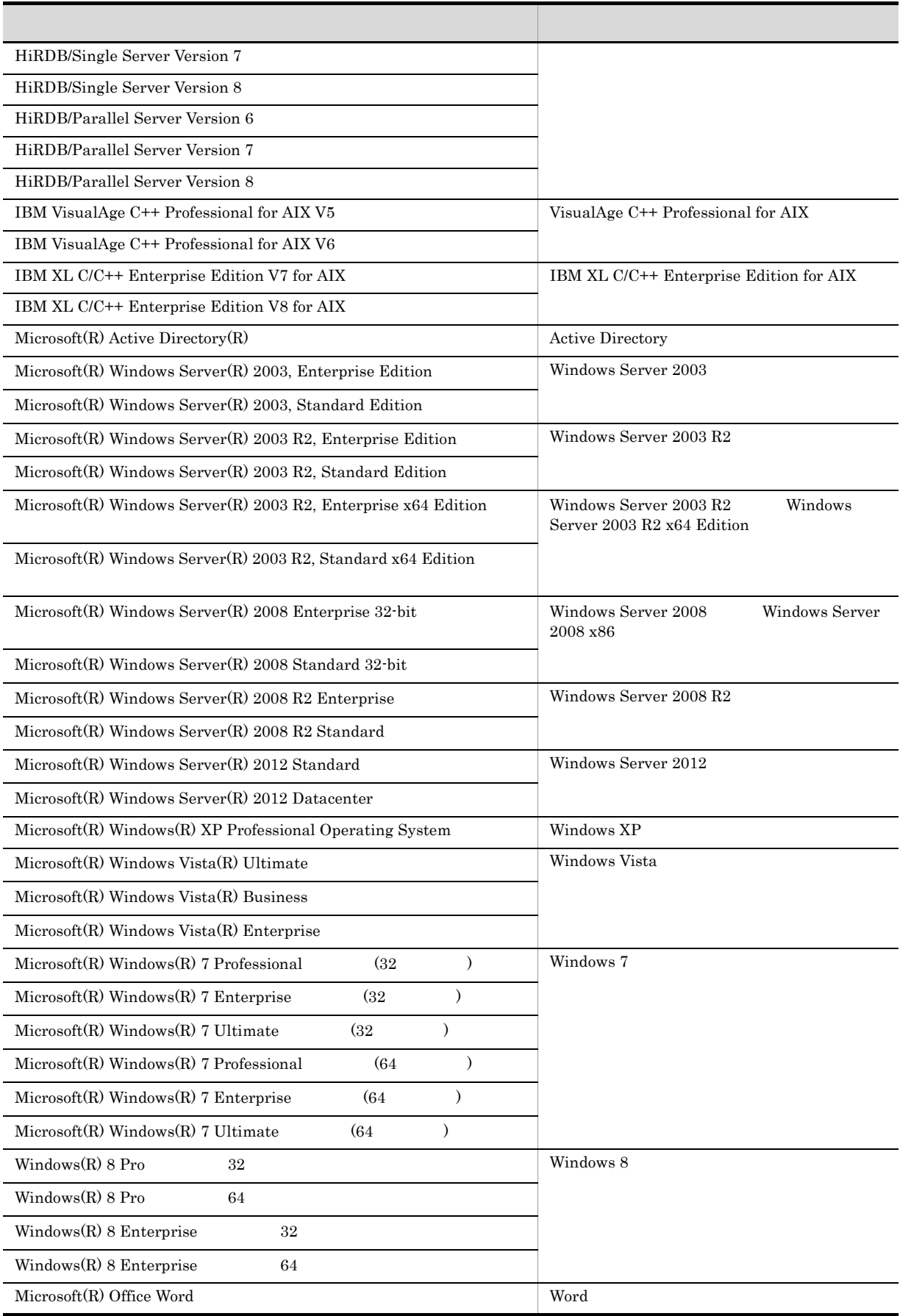

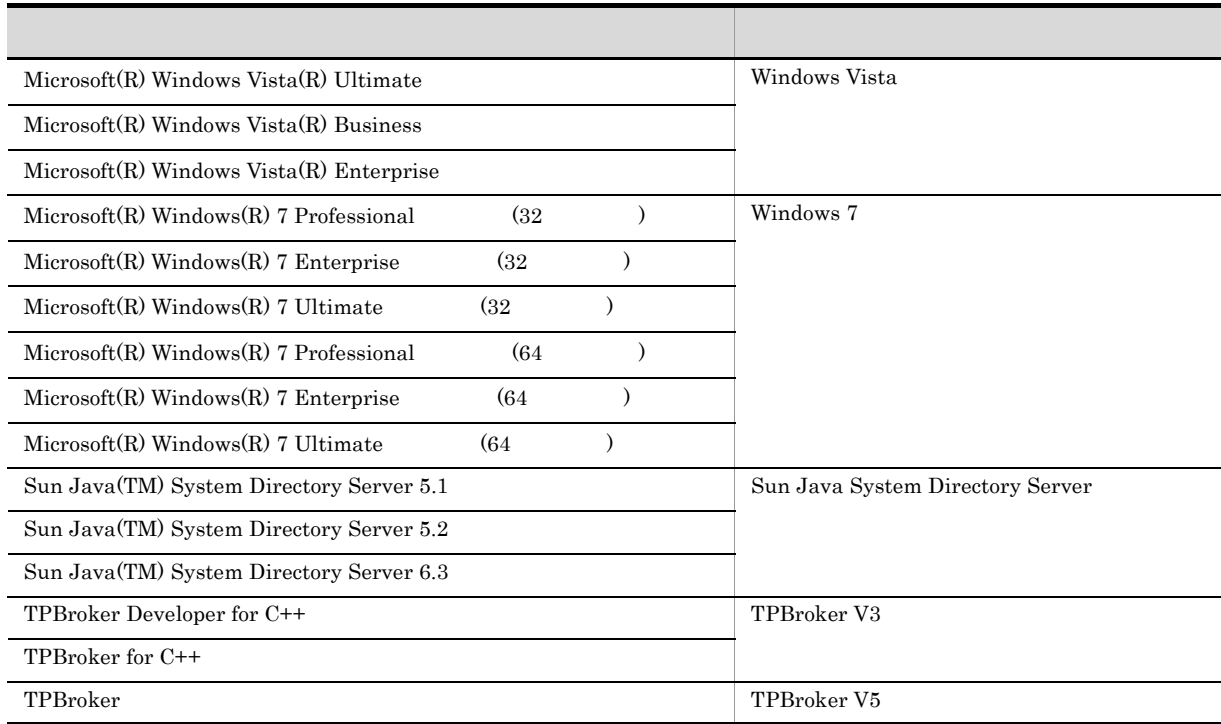

• DocumentBroker Development Kit 01-21 Version 1

• uCosminexus DocumentBroker Development Kit Version 3 C++

- AIX UNIX
- TPBroker V3 TPBroker V5 TPBroker
- **•** Windows Server 2003 Windows Server 2003 R2 Windows Server 2003 R2 x64 Edition Windows Server 2008 x86 Windows Server 2008 R2 Windows Server 2012 Windows XP Windows Vista Windows 7 Windows 8 Windows

#### uCosminexus DocumentBrokerr

uCosminexus DocumentBroker

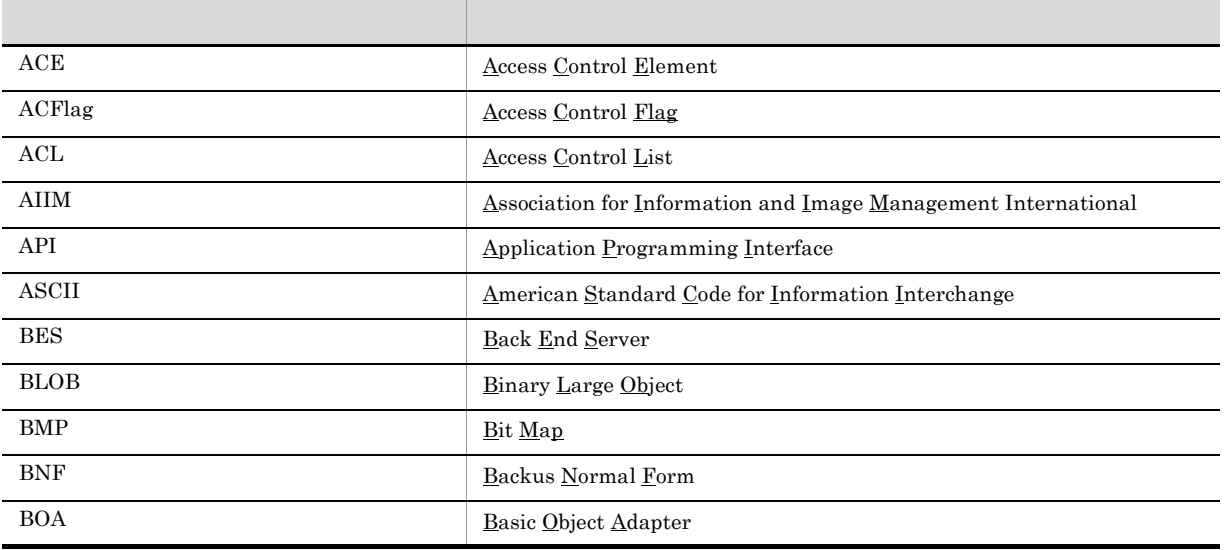

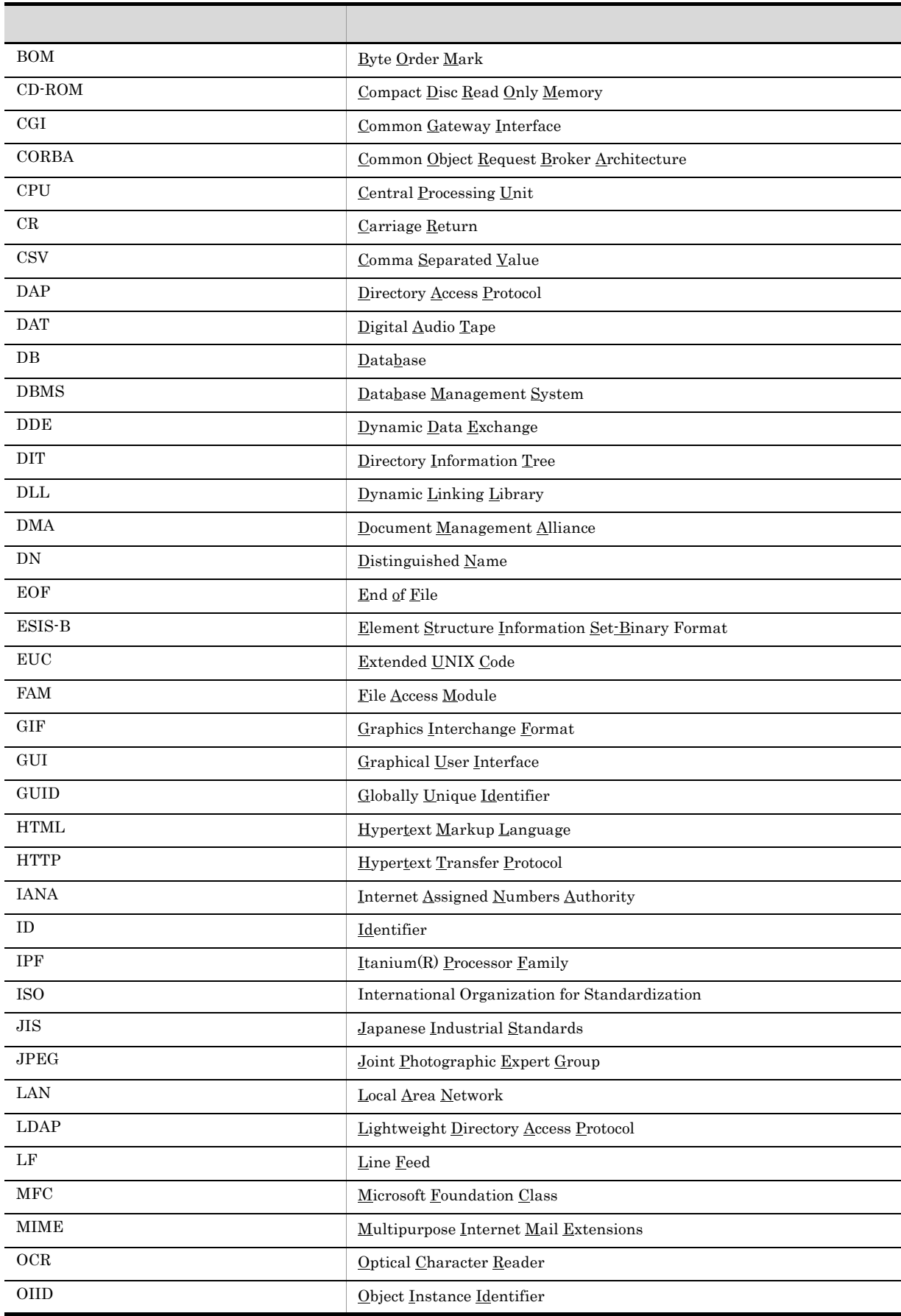

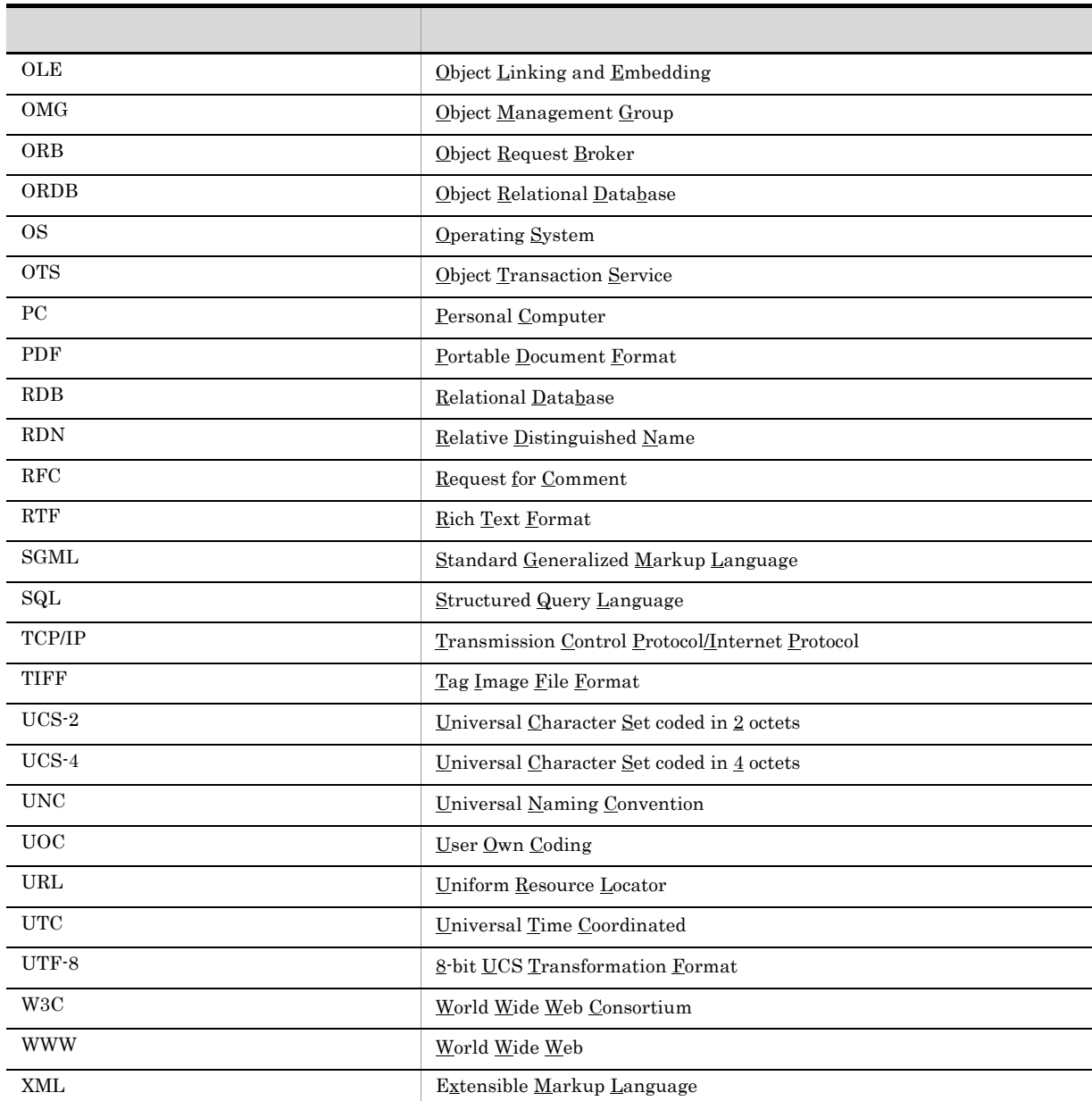

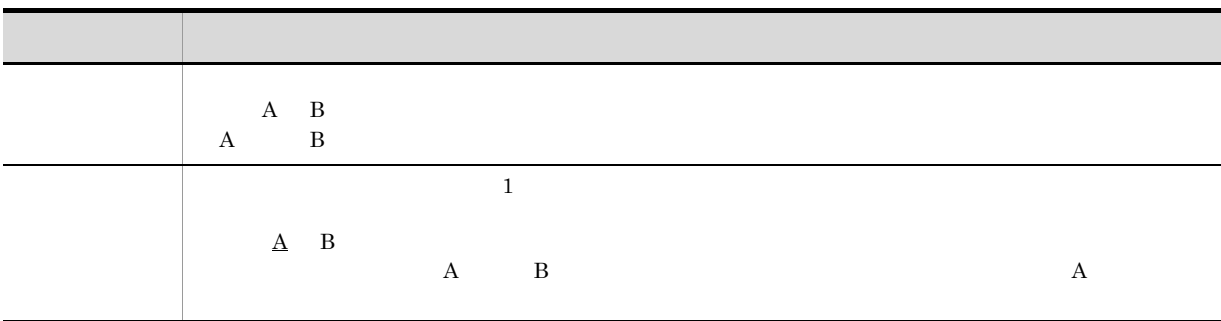

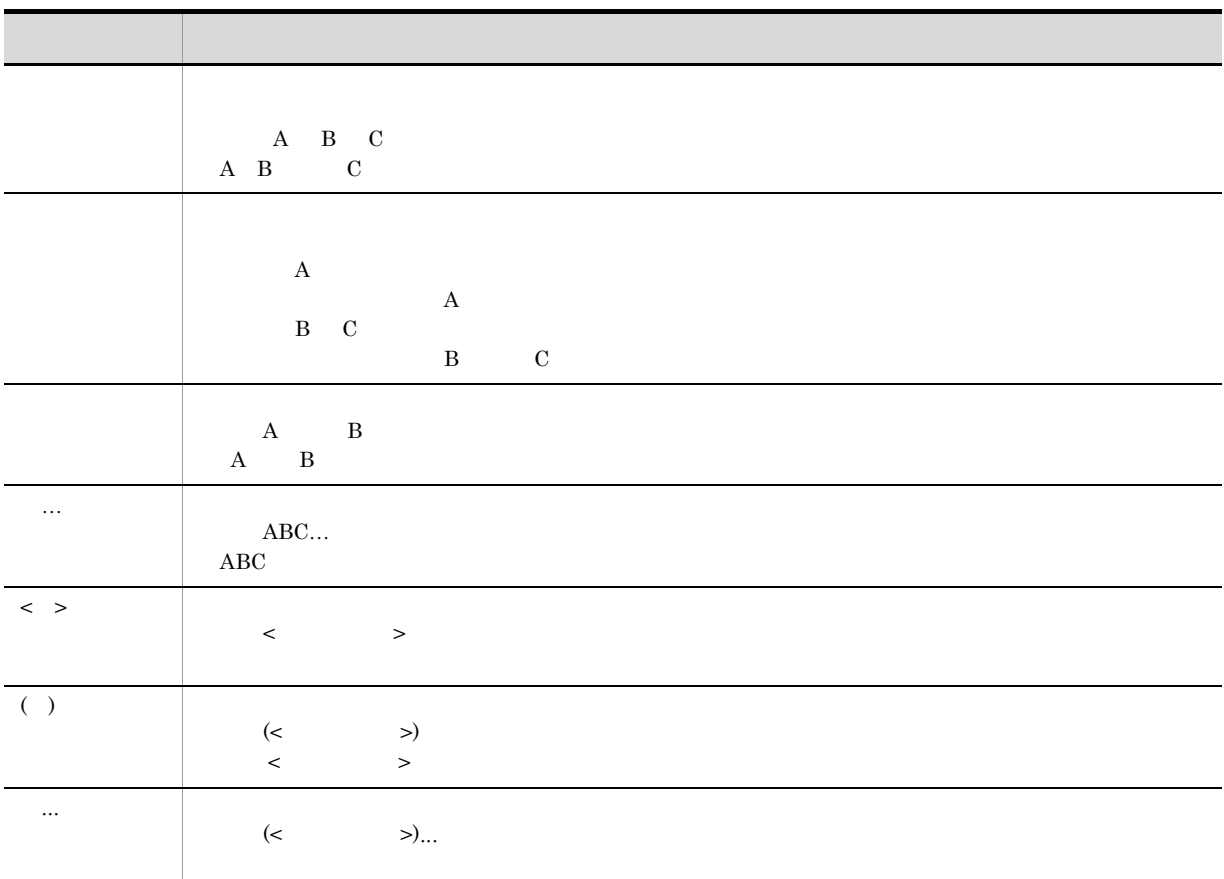

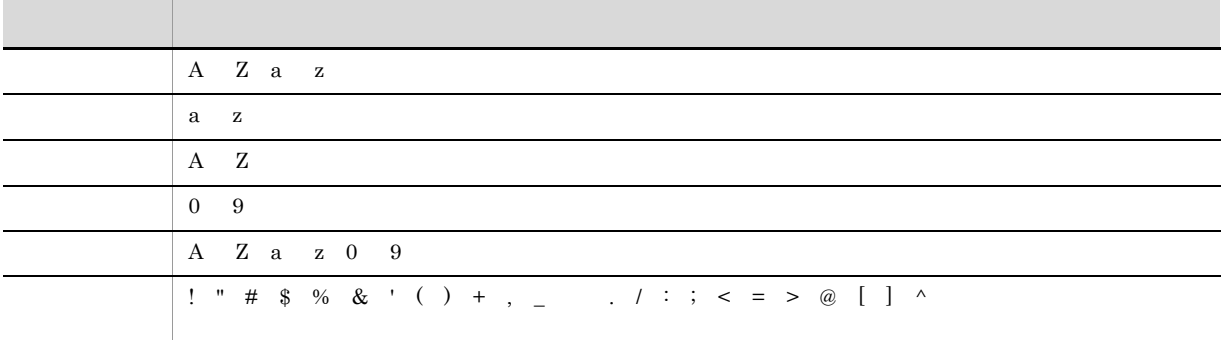

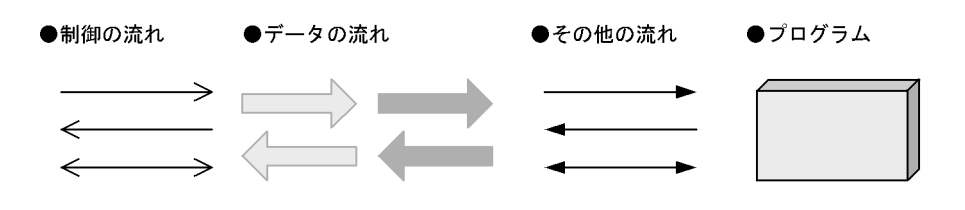

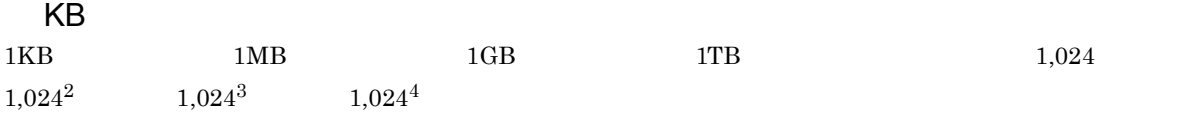

#### DocumentBroker Version 2 uCosminexus DocumentBroker Version 3

uCosminexus DocumentBroker Version 3

- DocumentBroker Repository uCosminexus DocumentBroker Server
- DocumentBroker Web Component uCosminexus DocumentBroker Development Kit uCosminexus DocumentBroker Runtime

DocumentBroker Version 2 uCosminexus DocumentBroker Version 3

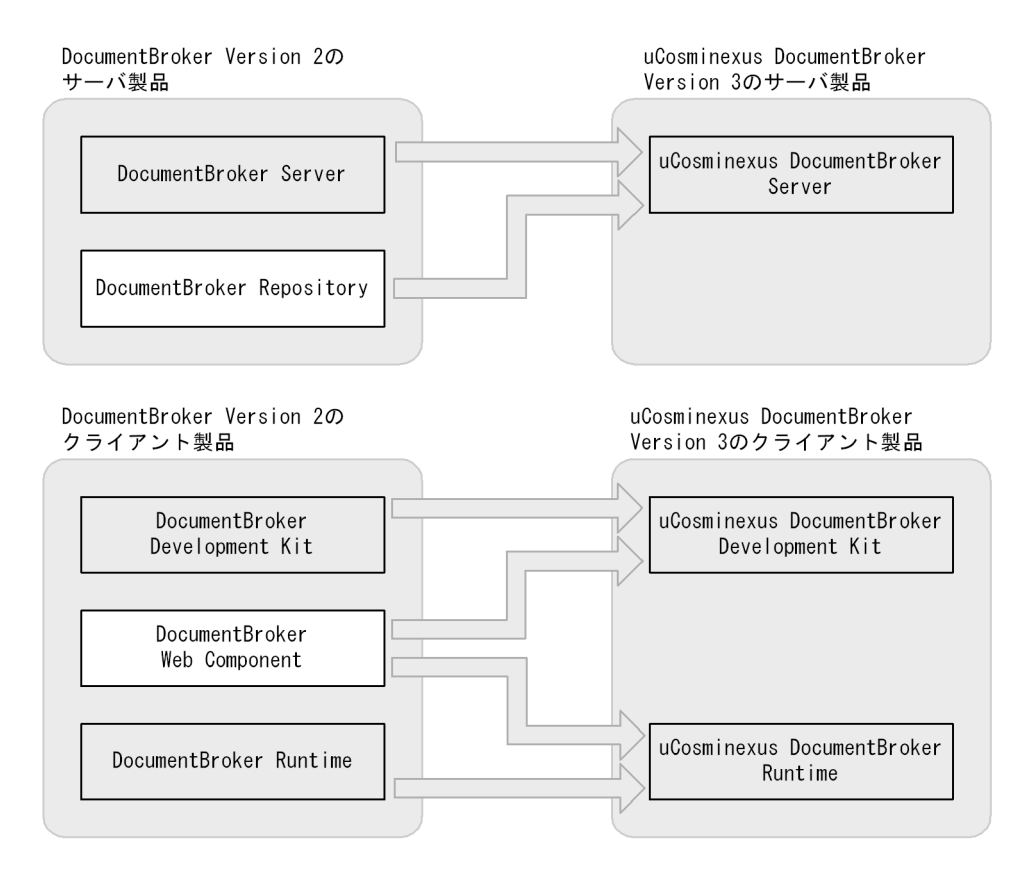

#### DocumentBroker Version 2 uCosminexus DocumentBroker Version 3

uCosminexus DocumentBroker Version 3

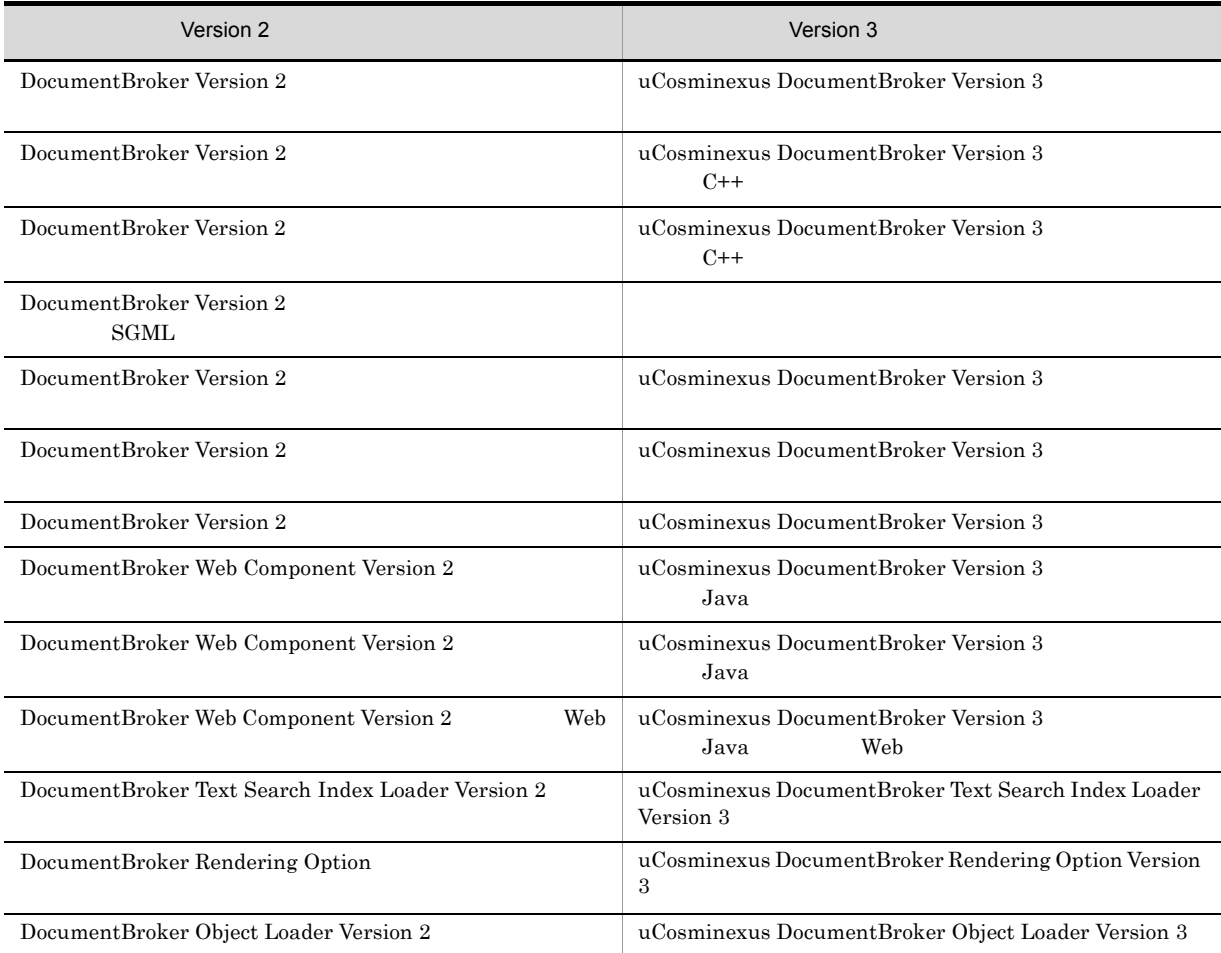

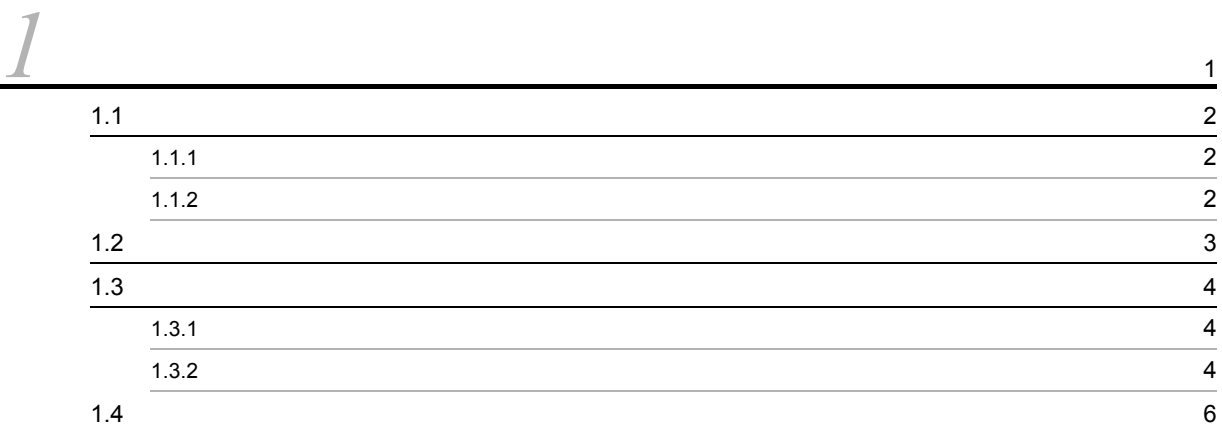

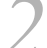

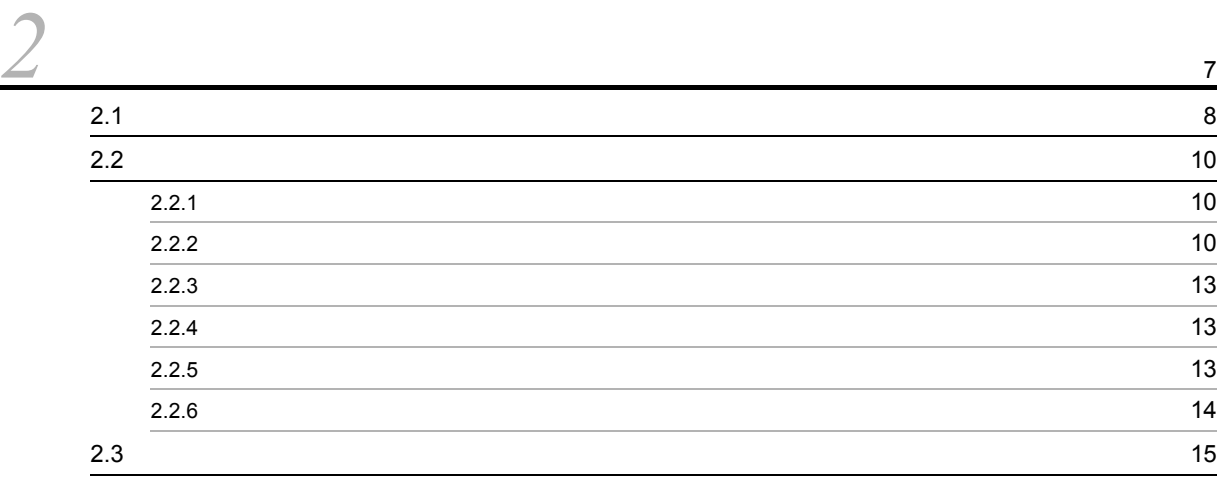

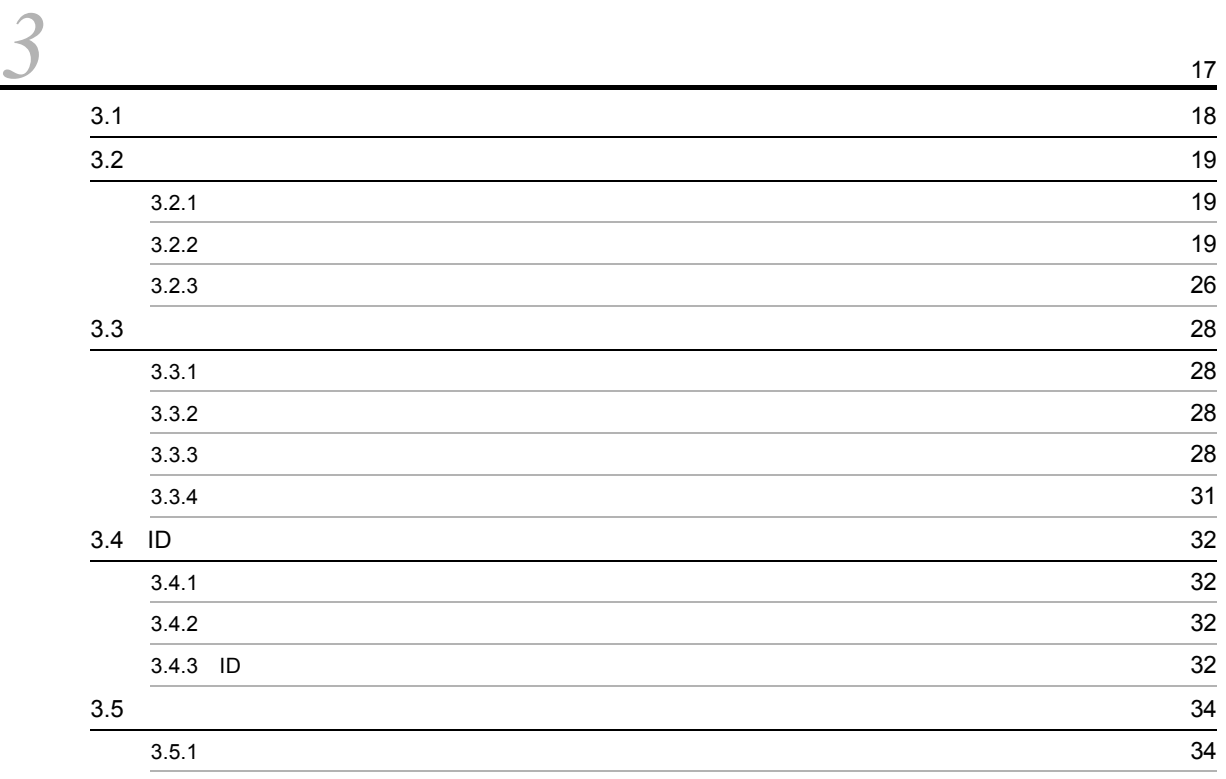

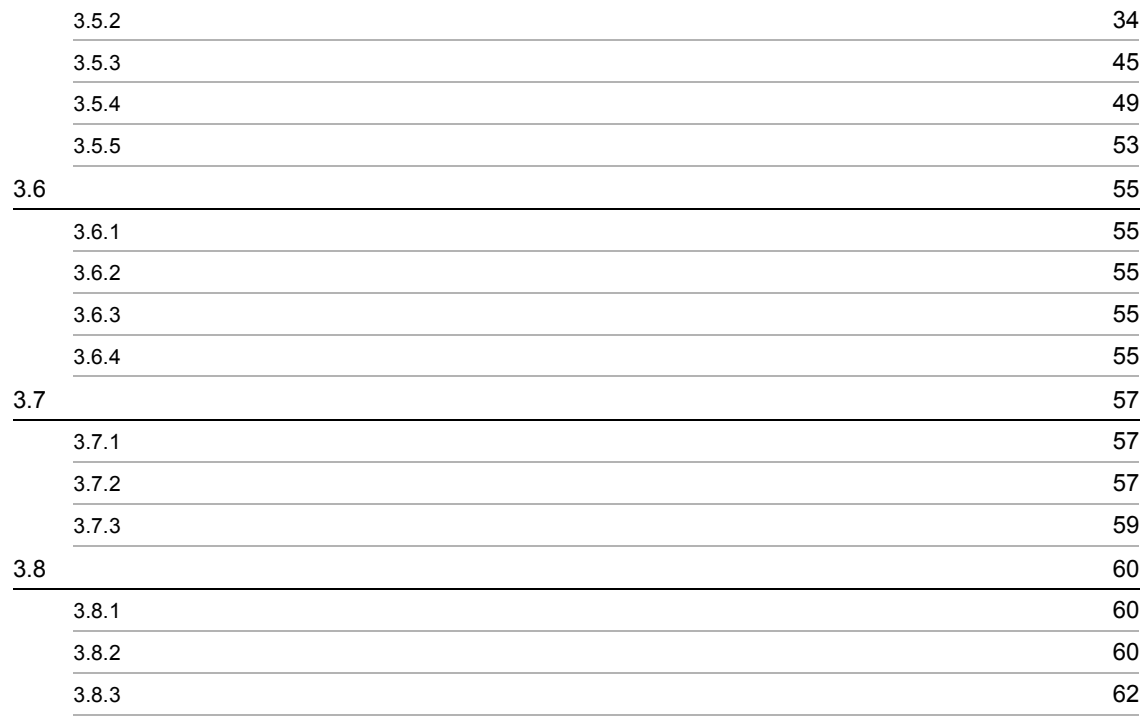

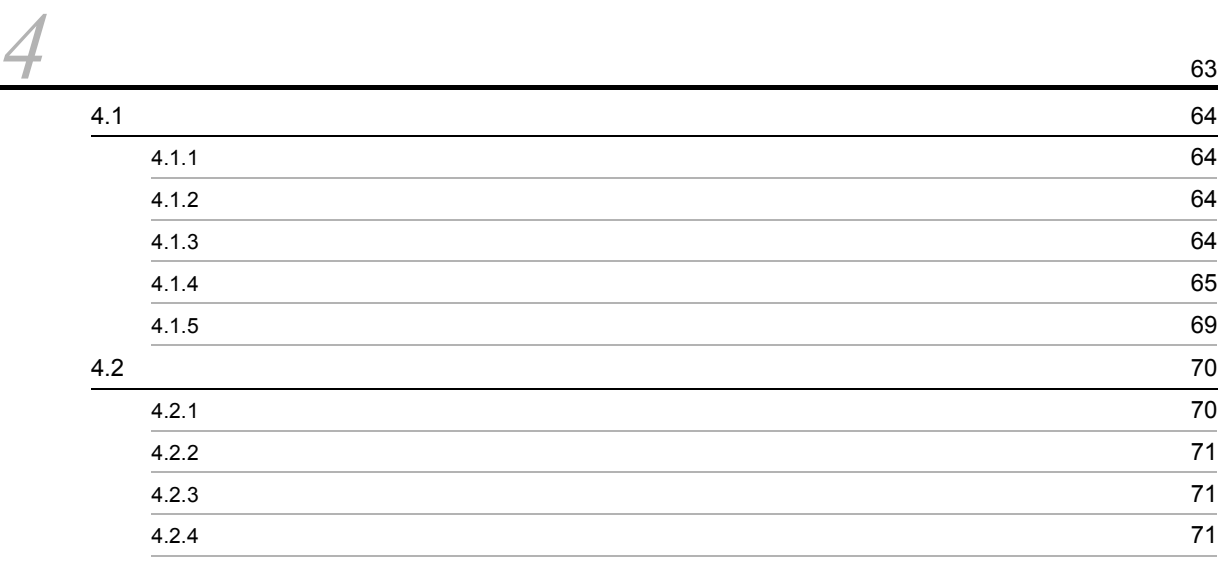

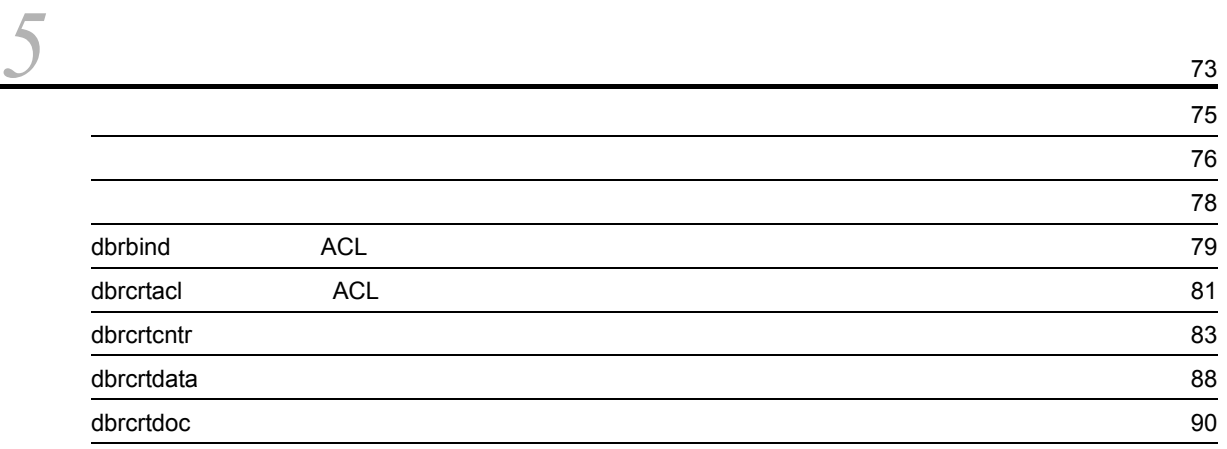

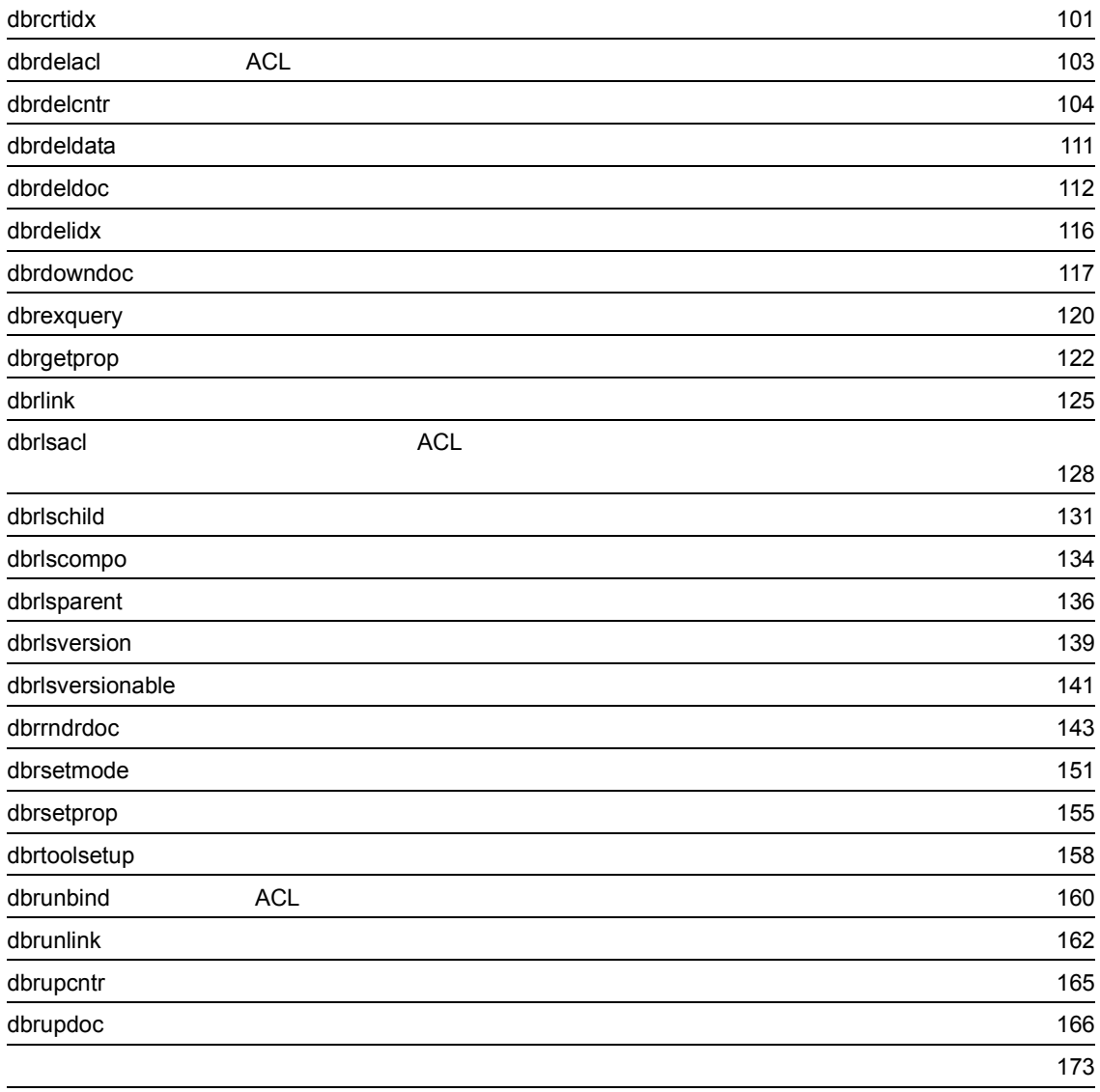

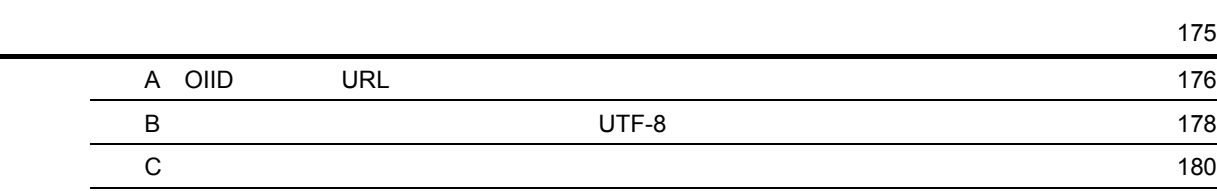

# <span id="page-18-0"></span>*1* オブジェクト操作ツールの概要

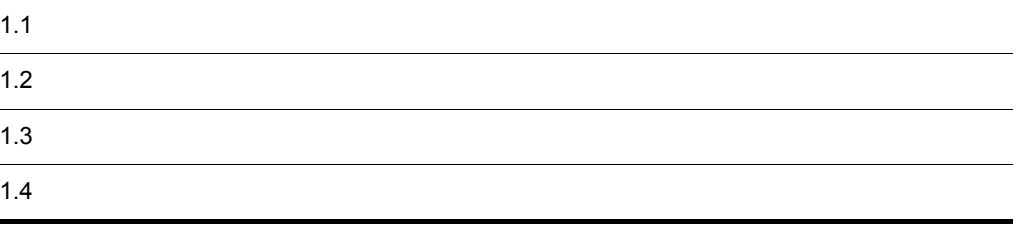

## <span id="page-19-0"></span>1.1  $\blacksquare$

## <span id="page-19-1"></span> $1.1.1$

DocumentBroker Development Kit DocumentBroker

<span id="page-19-2"></span> $1.1.2$ 

DocumentBroker

Administrator

1.  $\overline{\phantom{a}}$ 

#### <span id="page-20-0"></span> $\mbox{XML}$

File Link

TPBroker V5 Windows Server 2003 R2 x64 Edition Windows Server 2008 Windows Server 2008 R2 Windows Server 2012 Windows XP Windows Vista Windows  $7$ 

## <span id="page-21-1"></span><span id="page-21-0"></span> $1.3.1$

1-1  $\blacksquare$ 

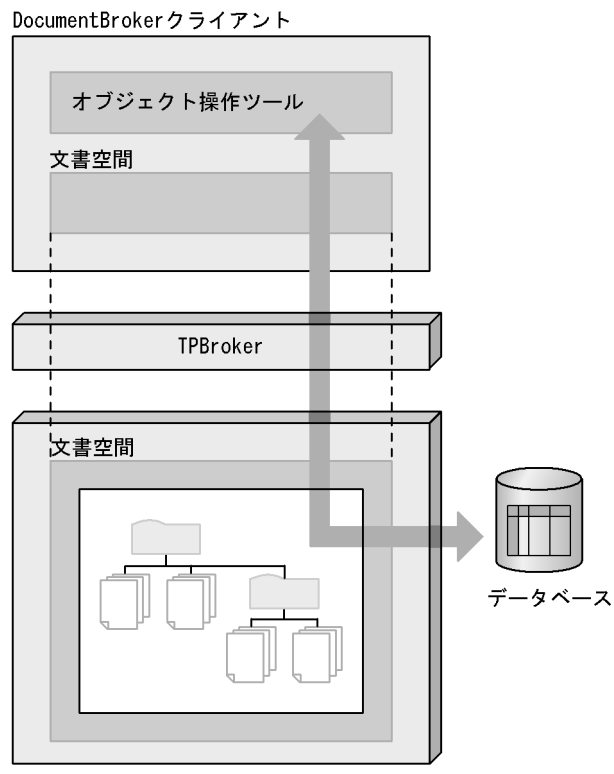

DocumentBrokerサーバ

DocumentBroker Development Kit

 $\begin{minipage}{.4\linewidth} Do cument Broker \end{minipage} \vspace{-0.5em}$ 

### <span id="page-21-2"></span> $1.3.2$

 $1 - 1$ 

#### $1 - 1$

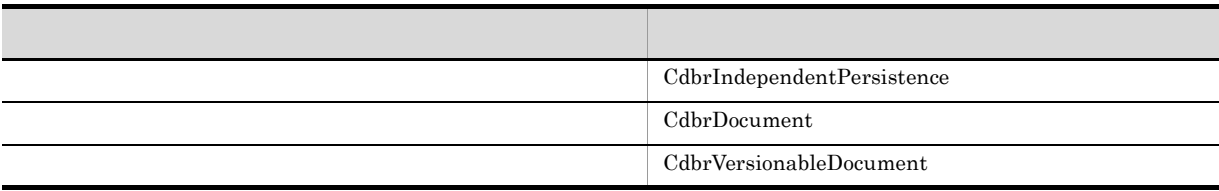

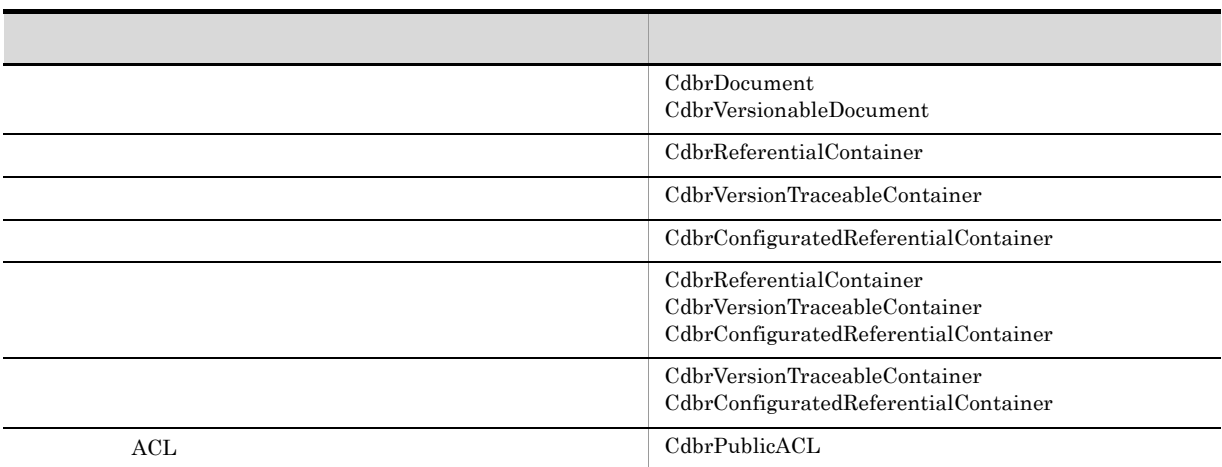

 $1-1$ 

 $1-2$ 

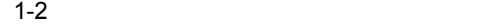

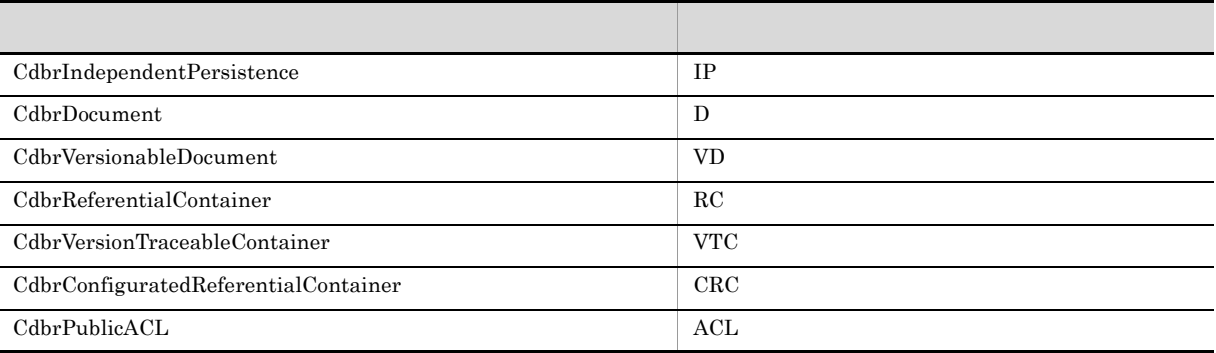

<span id="page-23-0"></span> $1.4$ 

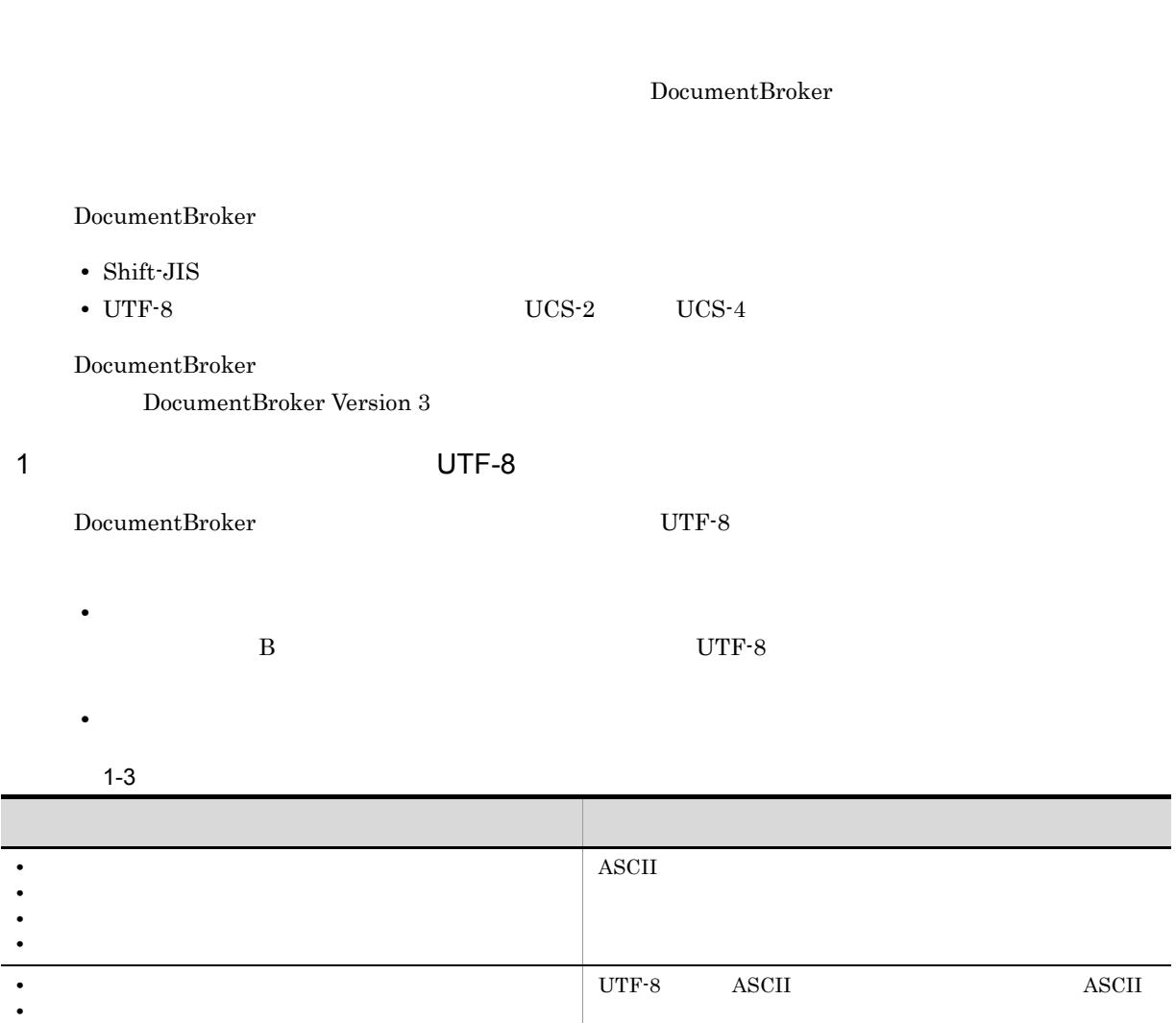

• **• THE-S**  $\overline{UTF-8}$  ASCII ASCII

Shift-JIS UTF-8

## <span id="page-24-0"></span>*2* 実行環境の設定

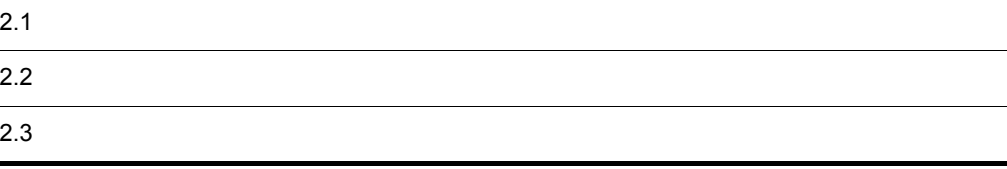

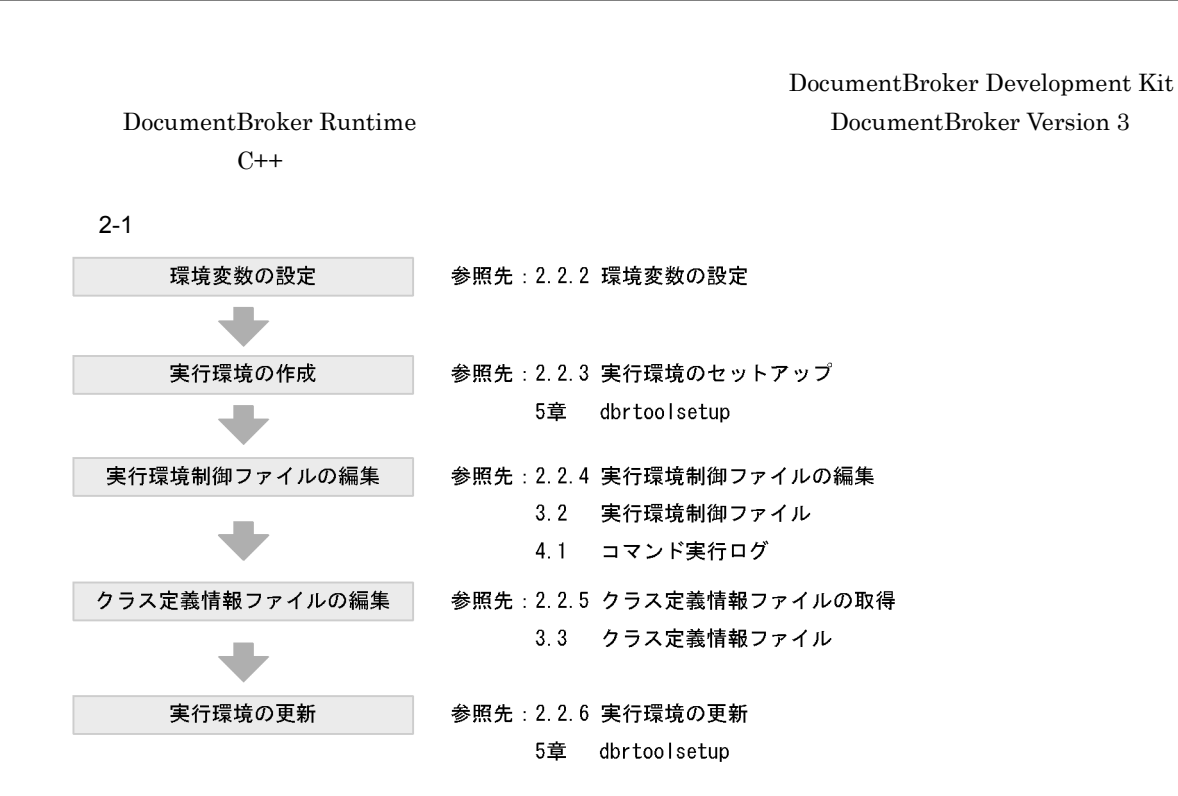

1.  $\blacksquare$ 

#### **AIX**

- **•** LANG
- **•** TZ
- **•** XDK\_HOME
- **•** LIBPATH
- **•** PATH
- **•** DBRTOOLSDIR
- **•** PSALLOC
- **•** NODISCLAIM

Windows

- **•** PATH
- **•** DBRTOOLSDIR

• **•**  $\mathbb{R}^n \times \mathbb{R}^n \times \mathbb{R}^n \times \mathbb{R}^n$ • *•*  $\overline{a}$ *</sup>*  $\overline{b}$   $\overline{c}$   $\overline{c$ 

 $\textsc{DBR\_DETAIL\_ERRORLOG}$ 

2.  $\blacksquare$  dbrtoolsetup -x CREATE

<span id="page-25-0"></span> $2.1$ 

 $3.$  $3.$  $2.$ 4. DocumentBroker  $2.$ DocumentBroker  $\textrm{DownentBroker} \begin{minipage}[t]{0.45\textwidth} \centering \begin{minipage}[t]{0.45\textwidth} \centering \begin{tabular}[t]{0.45\textwidth} \centering \textbf{CDMCrtSimMeta} \end{tabular} \end{minipage} \end{minipage} \caption{Example of \textit{H} - \textit{H} - \textit{H} - \textit{H} - \textit{H} - \textit{H} - \textit{H} - \textit{H} - \textit{H} - \textit{H} - \textit{H} - \textit{H} - \textit{H} - \textit{H} - \textit{H} - \textit{H} - \textit$ EDMCrtSimMeta DocumentBroker Version 3 5.  $\blacksquare$  the dbrtoolsetup -x UPDATE  $3. \hspace{1.5cm} 4. \hspace{1.5cm}$  $3. \hspace{1.5cm} 4. \hspace{1.5cm}$ DocumentBroker Development Kit DocumentBroker Runtime  $\sim$  5.

## <span id="page-27-0"></span> $2.2$

### <span id="page-27-1"></span> $2.2.1$

<span id="page-27-2"></span> $\overline{\text{OS}}$  $\begin{array}{lcl} \text{DocumentBroker} \end{array}$  $LDAP$  UNIX  $\Box$ DocumentBroker DocumentBroker Version 3  $3.2$  $2.2.2$  $\overline{\text{OS}}$  $1$   $AIX$ \$HOME Bourne \$HOME/.profile C シェル \$HOME/.cshrc \$HOME/.login a LANG  $\begin{array}{ll}\text{LANG} \end{array}$ Shift-JIS  $Ja\_JP$ UTF-8  $\mathbf C$ •  $\blacksquare$  ASCII コード • The contract of the contract of the contract of the contract of the contract of the contract of the contract of the contract of the contract of the contract of the contract of the contract of the contract of the contract UTF-8

 $Ja\_JP$ 

 $2.$ 

b TZ

 $TZ$  and  $JST-9$ 

c XDK\_HOME

XDK\_HOME SystemManager /opt/HiEDMS/client/etc

d LIBPATH

DocumentBroker

#### TPBroker V3

:/opt/hitachi/common/lib :/usr/vacpp/lib :/opt/TPBroker/lib

#### TPBroker V5

:/opt/hitachi/common/lib :/usr/vacpp/lib :TPBroker V5 /lib

VisualAge C++ Professional for AIX IBM XL C/C++ Enterprise Edition for AIX

DocumentBroker

#### TPBroker V3

:/opt/HiEDMS/client/lib :/opt/HiEDMS/ACLibrary/lib

#### TPBroker V5

:/opt/HiEDMS/client/lib\_tp5 :/opt/HiEDMS/ACLibrary/lib\_tp5

e PATH

#### PATH

/opt/HiEDMS/client/tools

HiEDMS/client/tools TPBroker V5

f DBRTOOLSDIR

#### DBRTOOLSDIR

g DBR\_DETAIL\_ERRORLOG

#### $\label{eq:DBR} \textsc{DBR\_DETAIL\_ERRORLOG}$

extending the only of  $\overline{ON}$ 

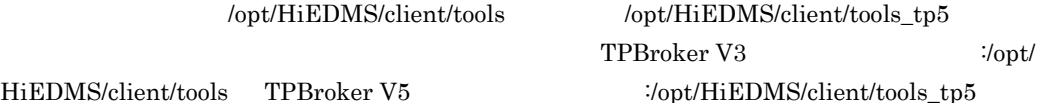

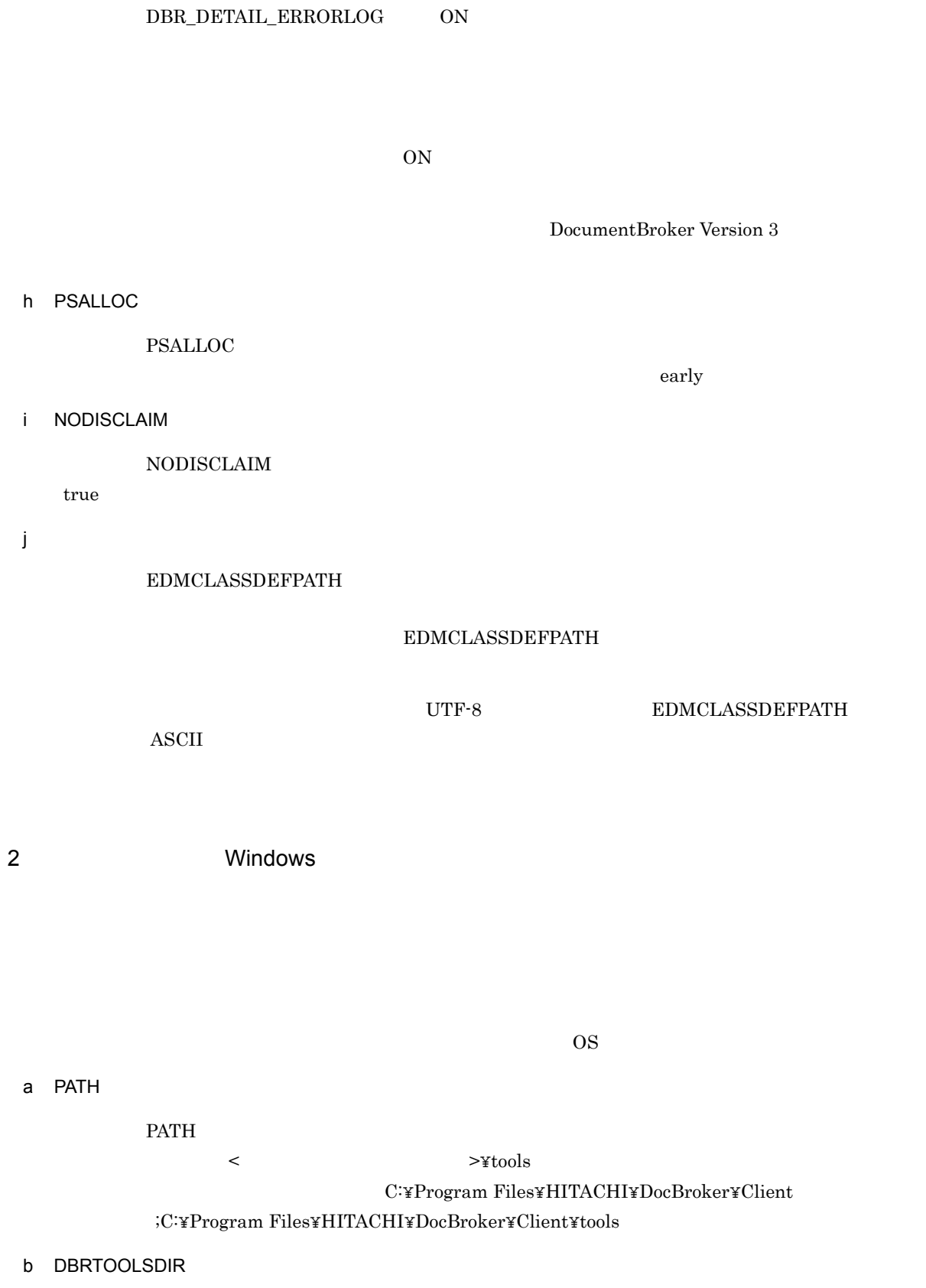

 $\label{eq:DBRTOOLSDIR}$ 

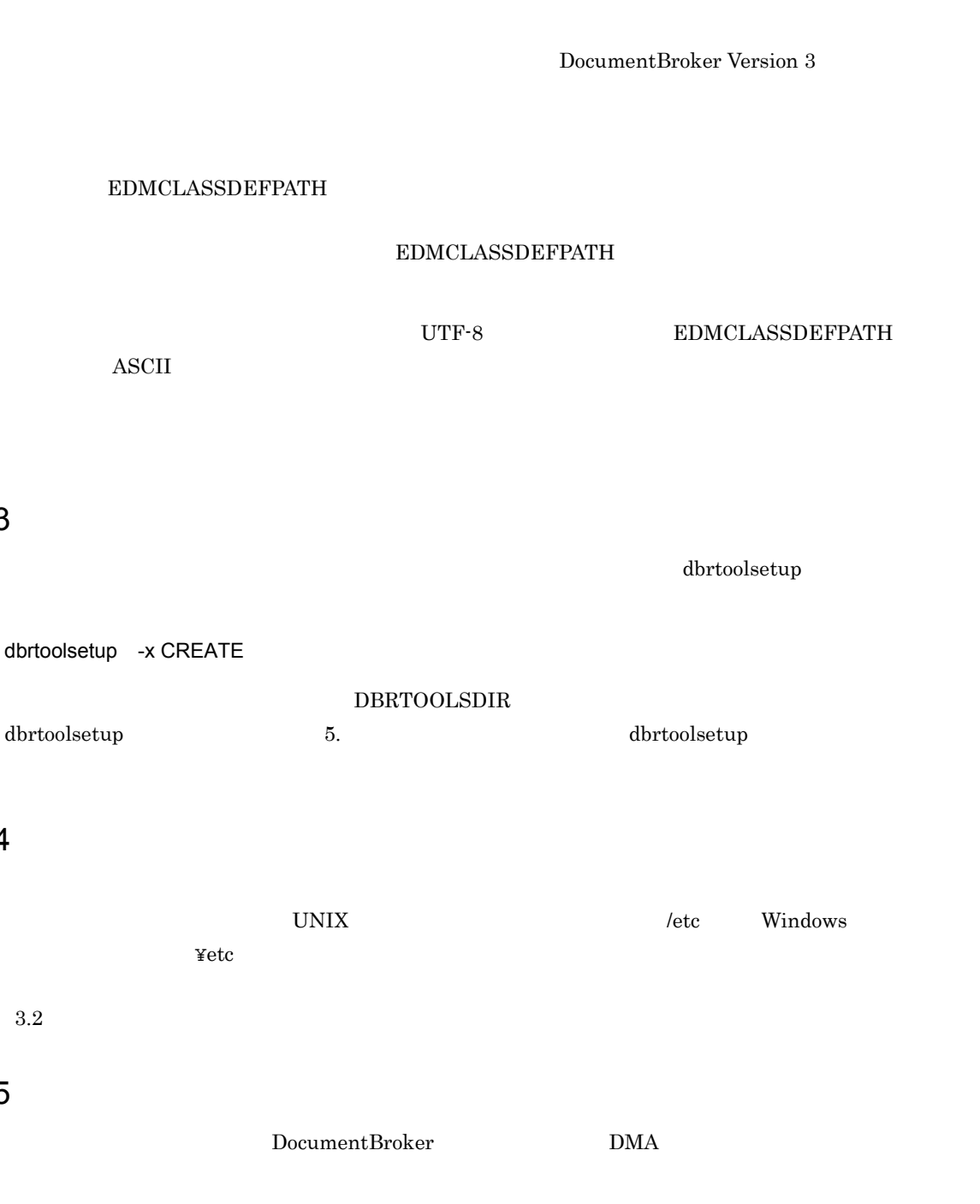

## c DBR\_DETAIL\_ERRORLOG

 $\mathsf{d}$ 

<span id="page-30-0"></span> $2.2.3$ 

<span id="page-30-1"></span> $2.2.4$ 

<span id="page-30-2"></span> $2.2.5$ 

 $\label{eq:DBR_DETAIL} \text{DBR\_DETAIL\_ERRORLOG}$ 

extending the only of  $\overline{ON}$ 

 $UTF-8$  and  $ASCII$ 

 $\rm ON$ 

DBR\_DETAIL\_ERRORLOG ON

#### のサブクラスのクラス名,またはプロパティ名から GUID,データ型,基本単位などの情報を取得するた

#### $UNIX$  and  $UVIX$

Windows **The Setcus Setup Setc** and *Setup Setc* and *Securities*  $\overline{z}$ 

#### DocumentBroker

DocumentBroker  $\rm EDMCrtSimMeta$ пространия и советания и советания /etc и Windows от тупить /etc и советания местника так того местника совета  $\text{Yetc}$ 

 $3.3$ 

### <span id="page-31-0"></span> $2.2.6$

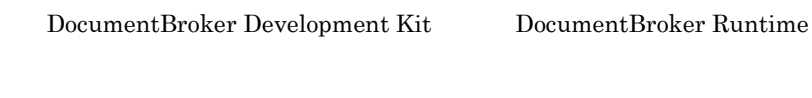

dbrtoolsetup -x UPDATE

 $\label{eq:DBRTOOLSDIR}$ 

 $d \text{brtoolsetup} \qquad \qquad 5. \qquad \qquad \qquad \text{dbrtoolsetup}$ 

DocumentBroker

<span id="page-32-0"></span>DocumentBroker Version 3

# <span id="page-34-0"></span>*3* オブジェクト操作ツールで使用す

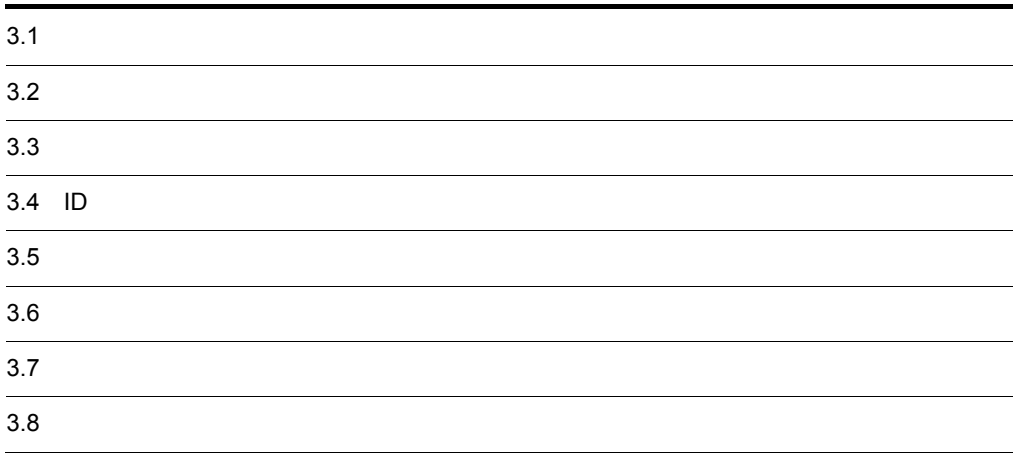

## <span id="page-35-0"></span> $3.1$

 $3-1$ 名称 説明 作成場所  $UNIX$ /etc Windows  $\texttt{\texttt{Y}etc}$ クラス定義情報ファイル オブジェクト操作ツールで使用するクラスおよびプ  $UNIX$ /etc Windows  $\overline{\text{*}}\text{etc}$ ID  $\blacksquare$  $ID$ プロパティ情報ファイル 操作するオブジェクトのプロパティ情報を記述する 任意 問い合わせファイル オブジェクトの検索に使用する問い合わせ式を記述 アップロード情報ファイル アップロードするマルチファイル文書の情報を記述 リファレンス情報ファイル 操作するリファレンスファイル文書の情報を記述す 任意

> ${\bf EDMCLASSDEFPATH}$ EDMCLASSDEFPATH
|                |                        |              | $\cdot {\rm x}$ CREATE |                                  |                     |
|----------------|------------------------|--------------|------------------------|----------------------------------|---------------------|
|                |                        |              | dbrtoolsetup           |                                  | <b>UNIX</b>         |
|                | /etc                   | Windows      |                        | $\text{\tt \check{r}}\text{etc}$ |                     |
|                |                        |              |                        |                                  |                     |
| 3.2.1          |                        |              |                        |                                  |                     |
| EDMOotCtrl.ini |                        |              |                        |                                  |                     |
|                | $\operatorname{ASCII}$ |              |                        |                                  |                     |
|                | $\vdots$               | $\#$         |                        |                                  |                     |
|                |                        |              |                        |                                  |                     |
|                |                        | $_{\rm EOF}$ |                        |                                  |                     |
|                | <b>UNIX</b>            | NL 0x0a      | Windows                |                                  | $CR+NL$ 0x0d + 0x0a |
|                | $_{\rm EOF}$           |              |                        |                                  |                     |
|                |                        |              |                        |                                  |                     |

 $3.2.2$ 

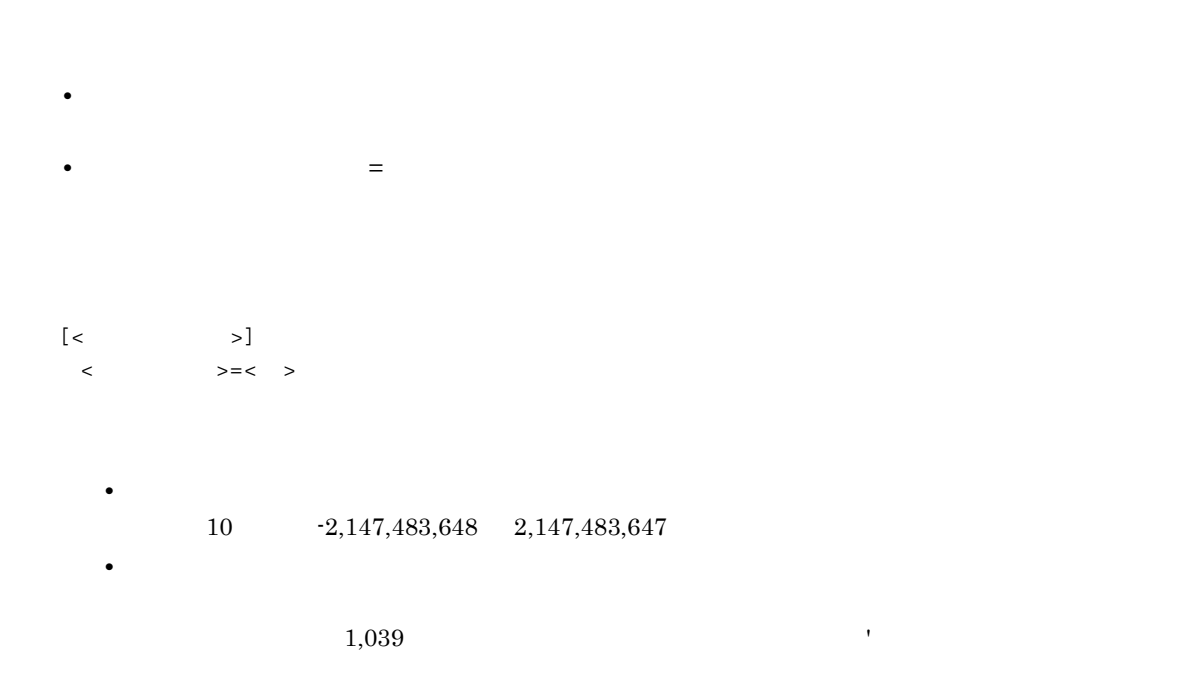

### 1 Session

DocumentBroker

### DocSpaceId

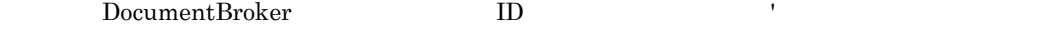

DocSpaceId = '673d2be0-d1fd-11d0-ab59-08002be29e1d'

しては、それでは、このようなパスワードをシングルクォートをシングルクォートをシングルクォート

### UserName

DocumentBroker **The Contract Server Expedia Server Expedia Server Expedia Server Expedia Server Expedia Server Expedia Server** 

DocumentBroker Version 3

UserName = 'user01'

### Password

UserName DocumentBroker

Password = 'password01'

### 2 Log

Level **THE STANDU WRITE Read** None Write Read error None None  $4.1.2$ Level = Read FileCount  $2\frac{1}{2}$ 16  $\hspace{1cm}$  2 FileCount = 4

FileSize

4,096 2,147,483,647

 $3.$ 

### 1,048,576

FileSize = 8192

### Directory

コマンド実行ログの出力先ディレクトリを,シングルクォート(')で囲んで記述します。デフォルト  $UNIX \hspace{1.6cm} /spool/aclog \hspace{1.6cm} Windowns$  $\texttt{\$spool}\texttt{\$aclog}$ 

 $\text{Directory} = \text{'c:} \texttt{\#home} \texttt{\#user01} \texttt{\#aclog} \text{'}$ 

### Prefix

EDMOotAccess

コマンドではコマンドで使用するファイル名として使用するプリフィックスを

Prefix= 'Tool'

3 Output

### LineSize

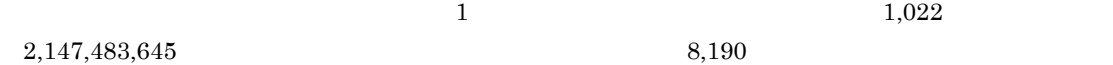

 $\emph{LineSize} = 1048576$ 

### Format

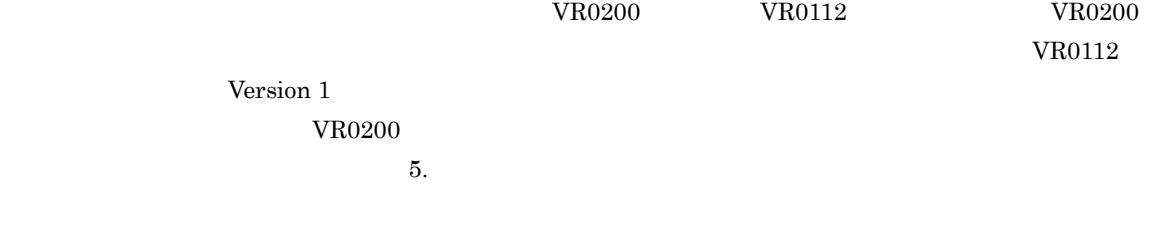

 $Format = VR0200$ 

### 4 FileLink

File Link

DefaultFAMName

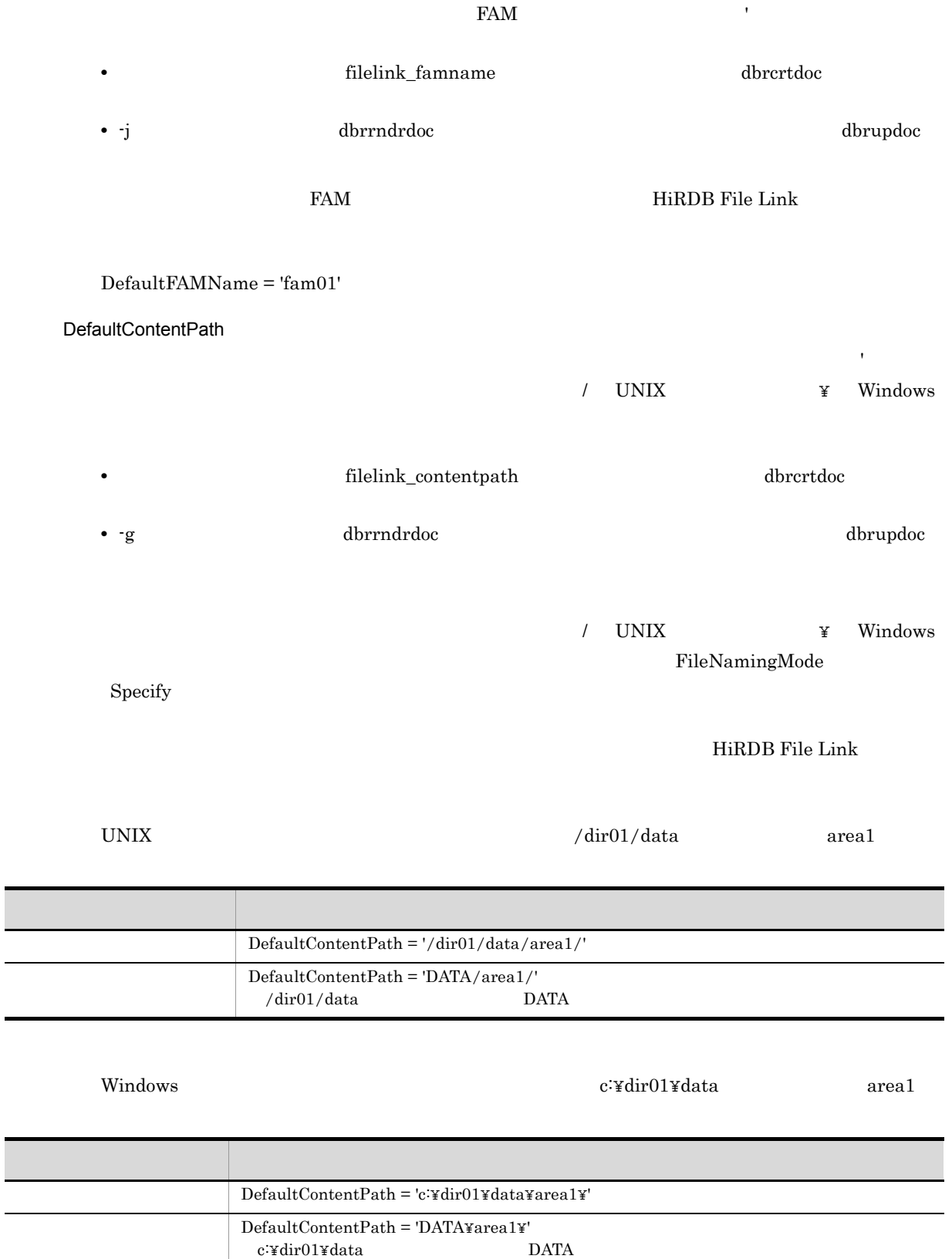

 $\overline{a}$ 

 $\overline{\phantom{0}}$ 

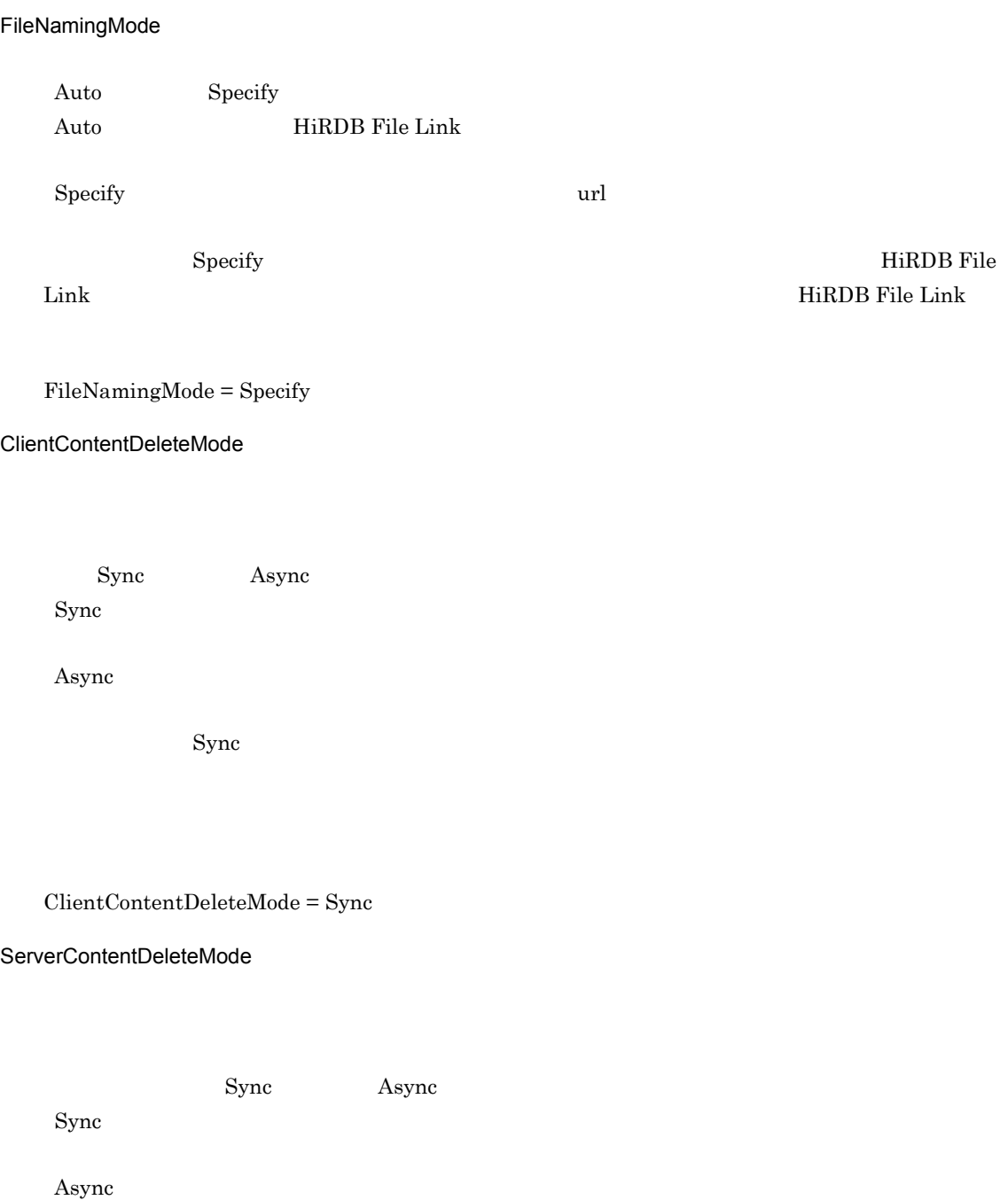

Async

 $\Gamma$ ile Link  $\Gamma$ 

ServerContentDeleteMode = Async

### 5 Reference

DefaultReferenceType

Relative

**•**  $\mathbf{r}$  **eference\_type**  $\mathbf{r}$ • -a **dbrdelcntr** dbrdeldoc **a** dbrdowndoc dbrupdoc dbrupdoc dbrupdoc dbrupdoc dbrupdoc  $\sim$ Relative しんしんしゃ こうしんしゃ こうしんしゃ こうしんしゃ こうしんしゃ こうしんしゅう こうしんしゅう こうしんしゃ こうしんしゃ こうしんしゃ こうしんしゅう こうしんしゃ こうしゃ こうしゃ こうしゃ DefaultReferenceType = Relative DefaultContentBasePath  $\mathbb R$ elative $\mathbb R$ 先代のような シングルク スター・ディート しゅうしょう  $\begin{aligned} \text{reference\_contentbasepath} \qquad \qquad & \text{dbrertdoc} \end{aligned}$  $\begin{aligned} \textbf{reference\_contentbasepath} \qquad \qquad & \textbf{dbrdelcntr} \end{aligned}$ **•** -b オプションを省略して,dbrdelcntr コマンド(コンテナの削除) dbrdeldoc コマンド(文書の削 dbrdowndoc dbrupdoc dbrupdoc dbrupdoc dbrupdoc dbrupdoc  $\sim$ /drv01/dir01/userdir user01  $\label{eq:1} l{\rm{drv01/dir01/userdir}}$ シングルクォート(')で囲んで指定します。このエントリの指定の末尾に,パスのデリミタ「/ UNIX  $\qquad \qquad \text{Windows}$ ContentLocation aaaa/bbbb/cccc aaaa bbbb DocumentBroker **cccc**  $\begin{aligned} \textbf{DocumentSpace} \qquad \qquad \textbf{ReferenceStorageMode} \end{aligned}$ Origin

• DocumentBroker DocumentSpace ReferenceStorageMode Divide

 $3.$ 

 $W$ indows  $UNC$  $\text{server01}$  share  $\verb|Yserver01* share|$ DefaultContentBasePath = '/drv01/dir01/userdir' DefaultDeleteRootPath 作りのルートパスをシングルトの制作ディレクトリのルートパスをシングルクォート  $\begin{aligned} \textbf{reference\_delete} \textbf{o}{} \textbf{t} \textbf{a}{} \textbf{b}{} \textbf{r} \textbf{d}{} \textbf{b}{} \textbf{r} \textbf{d}{} \textbf{e}{} \textbf{l}{} \textbf{c}{} \textbf{t} \textbf{r} \\ \textbf{d}{} \textbf{b}{} \textbf{r}{} \textbf{d}{} \textbf{e}{} \textbf{l}{} \textbf{c}{} \textbf{t}{} \textbf{r} \end{aligned}$ • -y **dbrdelcntr** dbrdeldoc  $\overline{z}$  $/ \rm{drv} 01/ \rm{dir} 01/$ userdir/user01/<DocumentBroker  $>\!\!>\!\!><$  $>$  and the user01 ディレクトリのルートパスとして, /drv01/dir01/userdir」をシングルクォート(')で囲んで指定し リの指定の末尾に,パスのデリミタ「/ UNIX の場合)または「¥ Windows の場合)を記述する DocumentBroker  $W$ indows  $UNC$ server01 share  $\frac{1}{2}$  $\verb|Yserver01* share|$ DefaultDeleteRootPath = '/drv01/dir01/userdir' ContentDeleteMode  $\Delta u$ Specify Specify Auto DocumentBroker Specify **or a discrete definition definition** dbrdelcntr definition definition definition dbrdeldoc and a state o  $-k$   $-k$  ${\bf ContentDeleteMode} \hspace{2.2cm} \begin{minipage}[h]{0.4cm} \begin{tabular}{l} \multicolumn{2}{c}{\textbf{ContentDeleteMode}} \end{tabular} \end{minipage}$ dbrdeldoc 3-2 ContentDeleteMode dbrdelcntr dbrdetcntr dbrdeldoc ContentDeleteMode <sub>-k</sub> Auto Reference - ○

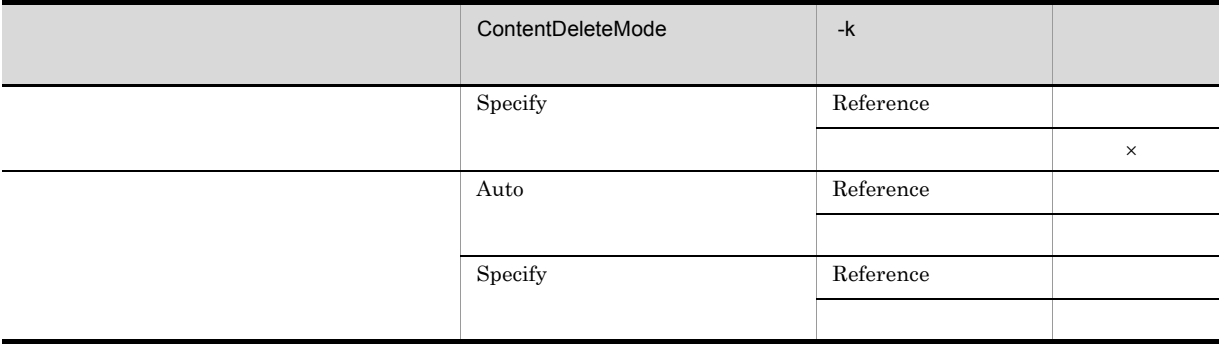

 $\times$ 

ContentDeleteMode = Auto

# $3.2.3$

 $-x$  CREATE

```
;; Session
.<br>[Session]
DocSpaceId = '673d2be0-d1fd-11d0-ab59-08002be29e1d'
 UserName = 'user'
 Password = 'passwd'
```
ールトンのアイディスト<br>コミュールのメイントのメイントを、この日本線に合わせている。 UserName

Password

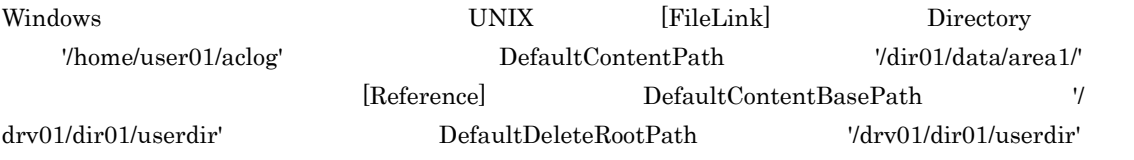

```
;; Session
[Session]
DocSpaceId = '673d2be0-d1fd-11d0-ab59-08002be29e1d'
UserName = 'user01'
Password = 'passwd01'
;; Log
[Log]
Level = ReadFileCount = 4
FileSize = 8192
Directory = 'c:¥home¥user01¥aclog'
Prefix = 'Tool'
```

```
;; Output
[Output]
LineSize = 1048576
Format = VR0200
;; FileLink
 [FileLink]
DefaultFAMName = 'fam01'
DefaultContentPath = 'c:¥dir01¥data¥area1¥'
;; Reference
 [Reference]
DefaultReferenceType = Relative
 DefaultContentBasePath = 'c:¥dir01¥userdir'
 DefaultDeleteRootPath = 'c:¥dir01¥userdir'
ContentDeleteMode = Auto
```
# $3.3$

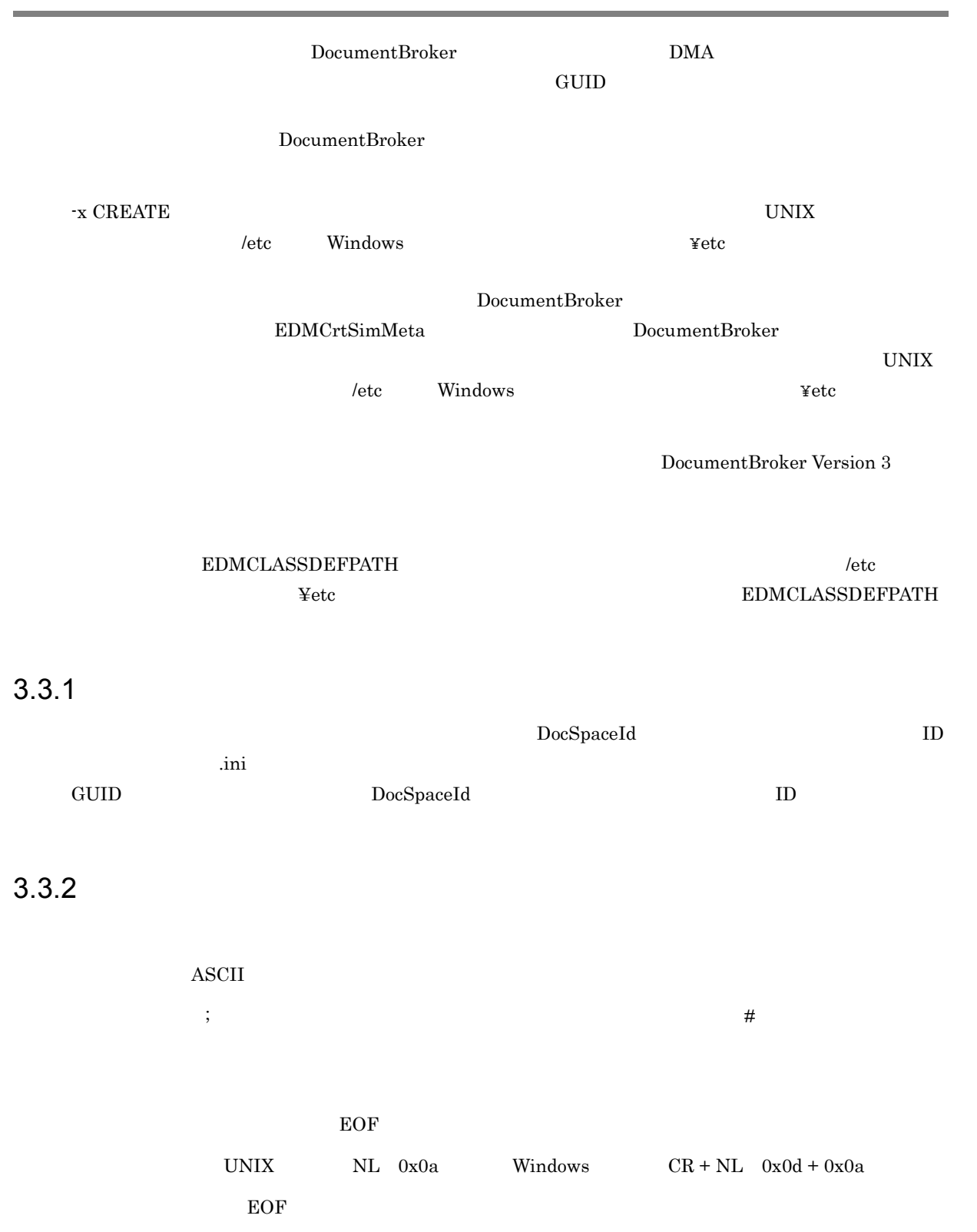

# $3.3.\overline{3}$

 $[<\qquad \qquad >]$ classId=guid=< > SuperClass=text=<  $\left(\left\langle \begin{array}{ccc} \text{Sayson} & \text{Sayson} \\ \text{Sayson} & \text{Sayson} \end{array} \right. \right)$ (  $[<\qquad \qquad >]$  $d$ maProp\_DataType=int= DMA\_DATATYPE\_INTEGER32 DMA\_DATATYPE\_OBJECT DMA\_DATATYPE\_STRING dmaProp\_Cardinality=int= DMA\_CARDINALITY\_SINGLE DMA\_CARDINALITY\_LIST DMA\_CARDINALITY\_ENUM 255 dmaProp\_RequiredClass=obj=< > )...

• エントリは, エントリ = <sub>1</sub>

 $1$ 

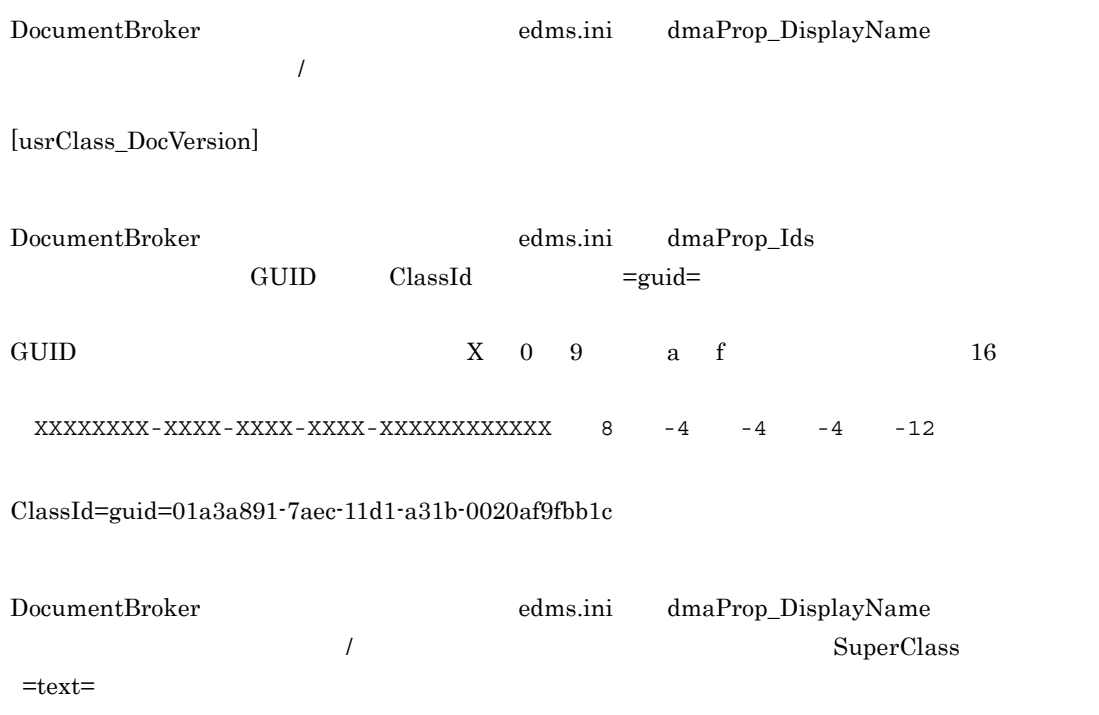

• セクション名は,角結弧([ ]) では、そのセクションには,色光( ]) では、そのセクションは,色光( ]) では、そのセクションは,色光( ]) では、そのセクション

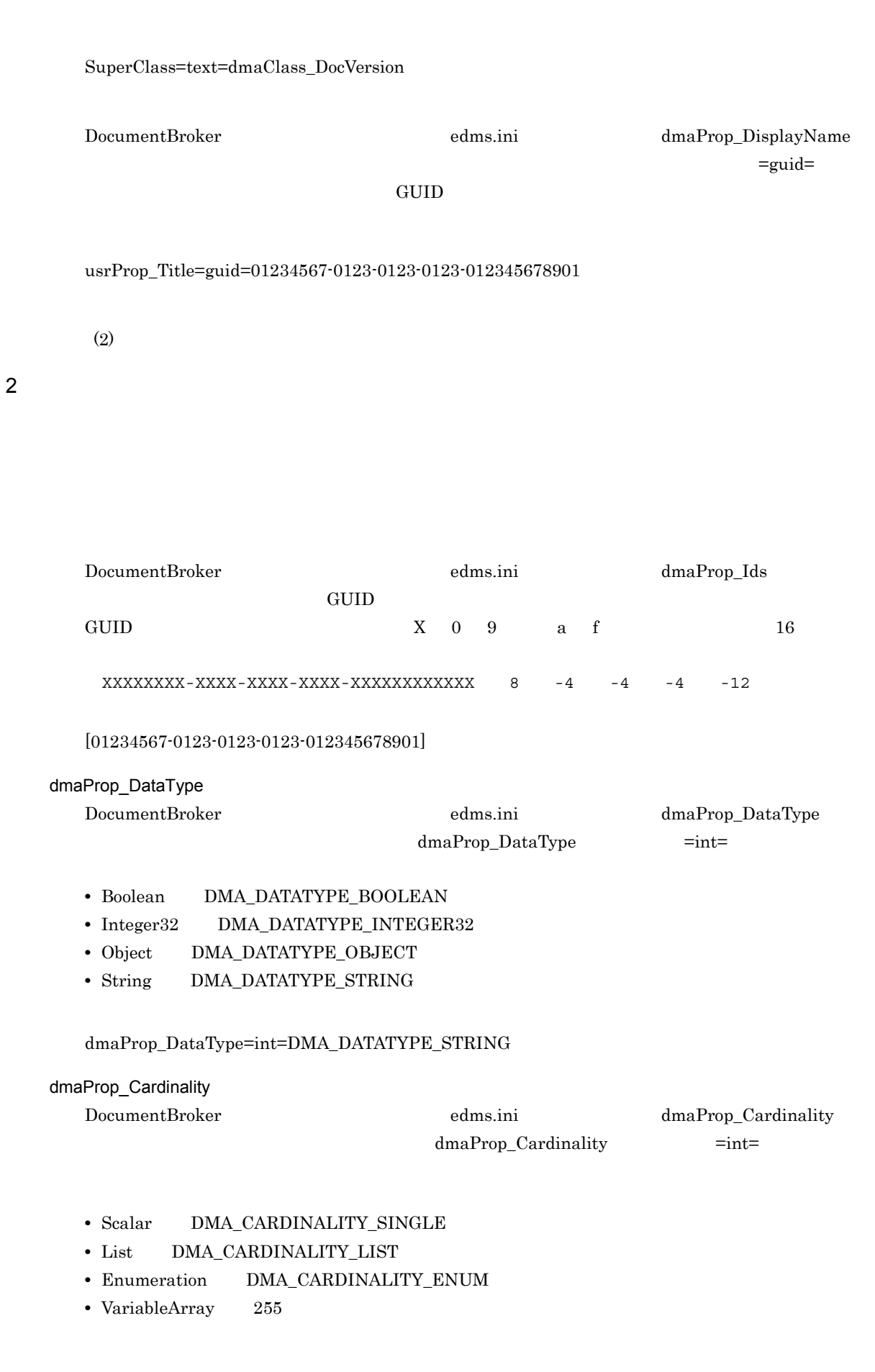

### dmaProp\_Cardinality=int=DMA\_CARDINALITY\_SINGLE

dmaProp\_RequiredClass

dmaProp\_DataType DMA\_DATATYPE\_OBJECT DocumentBroker edms.ini dmaProp\_DataType  $\qquad \qquad$  Object  $\qquad$  dmaProp\_Cardinality VariableArray dmaProp\_RequiredClass  $=obj=$   $dmaProp_R$ equiredClass DocumentBroker  $\omega$ 

dmaProp\_RequiredClass=obj=usrClass\_Author

 $3.3.4$ 

dmaClass\_DocVersion クラスのサブクラスとして usrClass\_DocVersion クラスを定義する

usrClass\_DocVersion

• usrProp\_Title

String Scalar

• usrProp Authors Object VariableArray

usrProp\_Authors  $\qquad \qquad \text{usrClass\_Author}$ 

```
;; usrClass_DocVersion
[usrClass_DocVersion]
ClassId=guid=01a3a891-7aec-11d1-a31b-0020af9fbb1c
SuperClass=text=dmaClass_DocVersion
usrProp_Title=guid=01234567-0123-0123-0123-012345678901
usrProp_Authors=guid=01234567-abcd-abcd-abcd-012345678901
```

```
;; usrProp_Title
[01234567-0123-0123-0123-012345678901]
dmaProp_DataType=int=DMA_DATATYPE_STRING
dmaProp_Cardinality=int=DMA_CARDINALITY_SINGLE
```

```
;; usrProp_Authors
[01234567-efab-efab-efab-012345678901]
dmaProp_DataType=int=DMA_DATATYPE_OBJECT
dmaProp_Cardinality=int=255
dmaProp_RequiredClass=obj=usrClass_Author
```

```
;; usrClass_Author
[usrClass_Author]
ClassId=guid=80ff3500-88b6-11d2-963f-00c04fbc3de9
SuperClass=text=edmClass_Struct
usrProp_Name=guid=01234567-8901-8901-8901-012345678901
usrProp_Age=guid=01234567-abcd-efab-cdef-012345678901
```
# 3.4 ID

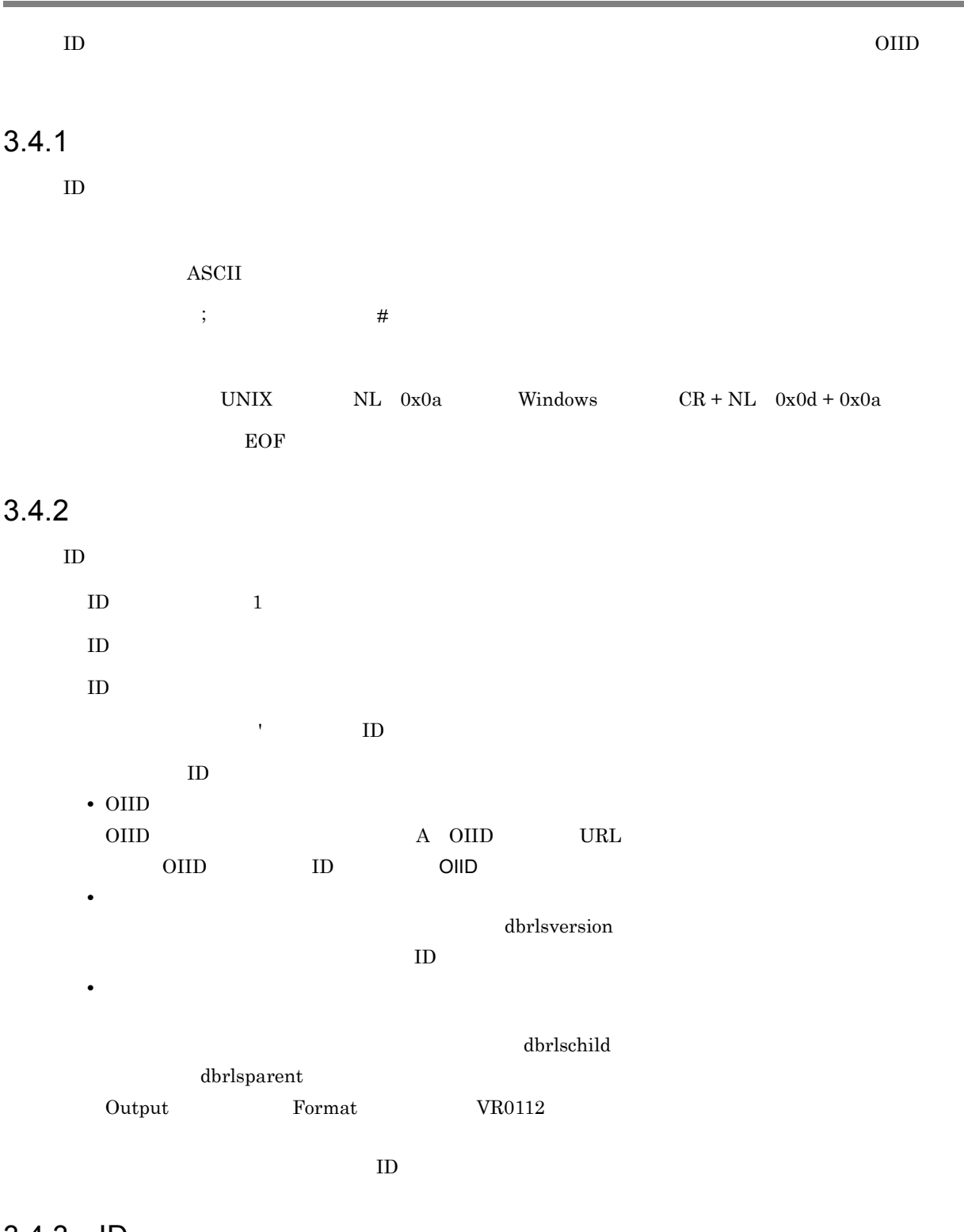

## 3.4.3 ID

 $\rm OIID$  example of  $\rm E[CD]$  and  $\rm E[CD]$  and  $\rm E[CD]$  and  $\rm E[CD]$  and  $\rm E[CD]$  and  $\rm E[CD]$  and  $\rm E[CD]$  and  $\rm E[CD]$  and  $\rm E[CD]$  and  $\rm E[CD]$  and  $\rm E[CD]$  and  $\rm E[CD]$  and  $\rm E[CD]$  and  $\rm E[CD]$  and  $\rm E[CD]$  and  $\rm E[CD]$ 

 $\mathbf{ID}$ 

dma:///07a17522-a626-11d0-b11f-0020af27a837/…00000000001 dma:///07a17522-a626-11d0-b11f-0020af27a837/…00000000002 dma:///07a17522-a626-11d0-b11f-0020af27a837/…00000000003

また,次のようにシングルクォート(')で囲んで指定することもできます。

'dma:///07a17522-a626-11d0-b11f-0020af27a837/…00000000001' 'dma:///07a17522-a626-11d0-b11f-0020af27a837/…00000000002' 'dma:///07a17522-a626-11d0-b11f-0020af27a837/…00000000003'

# $3.5.1$

 $\overline{A}SCII$  $\frac{1}{2}$   $\frac{1}{2}$   $\begin{array}{lllll} \text{UNIX} & \text{NL} & 0 \text{x0a} & \text{Windows} & \text{CR + NL} & 0 \text{x0d + 0 \text{x0a}} \end{array}$ EOF  $UTF-8$  experiments are expenditely windows that  $UTF-8$  $BOM$  $W$ indows  $BOM$ 

• セクション名は,角結弧([ ]) では、そのセクションには,色光( ]) では、そのセクションは,色光( ]) では、そのセクションは,色光( ]) では、そのセクション

• コントリは,「エントリ」の形式では,「エントリ名」の形式で...「エントリ名」の形式で...「エントリ名」の形式で...「エントリ名」の形式で...「エントリ

 $3.5.2$ 

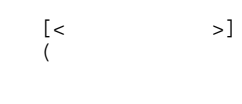

```
\langle\langle \qquad \rangle \rangle \ldots\text{link} =<\text{link}mode=<構成管理モード種別>
     \{ \text{url}=\left\{\right.directory= < \left.\begin{array}{cc} & \text{else}\\ & \text{files}\end{array}\right.\text{files} \left[ \left. \left( \begin{array}{ccc} 0 & 0 \\ 0 & 1 \end{array} \right) \right] = \left\{ \begin{array}{ccc} 0 & 0 \\ 0 & 1 \end{array} \right\} \left[ \left. \begin{array}{ccc} 0 & 0 \\ 0 & 1 \end{array} \right) \right] = \left\{ \begin{array}{ccc} 0 & 0 \\ 0 & 1 \end{array} \right\} \left[ \left. \begin{array}{ccc} 0 & 0 \\ 0 & 1 \end{array} \right] = \left\{ \begin{array}{ccc} 0 & 0 \\ 0 & 1 \end{array} \right] = \left\{ \begin{array}{ccc} 0 &mime='<MIME >'
     filelink_famname= < FAM >
     filelink_contentpath= < >reference_type= <
    reference_contentbasepath= < \rightarrowreference contentpath= < >)
<プロパティ> ::= <プロパティ設定> <プロパティ取得>
<\qquad \qquad \geq \, : \, : \, = \, \qquad \, \leq \, \texttt{Scalar} \qquad \qquad \geq \,<VariableArray >>
\verb!<Scalar~~>>::=<~~>><>\;><VariableArray
                      > ::=<br> \{ \begin{matrix} \cdot & \cdot & \cdot \\ \cdot & \cdot & \cdot \\ \cdot & \cdot & \cdot \end{matrix} \} =
                      \{ \kappa \}<構成要素プロパティ設定> ::=
                        { <構成要素プロパティ名>=< > ,<構成要素プロパティ名>=< > }
<プロパティ取得> ::= <プロパティ名>
< > ::= <Boolean >
             <Integer32 >
             <String >
\texttt{<Boolean}
\texttt{<Indirect32}
\texttt{<interger32}
\texttt{<interger32}
\texttt{<interger32}
\texttt{<interger33}
\texttt{<interger33}
\texttt{<interger33}
\texttt{<interger34}
\texttt{<interger35}×Integer32 > :: = < 10 ><br>
×String > :: = '< 2
<String > ::= '< > '
<コンテインメントの種別> ::= DCR RCR VCR
\langle > ::= { FLOATING FIX }
<サブジェクト種別用プロパティ> ::=
  <サブジェクト種別用プロパティ名> = USR GRP SYS
< \qquad \qquad \sim \qquad ::= \text{dbrProp} \text{ SubjectType}\langle ::= \rangle ::=
  <パーミッション種別用プロパティ名>=<パーミッション>
<パーミッション> ::= NONE CP <パーミッション論理和>
\langle \rangle ::=
     <パーミッション種別> <パーミッション論理和>
     \langle \rangle< \therefore ::= dbrProp_EveryonePermission
                                              dbrProp_OwnerPermission
                                              dbrProp_PrimaryGroupPermission
                                              dbrProp_UserPermission
                                              dbrProp_Permission
 < > ::= PRP PWP PRC PWC PL PV PD
<ファイルパス指定> ::= NONE | DBRSVCONTENT | '<ファイルURL>'
< URL> ::= <"file:" URL>
> ::= NONE | '< URL>'
<ディレクトリURL> ::= <"file:"で始まるURL>
\langle > ::= \langle 10 >
< > ::= edmProp_RetrievalName = '< > ',
                      edmProp_ComponentType = '<コンポーネント種別>' 〕 }, ...
< > ::= < >
<コンポーネント種別> ::= <任意の文字列>
< FAM > ::='< >'
<コンテント登録先パス指定> ::='<任意の文字列>'
<コンテント格納先ベースパス指定> ::='<任意の文字列>'
<コンテント格納先パス指定> ::='<任意の文字列>'
<リファレンス種別> ::= NONE RELATIVE
```
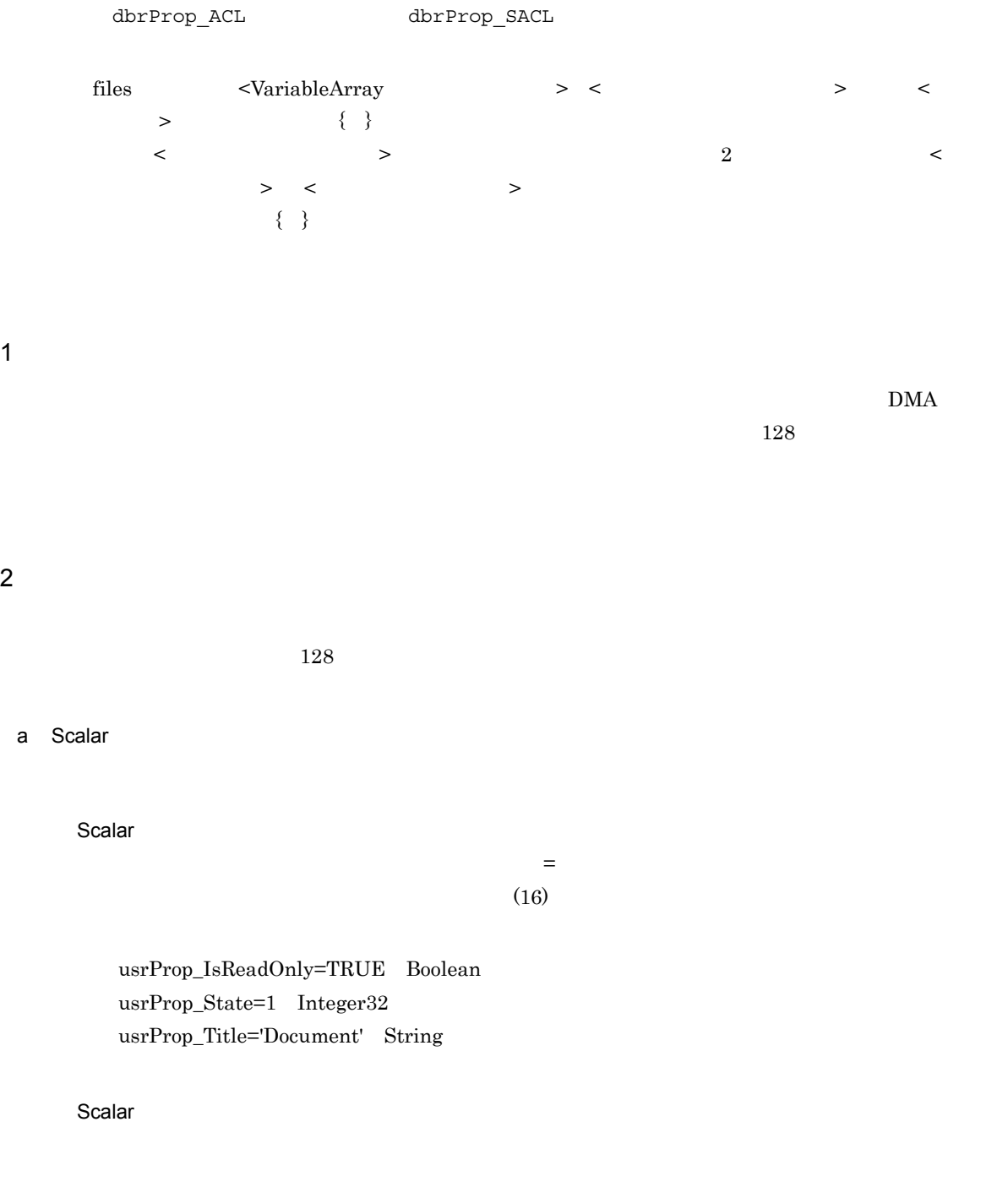

usrProp\_IsReadOnly usrProp\_State usrProp\_Title

b VariableArray

VariableArray Object

VariableArray

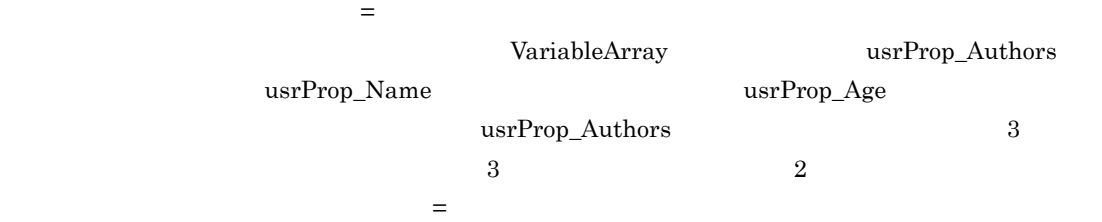

 $3.$ 

```
usrProp\_Authors[3][2] ={
 {usrProp_Name='suzuki', usrProp_Age=27},
 {usrProp_Name='yamada', usrProp_Age=30},
```

```
 {usrProp_Name='sato', usrProp_Age=32}
}
```
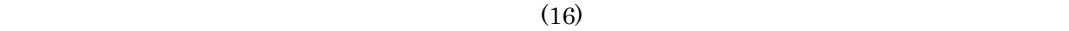

VariableArray

usrProp\_Authors

c)  $\blacksquare$ 

- **•** dbrProp\_EveryonePermission
- **•** dbrProp\_OwnerPermission
- **•** dbrProp\_PrimaryGroupPermission

dbrProp\_Permission

- **•** dbrProp\_UserPermission
- **•** dbrProp\_Permission

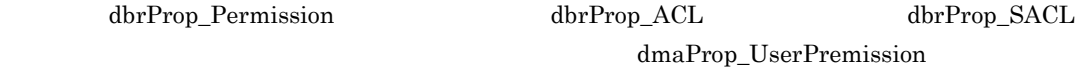

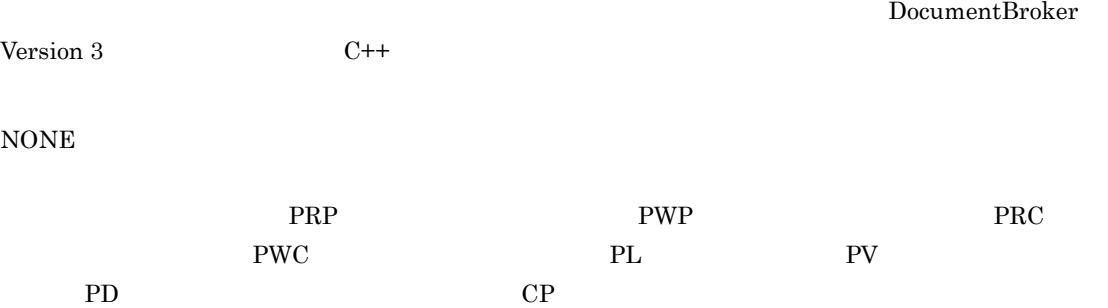

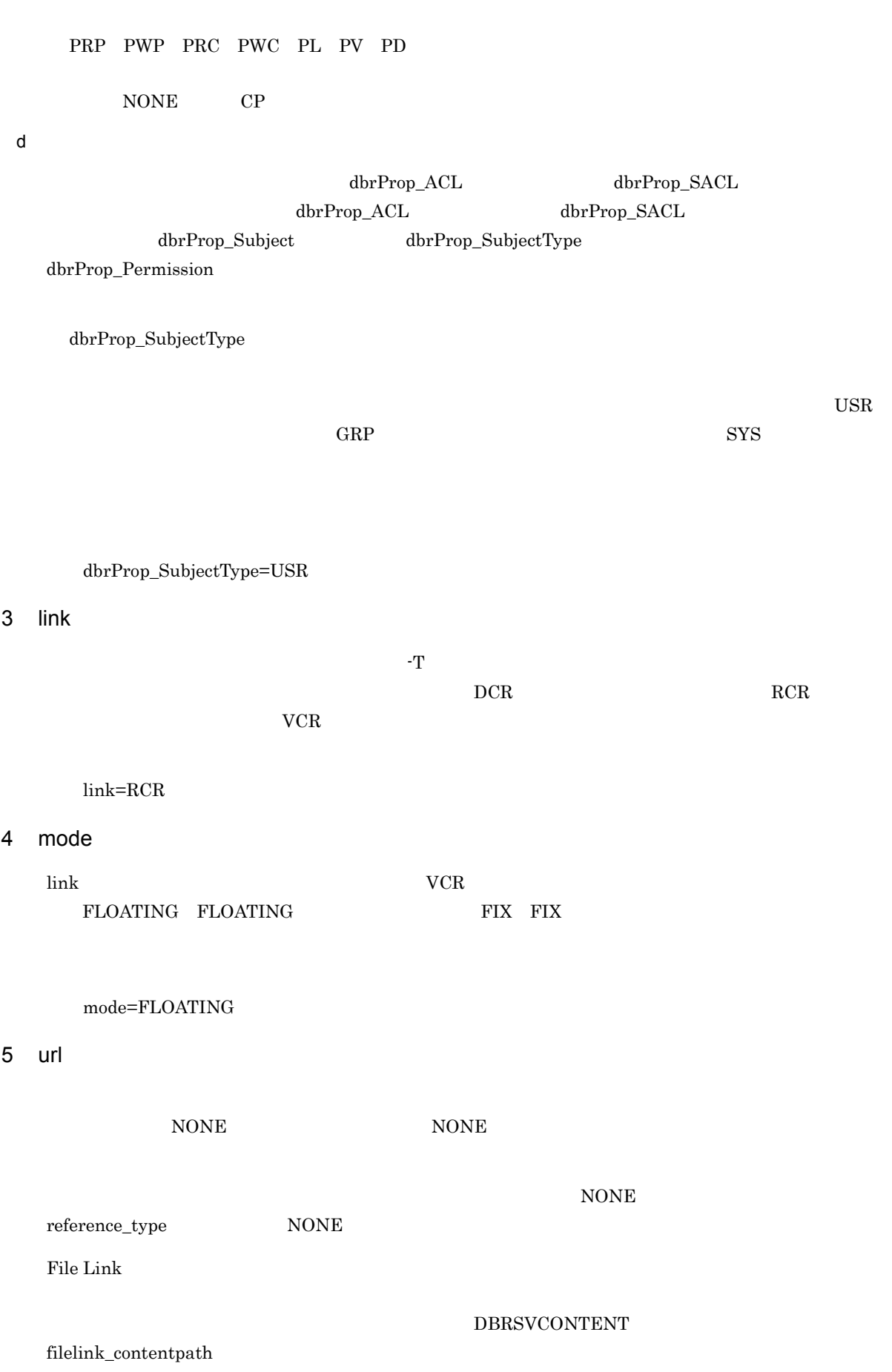

 $3.$ 

### $NONE$

DBRSVCONTENT filelink\_contentpath

 $\nu_{\rm N}$  , which is a set of  $\mu_{\rm N}$  , which is a set of  $\mu_{\rm N}$  , which is a set of  $\mu_{\rm N}$ UNIX /tmp/create.doc file:///tmp/create.doc  $\begin{array}{lll} \text{Windows} & \text{c:} \texttt{\#temp\#create.doc} \end{array}$ 

 $\text{file://}\text{/}\text{/}\text{/}\text{c:}\texttt{\{temp\%}create.doc}$ 

 $\ensuremath{\text{UNIX}}$ url='file:///tmp/create.doc' Windows url='file:///c:¥temp¥create.doc'

File Link  $\mathbf{F}$ ile Link  $\mathbf{F}$ 

UNIX url='file:///tmp/create.doc' Windows url='file:///c:¥temp¥create.doc'

File Link せいしょうかい エクトリアントのコンテント(The Link ディレクトリ)

 $\ensuremath{\text{UNIX}}$ url='file:///tmp' Windows url='file:///c:¥temp'

File Link せいしょうかい エストリー しゅうしゅう しゅうしゅうしゅぎ しゅうしゅうしゅう しゅうしゅうしゅう

url='DBRSVCONTENT'

### 6 directory

NONE NONE

 $\mathrm{files}$ 

 $\text{URL}$  $UNIX \t\t (tmp)$ 

file:///tmp ' Windows c:¥temp file:///c:¥temp

UNIX

directory='file:///tmp'

Windows

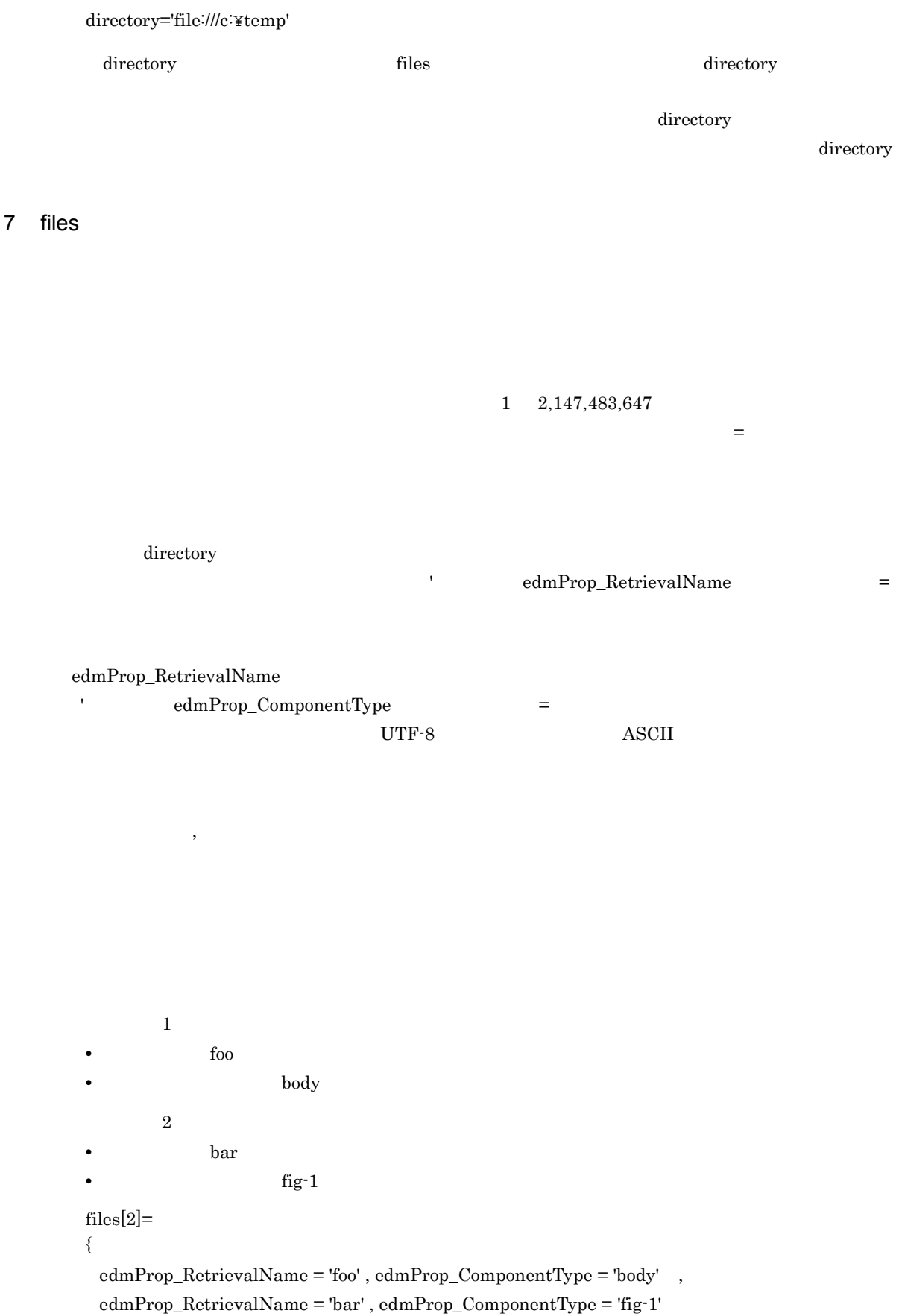

}

 $3.$ 

- - 8 mime

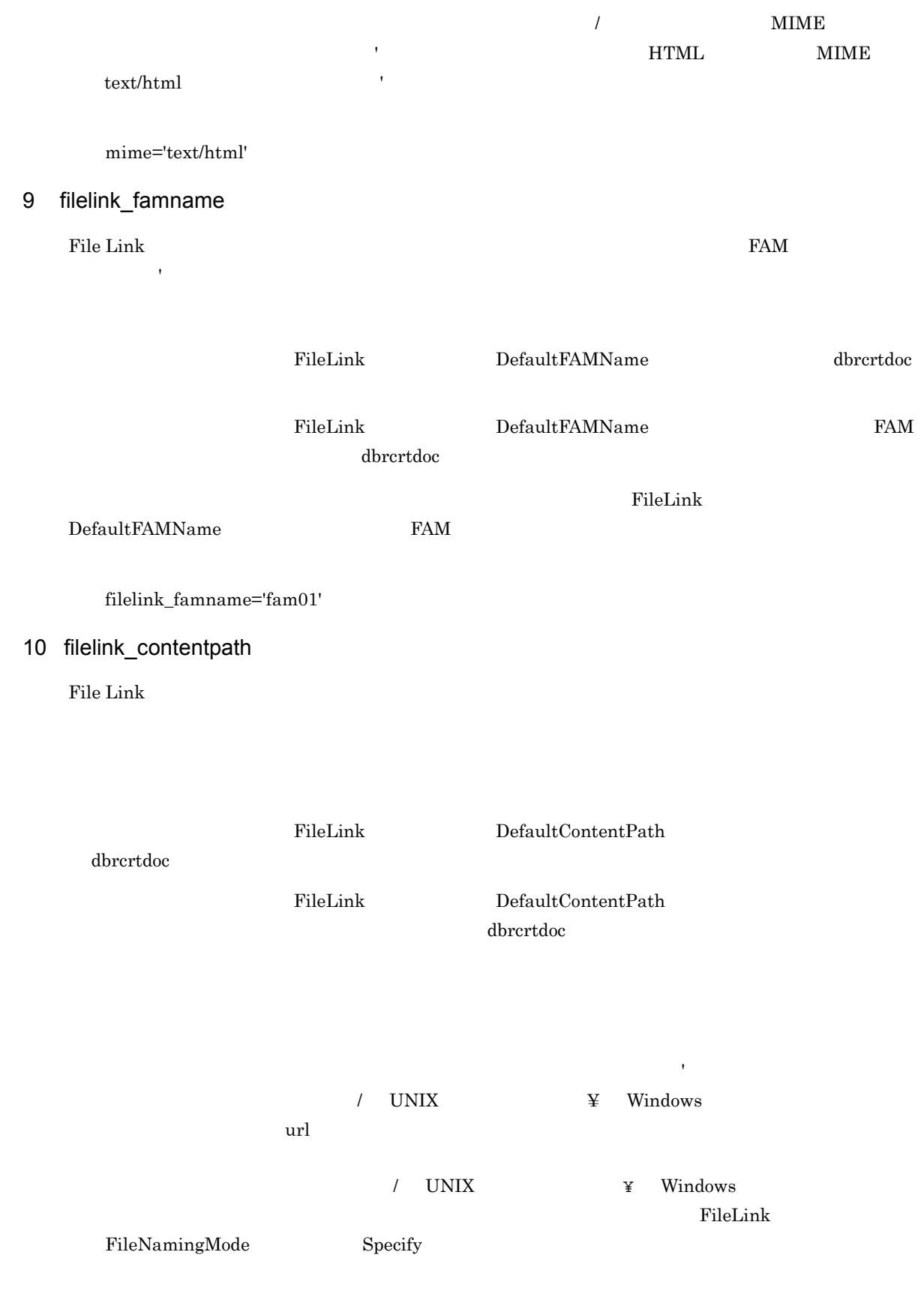

42

 $\overline{a}$ 

### DefaultContentPath

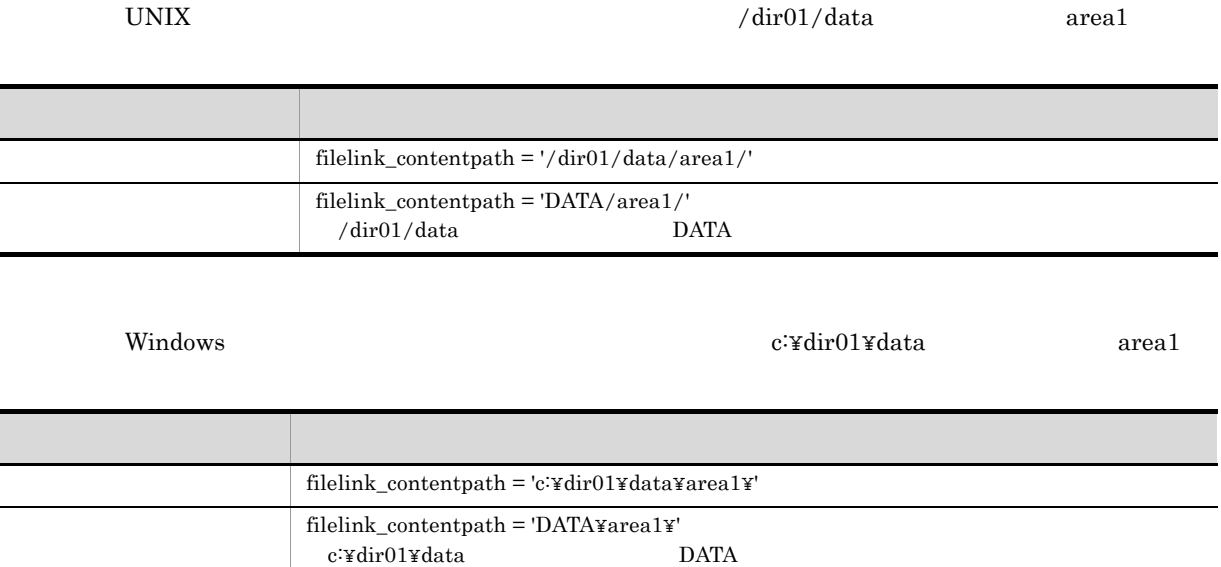

 $\text{FileLink}$ 

url DBRSVCONTENT

ファイルサーバ上のコンテントのパスを指定します。値はシングルクォート(')で囲んで記述しま

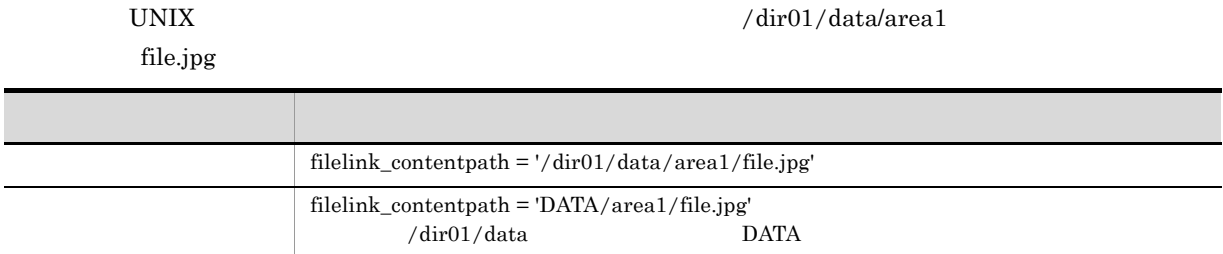

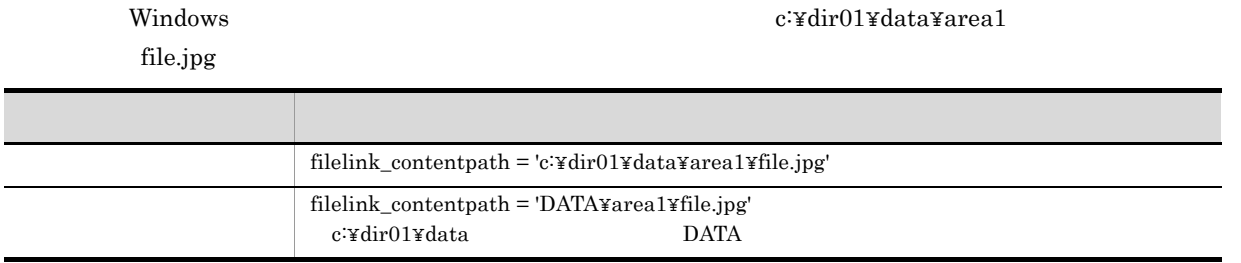

11 reference\_type

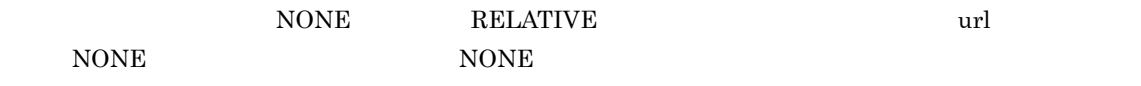

NONE  $NONE$  and  $NONE$  and  $NONE$  and  $NONE$ 

リファレンスファイル管理機能を使用する場合に,コンテント格納先ベースパスをシングルクォート('

**RELATIVE** 

reference\_type = RELATIVE

### 12 reference\_contentbasepath

**•** Reference **•** DefaultContentBasePath dbrcrtdoc  ${\bf Reference} \hspace{2cm} {\bf DefaultContentBasePath}$  $\hbox{dbrcrtdoc}$ particles and the contract of the contract of the contract of the contract of the contract of the contract of the contract of the contract of the contract of the contract of the contract of the contract of the contract of  $u$ ser $01$  and  $u$ ser $01$  and  $u$ ser $01$  and  $u$  and  $u$  and  $u$  and  $u$  and  $u$  and  $u$  and  $u$  and  $u$  and  $u$  and  $u$  and  $u$  and  $u$  and  $u$  and  $u$  and  $u$  and  $u$  and  $u$  and  $u$  and  $u$  and  $u$  and  $u$  and  $u$  and dir01/userdir ノ UNIX きょうぎょう ぎょう Windows ContentLocation aaaa/bbbb/cccc aaaa bbbb DocumentBroker **cccc** • **• The DocumentSpace The ReferenceStorageMode** Origin • DocumentBroker DocumentSpace ReferenceStorageMode Divide

server01 share  $\frac{1}{2}$ ¥¥server01¥share reference\_contentbasepath = '/drv01/dir01/userdir' 13 reference\_contentpath デント格納先代の名前には、このようなシングルクネート(')では、このようなどに  $NONE$ reference\_contentbasepath  $\mathbf{u}$ rl コンテントの格納先とするディレクトリを指定したコンテントの格納先とするデ  $reference\_content basepath$   $/drv01/dir01/userdir$  $\rho_\text{user01}$  and  $\rho_\text{user01}$ ングルクォート(')で囲んで指定します。このエントリの指定の先頭に,パスのデリミタ「/ UNIX ¥ Windows ContentLocation

aaaa/bbbb/cccc aaaa bbbb DocumentBroker **CCCC** 

 $\begin{aligned} \text{DocumentSpace} \qquad \qquad \text{ReferenceStorageMode} \qquad \qquad \text{Original} \qquad \qquad \text{Original} \qquad \text{Original} \qquad \text{Original} \qquad \text{Original} \qquad \text{Original} \qquad \text{Original} \qquad \text{Original} \qquad \text{Original} \qquad \text{Original} \qquad \text{Real} \qquad \text{Real} \qquad \text{Real} \qquad \text{Real} \qquad \text{Real} \qquad \text{Real} \qquad \text{Real} \qquad \text{Real} \qquad \text{Real} \qquad \text{Real} \qquad \text{Real} \qquad \text{Real} \qquad \text{Real} \qquad \text{Real$ • DocumentBroker **DocumentSpace** ReferenceStorageMode Divide reference\_contentpath = 'user01' a Boolean TRUE FALSE UNKNOWN usrProp\_IsReadOnly=TRUE b Integer32

 $10 \t -2,147,483,648 \t 2,147,483,647$ 

 $14$ 

 $3.$ 

usrProp\_State=1

c String

 $1,039$ 

usrProp\_Title='Document'

usrProp\_Title=''

usrProp\_Title='user''s container'

グルクォート(')を二つ続けて記述します。

## $3.5.3$

1 dbrcrtacl ACL

 $edmClass\_PublicACL$ 

ACL edmClass\_PublicACL

### 2 dbrcrtcntr

• dmaClass\_Container  $\sim$  RC  $\sim$ • edmClass\_ContainerVersion 構成管理コンテナを作成する場合(-c VTC オプションまたは -c CRC オプションを指定する場合)

空文字列を指定する場合は,シングルクォート(')を二つ続けて記述します。

シングルクォート(')を文字列として指定する場合は,文字列を囲むシングルクォート(')とは別にシン

 $5.$ 

• dmaClass\_ConfigurationHistory  $\sim$  CRC  $\sim$ 

• dmaClass\_Container

dmaClass\_Container

• edmClass\_ContainerVersion

edmClass\_ContainerVersion

• dmaClass\_ConfigurationHistory

• -c RC

dmaClass\_ConfigurationHistory

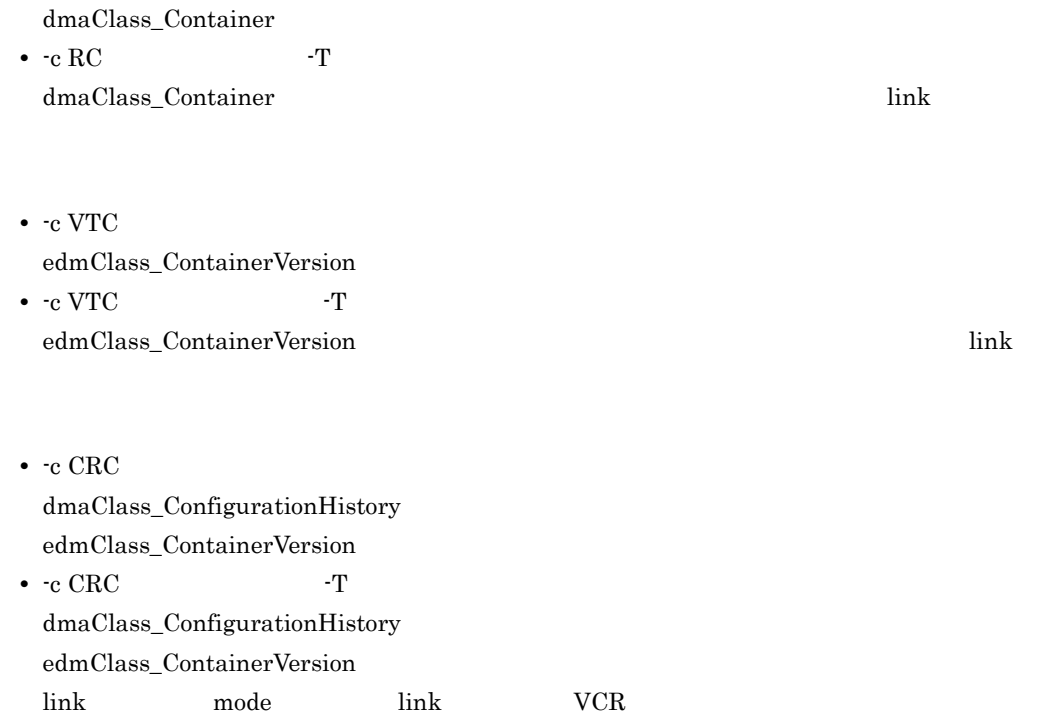

dmaClass\_ConfigurationHistory

### 3 dbrcrtdata

 $edmClass\_IndependentPersistence$ 

edmClass\_IndependentPersistence

### 4 dbrcrtdoc

- dmaClass\_DocVersion
- dmaClass\_ConfigurationHistory dmaClass\_ConfigurationHistory -c VD  $\,$
- dmaClass\_DocVersion

dmaClass\_DocVersion

• dmaClass\_ConfigurationHistory

dmaClass\_ConfigurationHistory

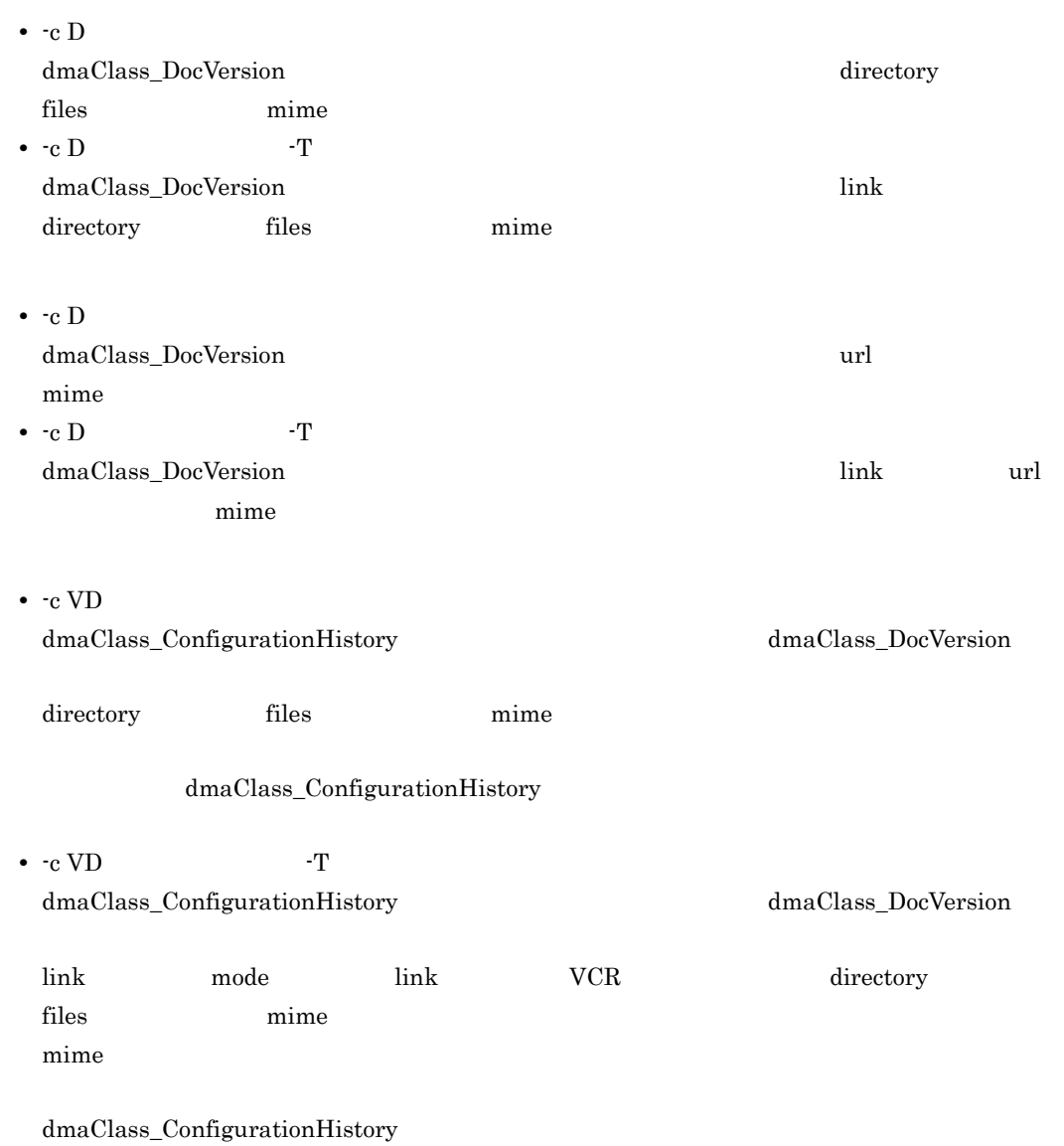

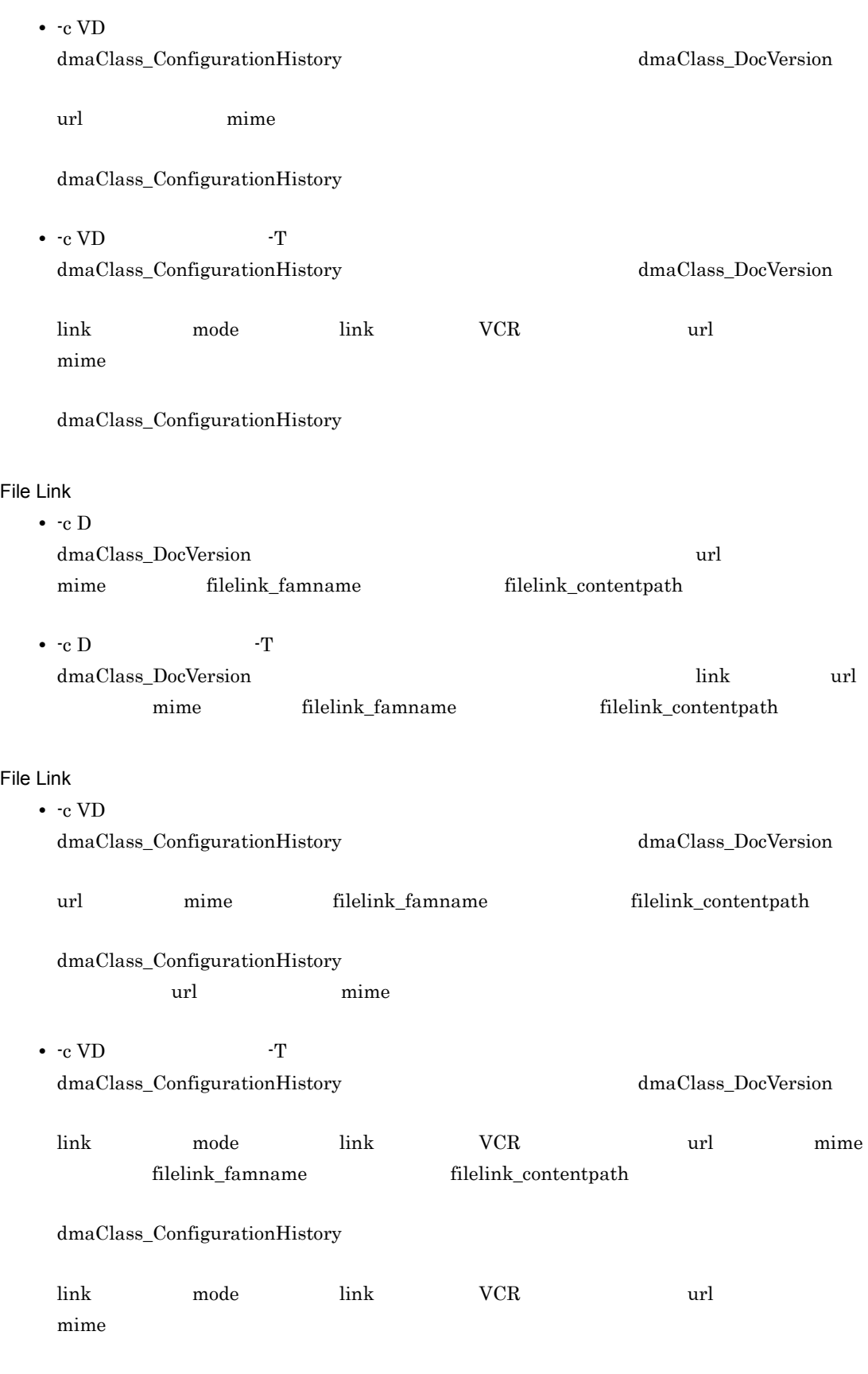

• -c D

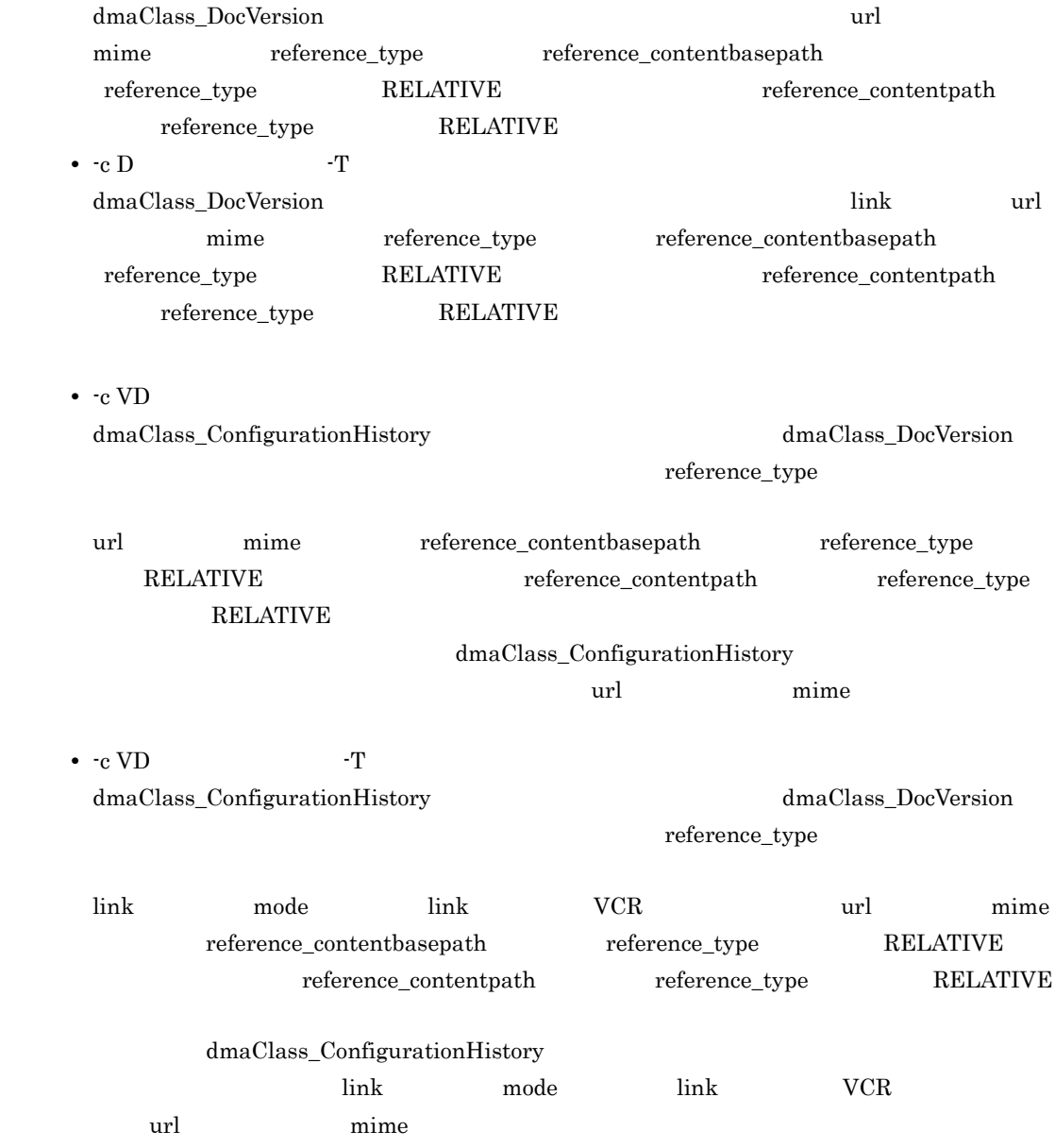

5 dbrgetprop

6 dbrsetprop

# $3.5.4$

dmaClass\_DocVersion

usrClass\_DocVersion

```
Nindows UNIX directory
          directory='file:///tmp'
usrClass_DocVersion
   ;; usrClass_DocVersion
   [usrClass DocVersion]
   ;; usrProp_IsReadOnly
   ;; DataType : Boolean
   ;; Cardinality : Scalar
   usrProp_IsReadOnly=TRUE
   ;; usrProp_State
   ;; DataType : Integer32
   ;; Cardinality : Scalar
   usrProp_State=1
   ;; usrProp Title
   ;; DataType : String
   ;; Cardinality : Scalar
   usrProp_Title='Document'
   ;; Link Type
   link=RCR
   ;; Directory Path
   directory='file:///c:¥temp'
   ;;File Specification
   files[2]=
   \left\{ \right.{edmProp_RetrievalName='foo',edmProp_ComponentType='body'},
    {edmProp_RetrievalName='bar',edmProp_ComponentType='fig-1'}
   }
   : MIME Name
   mime='application/x-edm-undefined'
```
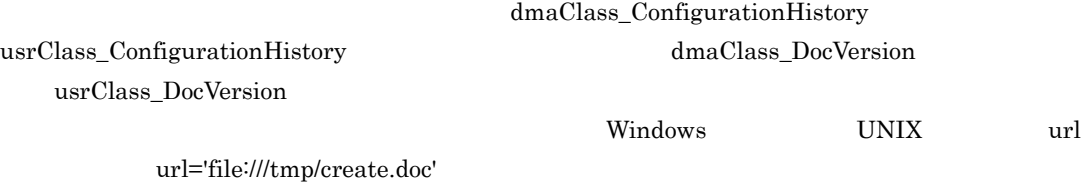

```
usrClass_ConfigurationHistory
```

```
;; usrClass_ConfigurationHistory
[usrClass ConfigurationHistory]
;; usrProp_IsReadOnly
;; DataType : Boolean
;; Cardinality : Scalar
usrProp_IsReadOnly=TRUE
;; usrProp_State
;; DataType : Integer32
;; Cardinality : Scalar
usrProp_State=1
;; usrProp_Title
;; DataType : String
;; Cardinality : Scalar
usrProp_Title='Document'
;; usrProp Authors
;; DataType : Object
;; Cardinality : VariableArray
usrProp_Authors[3][2]=
{
   {usrProp_Name='suzuki', usrProp_Age=27},
   {usrProp_Name='yamada', usrProp_Age=30},
   {usrProp_Name='sato', usrProp_Age=32}
}
```
;; Link Type link=RCR ;; File Path url='file:///c:¥temp¥create.doc' ;; MIME Name mime='text/plain'

usrClass\_DocVersion

;; usrClass\_DocVersion [usrClass\_DocVersion] ;; usrProp\_IsReadOnly ;; DataType : Boolean ;; Cardinality : Scalar usrProp\_IsReadOnly=TRUE ;; usrProp\_State ;; DataType : Integer32 ;; Cardinality : Scalar usrProp\_State=1 ;; usrProp\_Title ;; DataType : String ;; Cardinality : Scalar usrProp\_Title='Version'

edmClass\_IndependentPersistence

usrClass\_IndependentPersistence

```
;; usrClass_IndependentPersistence
[usrClass_IndependentPersistence]
;; usrProp_IsReadOnly
;; DataType : Boolean
;; Cardinality : Scalar
usrProp_IsReadOnly
; usrProp State
;; DataType : Integer32
;; Cardinality : Scalar
usrProp_State
;; usrProp Title
;; DataType : String
;; Cardinality : Scalar
usrProp_Title
;; usrProp Authors
;; DataType : Object
;; Cardinality : VariableArray
usrProp_Authors
```

```
dbrProp_OwnerId='user01'
dbrProp_OwnerPermission=PRP|PWP|PRC|PWC|PV|PL|PD
dbrProp_PrimaryGroupId='group01'
dbrProp_PrimaryGroupPermission=PRP|PWP|PRC|PWC|PV|PL
dbrProp_EveryonePermission=PRP|PRC|PV
```

```
dbrProp ACL[2][3]={
  {dbrProp_Subject='user02',
   dbrProp_SubjectType=USR,
   dbrProp_Permission=PRP|PWP|PRC|PWC|PD},
  {dbrProp_Subject='group02',
   dbrProp_SubjectType=GRP,
   dbrProp_Permission=PRP|PRC}
}
dbrProp_SACL[1][3]={
   {dbrProp_Subject='user01',
    dbrProp_SubjectType=USR,
    dbrProp_Permission=CP}
}
```

```
dbrProp_OwnerId
dbrProp_OwnerPermission
dbrProp_UserPermission
dbrProp_PrimaryGroupId
dbrProp_PrimaryGroupPermission
dbrProp_EveryonePermission
dbrProp_ACL
dbrProp_SACL
```
#### File Link 連携機能を使用したバージョンなし文書を作成する場合のプロパティ情報ファイルの記述例

dmaClass\_DocVersion

usrClass\_DocVersion

 $Nindows$  UNIX  $url$ url='file:///tmp/create.doc' filelink\_contentpath

filelink\_contentpath='/dir01/data/area1/'

### usrClass\_DocVersion

```
;; usrClass_DocVersion
[usrClass_DocVersion]
;; usrProp_IsReadOnly
;; DataType : Boolean
;; Cardinality : Scalar
usrProp_IsReadOnly=TRUE
;; usrProp_State
;; DataType : Integer32
;; Cardinality : Scalar
usrProp_State=1
;; usrProp_Title
;; DataType : String
;; Cardinality : Scalar
usrProp_Title='Version'
;; Link Type
link=RCR
;; File Path
url='file:///c:¥temp¥create.doc'
;; MIME Name
mime='text/plain'
;; FAM Name
filelink_famname='fam01'
;; Content Path
filelink_contentpath='c:¥dir01¥data¥area1¥'
```
dmaClass\_ConfigurationHistory

edmClass\_ContainerVersion

dmaClass\_ConfigurationHistory

usrClass\_Container

[usrClass\_Container] usrProp\_IsReadOnly=TRUE usrProp\_State=1 usrProp\_Title='container1'

[usrClass\_Container] usrProp\_IsReadOnly=FALSE

# dmaClass\_ConfigurationHistory

usrClass\_ConfigurationHistory dmaClass\_DocVersion dmaClass\_DocVersion

usrClass\_DocVersion

ークスタルトの場合です。<br>アコパエヌ Windows UNIX

url url='file:///tmp/create.doc' reference\_contentbasepath

reference\_contentbasepath='/drv01/dir01/userdir'

### usrClass\_ConfigurationHistory

;; usrClass\_ConfigurationHistory [usrClass\_ConfigurationHistory] usrProp\_IsReadOnly=TRUE usrProp\_State=1 usrProp\_Title='Document' usrProp $\sqrt{$ Authors $[3][2]$ = { {usrProp\_Name='suzuki', usrProp\_Age=27}, {usrProp\_Name='yamada', usrProp\_Age=30},  $\{usrPropName='sato', \text{usrProp Age=32}\}\$ } url='file:///c:¥temp¥create.doc' mime='MIME::application/x-edm-undefined' reference\_type=RELATIVE reference\_contentbasepath='c:¥dir01¥data' reference\_contentpath='user01'

### usrClass\_DocVersion

;; usrClass\_DocVersion [usrClass\_DocVersion] usrProp\_IsReadOnly=TRUE usrProp\_State=1 usrProp\_Title='Version'

## $3.5.5$

dmaClass\_Container

dmaClass\_DocVersion

 $3.$ 

usrProp\_State=10 usrProp\_Title='container2'
# 3.6 dbrexquery  $3.6.1$  $\overline{A}SCII$  $\frac{1}{2}$  $UNIX$   $NL$   $0x0a$   $Windows$   $CR + NL$   $0x0d + 0x0a$ EOF  $UTF-8$  experiments are expenditely windows that  $UTF-8$  $BOM$  $W$ indows  $BOM$  $3.6.2$  $\text{edmSQL}$  edm $\text{SQL}$ DocumentBroker Version 3 C++  $\frac{1}{2}$

# $3.6.3$

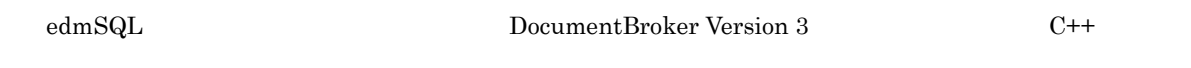

# $3.6.4$

#### SELECT ALL usrClass\_Container.usrProp\_IsReadOnly, usrClass\_Container.usrProp\_State, usrClass\_Container.usrProp\_Title,

usrClass\_Container.usrProp\_Authors FROM usrClass\_Container WHERE usrClass\_Container.usrProp\_Title LIKE 'container\_' ESCAPE '¥' AND usrClass\_Container.usrProp\_Authors[ANY].usrProp\_Age <= 30 ORDER BY usrClass\_Container.usrProp\_State

## $3.7.1$

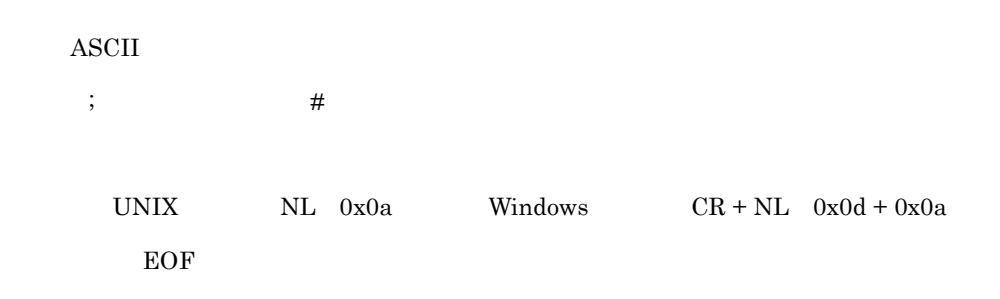

されている場合は,最初に記述されているエントリを有効とします。エントリは,「エントリ名 = 指定値」

# $3.7.2$

#### $\overline{(\ }$ ( directory=<  $\rightarrow$  ) files  $[\left\langle \begin{array}{ccc} & & \rightarrow \end{array} \right] = \left\{ \begin{array}{ccc} \left\langle \begin{array}{ccc} & & \rightarrow \end{array} \right] \end{array} \right\}$ entectory=<br>files[< <ディレクトリパス指定> ::= '<ディレクトリURL>' < URL> ::= <"file:" URL>  $\langle$  > ::=  $\langle$  10 > < > ::= edmProp\_RetrievalName='< > ', edmProp\_ComponentType='< >' >' , ... <ファイル名> ::= <任意の文字列> <コンポーネント種別> ::= <任意の文字列>

 $\{\ \ \}$ 

## 1 directory

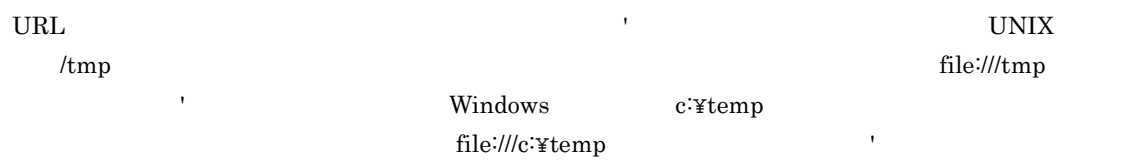

## UNIX  $\,$

directory='file:///tmp'

## Windows

directory='file:///c:¥temp'

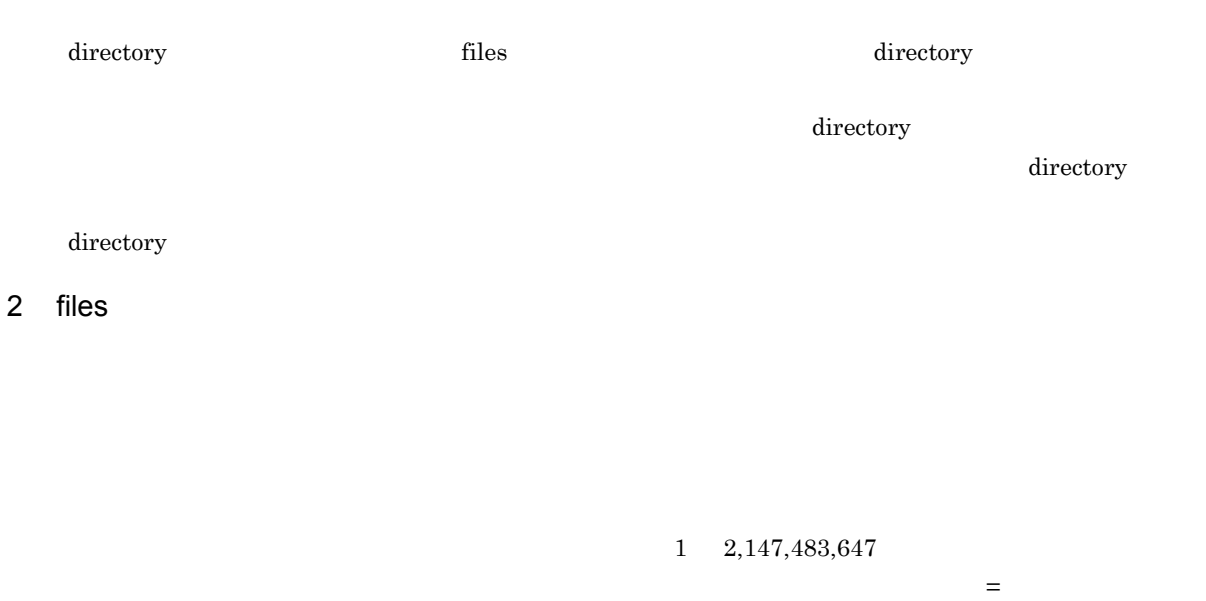

directory ' edmProp\_RetrievalName  $=$ 

edmProp\_RetrievalName ' edmProp\_ComponentType  $=$ 

 $\mathcal{L}^{\infty}$  $\mathbf 1$ 

**•** ファイル名:foo **•** コンポーネント種別:body  $\overline{2}$ • **bar •** コンポーネント種別:fig-1

```
files[2]=
{
  edmProp_RetrievalName = 'foo' , edmProp_ComponentType = 'body' ,
  edmProp_RetrievalName = 'bar' , edmProp_ComponentType = 'fig-1' 
}
```
## $3.7.3$

directory エントリに指定したディレクトリにはアップロードする。また、エントリにはアップロードする場合のアップロードする場合のアップロードする場合のアップロード

directory エントリにはディレクトリにはディレクトリにはない。エントリにはディレクトリにはない。エントリには、アップロードではない。エントリには、これは、<br>コミルクトリには、アップロードでは、アップロードする場合のスタイルをアップロードする場合のスタイルをアップロードする場合のスタイルをアップロードする場合の。また、 マップコード Windows UNIX しょうかん Windows しんじょう しょうしょう directory directory='file:///tmp' directory='file:///c:¥temp'

#### directory エントリに指定したディレクトリにはディレクトリにはアップロードする場合のアップロードする場合のアップロード

```
directory エントリに指定したディレクトリ下にある,特定のファイルをアップロードする場合の,
マップコード Windows UNIX の場合には Windows の場合には Windows の場合には Windows の場合には Windows の場合には Windows の場合には Windows の場合には いちじょう
     directory directory='file:///tmp'
   directory='file:///c:¥temp'
```

```
files[2]=
{
 {edmProp_RetrievalName='foo',edmProp_ComponentType='body'},
 {edmProp_RetrievalName='bar',edmProp_ComponentType='fig-1'}
}
```
# $3.8$   $\blacksquare$

## $3.8.1$

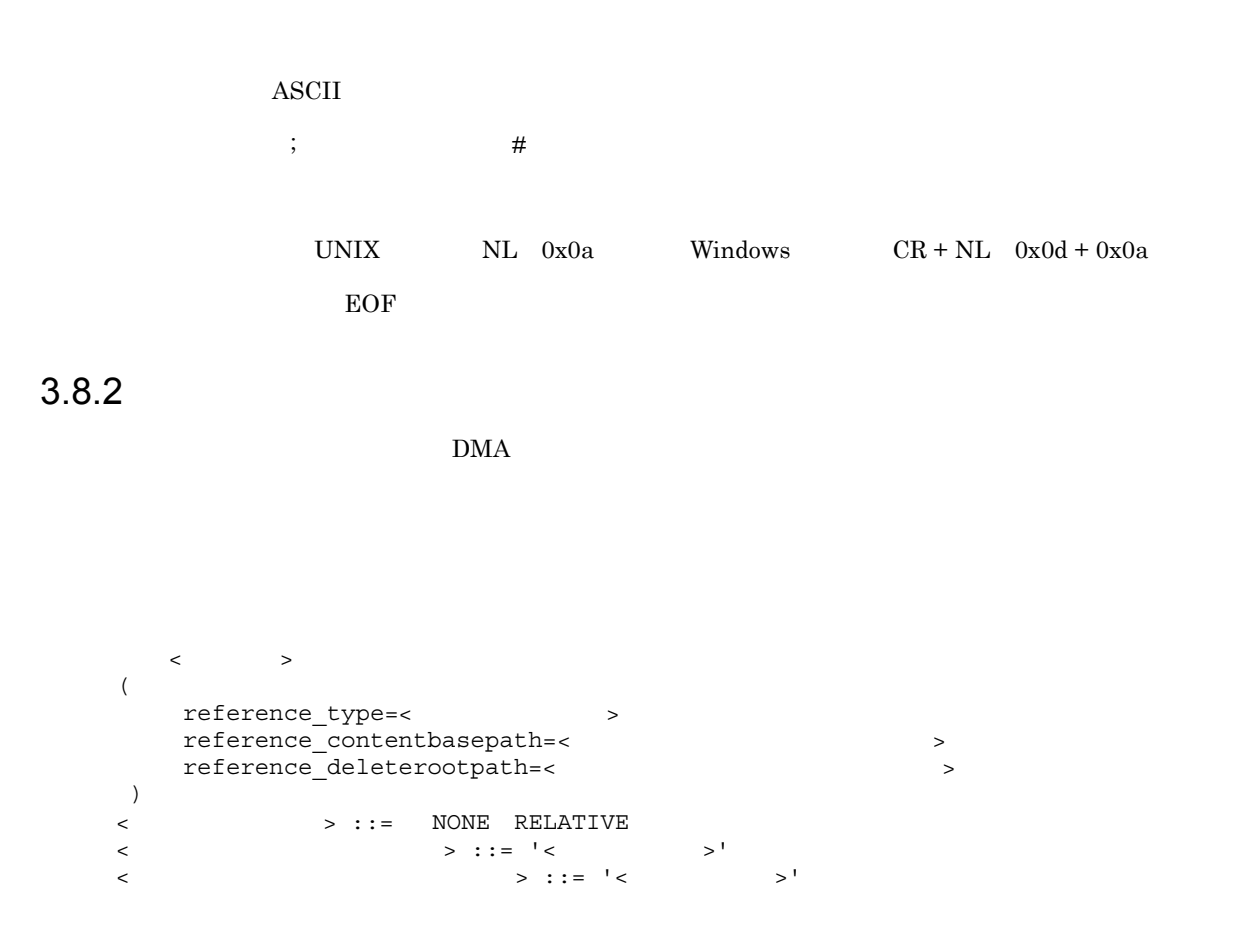

 $1 <$   $>$ 

 $\rm{DMA}$ 

 $\sim$  128  $\,$ 

## 2 reference\_type

NONE RELATIVE このエントリの指定は,-i オプションを指定して dbrdelcntr コマンド(コンテナの削除)を実行する場合

NONE

## **RELATIVE**

## reference\_type = RELATIVE

# 3 reference\_contentbasepath

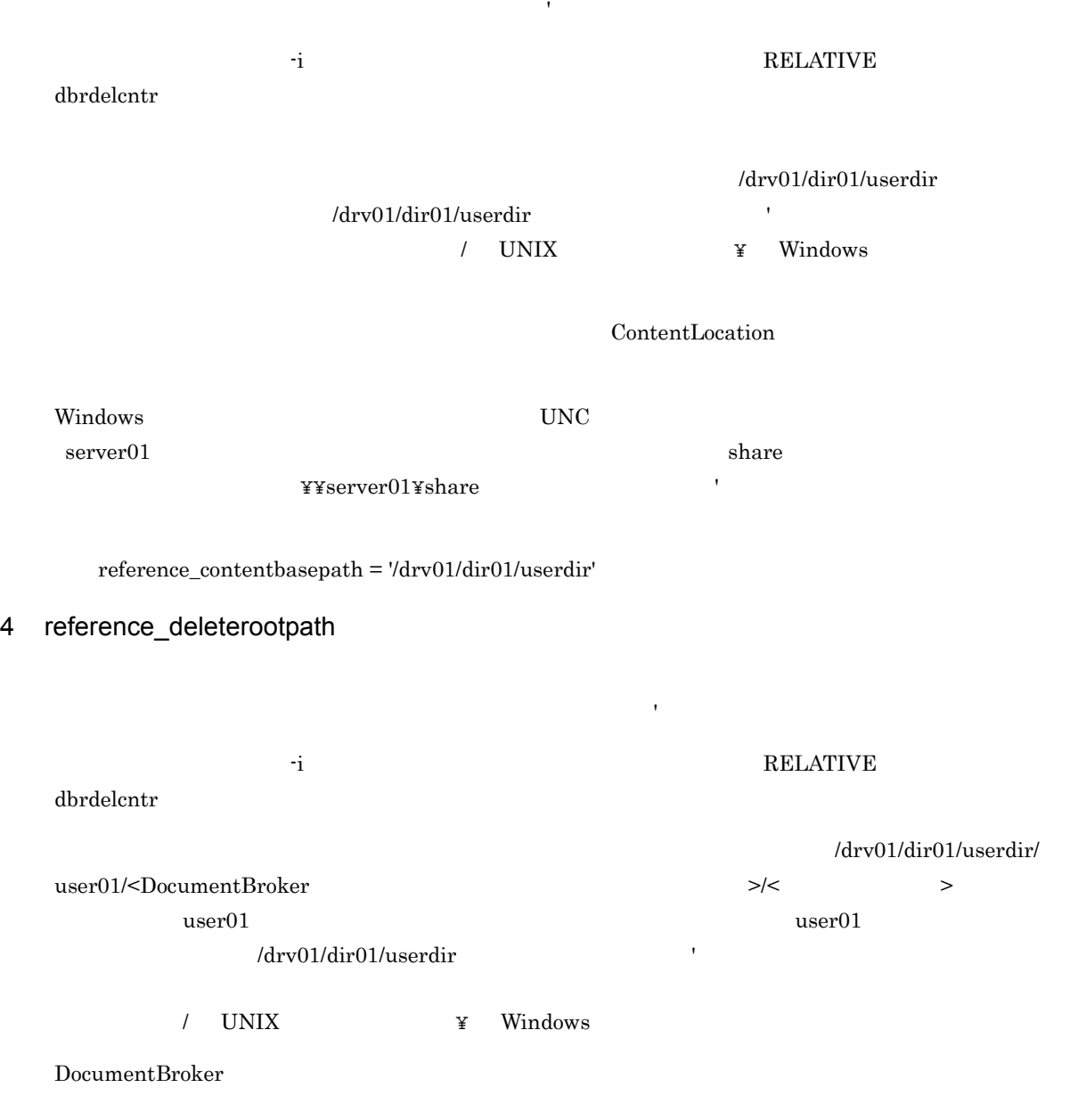

 $W$ indows  $UNC$ 

server01 share  $\frac{1}{2}$ 

 $\verb|Yserver01* share|$ 

### reference\_deleterootpath = '/drv01/dir01/userdir'

## $3.8.3$

UNIX reference\_contentbasepath reference\_contentbasepath='/drv01/  $\rm{dir}01/data1' \hspace{20pt} reference\_delete \\ \rm{order}01/data1' \hspace{20pt} reference\_delete \\ \rm{order}01/data1' \hspace{20pt} reference\_delete \\ \rm{order}1/data1' \hspace{20pt} reference\_delete \\ \rm{order}1/data1' \hspace{20pt} reference\_delete \\ \rm{order}1/data1' \hspace{20pt} vertices1' \hspace{20pt} vertices2' \hspace{20pt} vertices3' \hspace{20pt} vertices4' \hspace{20pt} vertices5' \hspace{20pt} vertices6' \hspace{20pt} vertices7' \hspace{20pt} vertices8' \hspace{20pt} vertices$ drv01/dir01/data1'

 $N$ indows  $N$ indows  $\alpha$ 

[usrClass\_ConfigurationHistory] reference\_type=RELATIVE reference\_contentbasepath='c:¥dir01¥userdir' reference\_deleterootpath='c:¥dir01¥userdir'

[usrClass\_ConfigurationHistory] reference\_type=RELATIVE reference\_contentbasepath='C:¥drv01¥dir01¥data2' reference\_deleterootpath='C:¥drv01¥dir01¥data2'

[usrClass\_ConfigurationHistory] reference\_type=RELATIVE reference\_contentbasepath='C:¥drv01¥dir01¥data3' reference\_deleterootpath='C:¥drv01¥dir01¥data3'

*4* コマンド実行ログと障害対策

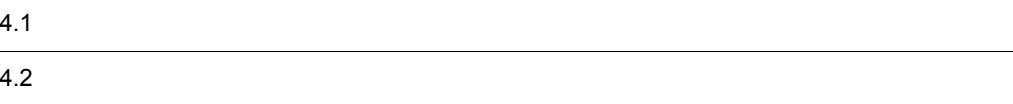

# 4.1

# $4.1.1$

# $4.1.2$

 $\rm Log$  Level 2009  $\rm Level$ 

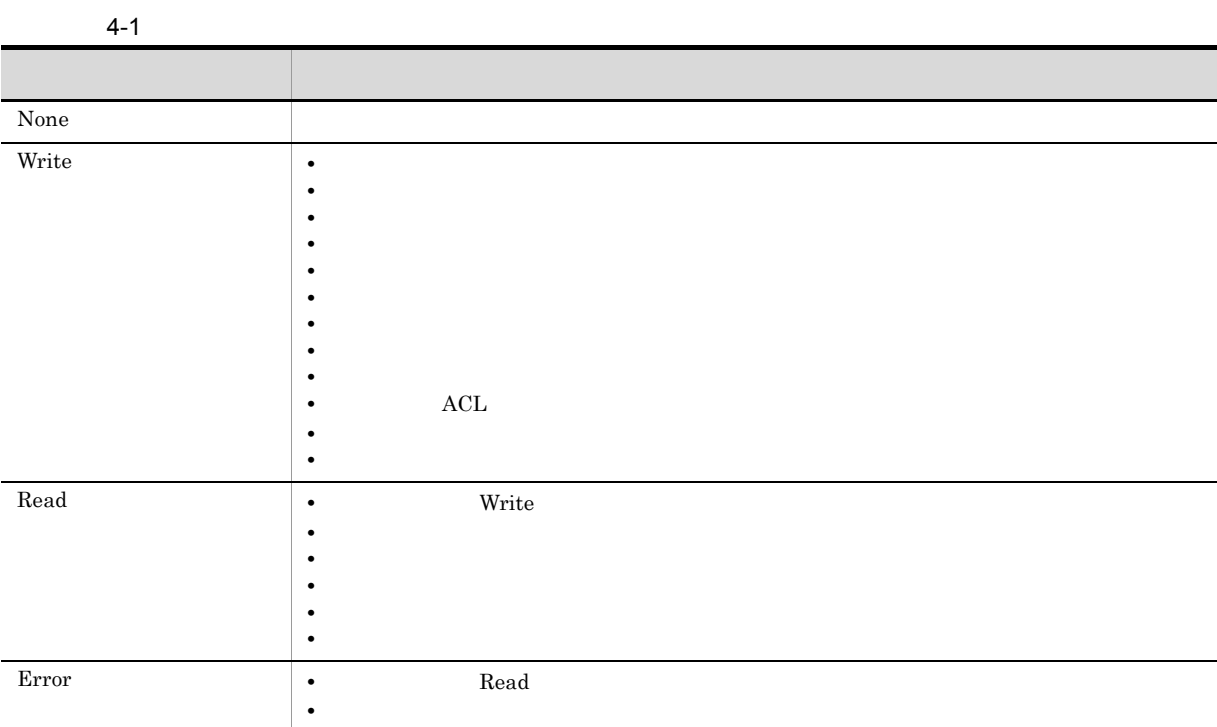

# $4.1.3$

 $\rm Log$ 

## 1  $\blacksquare$

 $\rm{Directory}$ 

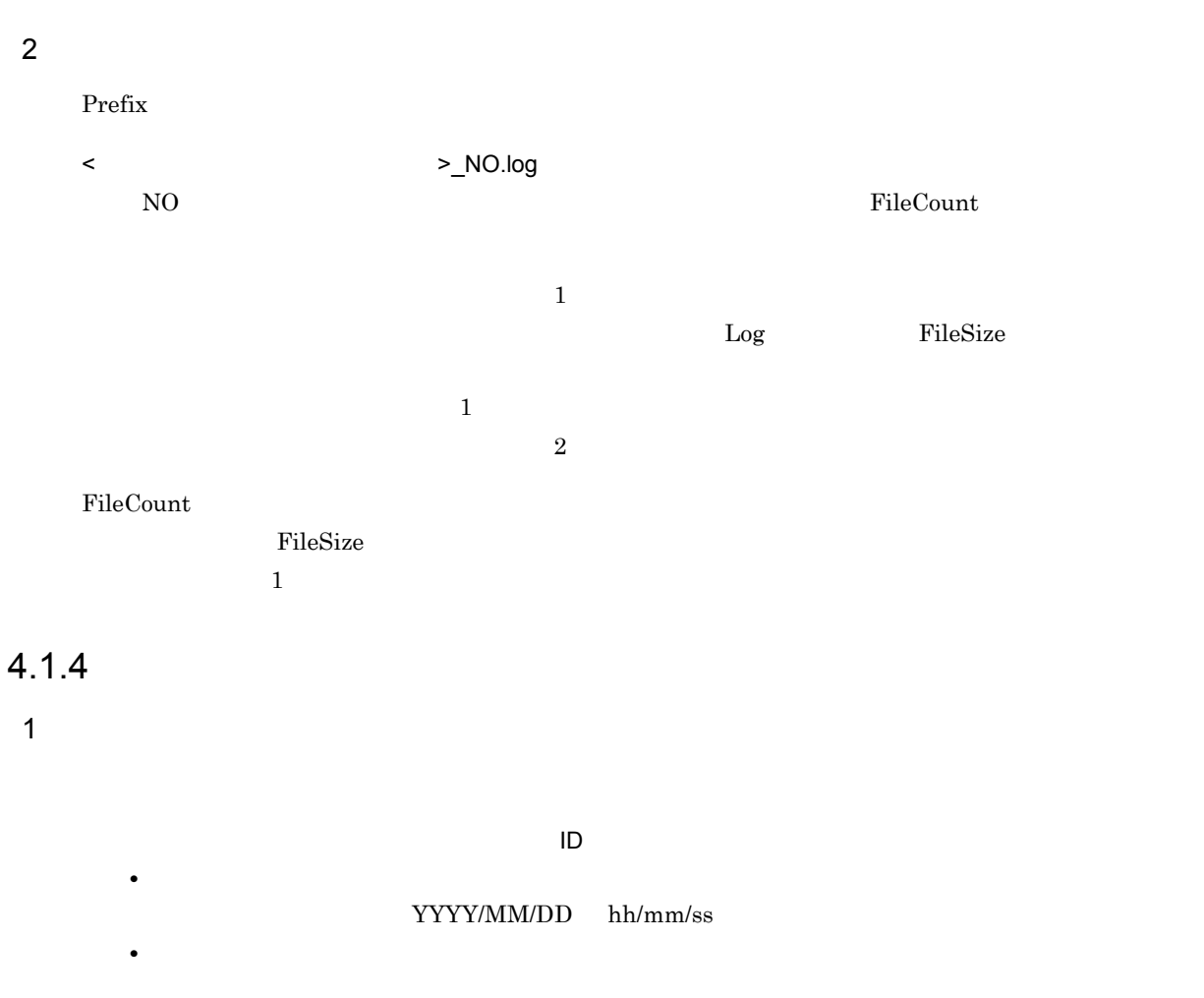

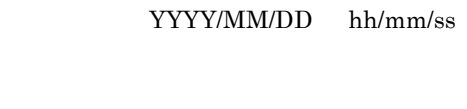

 $ID$  16

 $(2)$ 

 $2$ 

 $4 - 2$ 

• ID

**•** ログ情報

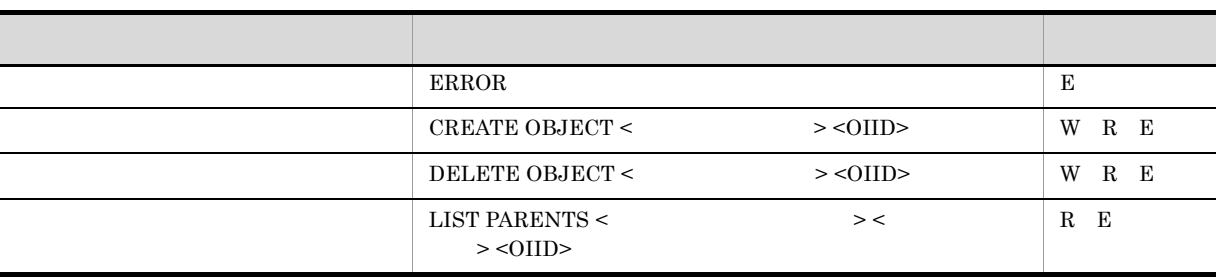

 $4.$ 

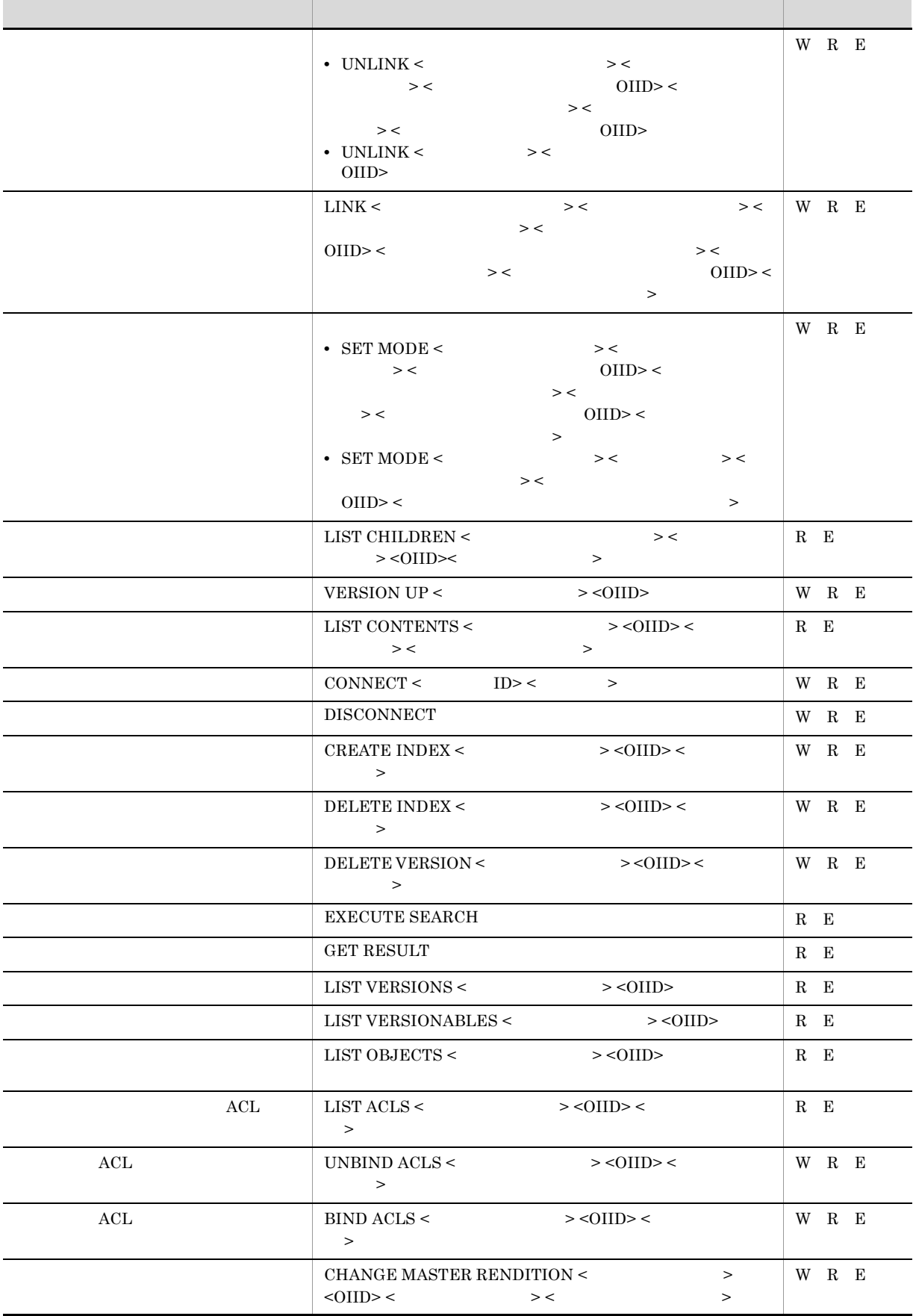

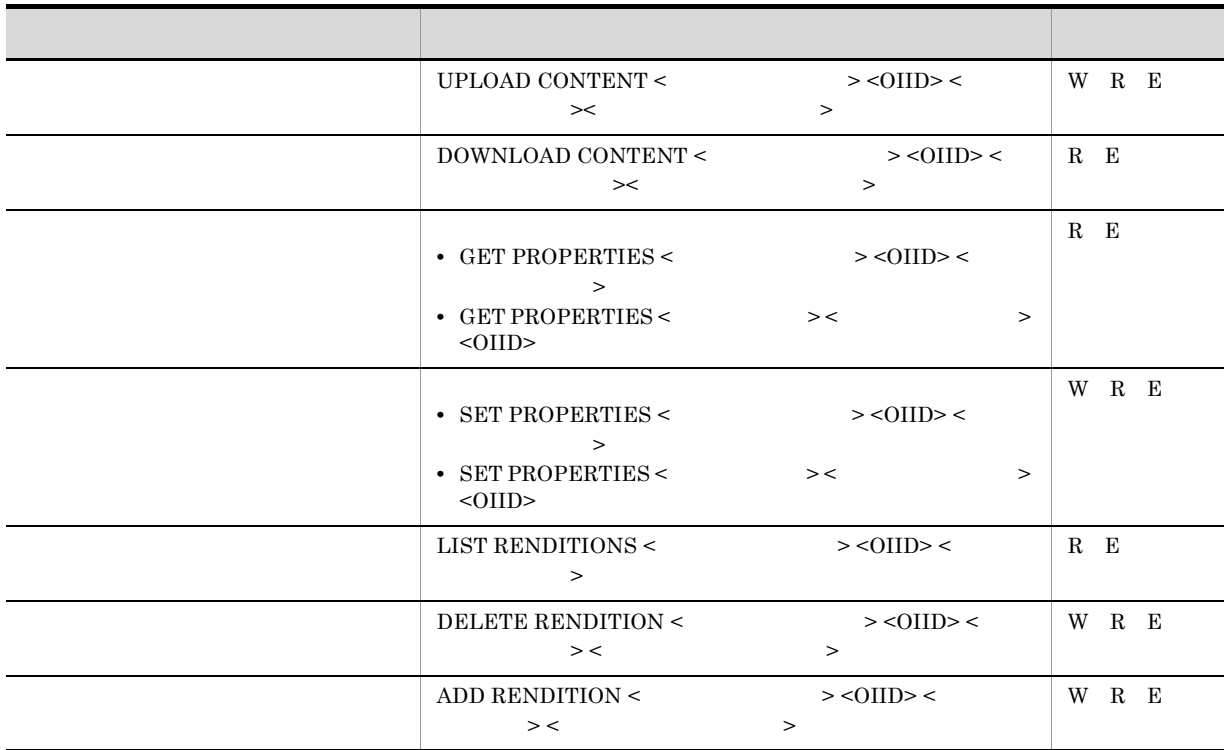

(凡例) W Write R Read E Error

 $1.3.2$ 

OIID

OIID

 $4-3$ 

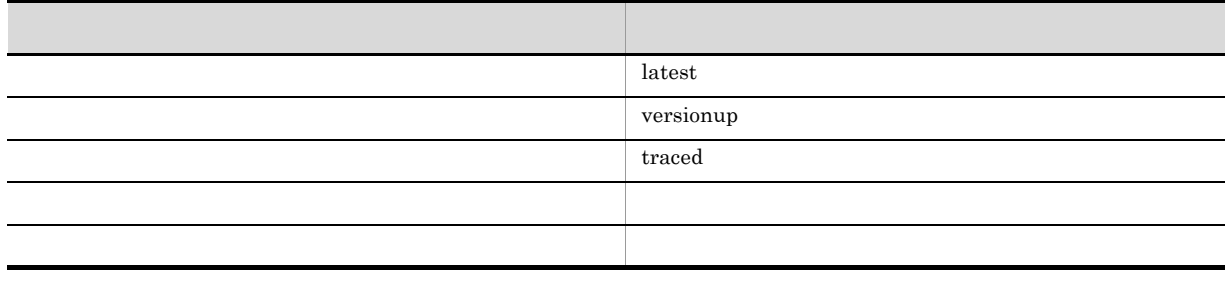

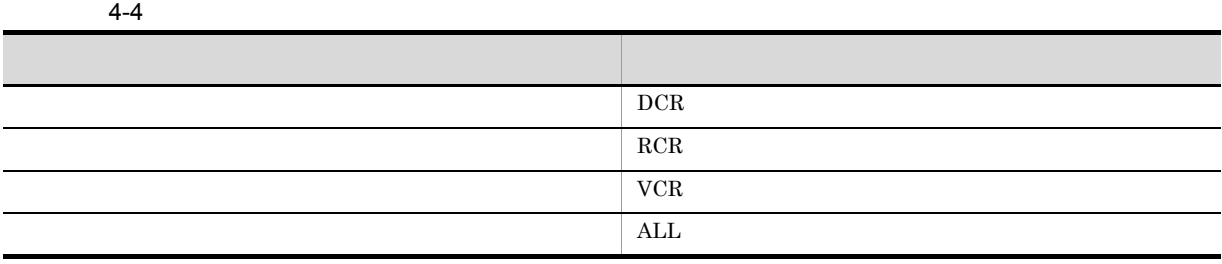

OIID

OIID OIID

OIID  $\,$ 

 $4-5$ 

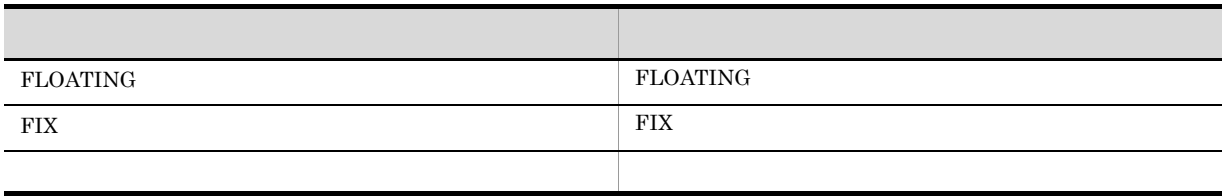

 $4-3$ 

 $\rm FIX$ **FLOATING**  $4-3$ 

文書空間 ID

Session DocSpaceId

Session UserName

 $4.1.5$ 

error extension extension and a set of the set of the set of the set of the set of the set of the set of the set of the set of the set of the set of the set of the set of the set of the set of the set of the set of the set

1999/05/18 17:00:00 dbrcrtdoc 0000021D CONNECT 673d2be0-d1fd-11d0-ab59-08002be29e1d user 1999/05/18 17:00:00 dbrcrtdoc 0000021D CREATE VD dma:///…00001 1999/05/18 17:00:00 dbrcrtdoc 0000021D LINK RCR RC dma:///…00003 VD dma:///…00001 1999/05/18 17:00:00 dbrcrtdoc 0000021D DISCONNECT 1999/05/18 17:01:00 dbrdowndoc 0000022D CONNECT 673d2be0-d1fd-11d0-ab59-08002be29e1d user 1999/05/18 17:01:00 dbrdowndoc 0000022D DOWNLOAD CONTENT VD dma:///...00001 lastest 1999/05/18 17:01:00 dbrdowndoc 0000022D DISCONNECT 1999/05/18 17:02:00 dbrupdoc 0000023D CONNECT 673d2be0-d1fd-11d0-ab59-08002be29e1d user 1999/05/18 17:02:00 dbrupdoc 0000023D UPLOAD CONTENT VD dma:///...00001 versionup 0000023D DISCONNECT 1999/05/18 17:02:00 dbrupdoc 1999/05/18 17:03:00 dbrgetprop 0000024D CONNECT 673d2be0-d1fd-11d0-ab59-08002be29e1d user 1999/05/18 17:03:00 dbrgetprop 0000024D GET PROPERTIES VD dma:///...00001 1999/05/18 17:03:00 dbrgetprop 0000024D DISCONNECT 1999/05/18 17:04:00 dbrsetprop 0000025D CONNECT 673d2be0-d1fd-11d0-ab59-08002be29e1d user 1999/05/18 17:04:00 dbrsetprop 0000025D SET PROPERTIES VD dma:///...00001 1999/05/18 17:04:00 dbrsetprop 0000025D DISCONNECT 1999/05/18 17:05:00 dbrdeldoc 0000026D CONNECT 673d2be0-d1fd-11d0-ab59-08002be29e1d user 1999/05/18 17:05:00 dbrdeldoc 0000026D DELETE VD dma:///…00001 0000026D DISCONNECT 1999/05/18 17:05:00 dbrdeldoc 1999/05/18 17:06:00 dbrexquery 0000027D CONNECT 673d2be0-d1fd-11d0-ab59-08002be29e1d user 1999/05/18 17:06:00 dbrexquery 0000027D EXECUTE SEARCH 1999/05/18 17:06:01 dbrexquery 0000027D GET RESULT 1999/05/18 17:06:02 dbrexquery 0000027D DISCONNECT 1999/05/18 17:07:00 dbrortdoc 0000028D CONNECT 673d2be0-d1fd-11d0-ab59-08002be29e1d user 1999/05/18 17:07:00 dbrcrtdoc 0000028D ERROR 1999/05/18 17:07:00 dbrcrtdoc 0000028D DISCONNECT

# $4.2$

## $4.2.1$

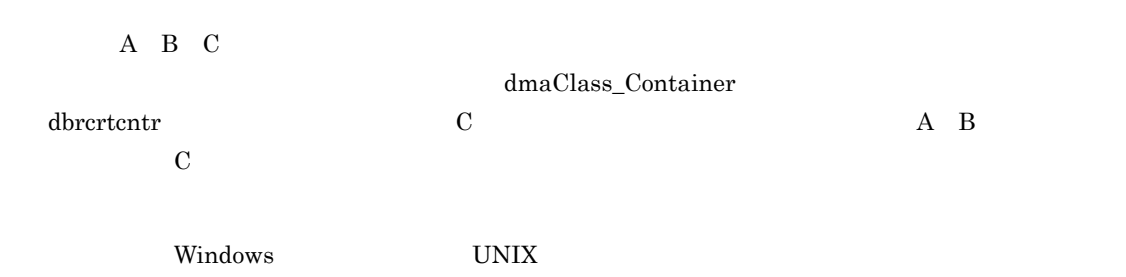

#### 4-1 バージョンなしコンテナを作成するときの,エラーの発生時期と出力情報の例(Windows の場合)

\$ echo %DBR\_DETAIL\_ERRORLOG% • 操作1※1. **ON** 操作2※2. \$ type PropRC3  $\blacksquare$ [usrClass Container] usrProp\_Title='Container A' [usrClass\_Container] usrProp\_Title='Container B' [usrClass\_ContainerVersion] usrProp\_Title='Container C' \$ dbrcrtcntr -c RC PropRC3 操作3.  $\frac{1}{2}$  dma : ///07a17522…000000000001 - <sub>徐1F3.</sub><br>- (一つ目のコンテナのOIID)<br>- (二つ目のコンテナのOIID)  $\frac{1}{2}$  dma :///07a17522…00000000002 KMBR20000-E 次のメソッドでエラーを検出しました。 メソッド名: CdbrReferentialContainer: CreateObject (三つ目のコンテナのエラー -<br>を示す詳細メッセージ) - メジャーコード : 1<br>|<br>|マイナーコード : -2147220988 KMBR30201-E クラスライブラリでエラーが発生しました。 (エラーが発生したことを 示すオブジェクト操作 ツールのエラーメッセージ) -<br>KMBR32001-E 3件目のオブジェクト操作時にエラーが発生しました。  $$dir_{\bullet}$ - 操作4 ※3. EDMErrTraceCl14204\_1.log - $\overline{\phantom{a}}$ (ログファイル名) EDMRasTraceCL14204\_1.log + - (トレースファイル名) PropRC3

注※1 UNIXの場合の操作1は, 「echo \$DBR\_DETAIL\_ERRORLOG」になります。<br>注※2 UNIXの場合の操作2は, 「cat PropRC3」になります。<br>注※3 UNIXの場合の操作4は, 「Is」になります。

1.  $\blacksquare$ 

#### $\text{DBR\_DETAIL\_ERRORLOG} \tag{ON}$

 $4.$ 

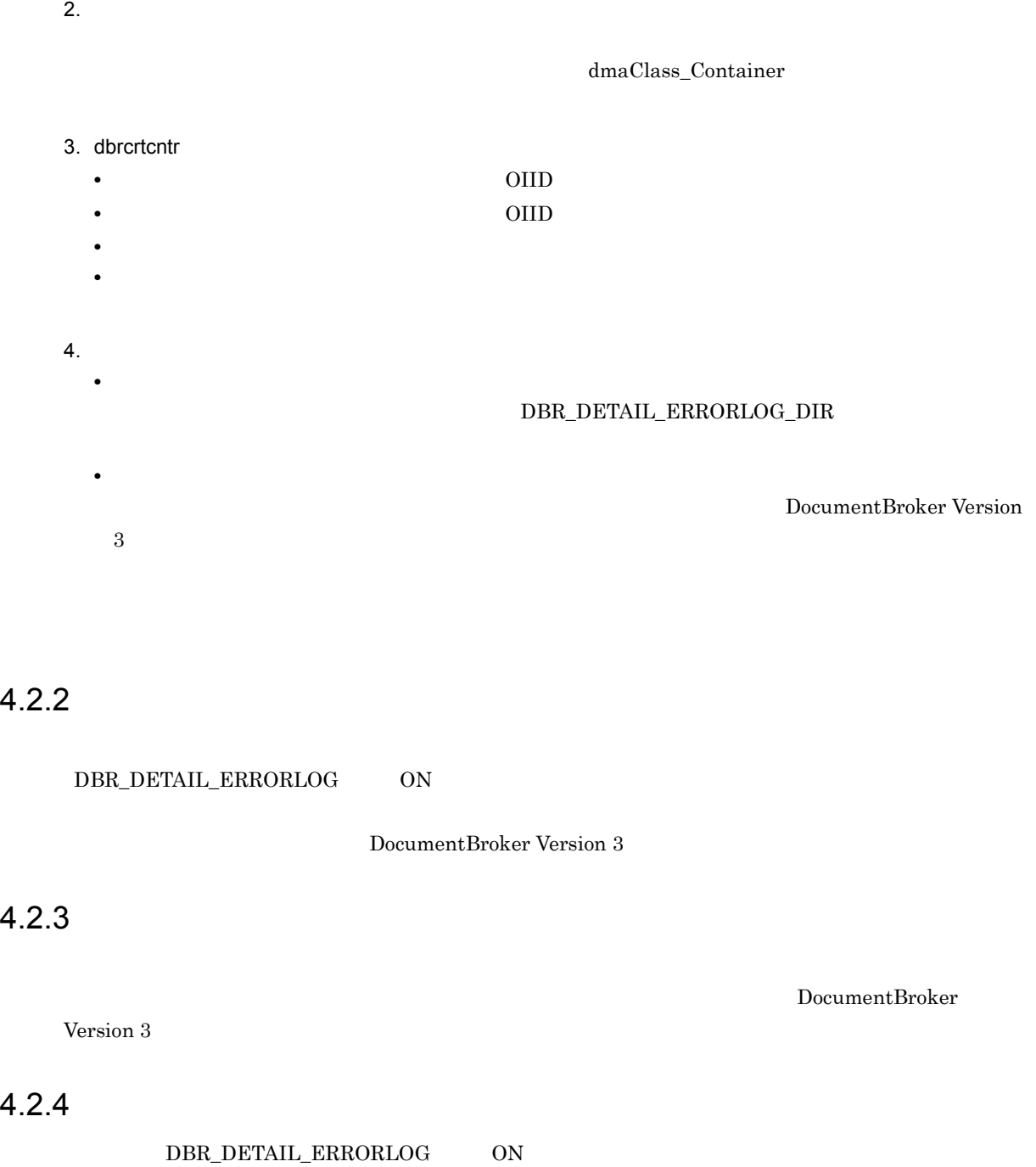

DocumentBroker Version 3 C++

# *5* コマンドリファレンス

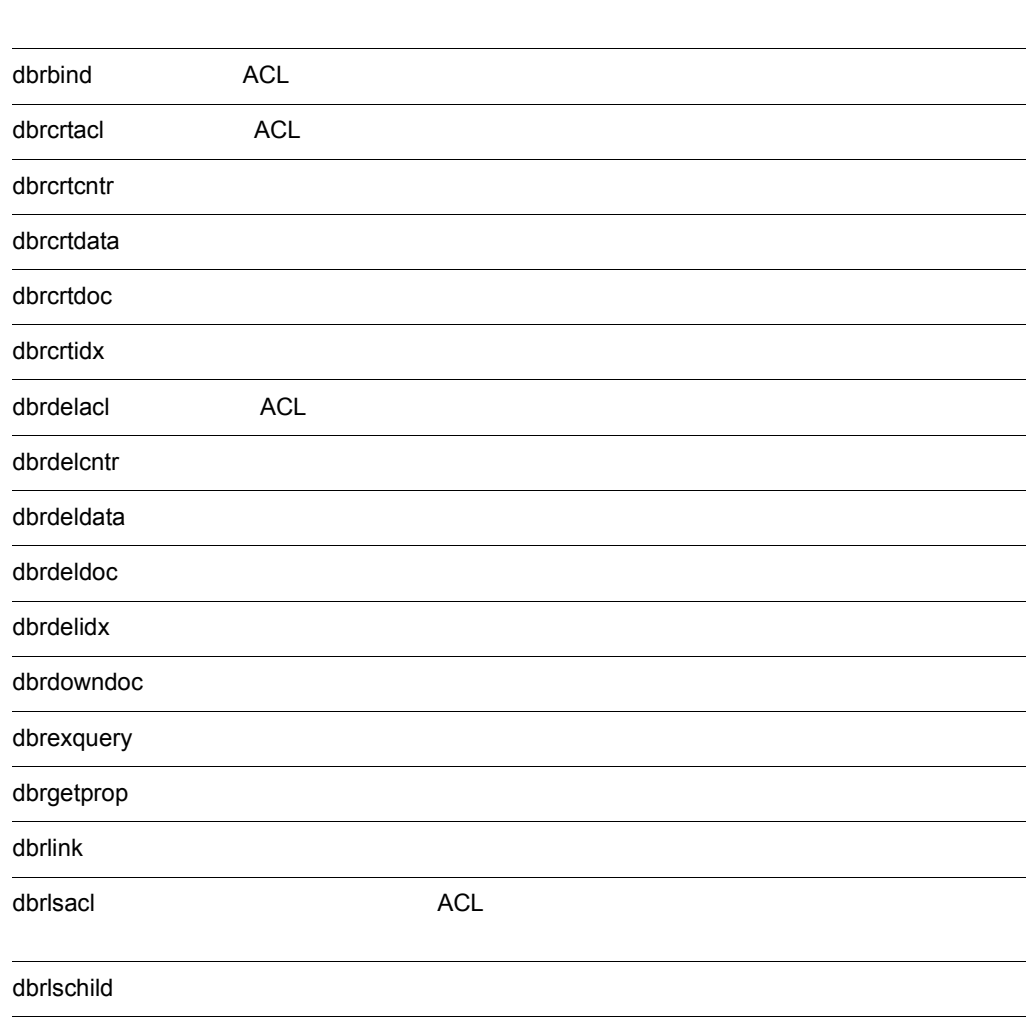

dbrlscompo

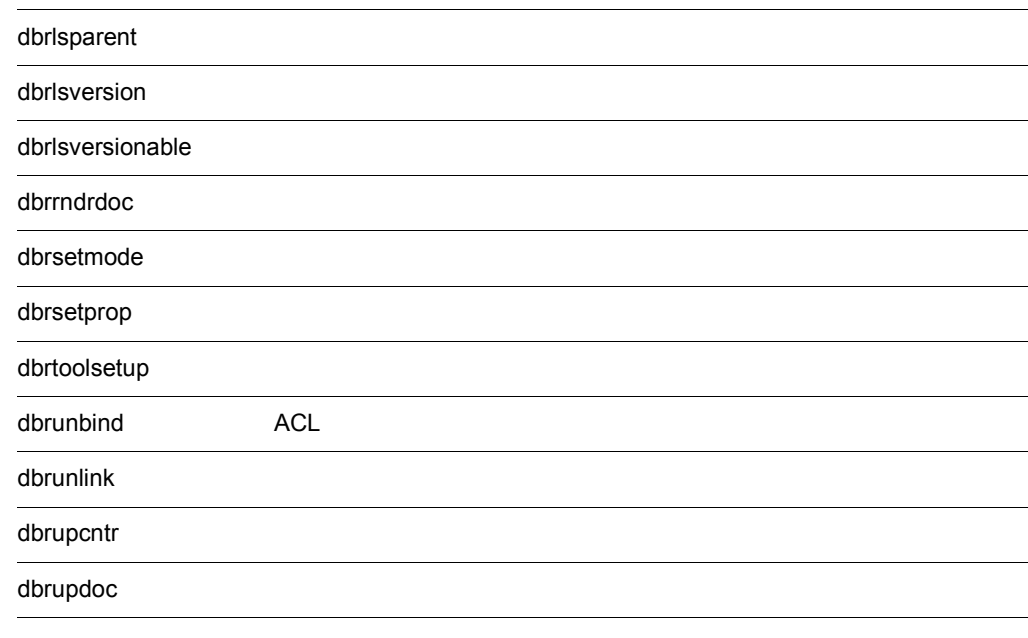

5.

 $UTF-8$ 

 $\rm\,B$  B  $\rm\,DTS}$  B  $\rm\,DTS-8}$ 

 $5-1$ 

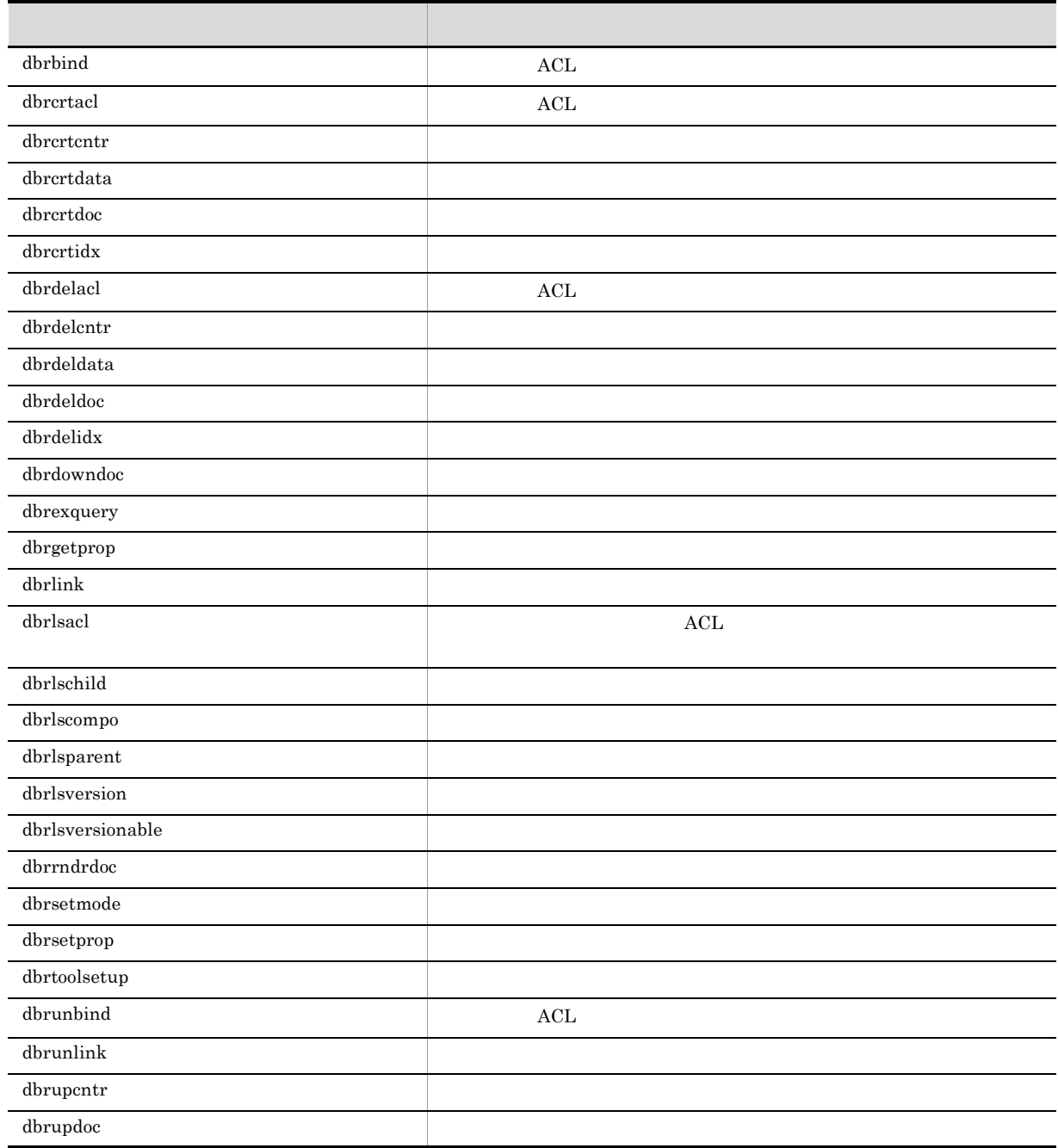

オプションはマイナス(-)で始まる文字列で,コマンド行には一つまたは複数のオプションを指  $\mathbf 1$  $-1$  $2$ **•** オプションフラグ  $1$ **•** オプションの引数 **•** オプションの引数がないオプションフラグは,一つのマイナス(-)でまとめて指定できます。 \$ cmd -a -b \$ cmd -ab **•** オプションの引数が必要なオプションフラグのオプションの引数は省略できません。 **•** オプションフラグとオプションの引数の間には空白およびタブを指定しても指定しなくてもど \$ cmd -a file \$ cmd -afile **•** オプションの引数に空白およびタブを含めて指定する場合は,前後をダブルクォート(")で囲  $12$ \$ cmd -a "1 2" • **•** 2000 to 2000 to 2000 to 2000 to 2000 to 2000 to 2000 to 2000 to 2000 to 2000 to 2000 to 2000 to 2000 to 2000 to 2000 to 2000 to 2000 to 2000 to 2000 to 2000 to 2000 to 2000 to 2000 to 2000 to 2000 to 2000 to 2000 to \$ cmd -a file1 -a file2 • コンピュータ <sub>→</sub> コンピュータ <sub>→</sub> コンピュータ → コンピュータ → コンピュータ → コンピュータ → コンピュータ  $-b$  $\ \$  cmd -a -- -b **•** マイナス(-)だけのオプションは入力できません。例えば, \$ cmd -」と入力すると,マイナ ス(-)をコマンド引数とみなします。 • **•**  $\cdot$ 

 $\frac{1}{\sqrt{2}}$  , UNIX  $\frac{1}{\sqrt{2}}$  $W$ indows  $\Box$  and  $\Box$  cmd

extended the state of the state  $-b$ 

\$ cmd - a file -b

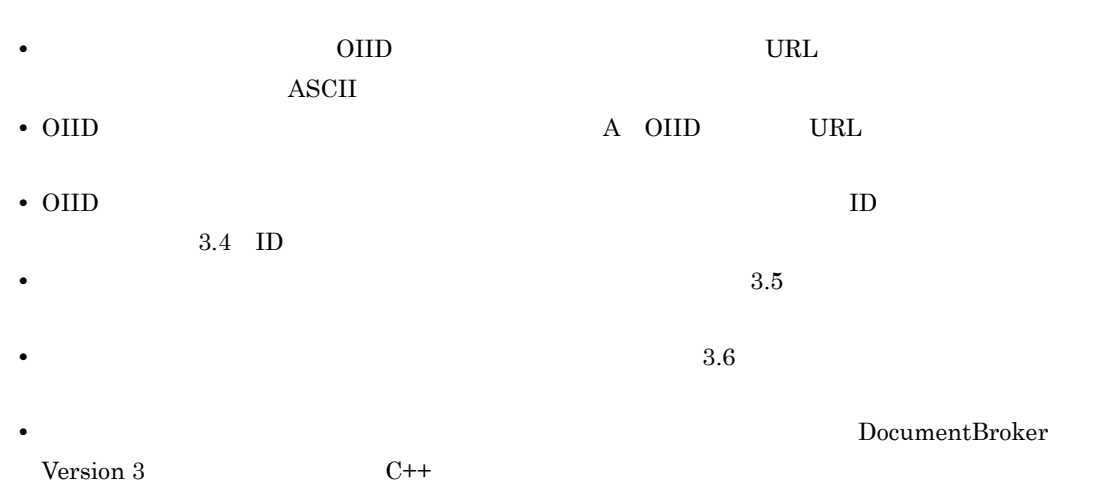

 $5-2$ 

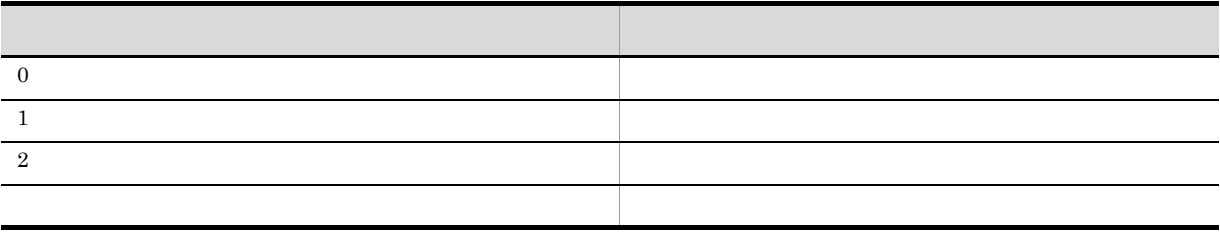

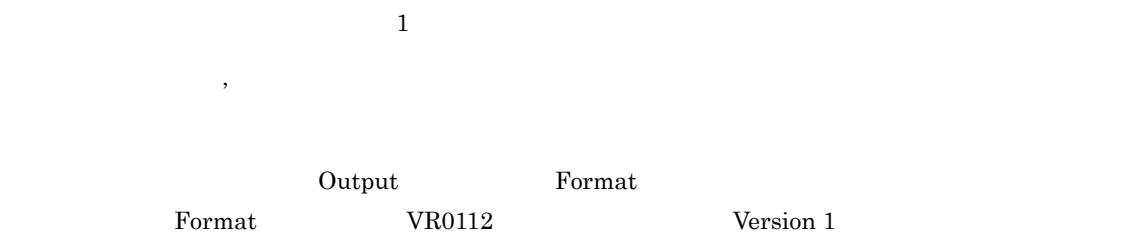

 ${\rm \bf Format}$   ${\rm \bf VRO200}$ 

#### $\mathop{\rm ACL}\nolimits$

 $CdbrIndependentPersistence$ CdbrDocument  $CdbrVersionableDocument$ CdbrReferentialContainer CdbrVersionTraceableContainer  $\label{thm:coor} {\rm Cdbr} {\rm Configure} {\rm dReferential} {\rm Container}$ 

CdbrPublicACL

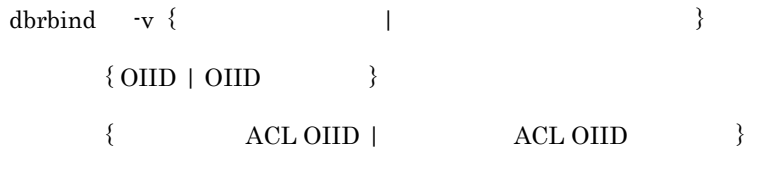

-v { バージョン識別子 | バージョン識別子ファイル }

DBRVTVERSION

 $\alpha$ cl://

OIID

OIID

OIID

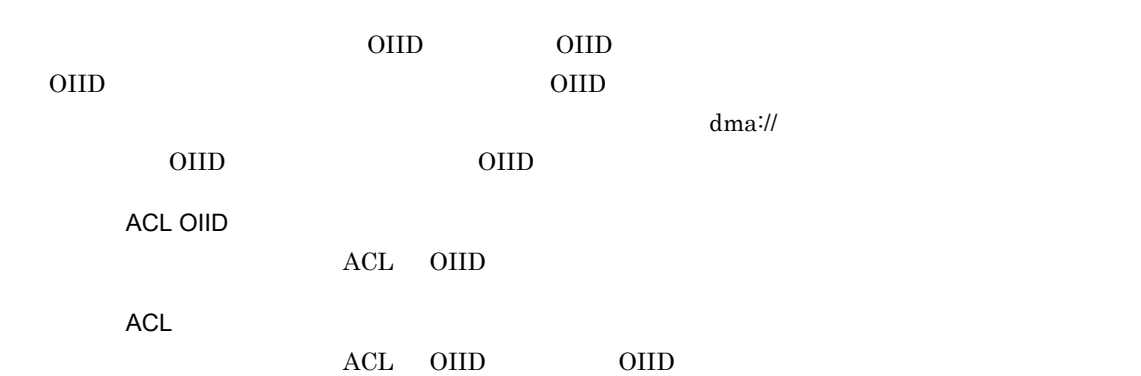

OIID **OIID OIID**  $dma'/\ell$ 

OIID OIID OIID

-v DBRVTVERSION  $\rm{ACL}$ 

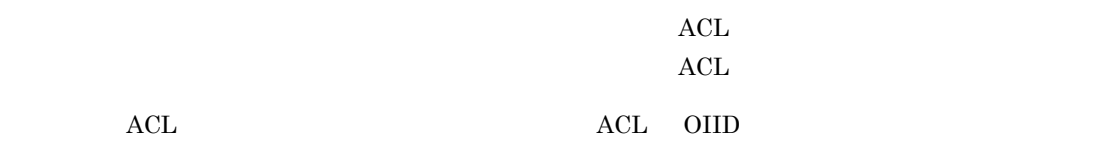

CdbrPublicACL

dbrcrtacl edmClass\_PublicACL

edmClass\_PublicACL

ACL edmClass\_PublicACL

ACL edmClass\_PublicACL

edmClass\_PublicACL [edmClass\_PublicACL] usrProp\_IsReadOnly=TRUE usrProp\_State=1 usrProp\_Title='PublicACL'

Windows UNIX type PropACL

cat PropACL

\$ type PropACL ;; edmClass\_PublicACL [edmClass\_PublicACL] usrProp\_IsReadOnly=TRUE usrProp\_State=1 usrProp\_Title='PublicACL'

\$ dbrcrtacl PropACL dma:///07a17522…00000000039 KMBR32002-I 1

# dbrcrtcntr

#### $\rm OIID$

CdbrReferentialContainer CdbrVersionTraceableContainer  $CdbrConfiguratedReferentialContainer$ 

 $CdbrReferentialContainer$ 

CdbrVersionTraceableContainer

 $CdbrConfiguratedReferentialContainer$ 

dbrcrtcntr  $-c RC$  -T { OIID | OIID } dmaClass\_Container

dbrcrtcntr -c VTC -T {  $OIID$  |  $OIID$  } edmClass\_ContainerVersion

 ${\rm dbrertentr}\quad {\rm \bf \cdot c}\ {\rm CRC}\qquad {\rm \bf \cdot T}\ \{{\rm \,OIID}\ \mid\ {\rm \,OIID}\qquad \quad \ \}$ 

dmaClass\_ConfigurationHistory edmClass\_ContainerVersion

-c {RC | VTC | CRC}

RC

VTC

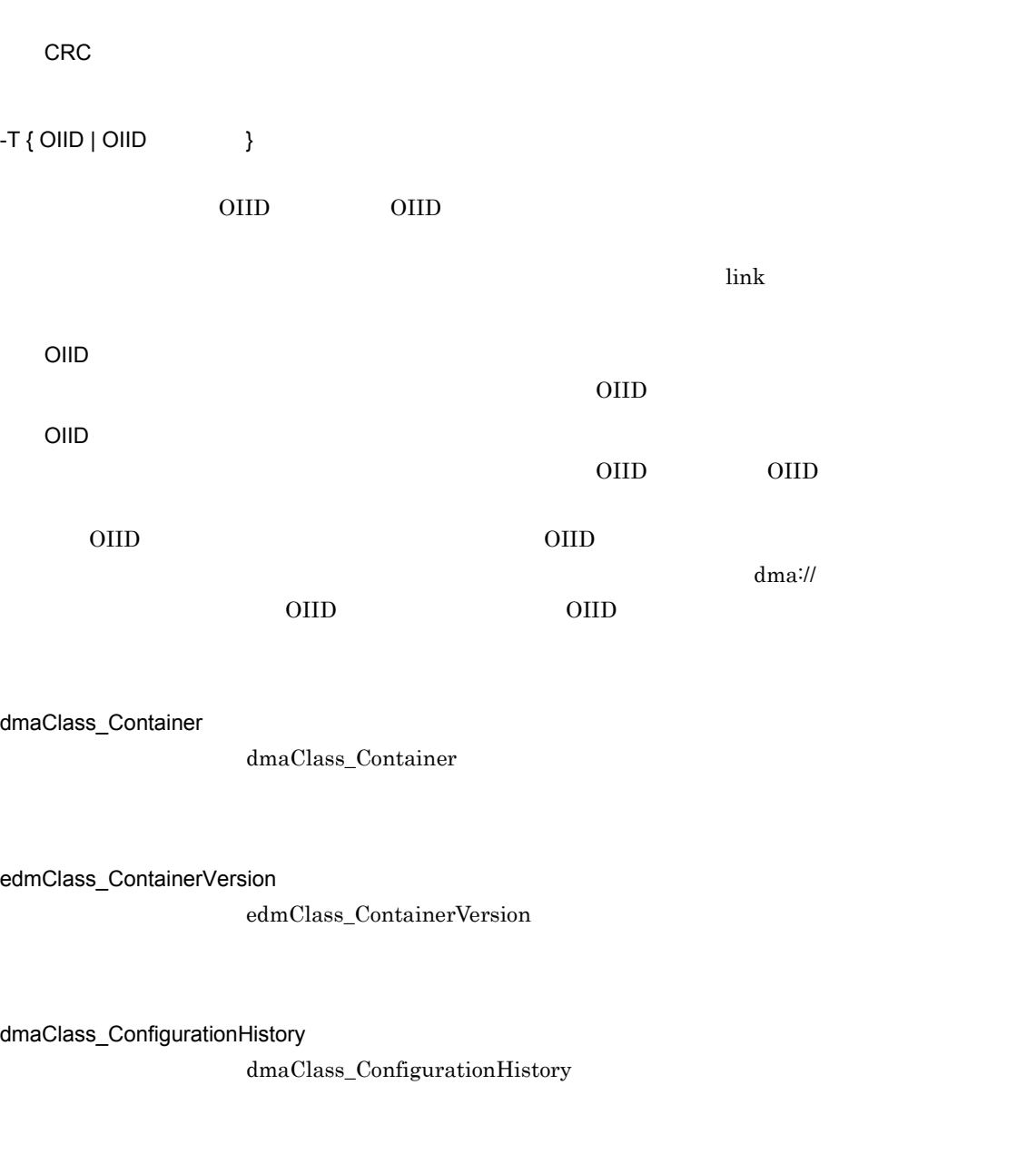

dmaClass\_Container

 $-T$   $-$ 

```
[usrClass_Container]
  usrProp_IsReadOnly=TRUE
  usrProp_State=1
  usrProp_Title='Container'
  usrProp_Authors[3][2]=
  {
     {usrProp_Name='suzuki', usrProp_Age=27},
     {usrProp_Name='yamada', usrProp_Age=30},
     {usrProp_Name='sato', usrProp_Age=32}
  }
-T -
```

```
[usrClass_Container]
usrProp_IsReadOnly=TRUE
usrProp_State=1
usrProp_Title='Container'
usrProp_Authors[3][2]=
{
   {usrProp_Name='suzuki', usrProp_Age=27},
   {usrProp_Name='yamada', usrProp_Age=30},
   \{usrPropName='sato', \text{usrProp Age=32}\}\}
link=DCR
```
link zwerstellink

edmClass\_ContainerVersion

```
[usrClass_ContainerVersion]
  usrProp_IsReadOnly=TRUE
   usrProp_State=1
   usrProp_Title='Container'
  usrProp_Authors[3][2]=
   {
      {usrProp_Name='suzuki', usrProp_Age=27},
      {usrProp_Name='yamada', usrProp_Age=30},
      {usrProp_Name='sato', usrProp_Age=32}
   }
-T \sim[usrClass_ContainerVersion]
  usrProp_IsReadOnly=TRUE
  usrProp_State=1
  usrProp_Title='Container'
  usrProp_Authors[3][2]=
   {
     {usrProp_Name='suzuki', usrProp_Age=27},
     {usrProp_Name='yamada', usrProp_Age=30},
      \{usrPropName='sato', userPropAge=32\}}
  link=DCR
```
-T  $\sim$ 

link

dmaClass\_ConfigurationHistory

edmClass\_ContainerVersion

#### $-T$   $\sim$

dmaClass\_ConfigurationHistory

```
;; usrClass_ConfigurationHistory
[usrClass_ConfigurationHistory]
usrProp_IsReadOnly=TRUE
```

```
5.
```

```
usrProp_State=1
usrProp_Title='Container'
usrProp_Authors[3][2]=
{
   {usrProp_Name='suzuki', usrProp_Age=27},
   {usrProp_Name='yamada', usrProp_Age=30},
   {usrProp_Name='sato', usrProp_Age=32}
}
```
edmClass\_ContainerVersion

```
[usrClass_ContainerVersion]
usrProp_IsReadOnly=TRUE
usrProp_State=1
usrProp_Title='Version'
```
 $-T$   $-$ 

dmaClass\_ConfigurationHistory

```
;; usrClass_ConfigurationHistory
[usrClass_ConfigurationHistory]
usrProp_IsReadOnly=TRUE
usrProp_State=1
usrProp_Title='Container'
usrProp_Authors[3][2]=
{
   {usrProp_Name='suzuki', usrProp_Age=27},
   {usrProp_Name='yamada', usrProp_Age=30},
\{\text{usrProp\_Name} = 'sato', \quad \text{usrProp\_Age}=32\}link=VCR<sup>1</sup>
mode=FLOATING <sup>2</sup>
   1 link
2 link VCR mode
```
edmClass\_ContainerVersion

```
[usrClass_ContainerVersion]
usrProp_IsReadOnly=TRUE
usrProp_State=1
usrProp_Title='Version'
```
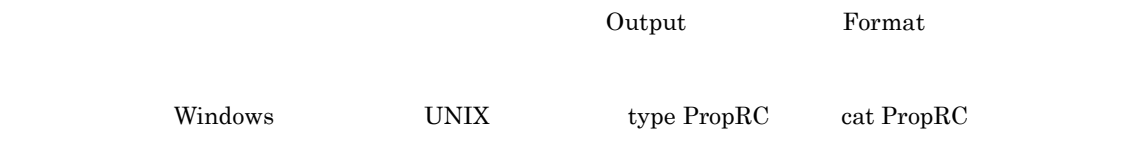

```
$ type PropRC
;; usrClass_Container
[usrClass_Container]
usrProp_IsReadOnly=TRUE
usrProp_State=1
usrProp_Title='Container'
usrProp Authors[3][2]={
   {usrProp_Name='suzuki', usrProp_Age=27},
```

```
{usrProp_Name='yamada', usrProp_Age=30},
   {usrProp_Name='sato', usrProp_Age=32}
}
link=RCR
 Format VR0112
$ dbrcrtcntr -c RC PropRC
dma:///07a17522…00000002
KMBR32002-I 1
$ dbrcrtcntr -c RC -T dma:///07a1…0001 PropRC
dma:///07a17522…00000003
KMBR32002-I 1
 Format VR0200
$ dbrcrtcntr -c RC PropRC
dma:///07a17522…00000004
KMBR32002-I 1
$ dbrcrtcntr -c RC -T dma:///07a1…0001 PropRC
acl://LR…0005,dma:///07a17522…00000005
KMBR32002-I 1
  -T• バージョンなしコンテナを作成するとき
   dmaClass_Container
  • バージョンなし構成管理コンテナを作成するとき
   edmClass_ContainerVersion
  • • The internal experimental experimental experimental experimental experimental experimental experimental experimental experimental experimental experimental experimental experimental experimental experimental experime
   dmaClass_ConfigurationHistory edmClass_ContainerVersion
                             link dmaClass_ConfigurationHistory
\cdot T
  OIID OIID OIDlink VCR edmClass_ContainerVersion
                       dmaClass_ConfigurationHistory
  wode two contracts of the set of the set of the set of the set of the set of the set of the set of the set of the set of the set of the set of the set of the set of the set of the set of the set of the set of the set of th
  \mathbf{mode}dmaClass_ConfigurationHistory
  -{\rm T} \rm OID \rm OID \rm OID \rm OIDdmaClass_ConfigurationHistory
                edmClass_ContainerVersion
```
# dbrcrtdata

 $OIID$ 

CdbrIndependentPersistence

dbrcrtdata edmClass\_IndependentPersistence

edmClass\_IndependentPersistence

edmClass\_IndependentPersistence

edmClass\_IndependentPersistence

```
;; usrClass_IndependentPersistence
[usrClass_IndependentPersistence]
usrProp_IsReadOnly=TRUE
usrProp_State=1
usrProp_Title='Independent'
usrProp_Authors[3][2]=
{
   {usrProp_Name='suzuki', usrProp_Age=27},
   {usrProp_Name='yamada', usrProp_Age=30},
   {usrProp_Name='sato', usrProp_Age=32}
}
```
Windows UNIX type PropIP cat

PropIP

\$ type PropIP ;; usrClass\_IndependentPersistence [usrClass\_IndependentPersistence] usrProp\_IsReadOnly=TRUE usrProp\_State=1

```
usrProp_Title='Independent'
usrProp_Authors[3][2]=
{
   {usrProp_Name='suzuki', usrProp_Age=27},
   {usrProp_Name='yamada', usrProp_Age=30},
   {usrProp_Name='sato', usrProp_Age=32}
}
$ dbrcrtdata PropIP
dma:///07a17522…00000006
KMBR32002-I 1
```
# dbrcrtdoc

### $\rm OIID$

CdbrDocument

CdbrVersionableDocument

CdbrReferentialContainer

 $CdbrVersionTraceableContainer$ 

 $CdbrConfiguratedReferentialContainer$ 

dbrcrtdoc -c D -I

 $-T \{$   $\qquad \qquad \text{OIID}$   $\qquad \qquad \}$ 

-k { Content | MultiContent | FileLink | Reference }

dmaClass\_DocVersion

```
dbrcrtdoc -c VD -I
```
 $-T \{$  OIID | OIID  $\}$ 

 -k { Content | MultiContent | FileLink | Reference } dmaClass\_ConfigurationHistory dmaClass\_DocVersion

-c { D | VD }

D

VD
$\mathbf{u}$ rl  $\mathbf{v}$ • dmaClass\_DocVersion •  $MIME$   $text/$  $\text{File Link}$ -T { OIID | JUNCT } T 作成した文書とコンテナ間の包含関係を設定します。リンク先 OIID を記述したリンク先 OIID ファ  $\lim k$ OIID  $OIID$ OIID extends to a control of the control of the control of the control of the control of the control of the control of the control of the control of the control of the control of the control of the control of the control of the OIID OIID OIID 2011  $dma\dot{ }$  $OIID$   $OIID$ -k { Content | MultiContent | FileLink | Reference } Content  $\mathbf{u}$ rd  $\mathbf{v}$ **MultiContent** directory  $\tilde{\rm{riles}}$ FileLink File Link Reference

url directory

• url

-I

• directory

dmaClass\_ConfigurationHistory

dmaClass\_ConfigurationHistory

dmaClass\_DocVersion

dmaClass\_DocVersion

dmaClass\_DocVersion

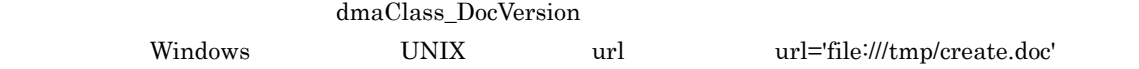

 $-T$   $-$ 

```
;; usrClass_DocVersion
[usrClass DocVersion]
usrProp_IsReadOnly=TRUE
usrProp_State=1
usrProp_Title='Document'
directory='file:///c:¥temp'
files[2]=
{
 {edmProp_RetrievalName='foo',edmProp_ComponentType='body'},
 {edmProp_RetrievalName='bar',edmProp_ComponentType='fig-1'}
}
mime='application/x-edm-undefined'
```
directory mime

 $-T$   $\sim$ 

```
;; usrClass_DocVersion
[usrClass_DocVersion]
usrProp_IsReadOnly=TRUE
usrProp_State=1
usrProp_Title='Document'
url='file:///c:¥temp¥create.doc'
mime='text/plain'
```
url mime

-T  $\overline{\phantom{a}}$ 

```
;; usrClass_DocVersion
[usrClass_DocVersion]
usrProp_IsReadOnly=TRUE
usrProp_State=1
```

```
usrProp_Title='Document'
   link=RCR
   directory='file:///c:¥temp'
   files[2]=
   {
     {edmProp_RetrievalName='foo',edmProp_ComponentType='body'},
    {edmProp_RetrievalName='bar',edmProp_ComponentType='fig-1'}
   }
   mime='application/x-edm-undefined'
   link directory mime
-T \sim;; usrClass_DocVersion
   [usrClass_DocVersion]
   usrProp_IsReadOnly=TRUE
   usrProp_State=1
   usrProp_Title='Document'
   link=RCR
   url='file:///c:¥temp¥create.doc'
   mime='text/plain'
   link url mime
                                               dmaClass_ConfigurationHistory
                   dmaClass_DocVersion
ークストライルの記述の場合には、この場合には、この場合には、この場合は、この場合は、この場合は、この場合は、この場合は、この場合は、この場合は、この場合は、この場合は、この場合は、この場合は、この場合は、この場合は、この場合は、この場合は、この場合は、この場合は、この場合は、この場合は、この場合は、この場合は、この場合は、この場合は、この場合は、この場合は、この場合は、この場合は、この場合は、この場合は、この場合は、この場合は、この場合は
```

```
url='file:///tmp/create.doc' url='file:///tmp/create.txt' filelink contentpath
       filelink_contentpath='DATA/area1/' filelink_contentpath='DATA/area1/file.jpg'
\label{eq:reference_content} reference\_content basepath = 'drv01/dir01/userdir'
```
#### $-T$   $-$

dmaClass\_ConfigurationHistory

```
;; usrClass_ConfigurationHistory
[usrClass ConfigurationHistory]
usrProp_IsReadOnly=TRUE
usrProp_State=1
usrProp_Title='Document'
usrProp_Authors[3][2]=
{
   {usrProp_Name='suzuki', usrProp_Age=27},
   {usrProp_Name='yamada', usrProp_Age=30},
   {usrProp_Name='sato', usrProp_Age=32}
}
directory='file:///c:¥temp'
files[2]=
{
 {edmProp_RetrievalName='foo',edmProp_ComponentType='body'},
 {edmProp_RetrievalName='bar',edmProp_ComponentType='fig-1'}
}
mime='application/x-edm-undefined'
```
directory mime

 $5.$ 

```
dmaClass_DocVersion
```

```
;; usrClass_DocVersion
[usrClass_DocVersion]
usrProp_IsReadOnly=TRUE
usrProp_State=1
usrProp_Title='Version'
```
#### $-T$   $\sim$

#### dmaClass\_ConfigurationHistory

```
;; usrClass_ConfigurationHistory
[usrClass ConfigurationHistory]
usrProp_IsReadOnly=TRUE
usrProp_State=1
usrProp_Title='Document'
usrProp_Authors[3][2]=
{
   {usrProp_Name='suzuki', usrProp_Age=27},
   {usrProp_Name='yamada', usrProp_Age=30},
   {usrProp_Name='sato', usrProp_Age=32}
}
url='file:///c:¥temp¥create.doc'
mime='text/plain'
```
url mime

dmaClass\_DocVersion

```
;; usrClass_DocVersion
[usrClass_DocVersion]
usrProp_IsReadOnly=TRUE
usrProp_State=1
usrProp_Title='Version'
```
#### -T  $\overline{\phantom{a}}$

dmaClass\_ConfigurationHistory

```
;; usrClass_ConfigurationHistory
[usrClass_ConfigurationHistory]
usrProp_IsReadOnly=TRUE
usrProp_State=1
usrProp_Title='Document'
usrProp\overline{\overline{\phantom{a}}}\, Authors[3][2]=
{
   {usrProp_Name='suzuki', usrProp_Age=27},
   {usrProp_Name='yamada', usrProp_Age=30},
   {usrProp_Name='sato', usrProp_Age=32}
}
link=RCR
directory='file:///c:¥temp'
files[2]=
{
 {edmProp_RetrievalName='foo',edmProp_ComponentType='body'},
 {edmProp_RetrievalName='bar',edmProp_ComponentType='fig-1'}
}
mime='application/x-edm-undefined'
```
link directory mime

dmaClass\_DocVersion

```
;; usrClass_DocVersion
[usrClass_DocVersion]
usrProp_IsReadOnly=TRUE
usrProp_State=1
usrProp_Title='Version'
```
 $-T$   $\sim$ 

dmaClass\_ConfigurationHistory

```
;; usrClass_ConfigurationHistory
[usrClass_ConfigurationHistory]
usrProp_IsReadOnly=TRUE
usrProp_State=1
usrProp_Title='Document'
usrProp_Authors[3][2]=\left\{ \right.{usrProp_Name='suzuki', usrProp_Age=27},
   {usrProp_Name='yamada', usrProp_Age=30},
   \{usrProp\ Name='sato', usrProp_Age=32}
}
link=RCR
url='file:///c:¥temp¥create.doc'
mime='text/plain'
```
link url mime

dmaClass\_DocVersion

```
;; usrClass_DocVersion
[usrClass_DocVersion]
usrProp_IsReadOnly=TRUE
usrProp_State=1
usrProp_Title='Version'
```
-T オプションを指定しないで,File Link 文書をクライアントのコンテントを使用して作成する場合

dmaClass\_ConfigurationHistory

```
;; usrClass_ConfigurationHistory
[usrClass_ConfigurationHistory]
usrProp_IsReadOnly=TRUE
usrProp_State=1
usrProp_Title='Document'
usrProp_Authors[3][2]=
{
   {usrProp_Name='suzuki', usrProp_Age=27},
   {usrProp_Name='yamada', usrProp_Age=30},
   {usrProp_Name='sato', usrProp_Age=32}
}
url='file:///c:\temp\create.txt' <sup>1</sup>
mime='text/plain' 1
filelink_famname='fam01' 2
filelink_contentpath='DATA¥area1¥' 3
   1 url mime
   2 FileLink DefaultFAMName
   3 FileLink DefaultContentPath
```
dmaClass\_DocVersion

 $5.$ 

;; usrClass\_DocVersion [usrClass\_DocVersion] usrProp\_IsReadOnly=TRUE usrProp\_State=1 usrProp\_Title='Version'

-T オプションを指定して,File Link 文書をファイルサーバ上のコンテントを使用して作成する場合

dmaClass\_ConfigurationHistory

```
;; usrClass_ConfigurationHistory
[usrClass ConfigurationHistory]
usrProp_IsReadOnly=TRUE
usrProp_State=1
usrProp_Title='Document'
\verb|link=RCR|^{-1}usrProp_Authors[3][2]=
{
   {usrProp_Name='suzuki',usrProp_Age=27},
   {usrProp_Name='yamada',usrProp_Age=30},
   {usrProp_Name='sato',usrProp_Age=32}
}
{\tt url=DBRSVCONTEMT}^{-1}mime='text/plain'<sup>1</sup>
filelink_famname='fam01' 2
filelink_contentpath='DATA¥area1¥file.jpg' <sup>1</sup>
```
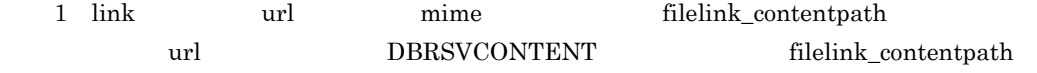

2 FileLink DefaultFAMName

dmaClass\_DocVersion

```
;; usrClass_DocVersion
[usrClass_DocVersion]
usrProp_IsReadOnly=TRUE
usrProp_State=1
usrProp_Title='Version'
```
### $-T$   $\sim$

dmaClass\_ConfigurationHistory

```
;; usrClass_ConfigurationHistory
[usrClass_ConfigurationHistory]
usrProp_IsReadOnly=TRUE
usrProp_State=1
usrProp_Title='Document'
usrProp\_Authors[3][2]={
   {usrProp_Name='suzuki', usrProp_Age=27},
   {usrProp_Name='yamada', usrProp_Age=30},
   \{\text{usrProp\_Name} = \text{sato'}, \text{usrProp\_Age} = 32\}}
url='file://c:YtempYcreate.doc'<sup>1</sup>
mime=' MIME::application/x-edm-undefined' 1
reference_type=RELATIVE 2
reference_contentbasepath='c:¥dir01¥data' 3
reference_contentpath='user01'
```

```
1 url mime
```
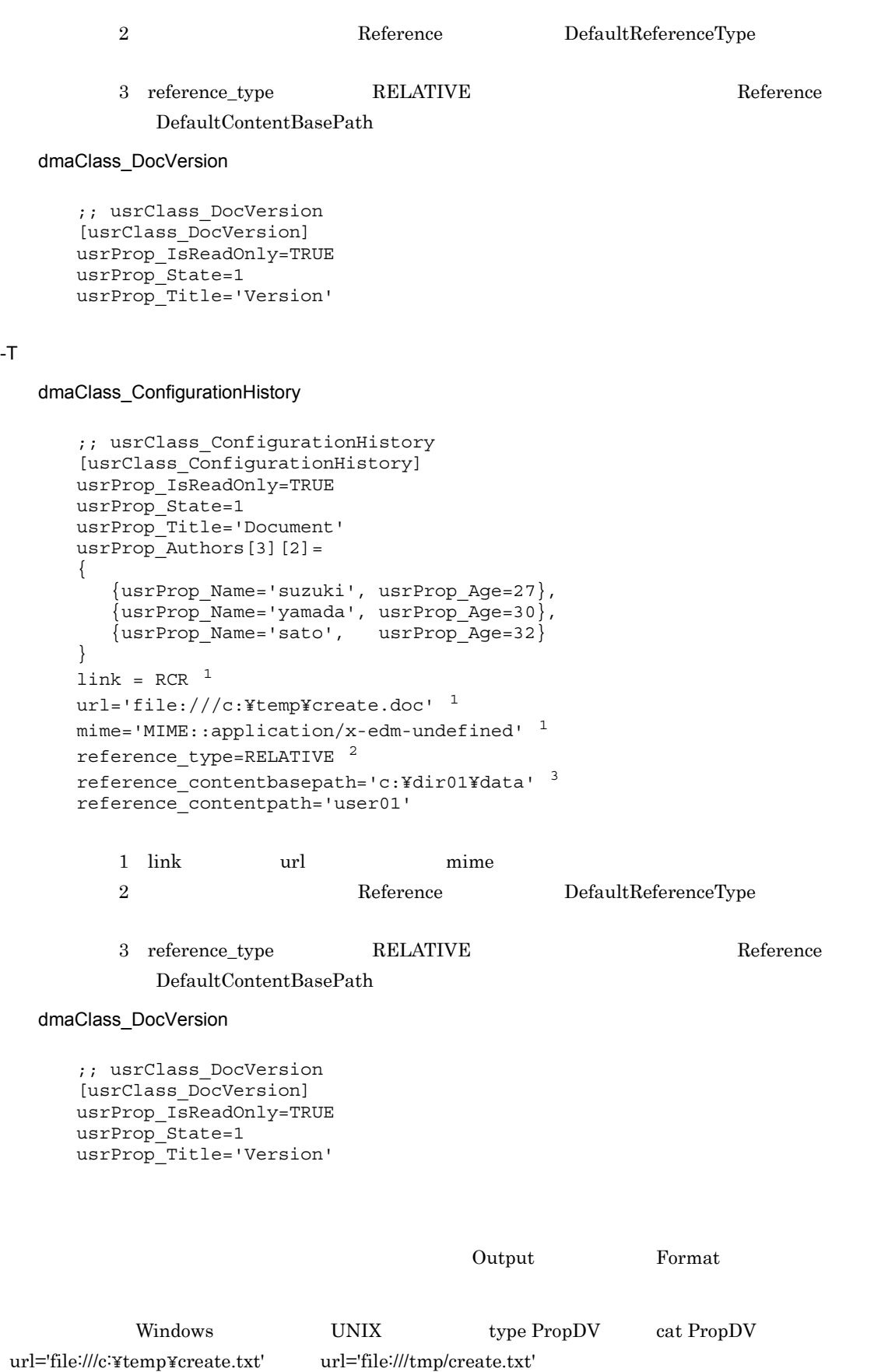

\$ type PropDV ;; usrClass\_DocVersion [usrClass\_DocVersion] usrProp\_IsReadOnly=TRUE usrProp\_State=1 usrProp\_Title='Document' link=RCR url='file:///c:¥temp¥create.txt' mime='text/plain' Format VR0112 \$ dbrcrtdoc -c D PropDV dma:///07a17522…00000008 KMBR32002-I 1 \$ dbrcrtdoc -c D -T dma:///07a1…0007 PropDV dma:///07a17522…00000009 KMBR32002-I 1 Format VR0200 \$ dbrcrtdoc -c D PropDV dma:///07a17522…00000010 \$ dbrcrtdoc -c D -T dma:///07a1…0007 PropDV **acl://LR**…**0010,**dma:///07a17522…00000011 KMBR32002-I 1

directory mime • **•**  $\mathcal{L} = \{ \mathcal{L} \mid \mathcal{L} \leq \mathcal{L} \}$ dmaClass\_DocVersion • **•**  $\mathcal{L} = \{ \mathcal{L} \mid \mathcal{L} \leq \mathcal{L} \}$ dmaClass\_ConfigurationHistory dmaClass\_DocVersion dmaClass\_DocVersion

directory mime dmaClass\_ConfigurationHistory

url mime

• **•**  $\mathcal{L} = \{ \mathcal{L} \mid \mathcal{L} \leq \mathcal{L} \}$ 

dmaClass\_DocVersion

• **•**  $\mathcal{L} = \{ \mathcal{L} \mid \mathcal{L} \leq \mathcal{L} \}$ dmaClass\_ConfigurationHistory dmaClass\_DocVersion dmaClass\_DocVersion  $\mathcal{L}$ 

url mime mime dmaClass\_ConfigurationHistory

 $-$ T  $\,$ 

link エントリング しゅうしょく しゅうしょく

dmaClass\_DocVersion

• **•**  $\mathcal{L} = \{ \mathcal{L} \mid \mathcal{L} \leq \mathcal{L} \}$ 

• **•**  $\mathcal{L} = \{ \mathcal{L} \mid \mathcal{L} \leq \mathcal{L} \}$ 

 $5.$ 

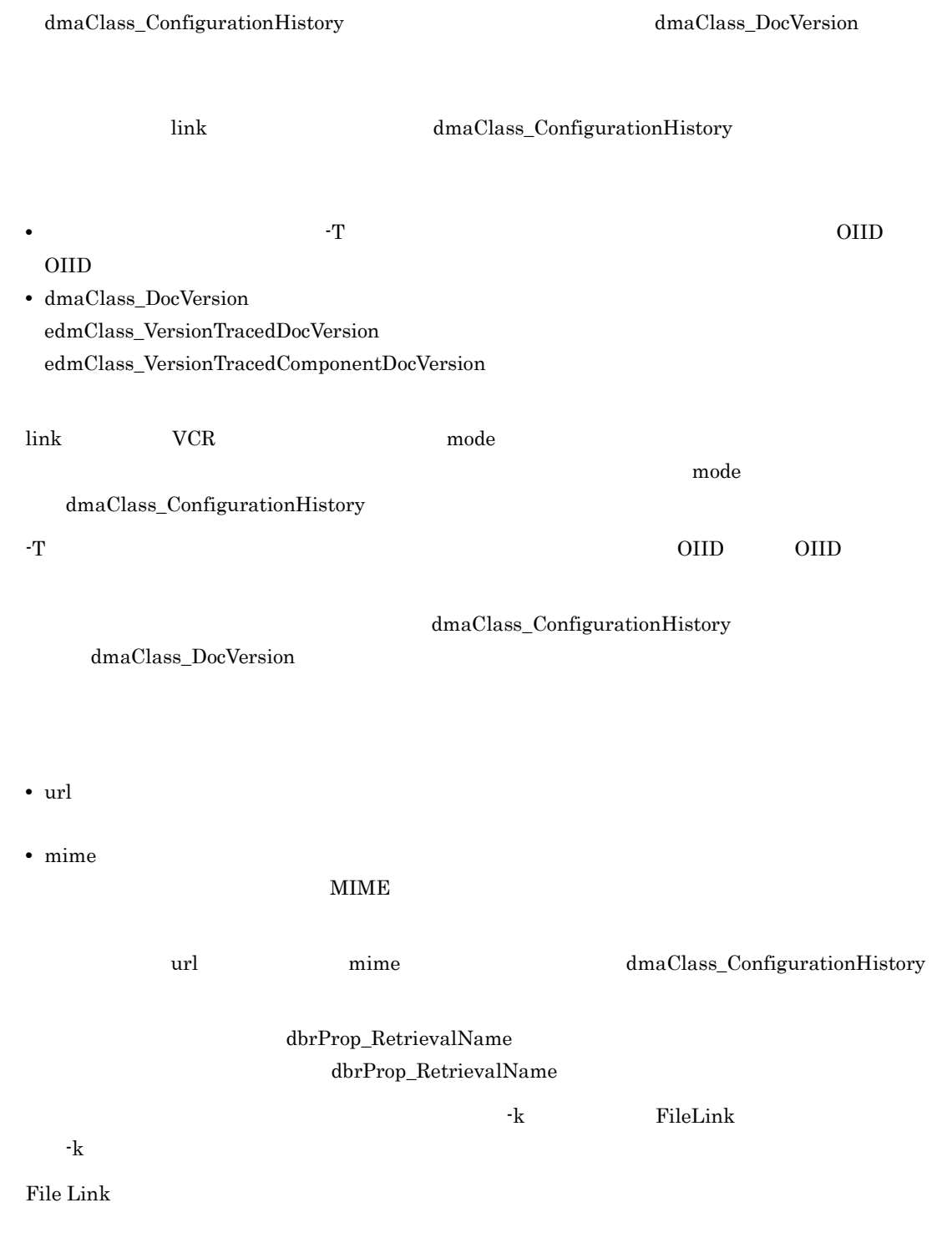

• **•**  $\bullet$ 

• **•** <u>• Transference</u> in the following the following the following the following the following the following the following the following the following the following the following the following the following the following

 $1.32 \times 10^{-4}$  FileLink  $\begin{aligned} \text{ClientContentDeleteMode} \end{aligned} \begin{aligned} \text{ServerContentDeleteMode} \end{aligned}$ 

DocumentBroker

DocumentBroker

DocumentBroker

dbrdeldoc

 ${\rm dbrdeldoc}$ 

 $-T$ 

dmaClass\_DocVersion

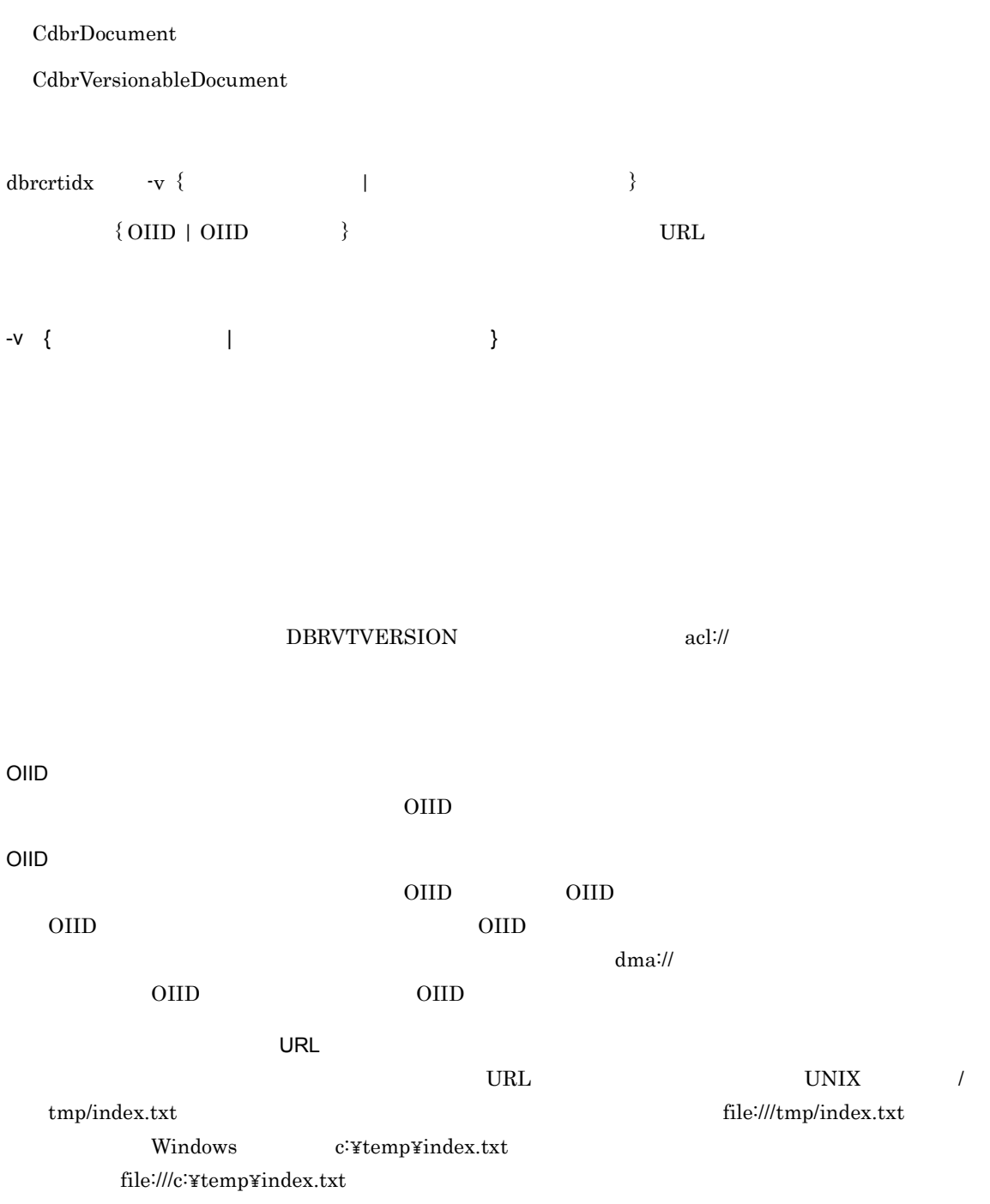

マイル Word でんたつ しょうしょう しょうしょう しょうしょう しょうしょう

 $Word$ 

-v DBRVTVERSION

dmaClass\_DocVersion

DocumentBroker Version 3

 $C++$ 

dmaClass\_DocVersion

# dbrdelacl
and ACL

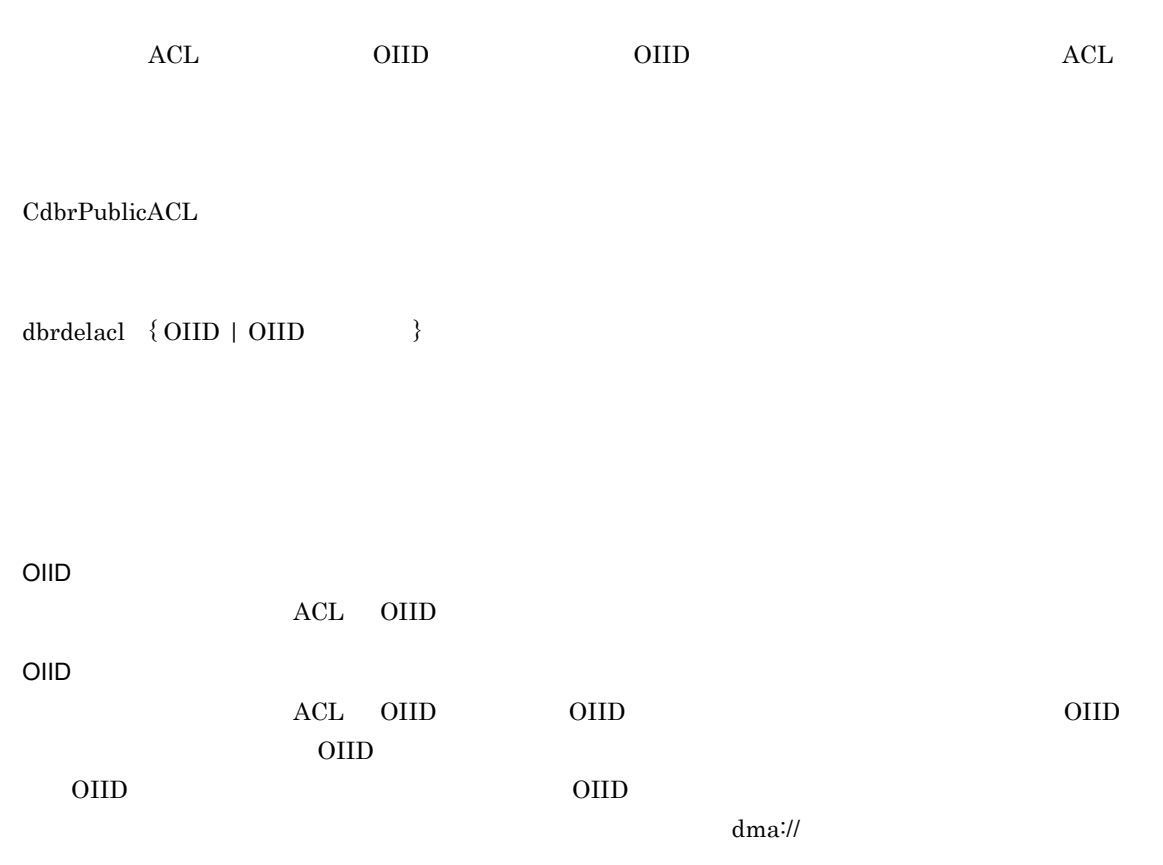

# dbrdelcntr

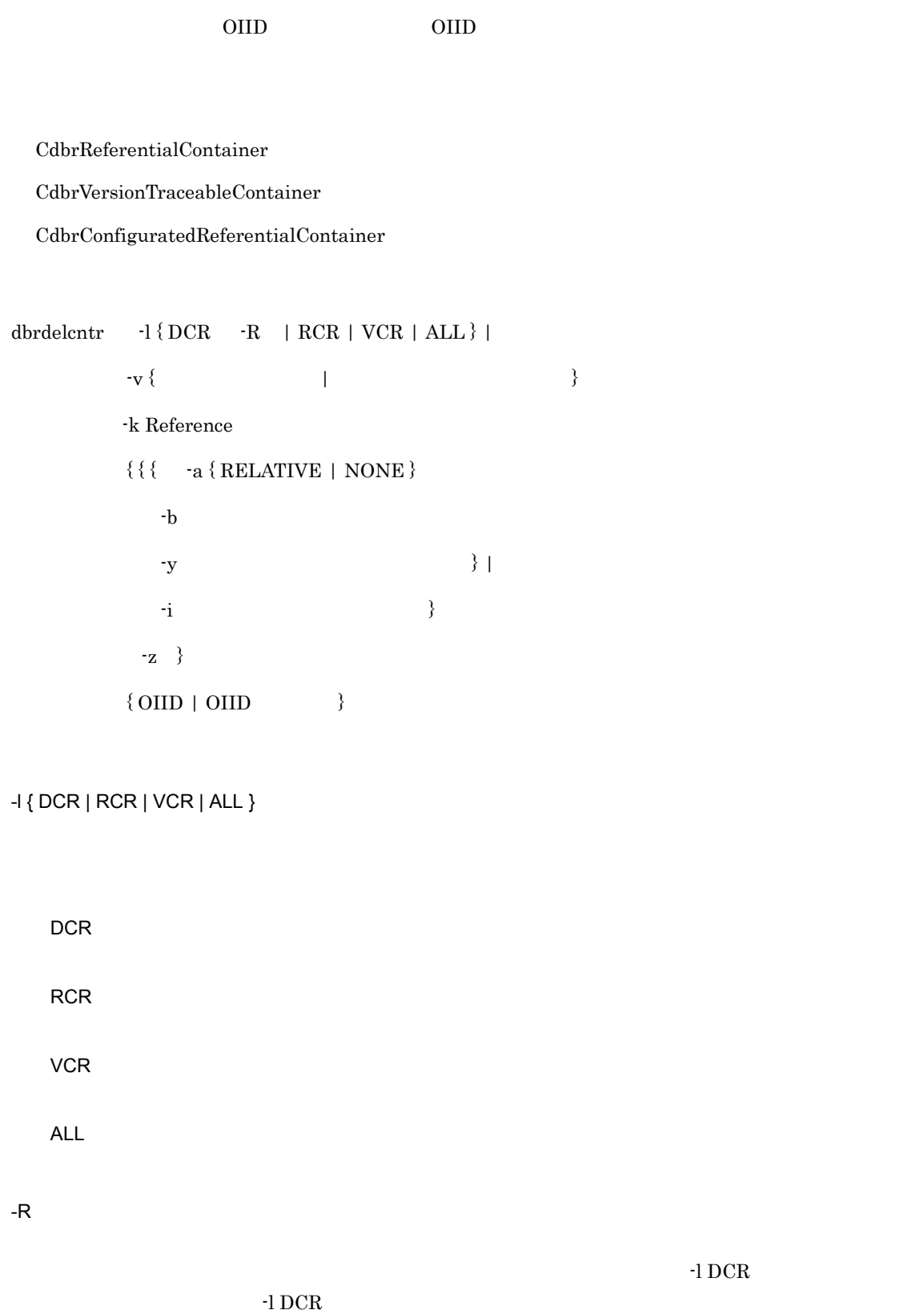

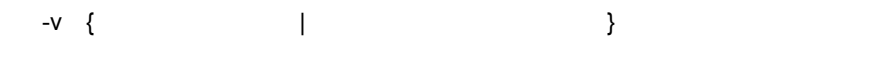

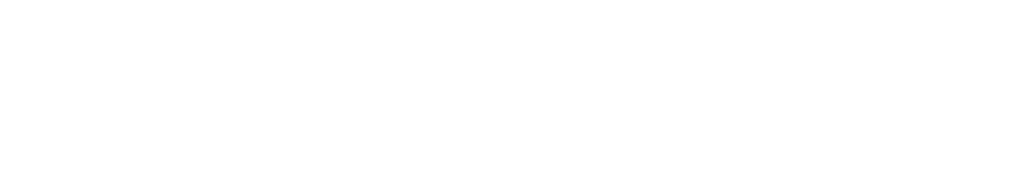

### DBRVTVERSION acl://

### -k Reference

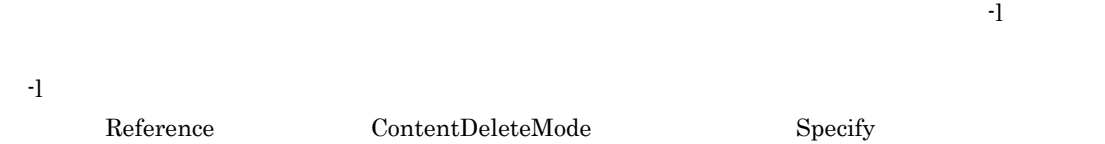

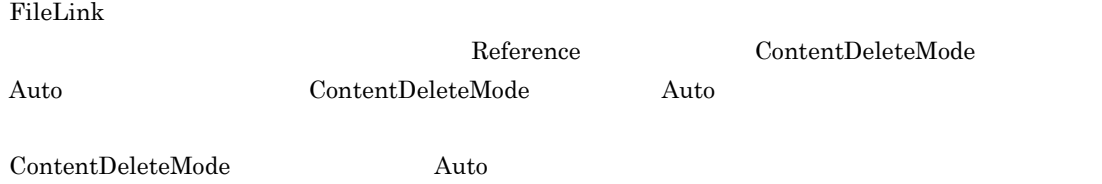

### **•** 削除するコンテナごとのリファレンス情報が同一の場合  $-a$   $-b$   $-y$

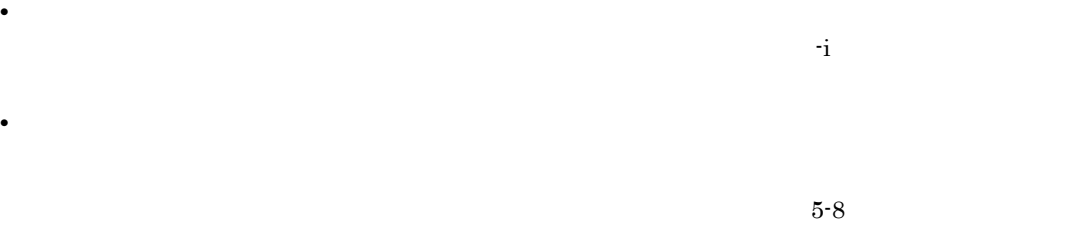

### このオプションを指定した場合も,シングルファイル文書,マルチファイル文書,または FileLink

### -a { RELATIVE | NONE }

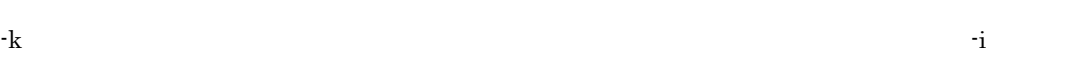

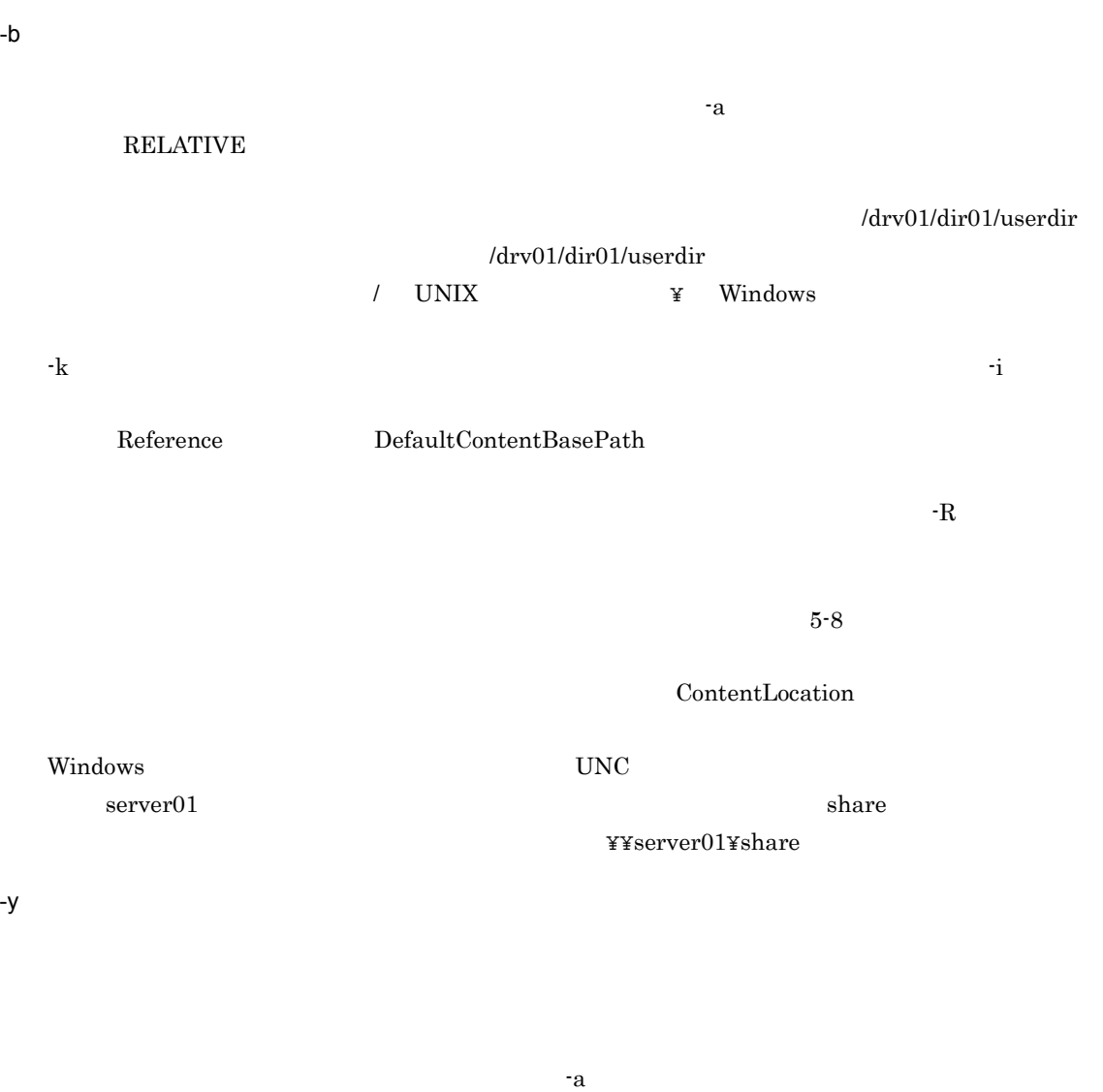

Reference DefaultReferenceType

 $\begin{array}{llll} \text{RELATIVE} \end{array} \begin{array}{llll} \text{NONE} \end{array}$ 

RELATIVE

NONE

userdir/user01/<DocumentBroker  $>\!\!>\!\!><$  $>$  and  $\text{user01}$  are user01  $\mu\rightarrow 1/\text{div}01/\text{div}01/\text{us}$ drv01/dir01/userdir  $/$ drv $01$ /dir $01$ 

RELATIVE

/drv01/dir01/userdir

/drv01/dir01/

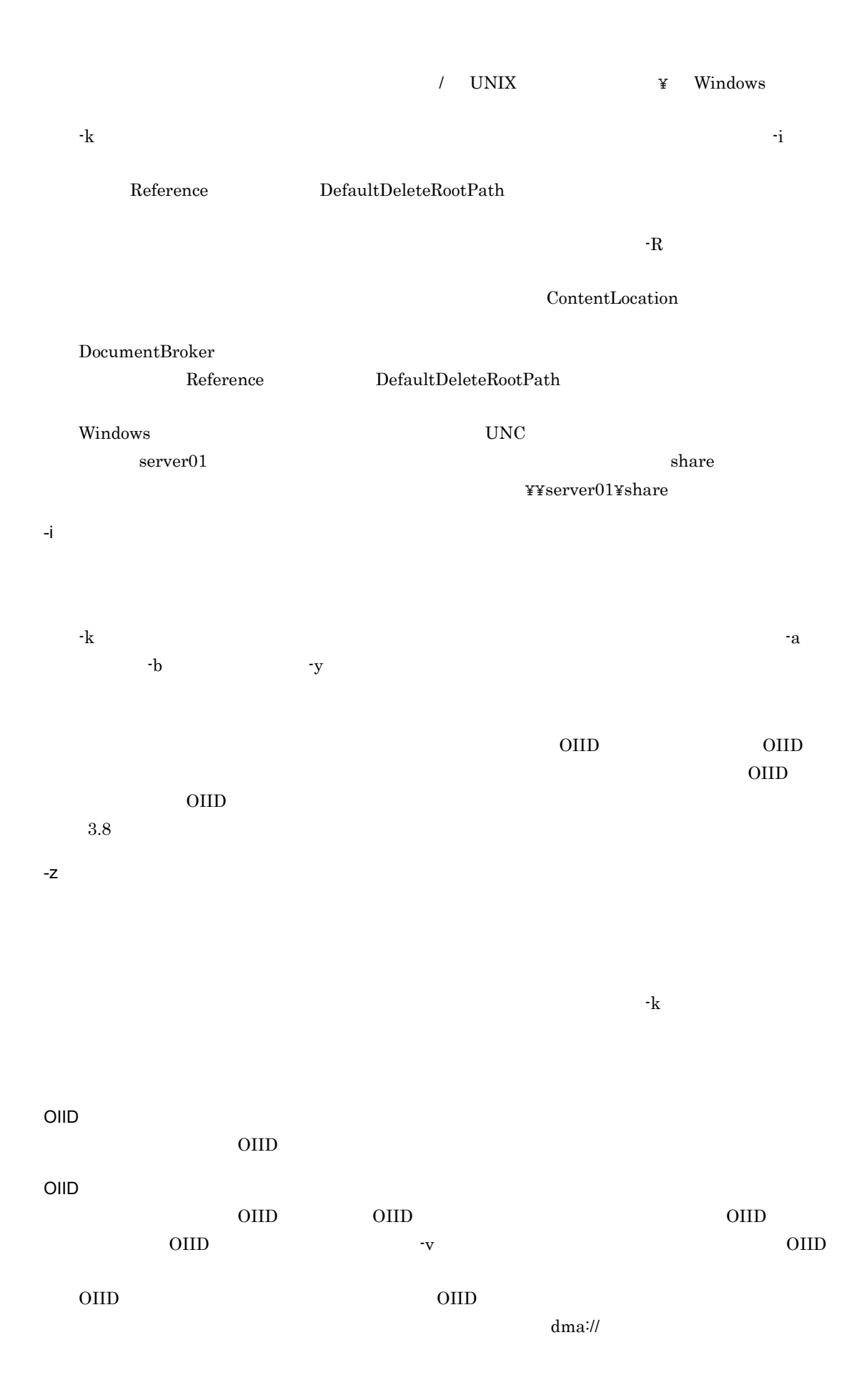

 $5-1$   $OBJ_11$ 

 $5-3$ 

 $5-1$ 

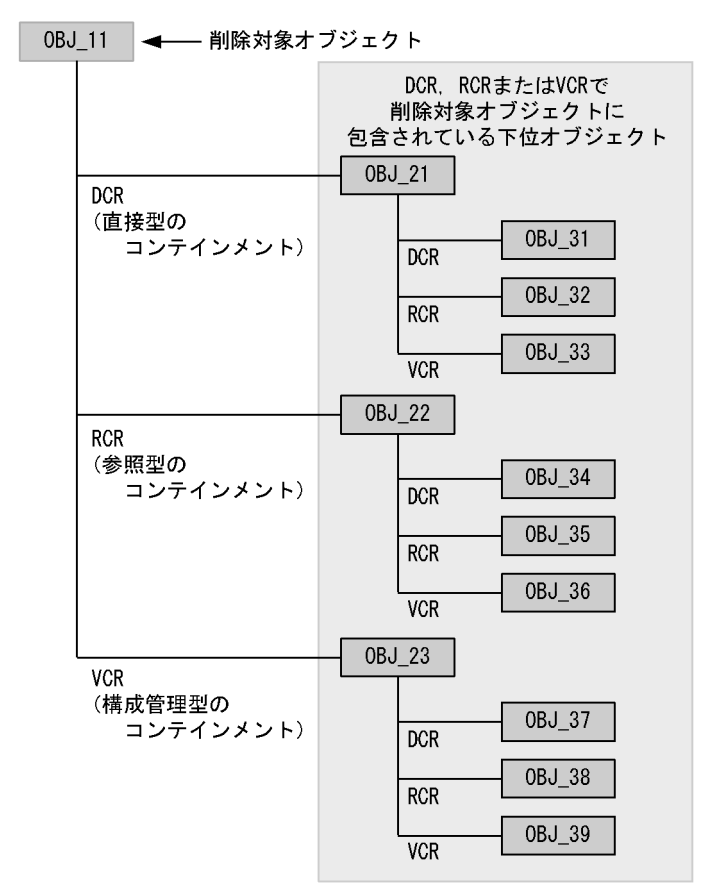

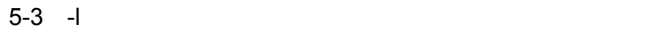

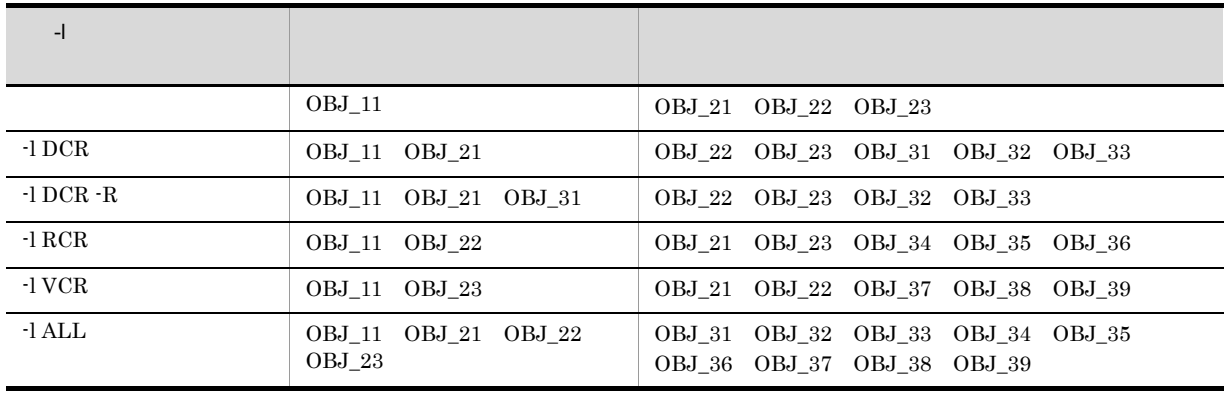

 $-1$ 

 $5.$ 

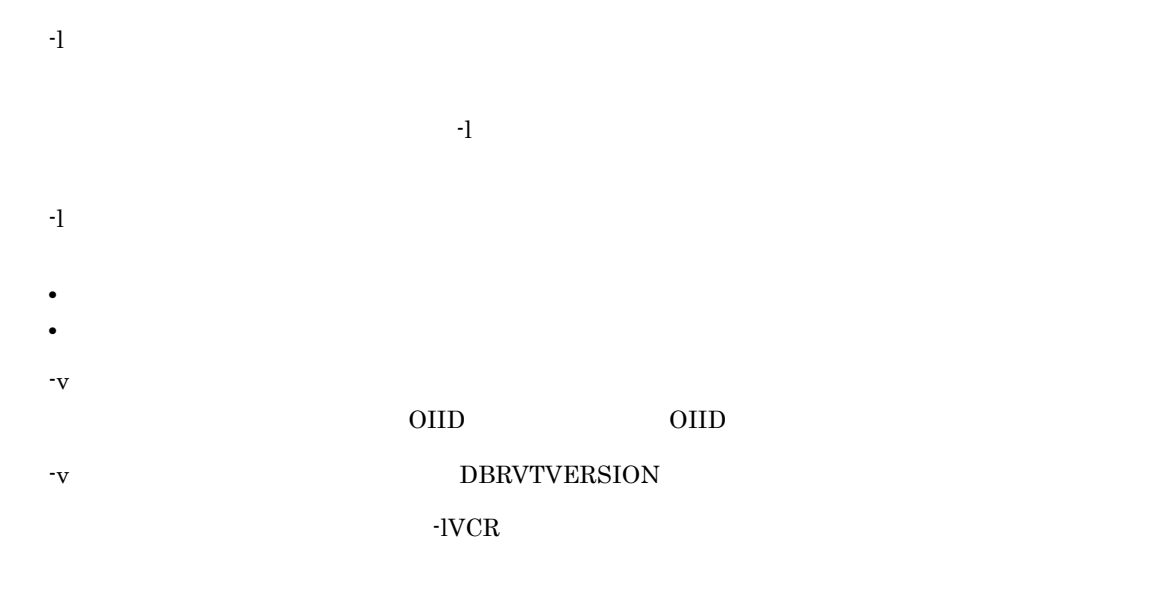

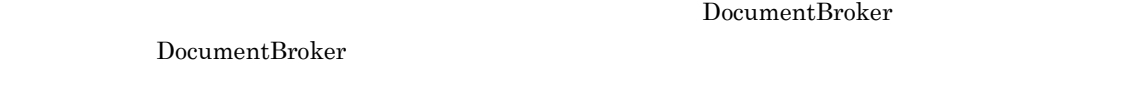

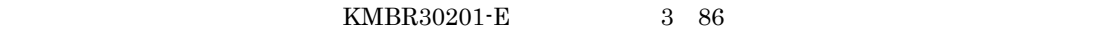

dbrdelcntr

DocumentBroker Version 3

 ${\bf Reference} {\bf {1}}$ Auto  ${\bf ContentDeleteMode} \hspace{2.5cm} {\bf Spectify} \hspace{2.5cm} -{\bf k}$  $\textbf{-k}$  ${\rm Content DeleteMode} \hspace{2cm} \rm{dbrdelcntr}$  $3\text{-}2 \quad \text{ContentDeleteMode} \qquad \qquad \text{dbrdelcntr} \qquad \qquad \text{dbrdeldoc}$ 

 $-1$ 

 $\bf{dbrdeldoc}$ dbrdelcntr  $5-8$ -i OIID <sup>-</sup>i  $\frac{1}{2}$  OIID  $\frac{1}{2}$  $OIID$  OIID  $OID$ 

 $\,$  -k Reference  $\,$ 

ことができます。-z オプションを指定しない場合,トランザクションは,コマンド引数で指定するコン

## dbrdeldata

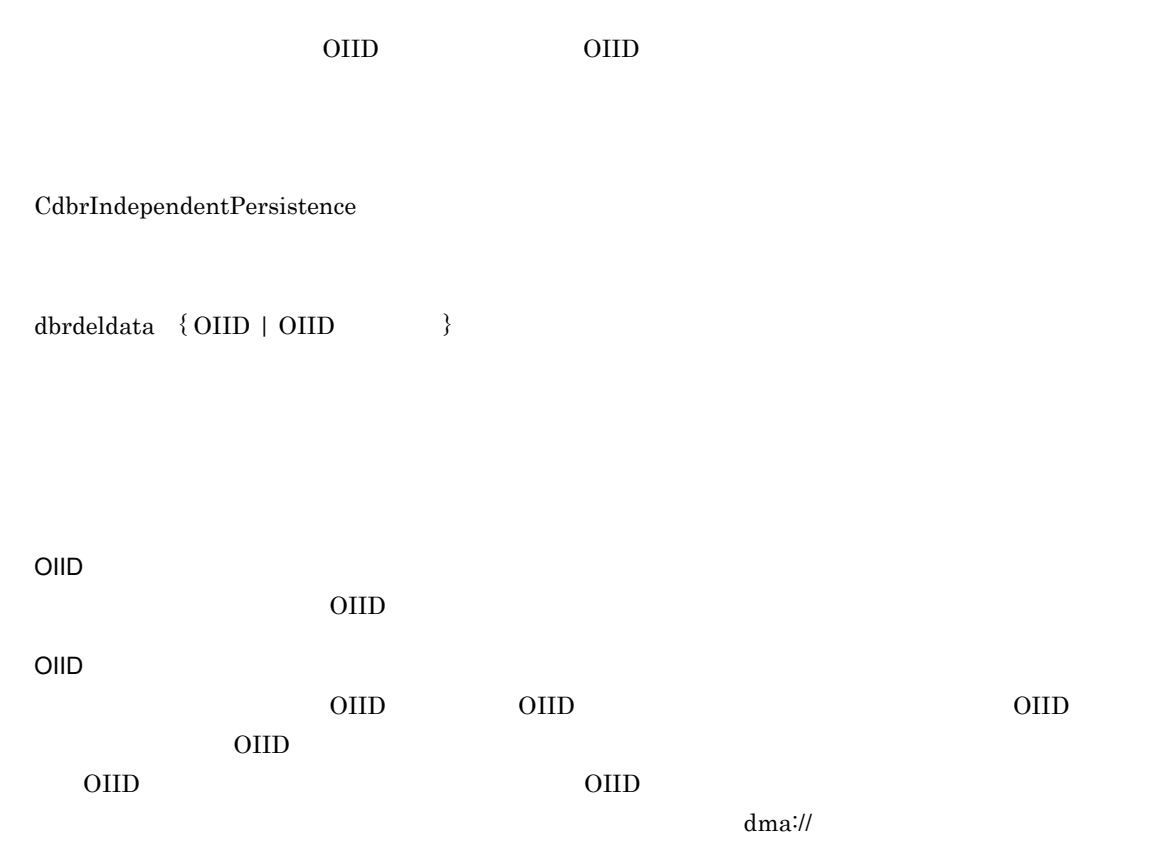

# dbrdeldoc

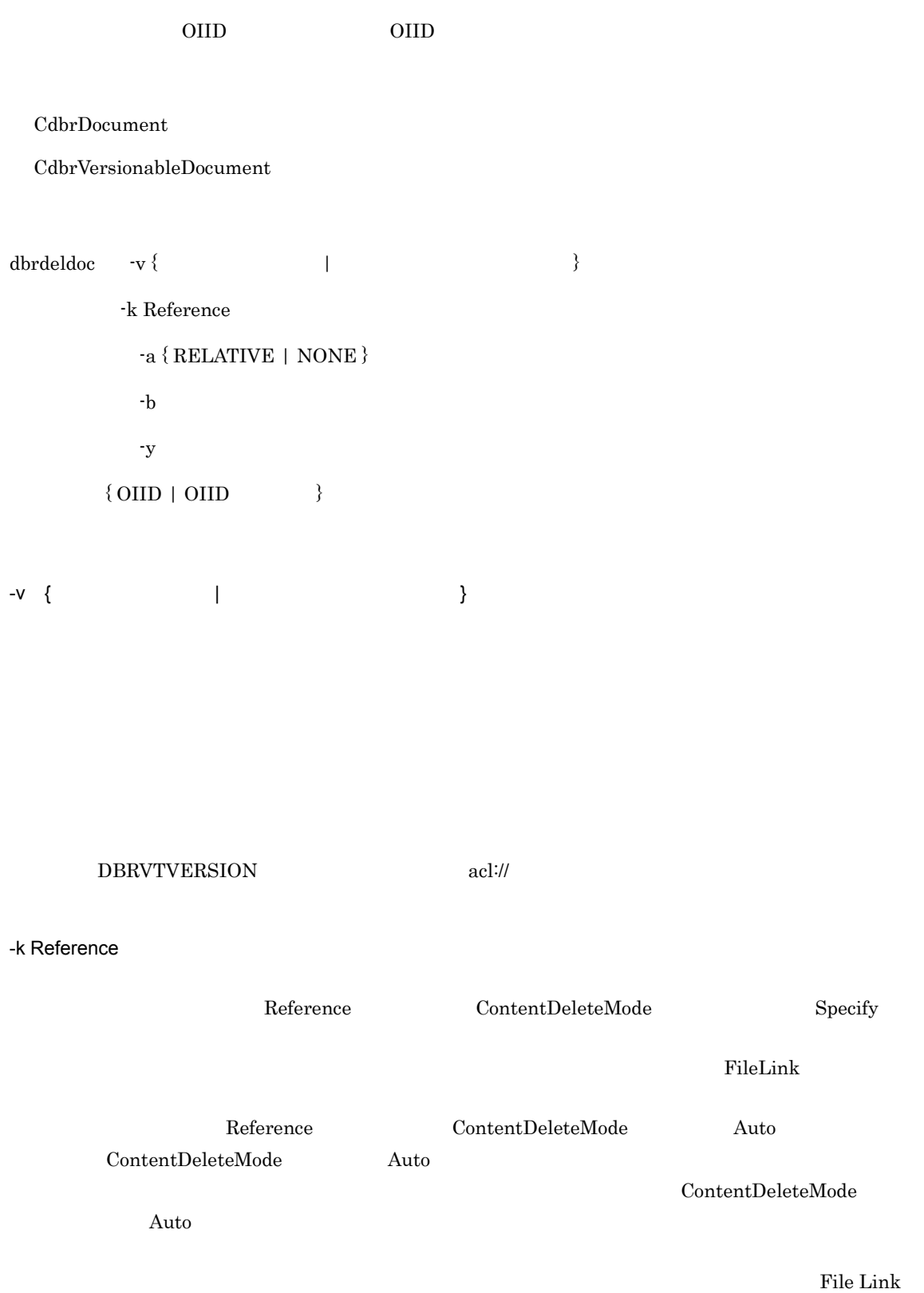

### -a { RELATIVE | NONE }

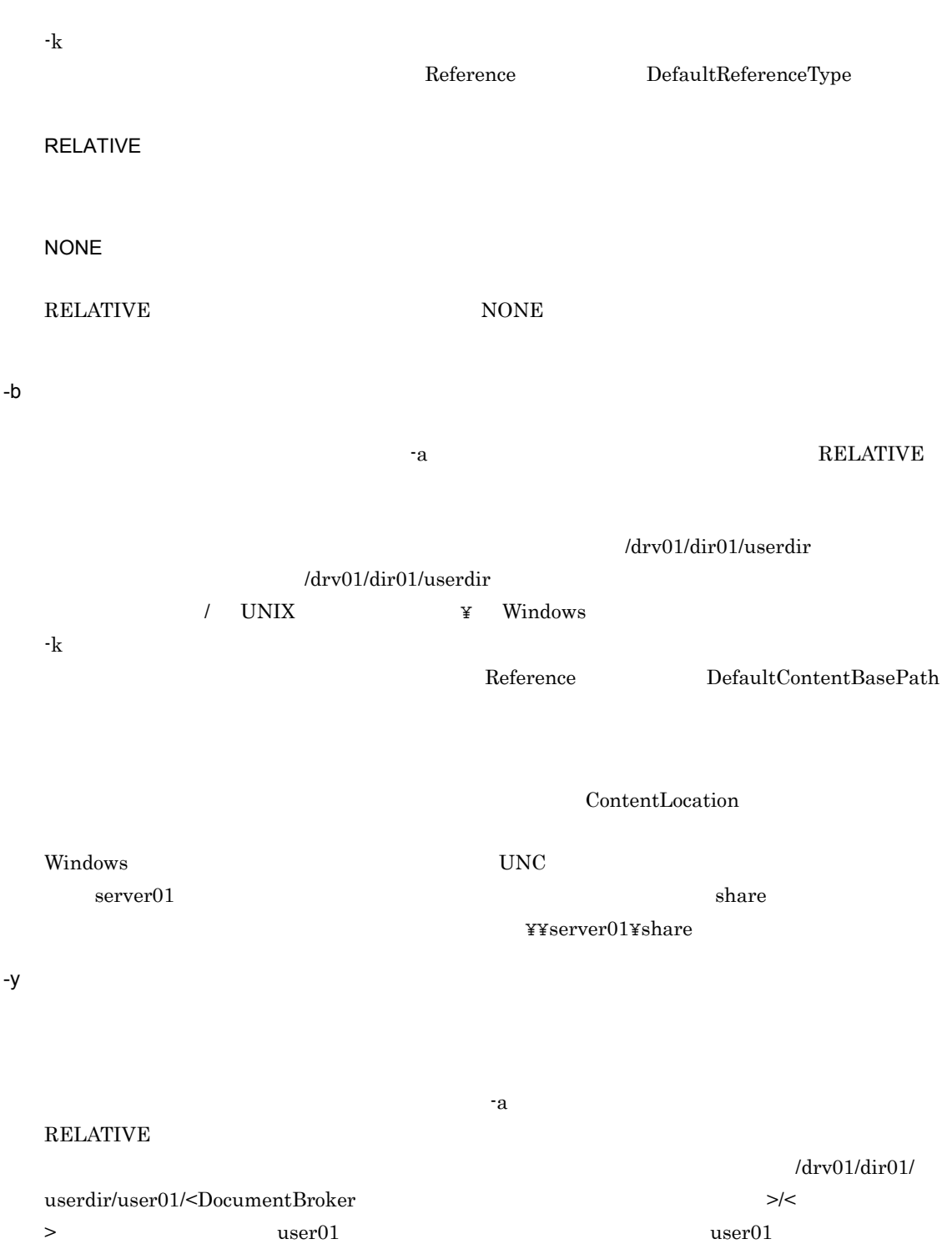

drv01/dir01/userdir

 $/$ drv $01$ /dir $01$ 

 $\label{eq:1}$ 

オプションの指定の末尾に,パスのデリミタ「/ UNIX の場合)または「¥ Windows の場合)を

 ${\bf Reference} \hspace{2.5cm} {\bf DefaultDeleteRootPath}$ DocumentBroker  ${\bf Reference} \hspace{2.5cm} {\bf DefaultDeleteRootPath}$  $W$ indows  $UNC$ server01 share  $\frac{1}{2}$ ¥¥server01¥share OIID OIID OIID oIID B D OIID 2000 OIID  $-v$  OIID OIID **OIID OIID**  $dma\ddot{}$  $-v$   $v$   $\sim$   $v$   $\sim$  oIID OIID OIID 2000 -v DBRVTVERSION **•** 削除する文書がリレーション元文書の場合,リレーションも削除されます。 **•** 削除する文書がリレーション先文書の場合,リレーションは削除されません。

**•** クライアントのコンテントを指定して,文書を作成もしくはアップロードされている場合,またはレ

• **•** The state of the state of the state of the state of the state of the state of the state of the state of the state of the state of the state of the state of the state of the state of the state of the state of the stat

File Link  $\mathbf{F}$ 

 $1.32 \times 10^{-4}$  FileLink

### ${\bf ClientContentDeleteMode} \label{def:1}$

DocumentBroker

DocumentBroker

KMBR30201-E
3 86

dbrdeldoc

DocumentBroker Version 3

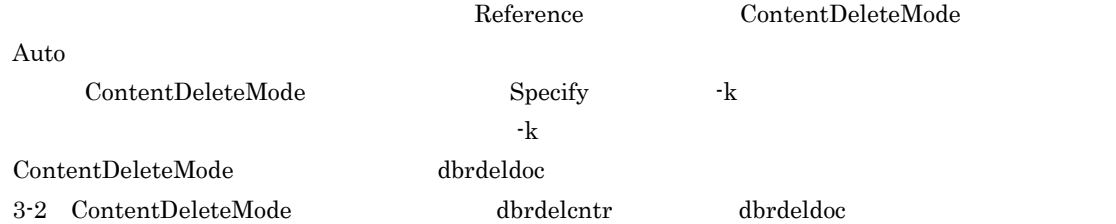

 ${\rm dbrdeldoc}$ 

 $5-8$ 

# dbrdelidx

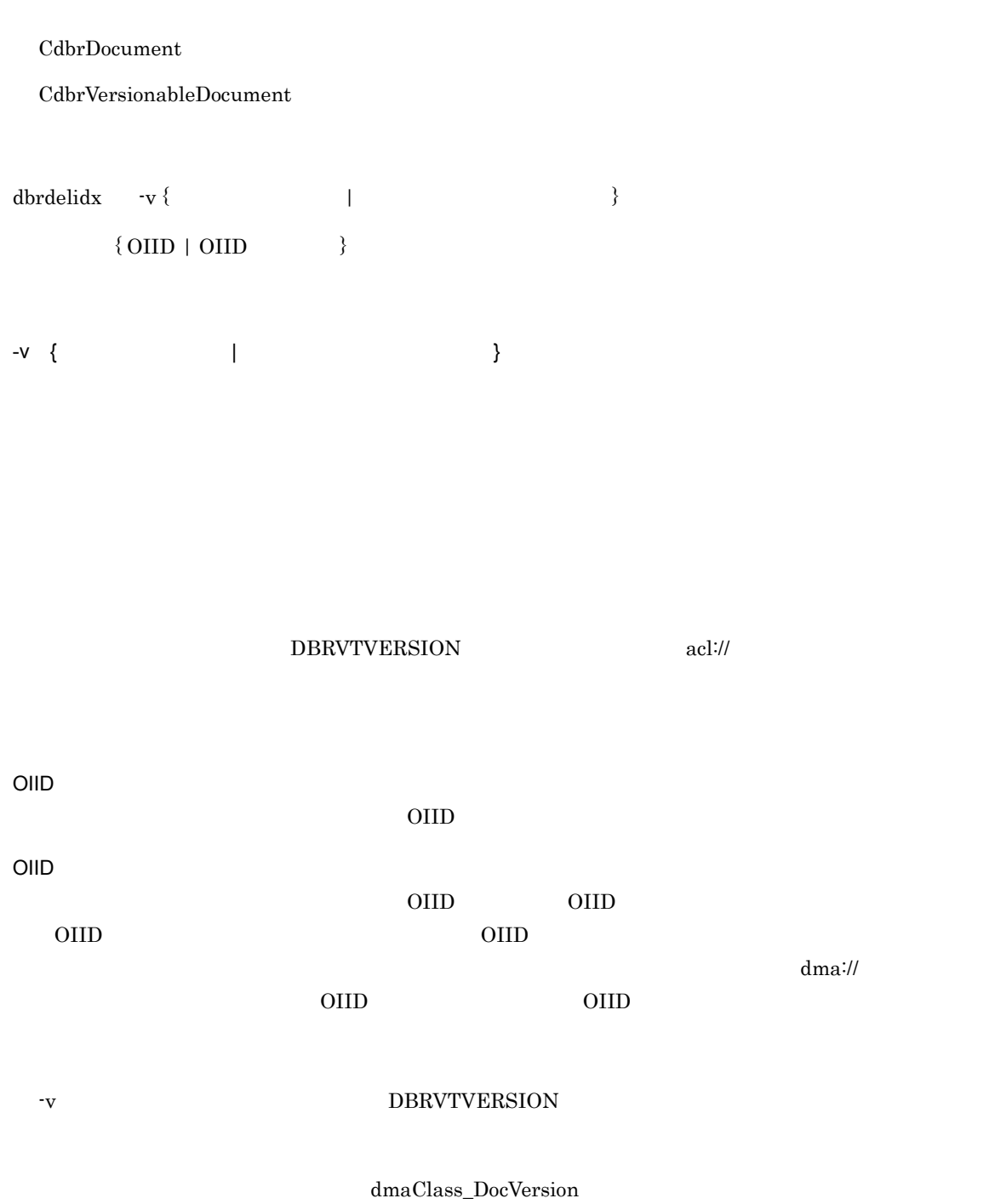

## dbrdowndoc

### CdbrDocument

CdbrVersionableDocument

dbrdowndoc -v {  $\vert$  $-M$  -k { Content | MultiContent | FileLink | Reference -a { RELATIVE }  $-b$  }  $\{OIID | OIID \}$  $\{$  URL  $\}$ 

-v { バージョン識別子 | バージョン識別子ファイル }

 $\text{DBRVTVERSION}\qquad \qquad \text{acl}:\mathcal{U}$ 

- $M$ 

-k { Content | MultiContent | FileLink | Reference }

ール、このストリードの指定をついて、このストリードの指定をついて、このストリードに対応している。このオプションの指定は、このオプションの結定を一致しているようなサイ

**URL** ONE

ていないと思います。<br>コマション URL, または

Content

### $\rm URL$

**MultiContent** 

 $\rm URL$ 

### FileLink

File Link  $\text{URL}$ 

 $URL$ 

#### Reference

<u>URL</u>

URL, URL, URL, URL, URL URL URL OF URL OF URL OF URL OF URL OF URL OF URL OF URL OF URL OF URL OF URL OF URL O

### **•** ダウンロードファイル URL が指定されている場合

**•** ダウンロードディレクトリ URL が指定されている場合

### -a { RELATIVE }

-k Reference  $\label{eq:2} \textbf{DefaultReferenceType}$ 

### RELATIVE

**RELATIVE**  $-b$ 

DefaultContentBasePath

#### $-b$

 $/drv01/dir01/$ userdir<br>  $/drv01/dir01/userdir$ 

# ションの指定の末尾に,パスのデリミタ「/ UNIX の場合)または「¥ Windows の場合)を記述

Reference

Reference

### ContentLocation

 $N$ indows  $C$ 

server01 share  $\lambda$ 

-k Reference

 $\verb|{\sc Ys}server01\verb|{\sc sh} are$ 

OIID OIID OIID oIID OIID CIID 2011 OIID **OIID OIID**  $dma\ddot{}$ OIID OIID OIID URL  $\text{File Link}$  $URL$ UNIX /tmp/download.doc file:///tmp/download.doc  $\label{eq:1} \text{Windows} \qquad \qquad \text{c:} \texttt{\$temp\$} \text{download.doc} \qquad \qquad \text{file:} \textit{///}$ c:¥temp¥download.doc URL **The Link**  $\sum_{i=1}^n a_i = a_i$  $URL$  UNIX  $\ell$ mp  ${\rm file}{\bf :}\hskip-6pt\,\displaystyle\|\hskip-6pt\,\|$ file:///c:¥temp -v DBRVTVERSION  $-k$  $URL$ **URL** example use  $\mathbf{U}$ File Link  $\mathbf{F}$ ウンロードする場合,-k オプションで FileLink を指定します。この場合,-k オプションは省略できま the URL the URL that  $U$ RL the URL use  $U$ URL 2000 DocumentBroker DocumentBroker

## dbrexquery

 $1$   $1$  $\,$ DMA dbrexquery  $\text{Output}$  Format  $\text{Formula}$ Windows UNIX type QueryFile cat QueryFile \$ type QueryFile SELECT ALL usrClass\_Container.usrProp\_IsReadOnly,

```
usrClass_Container.usrProp_State,
          usrClass_Container.usrProp_Title,
          usrClass_Container.usrProp_Authors
FROM usrClass Container
WHERE usrClass Container.usrProp Title
              LIKE 'container _' ESCAPE '¥'
 AND usrClass_Container.usrProp_Authors[ANY] .usrProp_Age <= 30
ORDER BY usrClass_Container.usrProp_State
 Format VR0112
$ dbrexquery QueryFile
TRUE, 1, container1, \{ {suzuki, 27}, {yamada, 30} , {sato, 32}}
FALSE, 2, container2, \{tanaka, 22\}KMBR32115-IFormat VR0200
$ dbrexquery QueryFile
```
5. コマンドリファレンス

```
TRUE,1,'container1',{{'suzuki',27},{'yamada',30} ,{'sato',32}}
FALSE,2,'container2',{'tanaka',22}
KMBR32115-I
```
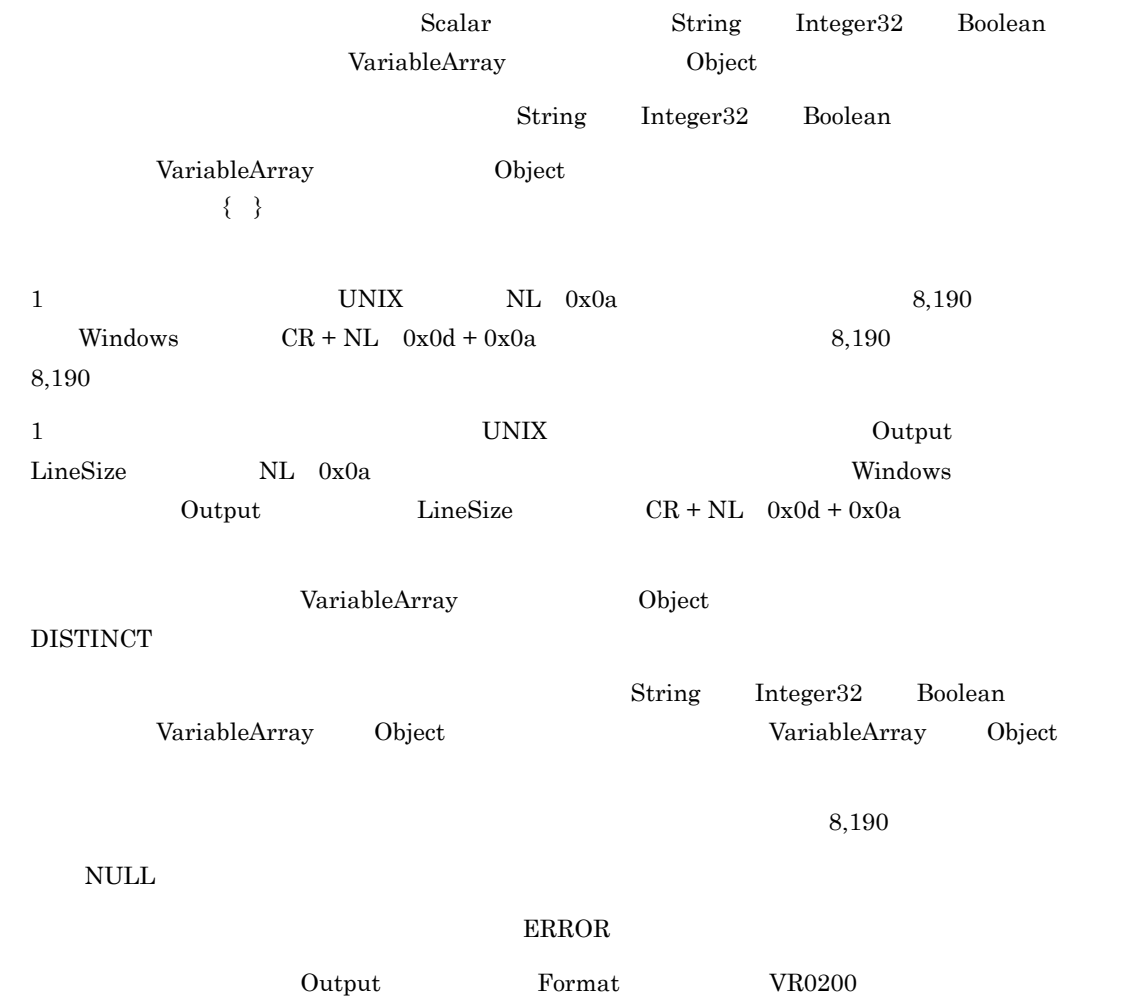

 $\blacksquare$  $\begin{array}{ccccc} \cdot & \cdot & \cdot & \cdot \\ \end{array} \quad \begin{array}{ccccc} \text{String} & & \cdot & \cdot \\ \end{array}$ 

121

# dbrgetprop

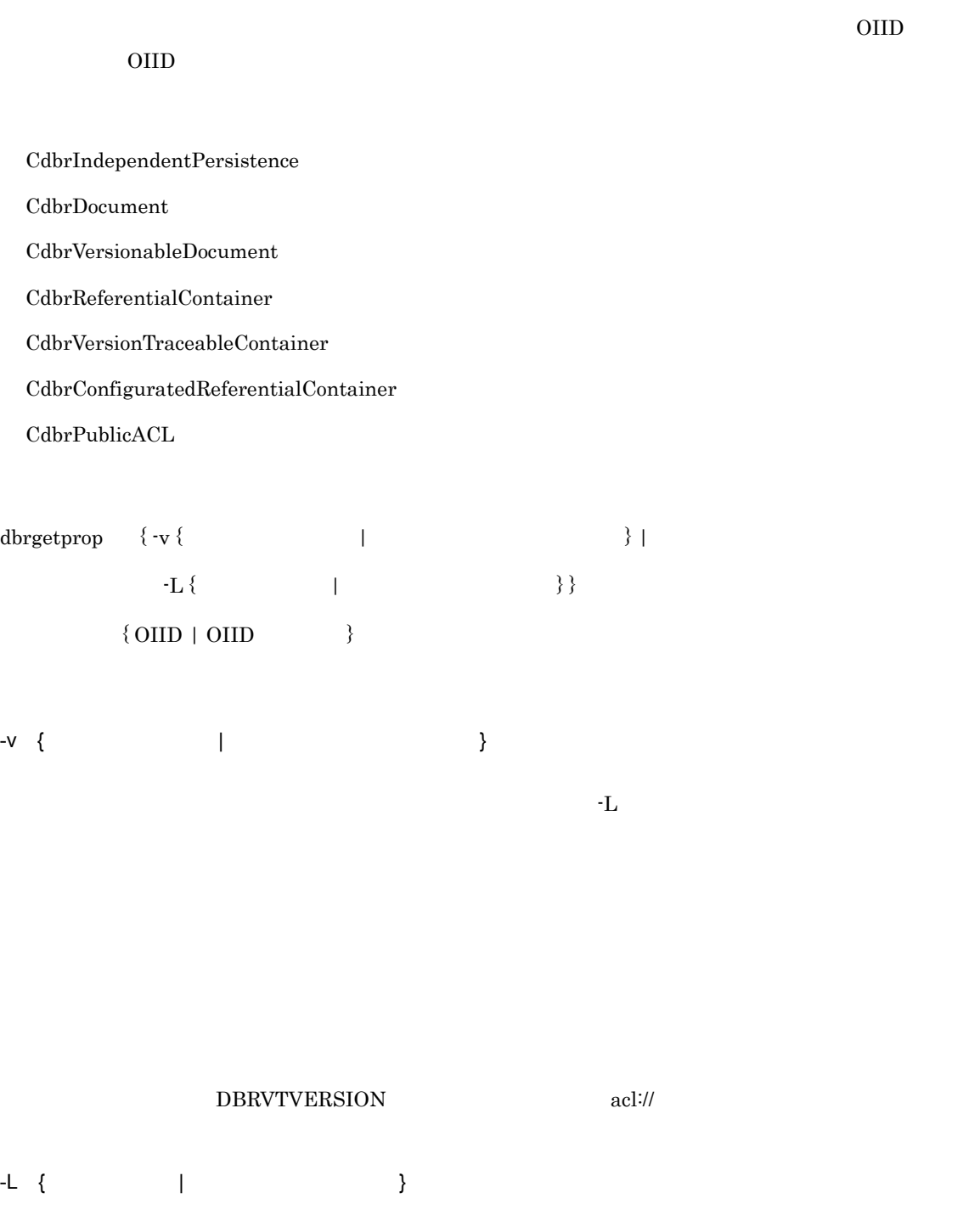

 $\sim$ 

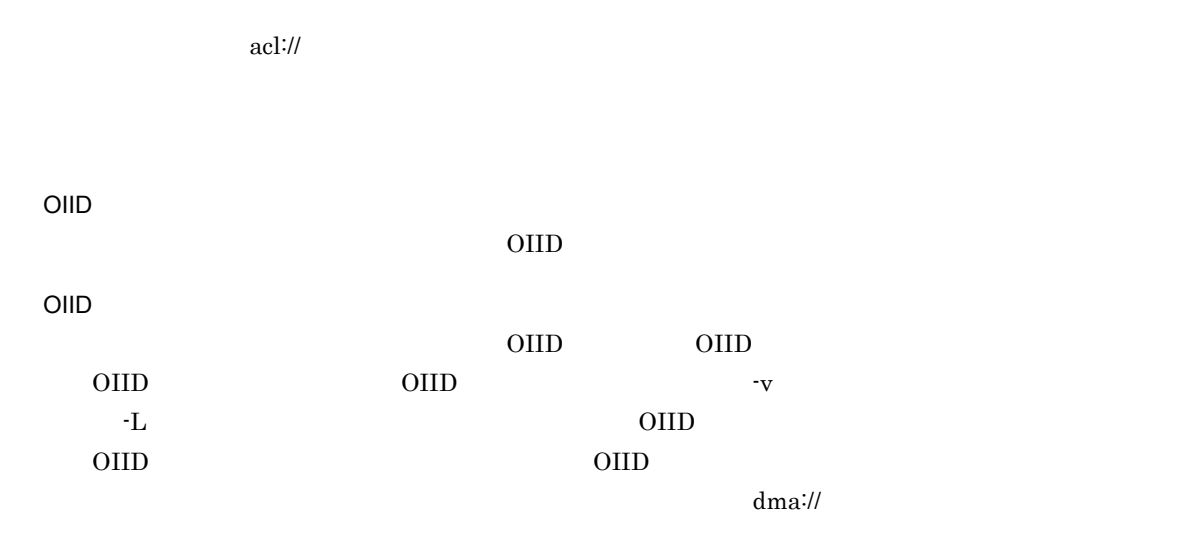

edmClass\_IndependentPersistence

```
;; usrClass_IndependentPersistence
[usrClass_IndependentPersistence]
usrProp_IsReadOnly
usrProp_State
usrProp_Title
usrProp_Authors
```
Windows UNIX type PropFile

```
cat PropFile
```

```
$ type PropFile
[usrClass_IndependentPersistence]
usrProp_IsReadOnly
usrProp_State
usrProp_Title
usrProp_Authors
$ dbrgetprop dma:///07a17522-…-0000000001 PropFile
# Properties by dbrgetprop 1999/08/01 15:00:00
# dma:///07a17522-a626-11d0-b11f-0020af27a837/673d2be0-…-0000000001
[usrClass_IndependentPersistence]
usrProp_IsReadOnly=TRUE
usrProp_State=1
usrProp_Title='Independent'
usrProp_Authors[3][2]=
{
  {usrProp_Name='suzuki',
```
 $5.$ 

```
usrProp_Age=27},
  {usrProp_Name='yamada',
   usrProp_Age=30},
  {usrProp_Name='sato',
   usrProp_Age=32}
}
```
 $\blacksquare$ 

ルクォート(')とは別にシングルクォート(')が二つ続けて出力されます。

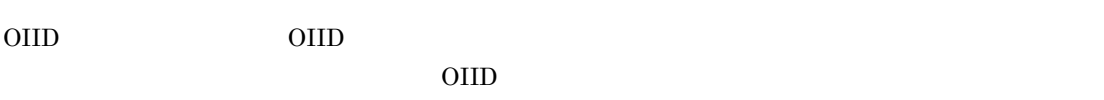

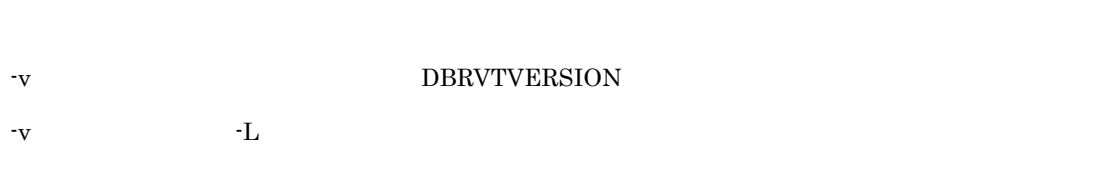

eind oil of the corresponding to the corresponding to the corresponding to the corresponding to the corresponding to the corresponding to the corresponding to the corresponding to the corresponding to the corresponding to

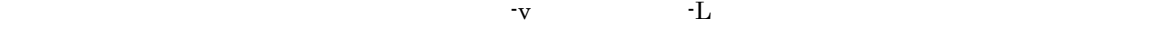

VariableArray Dbject

NULL NULL NULL

 $\rm ERROR$ 

 $CdbrReferentialContainer$  $CdbrVersionTraceableContainer$  $CdbrConfiguratedReferentialContainer$ 

CdbrDocument

CdbrVersionableDocument

 $CdbrReferentialContainer$ 

 $CdbrVersionTraceableContainer$ 

 $CdbrConfiguratedReferentialContainer$ 

dbrlink -l { DCR | RCR | VCR -m { FLOATING | FIX

| $-w$ { |                  |   |          |
|--------|------------------|---|----------|
|        |                  |   | $\}$ } } |
| $-v$ { |                  |   |          |
|        |                  |   | ∤        |
| {      | $\rm OHD$ $\mid$ |   |          |
|        | $\rm OIID$       | } |          |
| {      | $\rm OHD$ $\mid$ |   |          |
|        | <b>OIID</b>      |   |          |

<sup>-</sup>l { DCR | RCR | VCR }

DCR

RCR

**VCR** 

 $5.$ 

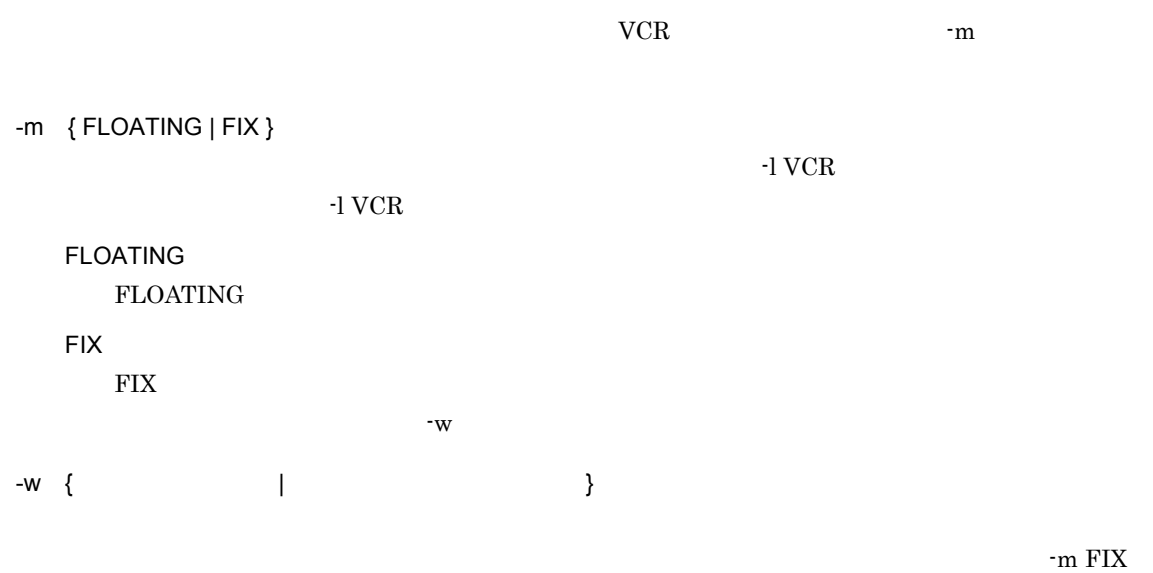

-v {  $\qquad \qquad$  }

acl://

OIID

### DBRVTVERSION

acl://

 $\textsc{DBRVTVERSION}$ 

126
$OIID$ **COIID CIID** OIID OIID  $OIID$  OIID  $OID$ OIID **OIID**  $\overline{O}$  $dma\frac{1}{l}$ OIID OIID OIID OIID  $OIID$ **CIID** OIID OIID **D**  $OIID$  ID  $ID$ OIID **OIID OIID**  $dma\ddot{}$ OIID OIID OIID

 $\text{Output}$  Format  $\text{Formula}$ 

Format VR0112 \$ dbrlink -l RCR dma:///07a1…0018 dma:///07a1…0019 KMBR32002-I 1

Format VR0200 \$ dbrlink -l RCR dma:///07a1…0018 dma:///07a1…0019 **acl:///LR**…**00000019** KMBR32002-I 1

-l VCR

-v オプションおよび -w オプションのオプションの引数に「DBRVTVERSION」を指定するとエラーに

• edmClass\_VersionTracedDocVersion

• edmClass\_VersionTracedComponentDocVersion

-l VCR  $-m$  -m  $\ldots$  $-1$  RCR  $-$ m  $-$ m  $-$ 

 $5.$ 

# dbrlsacl(バインドしているパブリック ACL 一覧または

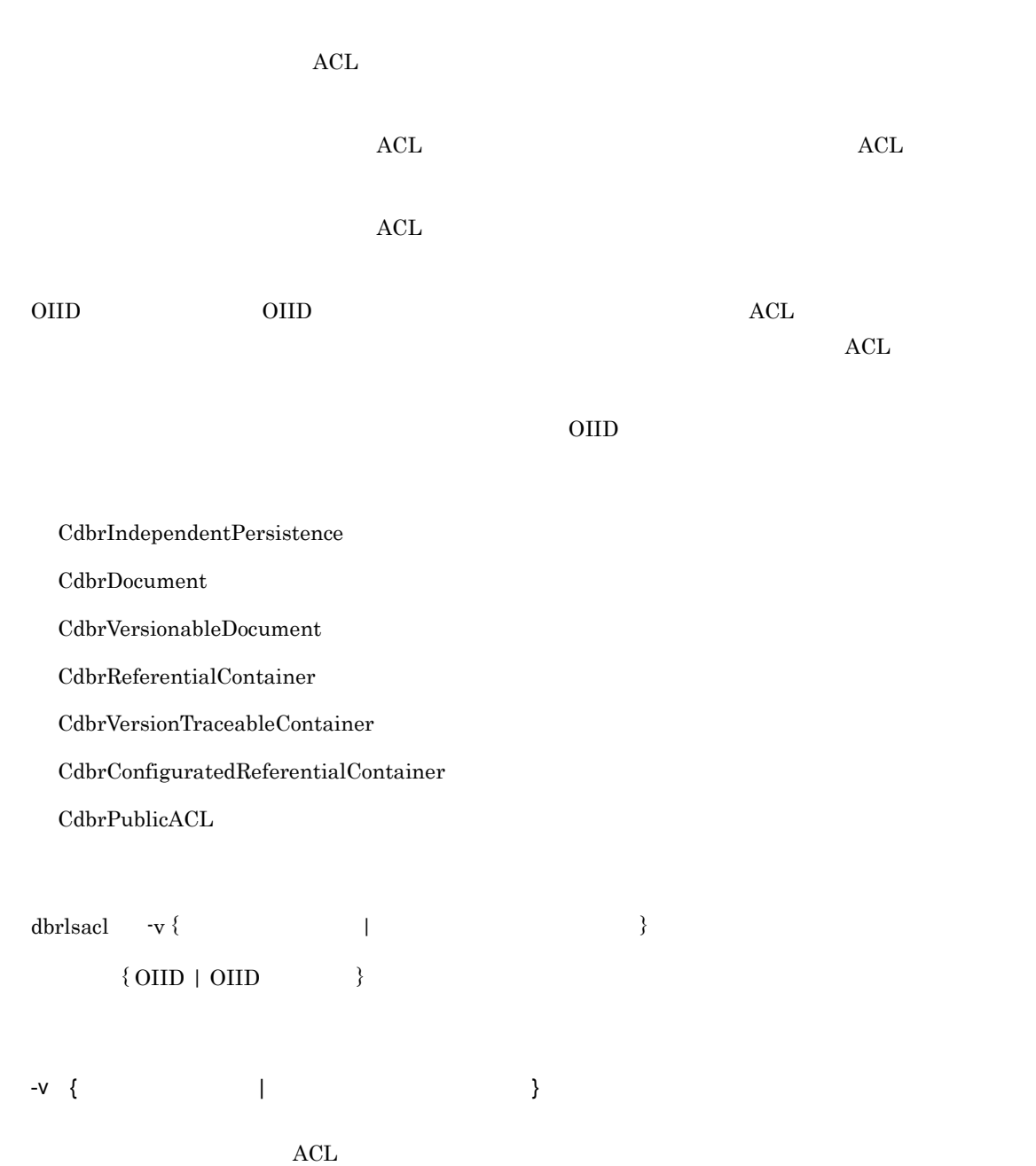

 $\notag$   $\Delta$ CL

 $ACL$ 

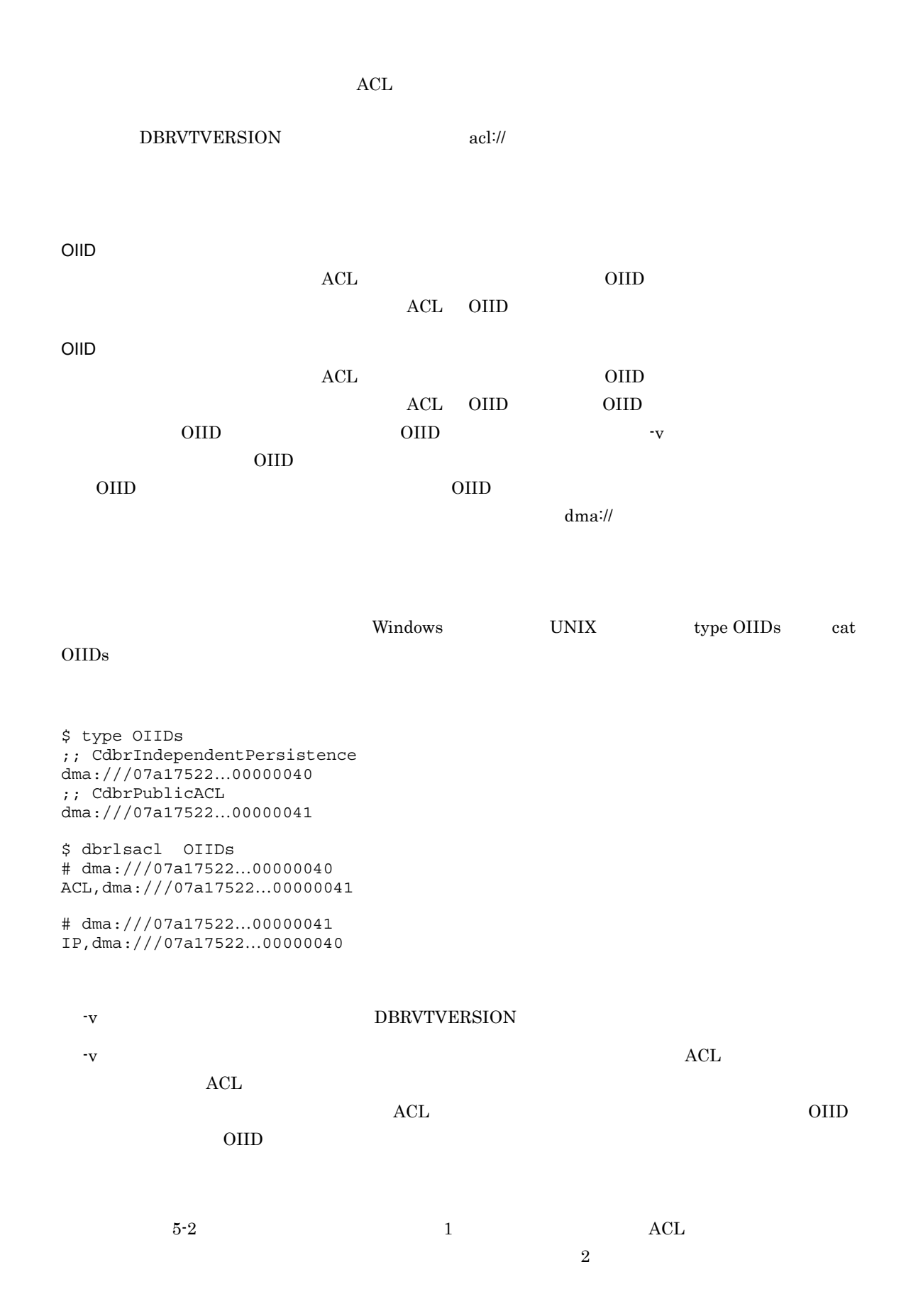

 $5.$ 

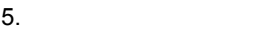

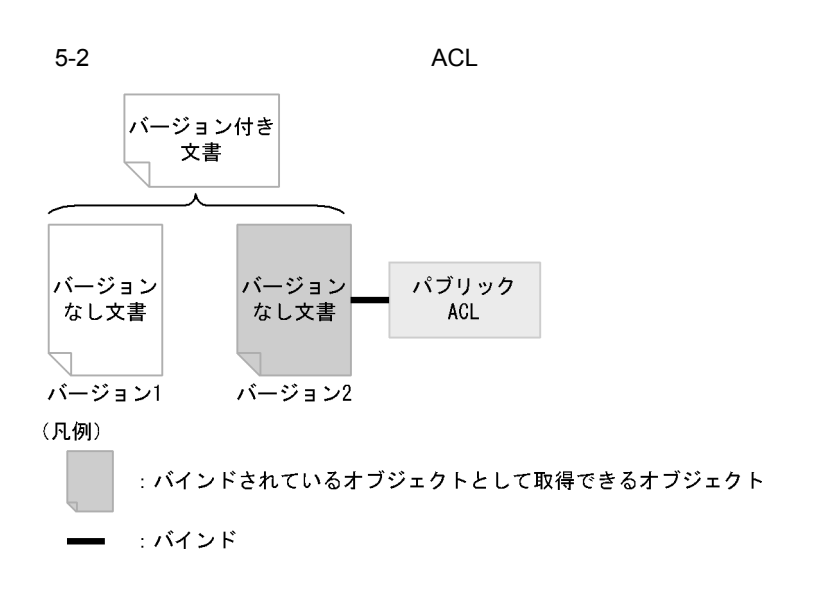

## dbrlschild

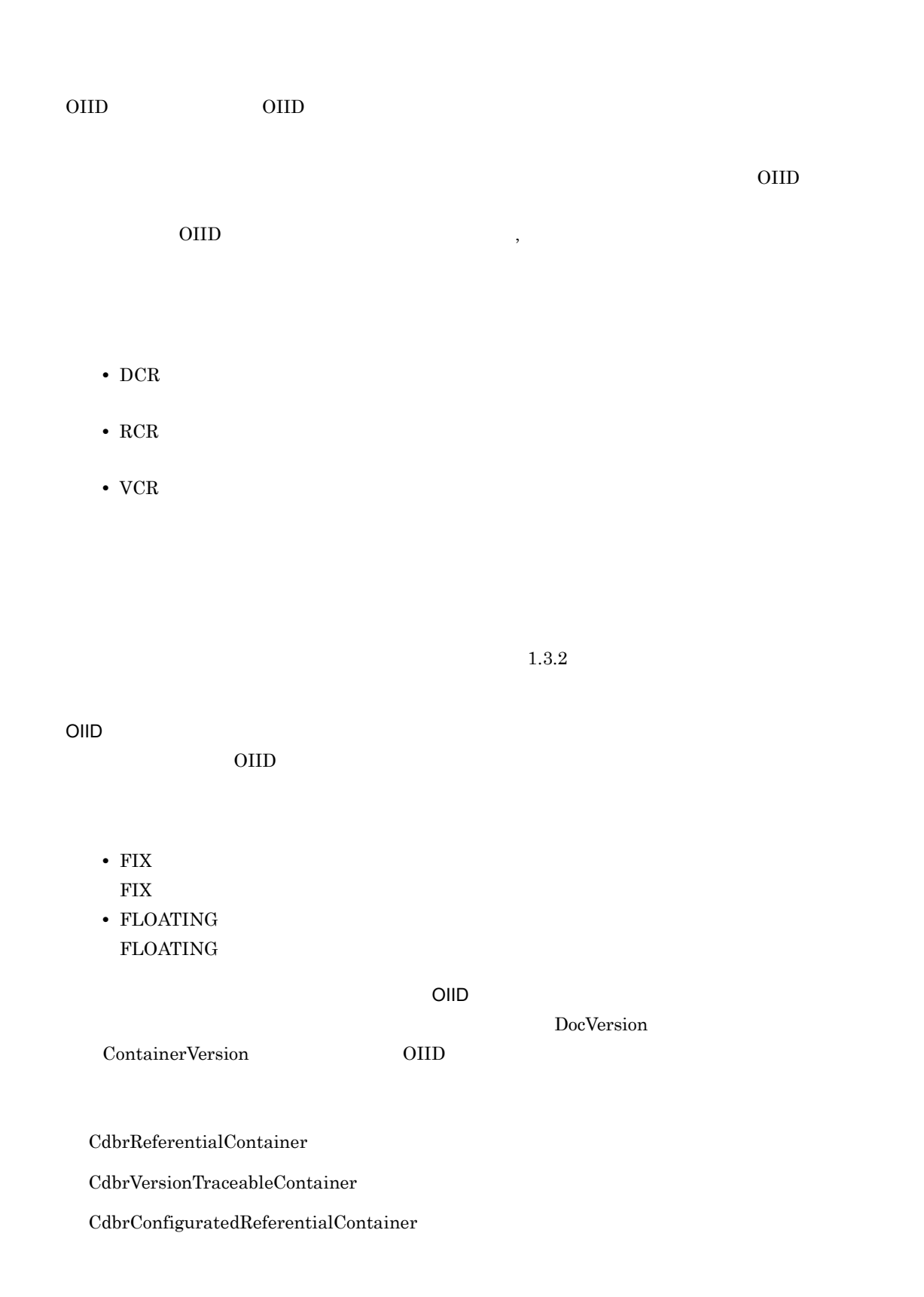

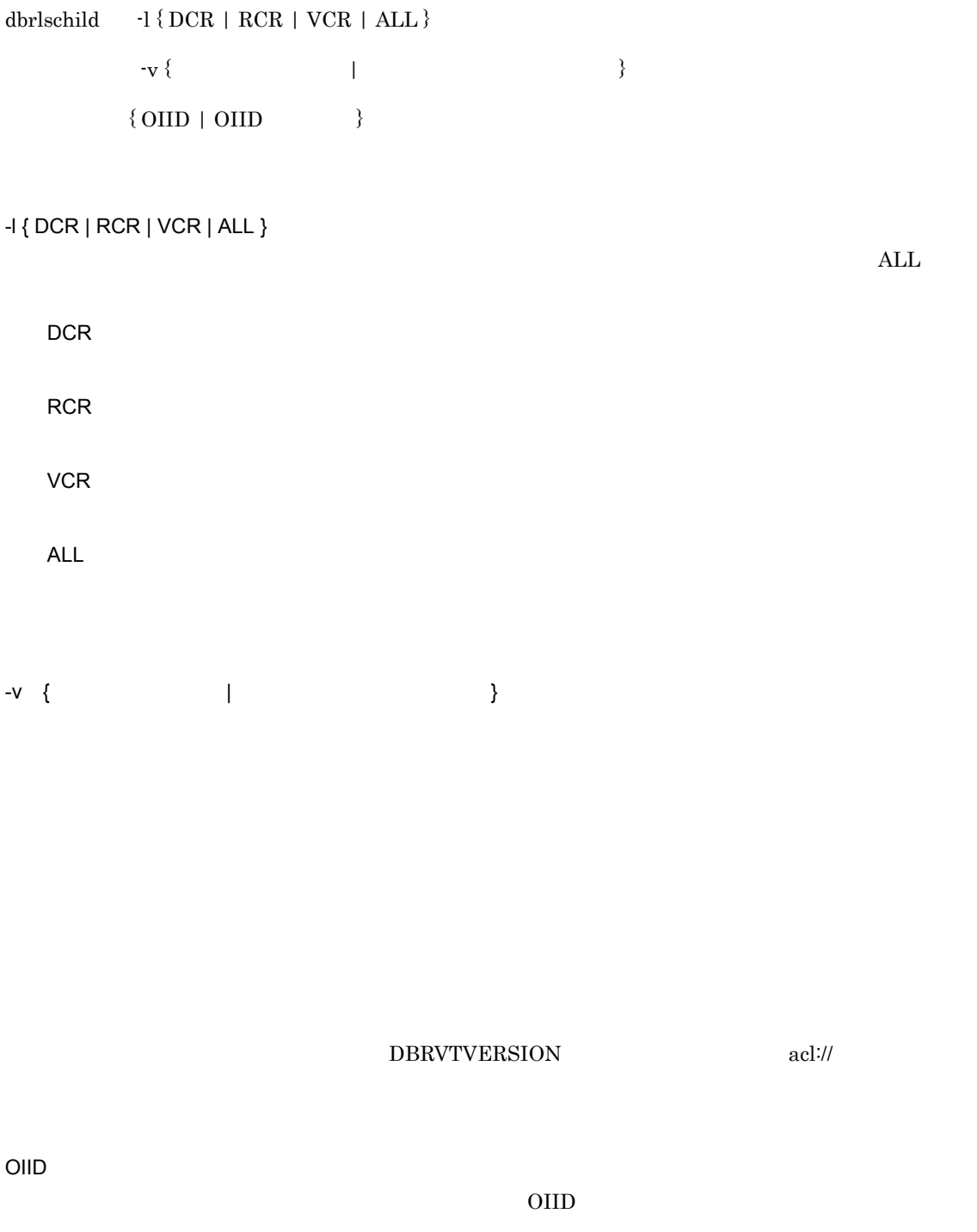

OIID

包含するオブジェクトの一覧を取得するコンテナの OIID を記述した ID ファイルのファイルパスを oIID OIID  $_{\rm v}$ OIID OIID **OIID**  $\overline{O}$ 

 $dma'/\ell$ 

 $5.$ 

 $\text{Output}$  Format  $\text{Formula}$  $1$ Format VR0112 \$ dbrlschild dma:///07a17522…00000020 # dma:///07a17522…00000020 DCR,RC,dma:///07a17522…00000021 RCR,VD,dma:///07a17522…00000022 VCR,CRC,dma:///07a17522…00000023 KMBR32002-I 1 Format VR0200 \$ dbrlschild dma:///07a17522…00000020 # dma:///07a17522…00000020 DCR,**acl:///LD**…**0021,**RC,dma:///07a17522…00000021 RCR,**acl:///LR**…**0022,**VD,dma:///07a17522…00000022 VCR,**acl:///LV**…**0023,**CRC,dma:///07a17522…00000023 KMBR32002-I 1 -l VCR **OIID** \$ dbrlschild -l VCR dma:///07a17522…00000020 # dma:///07a17522…00000020 VCR,**FLOATING,**acl:///LV…0023,CRC,dma:///07a1…0023,**dma:///07a1**…**0024** KMBR32002-I 1  $\text{Output}$  example  $\text{Formula:}$   $\blacksquare$ 

-v DBRVTVERSION  $\nabla \cdot \mathbf{v} = \nabla \cdot \mathbf{v}$ OIID OIID COIID

 $\lnot$  I VCR

# dbrlscompo

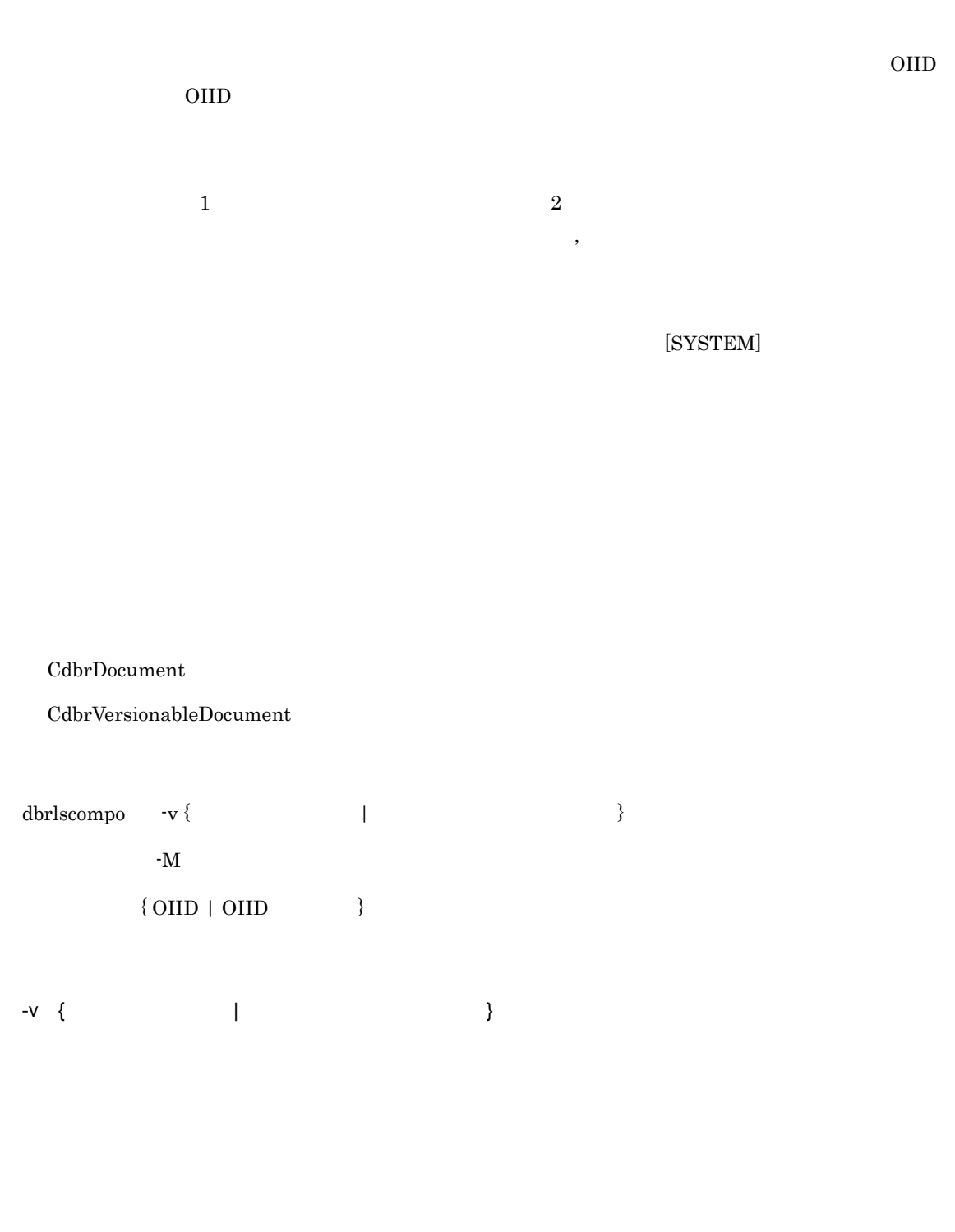

 $\text{DBRVTVERSION}\qquad \qquad \text{acl}:\mathcal{U}$ 

5.

-M  $\,$ 

OIID

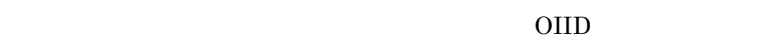

OIID

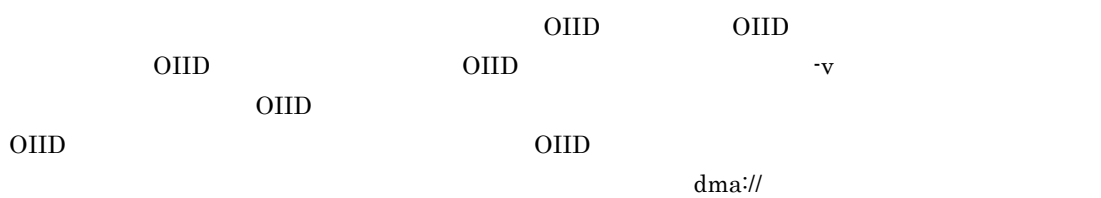

\$ dbrlscompo dma:///07a17522…00000036 # dma:///07a17522…00000036 [SYSTEM] body, foo, 128 fig-1,bar,64 KMBR32002-I 1

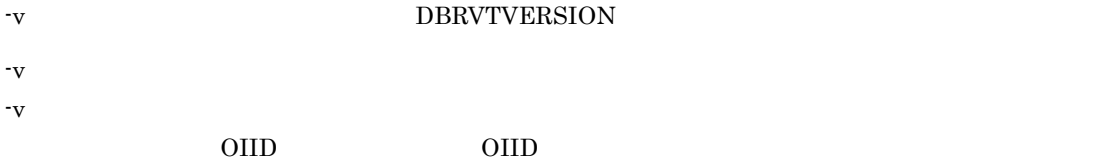

# dbrlsparent

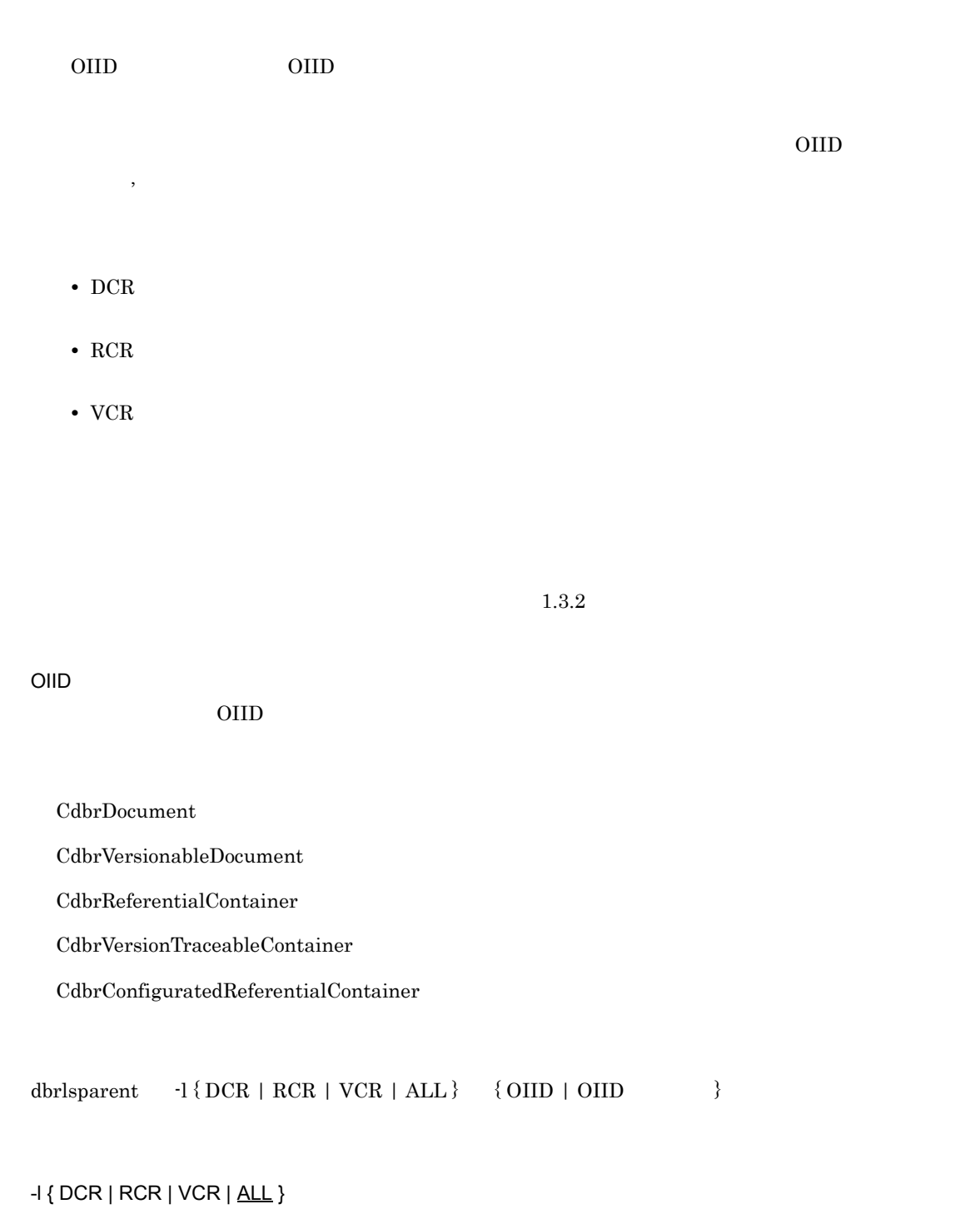

 $\mbox{ALL}$ 

DCR

 $5.$ 

RCR **VCR** 

ALL

OIID  $OIID$ OIID 包含するコンテナの一覧を取得するオブジェクトの OIID を記述した OIID ファイルのファイルパス OIID OIID OIID OIID **OIID OIID**  $dma\frac{1}{l}$  $\text{Output}$  Format  $\text{Formula}$ Format VR0112 \$ dbrlsparent dma:///07a17522…00000030 # dma:///07a17522…00000030 DCR,RC,dma:///07a17522…00000031 RCR,VTC,dma:///07a17522…00000032 VCR,CRC,dma:///07a17522…00000033 KMBR32002-I 1

Format VR0200 \$ dbrlsparent dma:///07a17522…00000030 # dma:///07a17522…00000030 RCR,**acl:///LD**…**0031,**RC,dma:///07a17522…00000031 DCR,**acl:///LR**…**0032,**VTC,dma:///07a17522…00000032 VCR,**acl:///LV**…**0033,**CRC,dma:///07a17522…00000033 KMBR32002-I 1

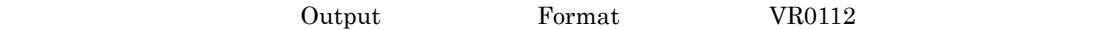

 $\frac{1}{\sqrt{1-\frac{1}{\sqrt{1-\frac{1$ 

 $5-3$  0  $1$ 

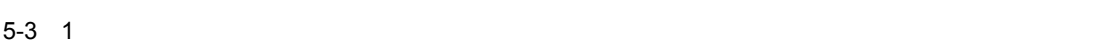

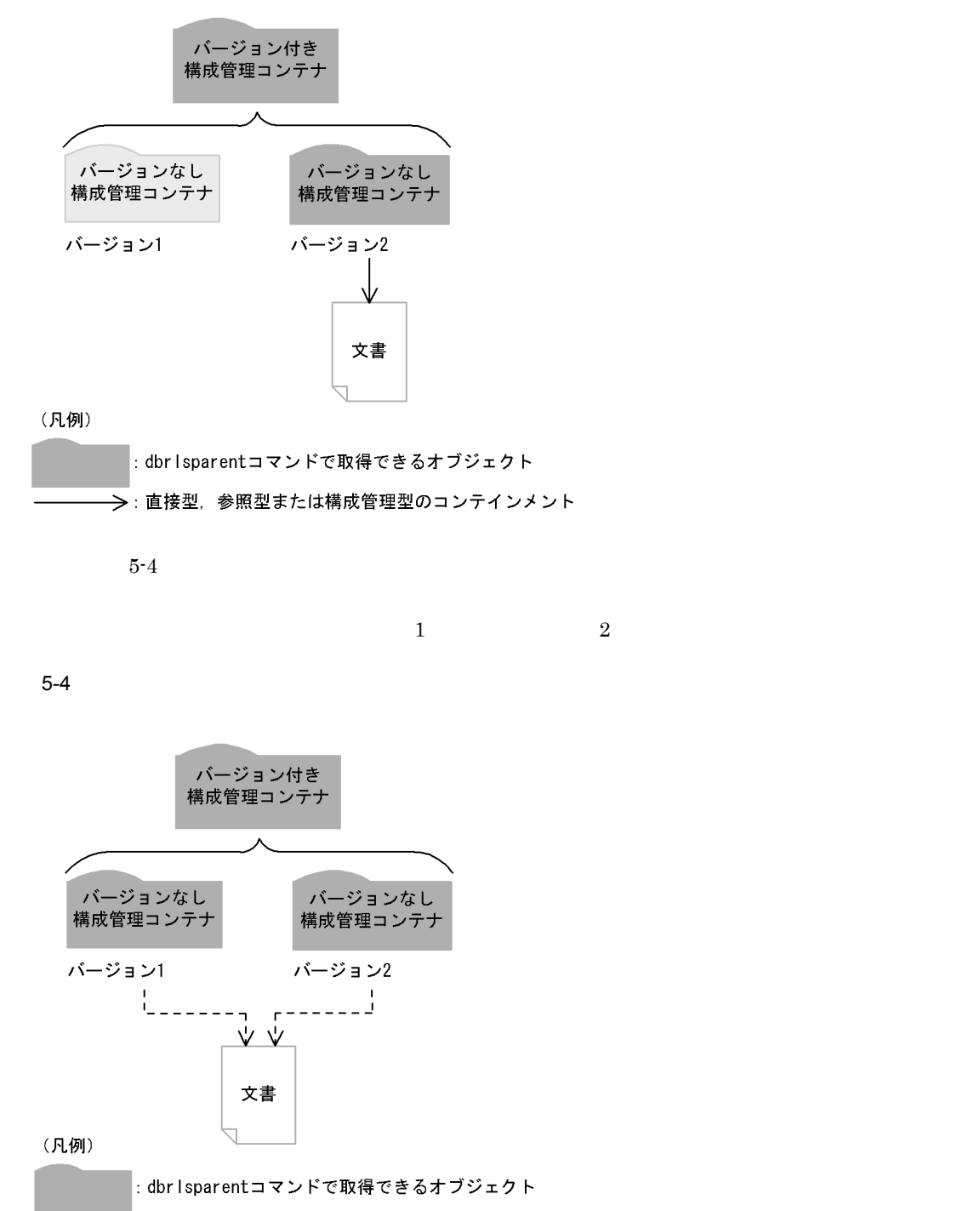

 $2$ 

------->:参照型または構成管理型のコンテインメント

 $\lnot$  l VCR

# dbrlsversion

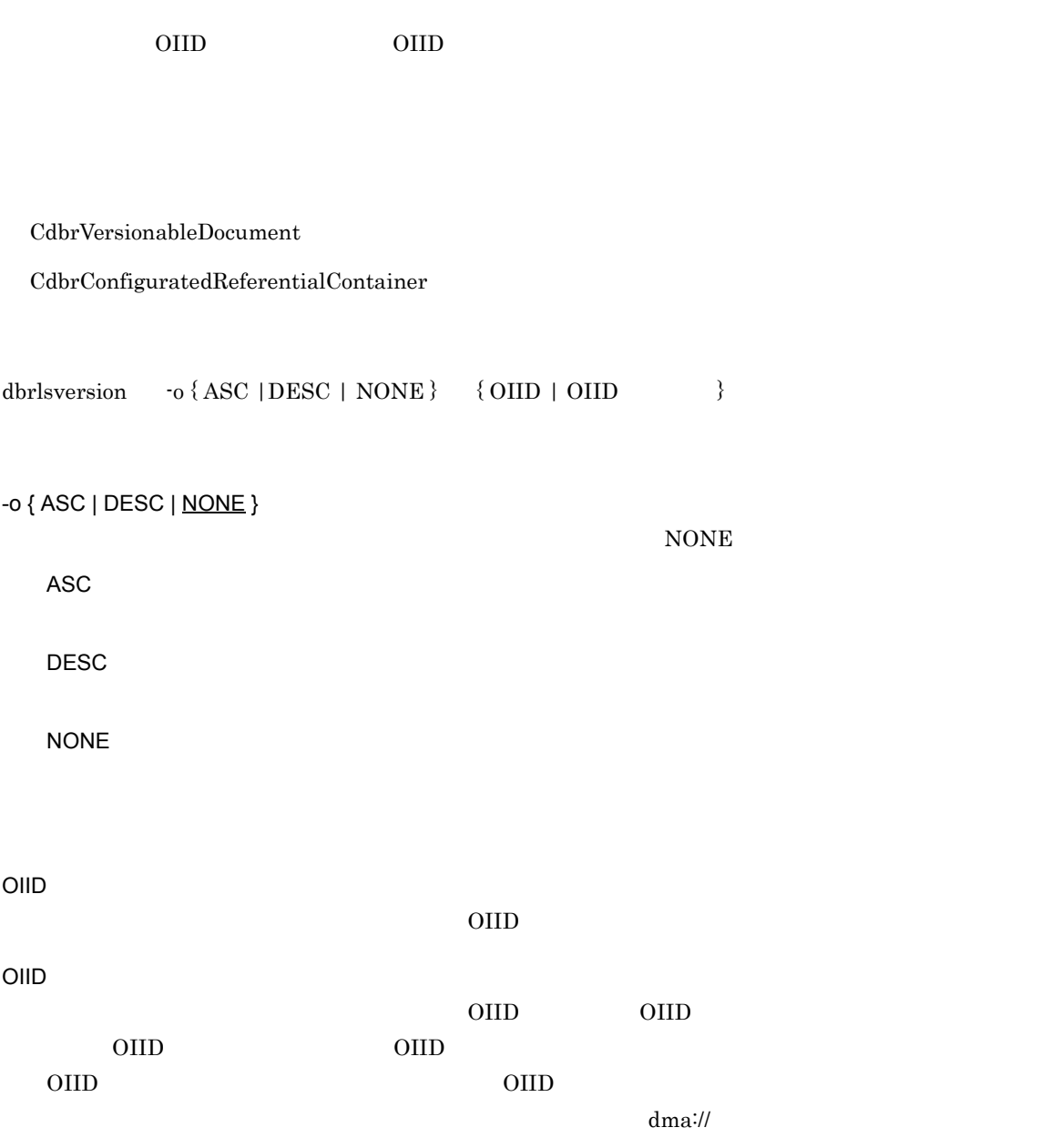

\$ dbrlsversion dma:///07a17522…00000034 # dma:///07a17522…00000034 acl:///VD…0035 acl:///VD…0036 KMBR32002-I 1

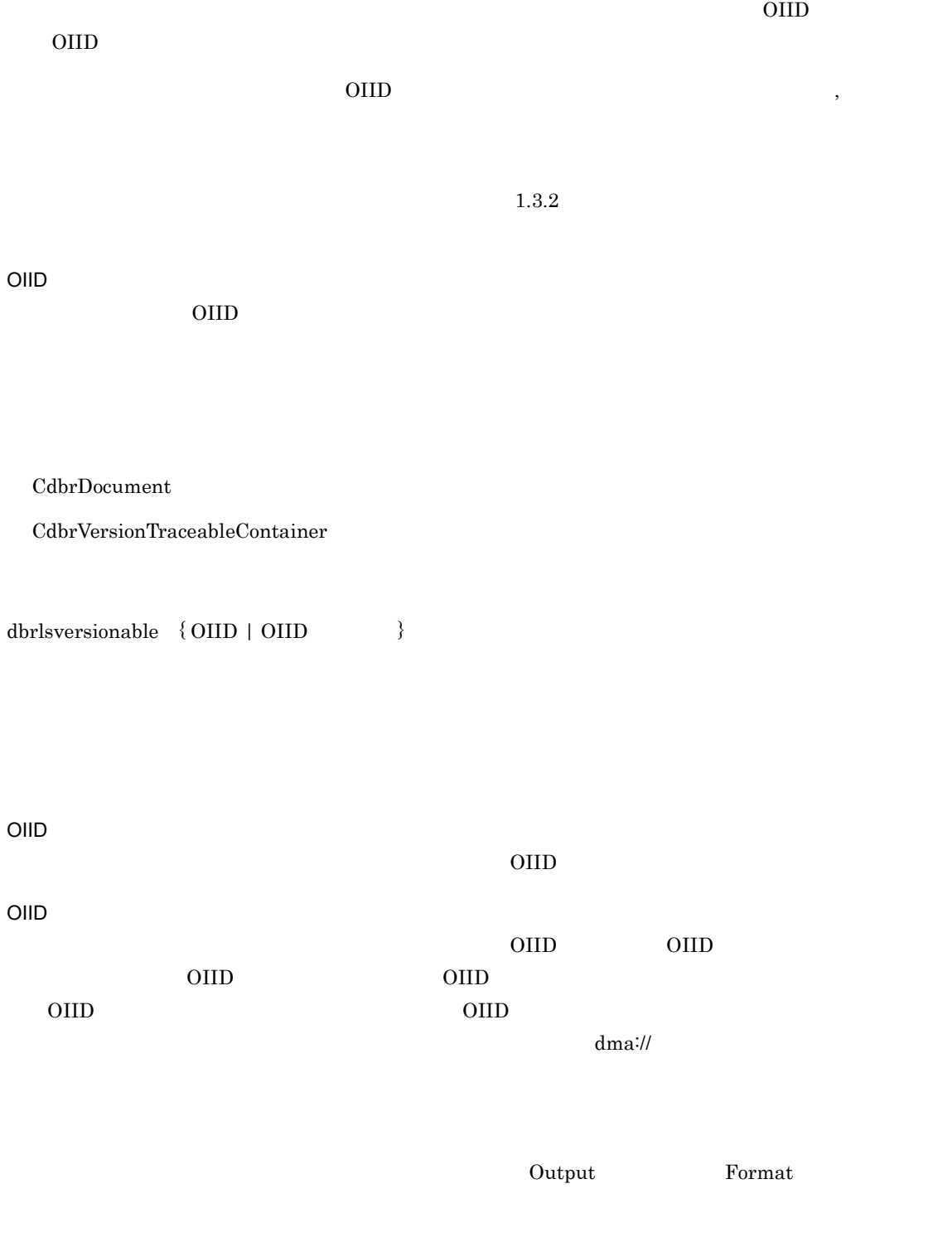

Format VR0112 \$ dbrlsversionable dma:///07a17522…0000037

# dma:///07a17522-a626-11d0-b11f-0020af27a837/…0000037 VD,dma:///07a17522…0000038 KMBR32002-I 1

Format VR0200 \$ dbrlsversionable dma:///07a17522…0000037 # dma:///07a17522-a626-11d0-b11f-0020af27a837/…0000037 VD,dma:///07a17522…0000038,**acl:///VD**…**00000037** KMBR32002-I 1

- **•** レンディションの追加
- **•**  $\mathbf{r} = \mathbf{r} \times \mathbf{r}$
- **•** レンディションの削除
- **•**  $\mathbf{v} = \mathbf{v} \cdot \mathbf{v}$

CdbrDocument

 $CdbrVersionableDocument$ 

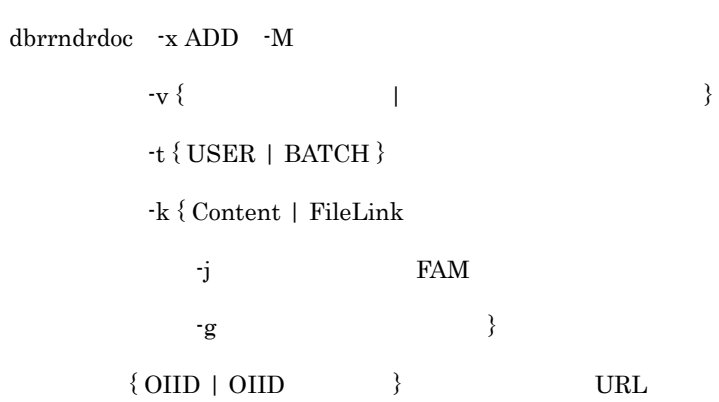

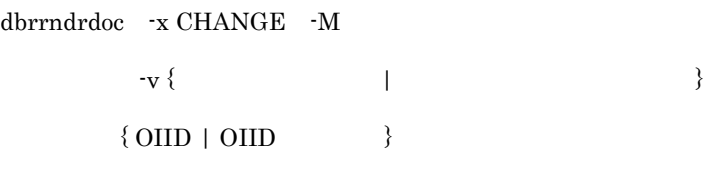

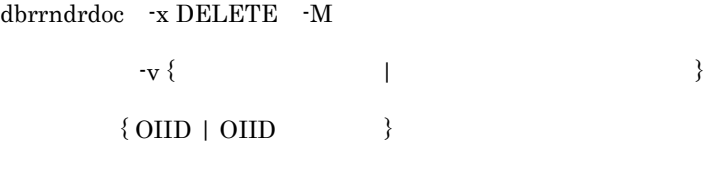

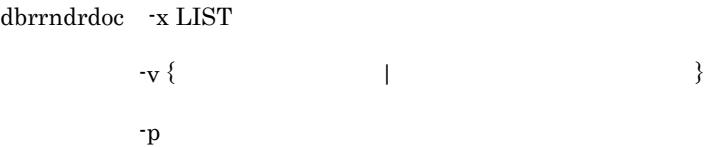

### $\{\hspace{0.05cm} \text{OIID} \hspace{0.1cm} \} \\$

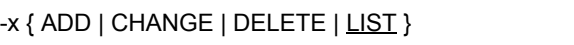

 $LIST$ 

ADD

CHANGE

DELETE

LIST

 $-M$ 

-v { バージョン識別子 | バージョン識別子ファイル }

-t { USER | BATCH }

 $-x$   $ADD$  $\mathbf{R}$  the state of the FileLink contract  $\mathbf{L}$  user  $\mathbf{L}$  $\mathbf{x}$  the set of  $\mathbf{ADD}$  and  $\mathbf{ADD}$  and  $\mathbf{X}$  user  $\mathbf{ADD}$ USER

URL  $\Box$ 

BATCH

DocumentBroker Rendering Option

 $\mathbf{LIST}$  $\mathbf{LIST}$  and  $\mathbf{LIST}$ 

### $\text{acl}:\mathcal{U}$

DBRVTVERSION

 $-x$  ADD  $-$ FileLink t USER Content **Content** FileLink File Link  $\Gamma$ -j コンテント登録先 FAM File Link  $\mathbf S$ FAM <sup>-</sup>k FileLink examples and the File  $\Gamma$ leLink  $\Gamma$ DefaultFAMName FAM -g コンテント登録先パス File Link  $\mathbf{F}$ ile Link  $\mathbf{F}$ • **•**  $\bullet$ ノ UNIX きょうぎょう ぎょうしょう びんぼく じんせいしゅう しゃくろう じんしゃく しゃくん しゃくん じゅうしゃ じょうしゅう じょうしゅう じょうしゃ ぎょうしゃ じょうしゃ じゅんいん しゃくん じゅんいん じゅんいん じゅういく じゅういく じゅんいん じゅういく じゅういん じゅんいん じゅんいん じゅんいん じゅんいん じゅんいん じゅんいん じゅんいん じゅんいん じゅんいん じゅんいん じゅんいん じゅんいんじゅ URL  $\,$ アントがはない。<br>アメリカには「¥ UNIX 」ということは「¥  $W$ indows  $\sim$ FileLink FileNamingMode Specify UNIX  $/ \text{dir01}/\text{data}$  area1 Windows c:¥dir01¥data area1 指定形式の種別 指定例  $/\mathrm{dir01/data/area1/}$ DATA/area1/  $/dir01/data$  DATA

-k { Content | FileLink -j FAM -g }

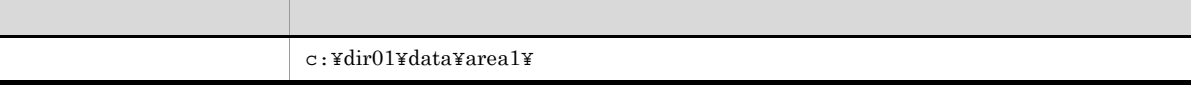

 $5.$ 

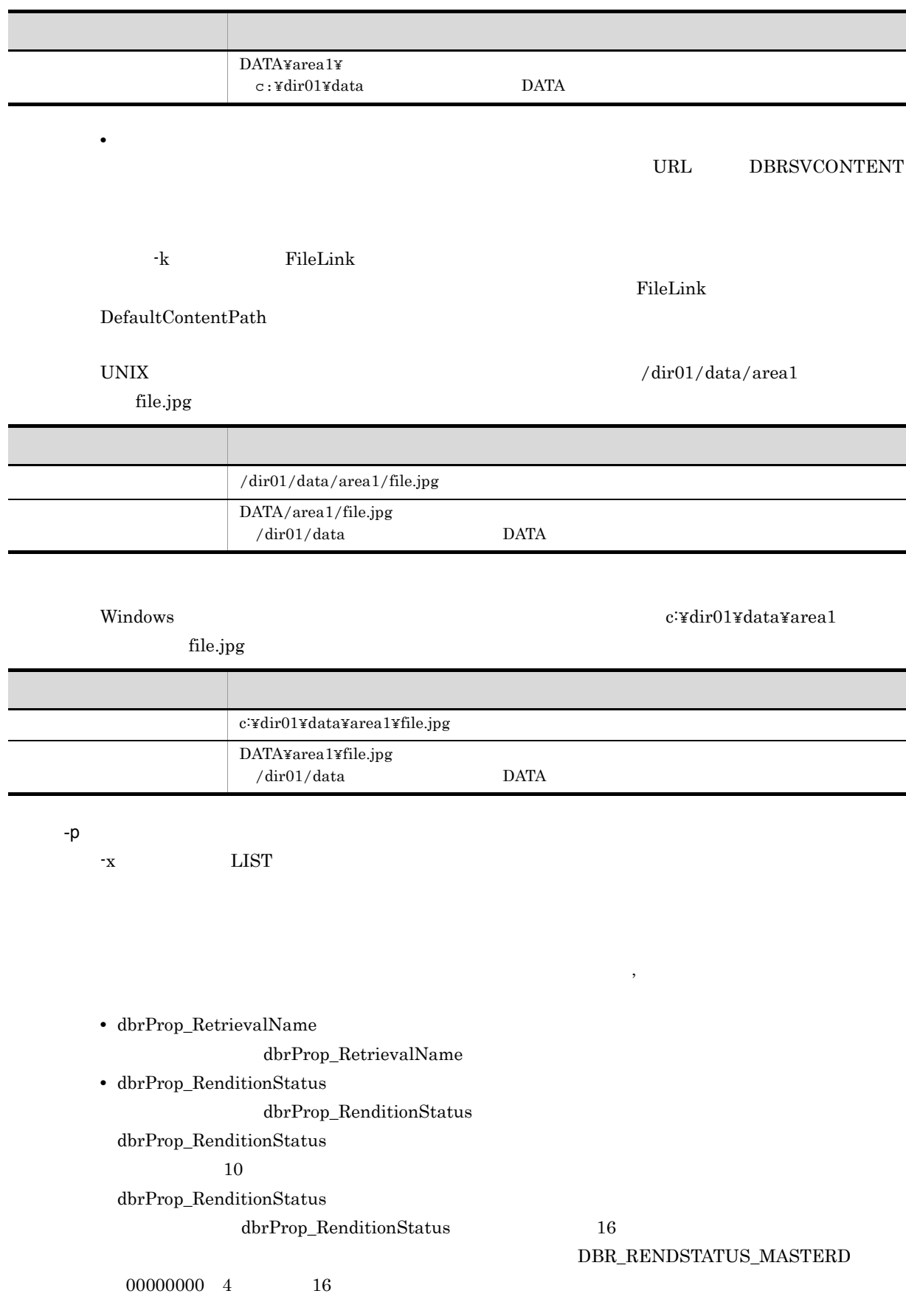

#### 5-4 dbrProp\_RenditionStatus 2

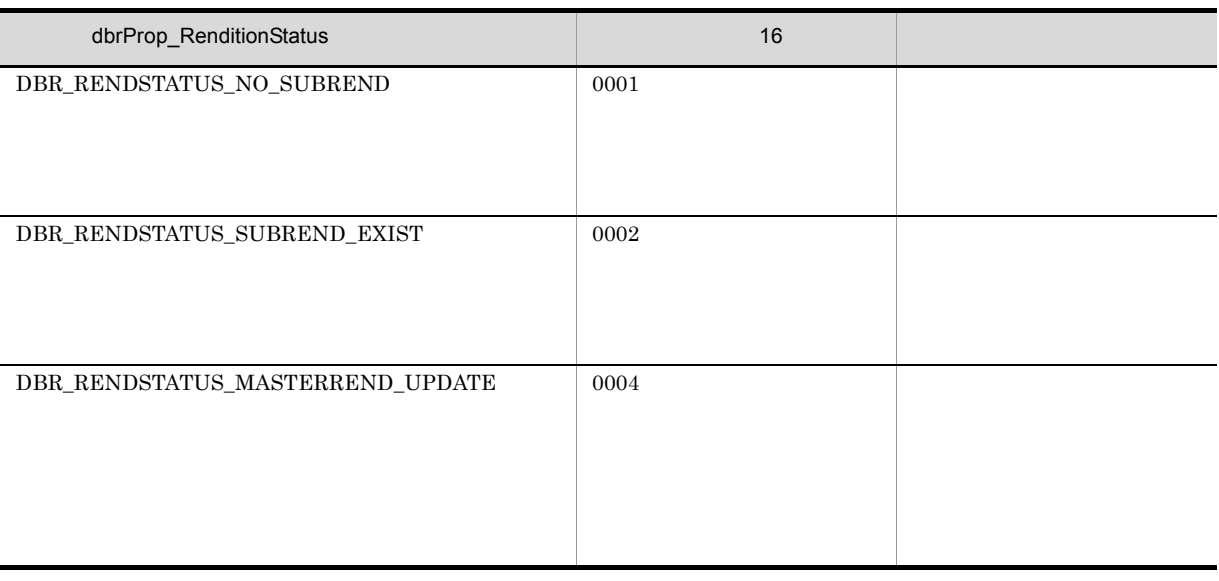

#### 5-5 dbrProp\_RenditionStatus 2

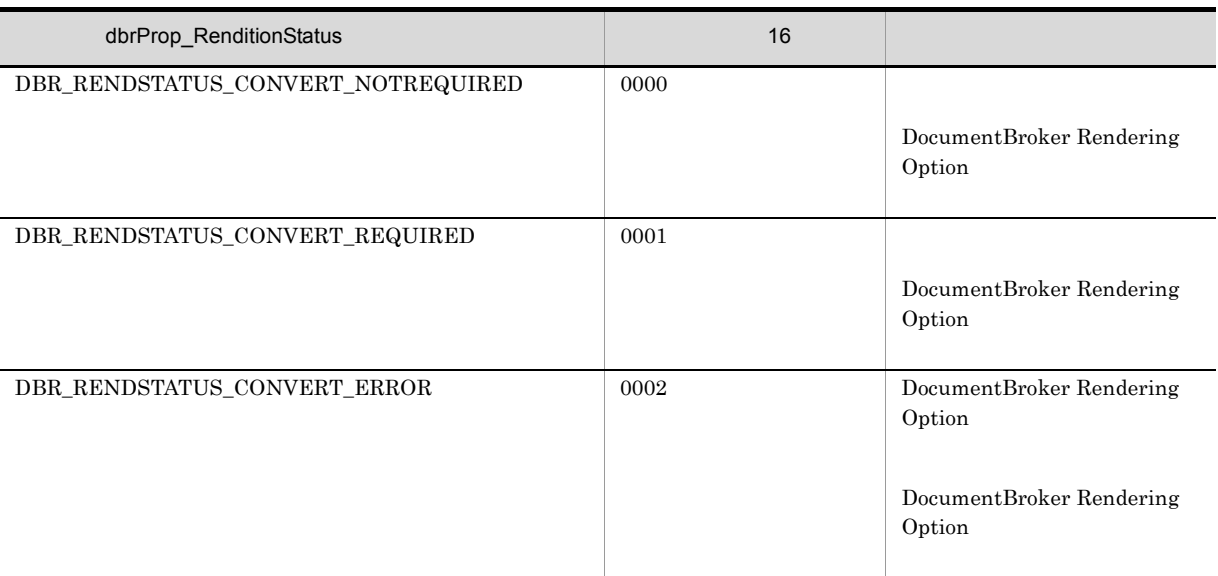

**•** dbrProp\_ContentType

dbrProp\_ContentType

dbrProp\_ContentType

File Link Integer $32 \t 4$ dbrProp\_ContentType

 $dma'/\ell$ OIID OIID OIID URL

OIID

OIID

File Link  $\overline{\phantom{a}}$ 

 $URL$ 

OIID OIID 2011

シングルファイル文書の場合,追加するレンディションに登録するファイルのファイルパスを URL

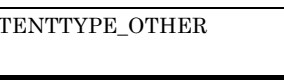

5-6 dbrProp\_ContentType

**•** dbrProp\_ReferenceType

 ${\rm ReferenceType} \hspace{2cm} {\rm ReferenceType}$ 

5-7 dbrProp\_ReferenceType

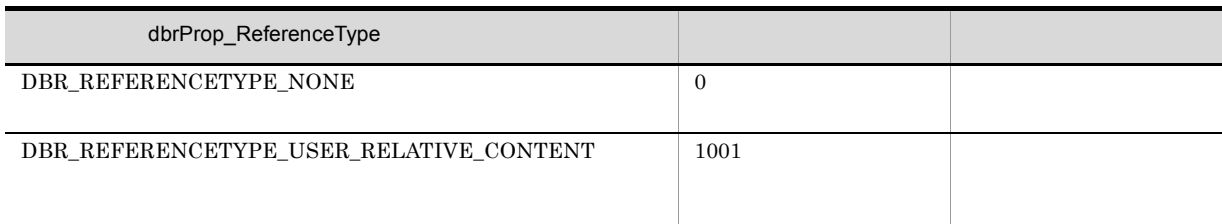

**•** dbrProp\_ContentLocation

OIID <sub>o</sub>

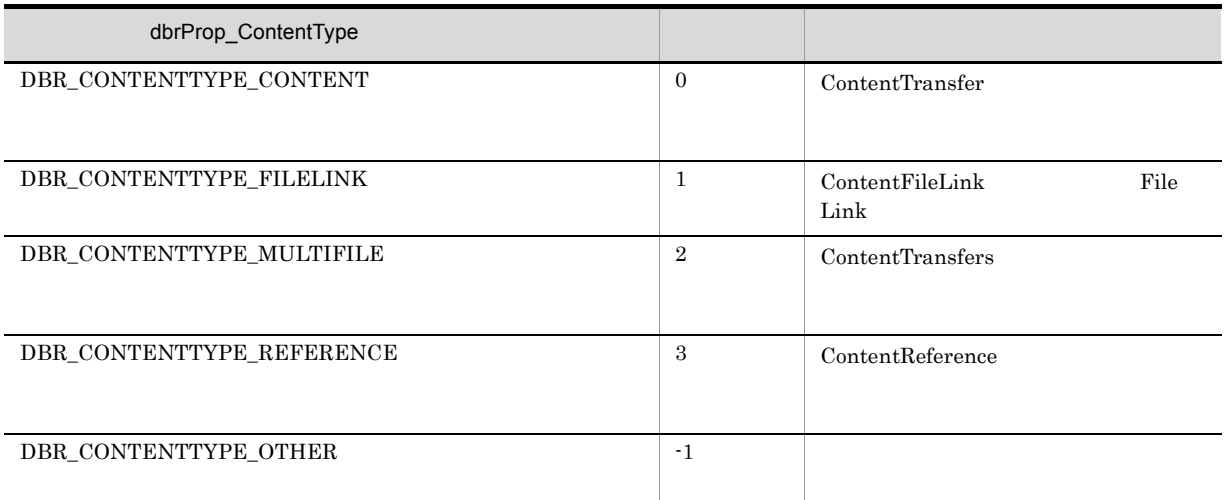

ReferenceType

ContentLocation

 $5.$ 

148

5.

DBRSVCONTENT

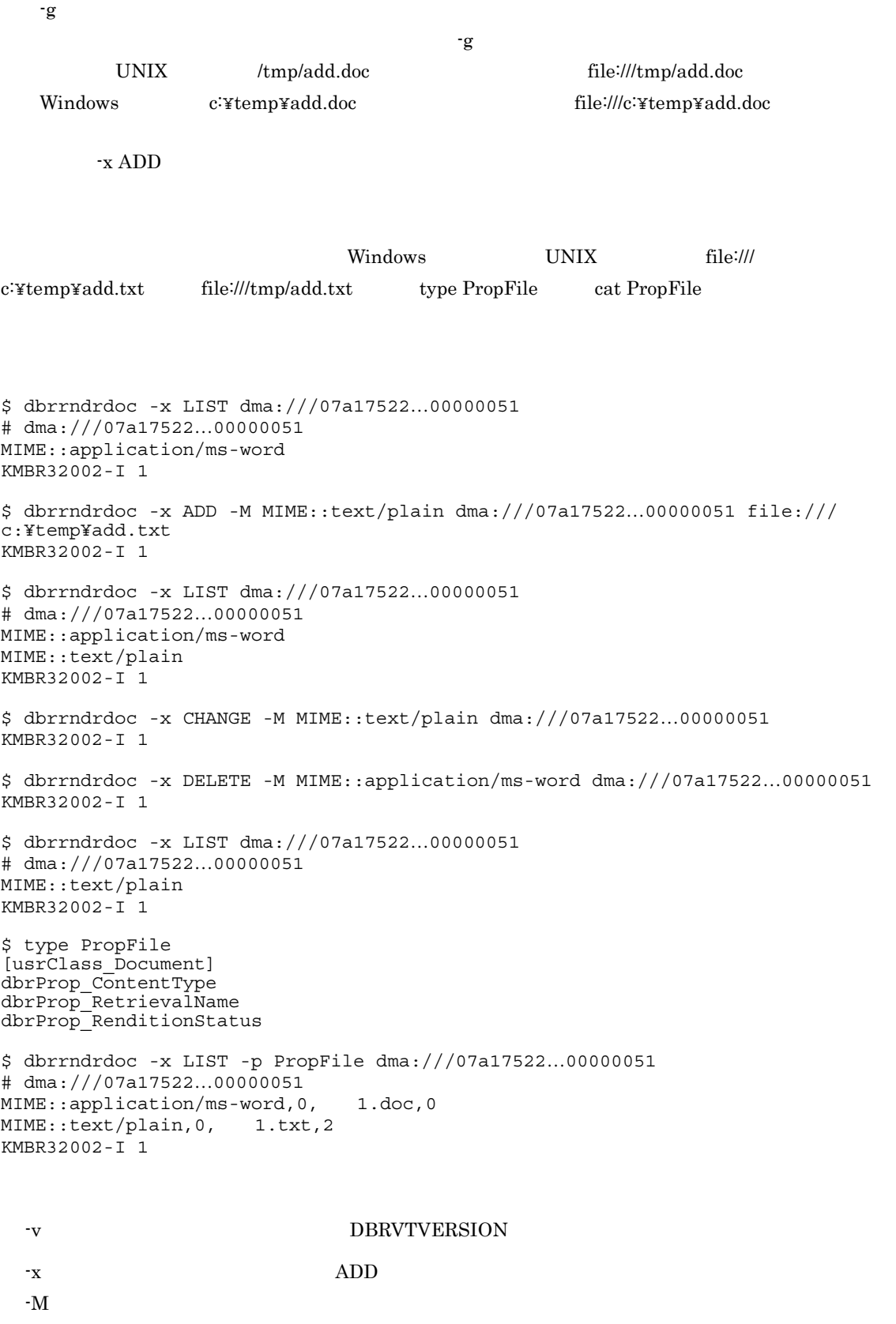

 $\mathbf{A}\mathbf{D}\mathbf{D}$  and  $\mathbf{A}\mathbf{D}\mathbf{D}$  and  $\mathbf{A}\mathbf{D}\mathbf{D}$  and  $\mathbf{A}\mathbf{D}\mathbf{D}$  and  $\mathbf{A}\mathbf{D}\mathbf{D}$  and  $\mathbf{A}\mathbf{D}\mathbf{D}$  and  $\mathbf{A}\mathbf{D}\mathbf{D}$  and  $\mathbf{A}\mathbf{D}\mathbf{D}$  and  $\mathbf{A}\mathbf{D}\mathbf{D}$  and  $\mathbf{A}\mathbf{D}\mathbf$ 

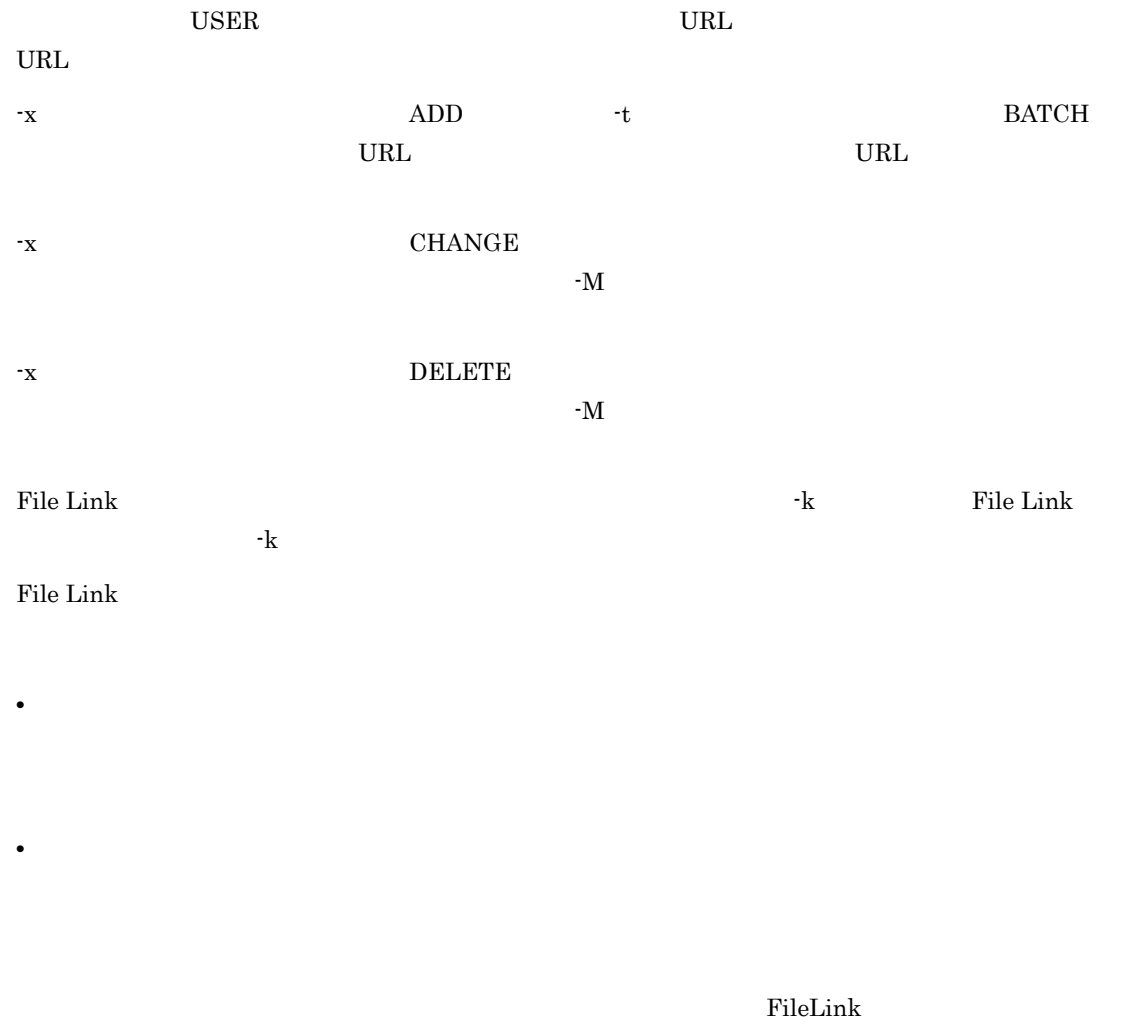

 ${\bf ClientContentDeleteMode} \label{def:1}$ 

### dbrsetmode

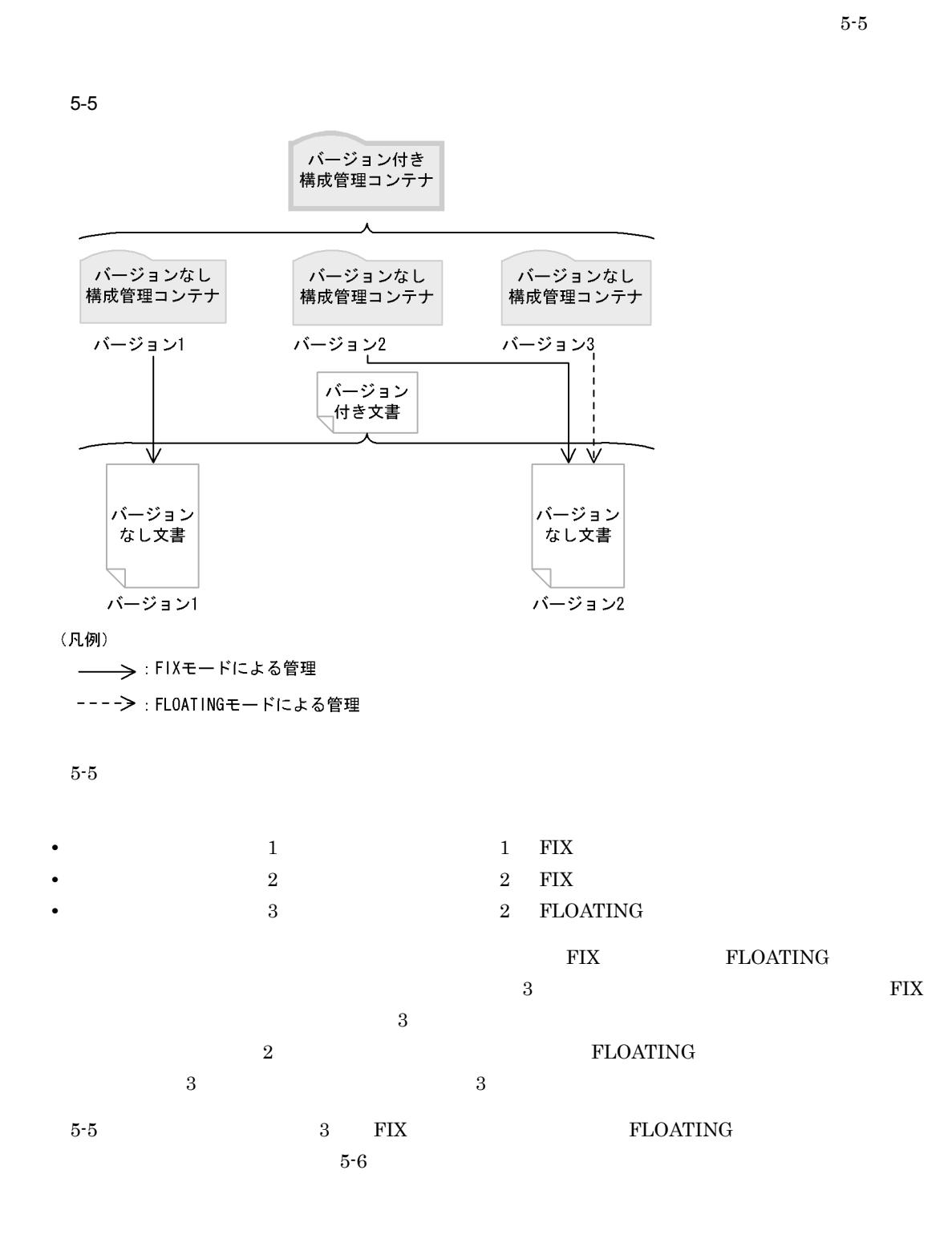

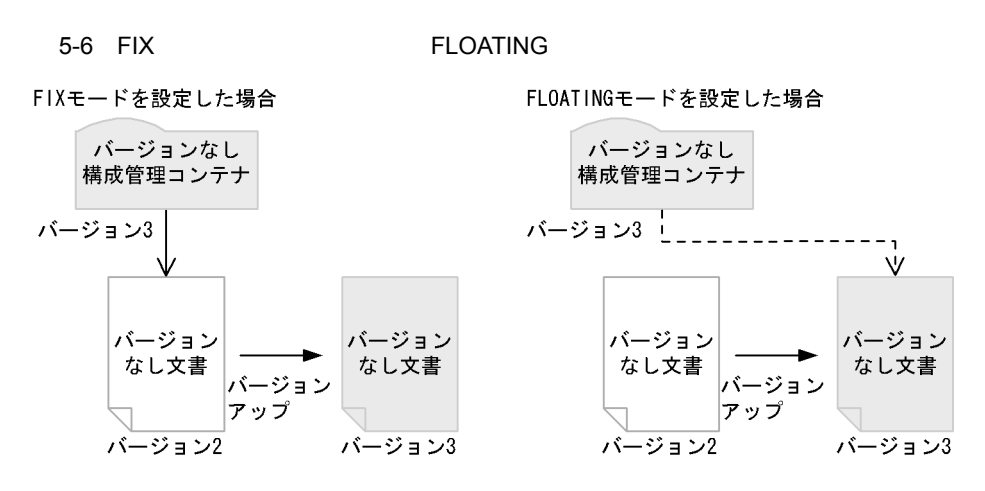

(凡例)

––––––>: FIXモードによる管理

---- >: FLOATINGモードによる管理

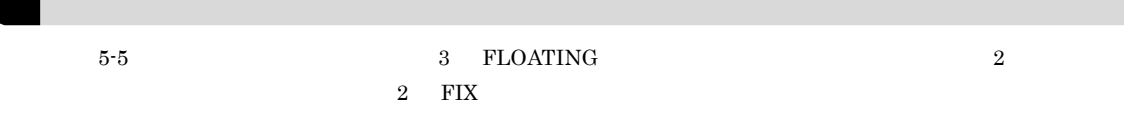

CdbrVersionTraceableContainer

 $CdbrConfiguratedReferentialContainer$ 

#### dbrsetmode -m { FLOATING | FIX }

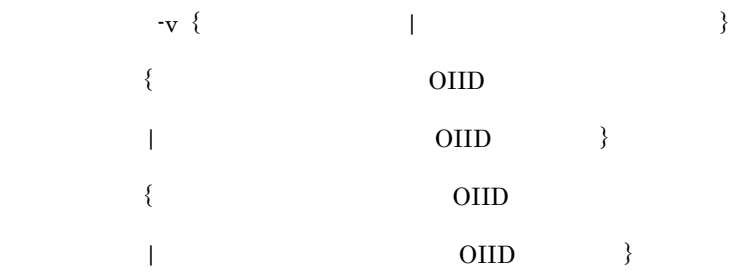

#### dbrsetmode -m { FLOATING | FIX

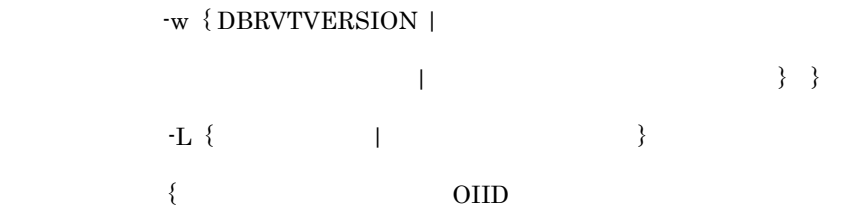

FLOATING FLOATING FIX FIX -v {  $\qquad \qquad \qquad$ 

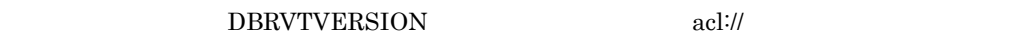

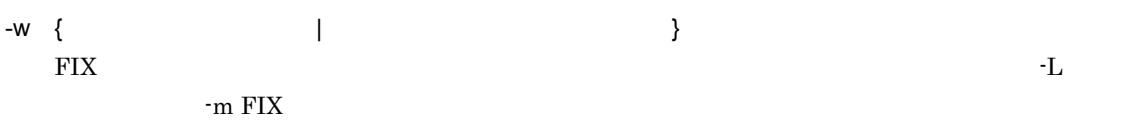

### DBRVTVERSION

 $\rm{FIX}$  $\rm{FIX}$  $\text{acl}:\mathcal{U}$ 

-L { リンク識別子 | リンク識別子ファイル }

 $\alpha$  acl://

5.

153

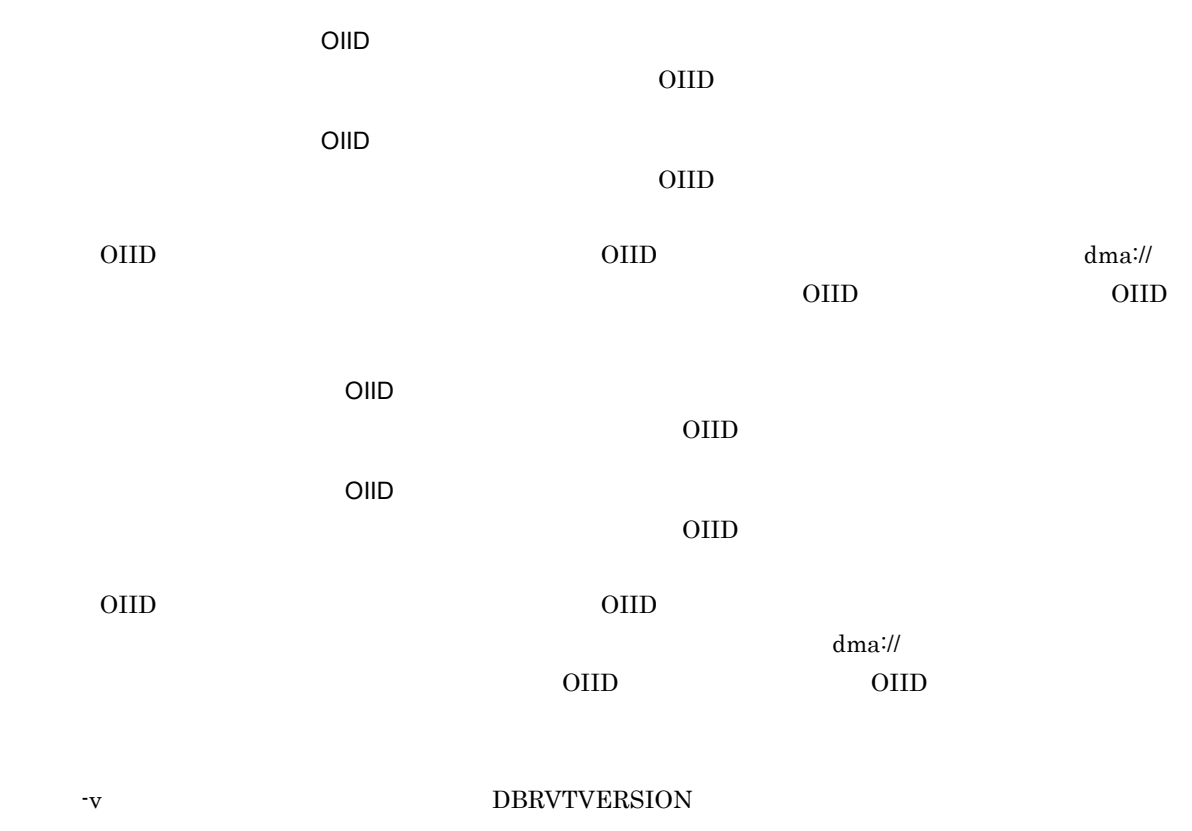

● バージョン付き構成管理コンテナで -v オプションと -L オプションを同時に指定することはできませ

 $\tt FIX$ 

 $\overline{\text{FIX}}$ 

# dbrsetprop

#### OIID **EXETS**

 $\label{eq:cdbr} {\rm Cdbr} {\rm Independent} {\rm Pers} {\rm is} {\rm tence}$ CdbrDocument CdbrVersionableDocument CdbrReferentialContainer  $CdbrVersionTraceableContainer$  $CdbrConfiguratedReferentialContainer$  $CdbrPublicACL$ 

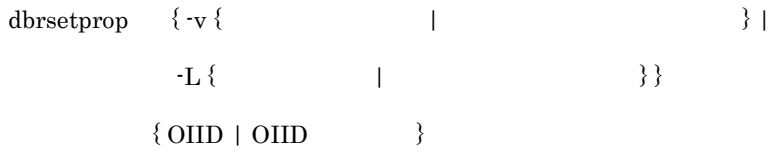

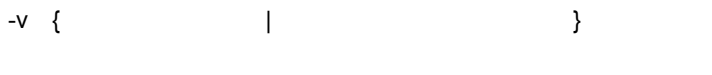

 $\Sigma$ 

 $\text{DBRVTVERSION}\qquad \qquad \text{acl}:\mathcal{U}$ -L { リンク識別子 | リンク識別子ファイル }

 $\nabla \cdot \mathbf{V}$ 

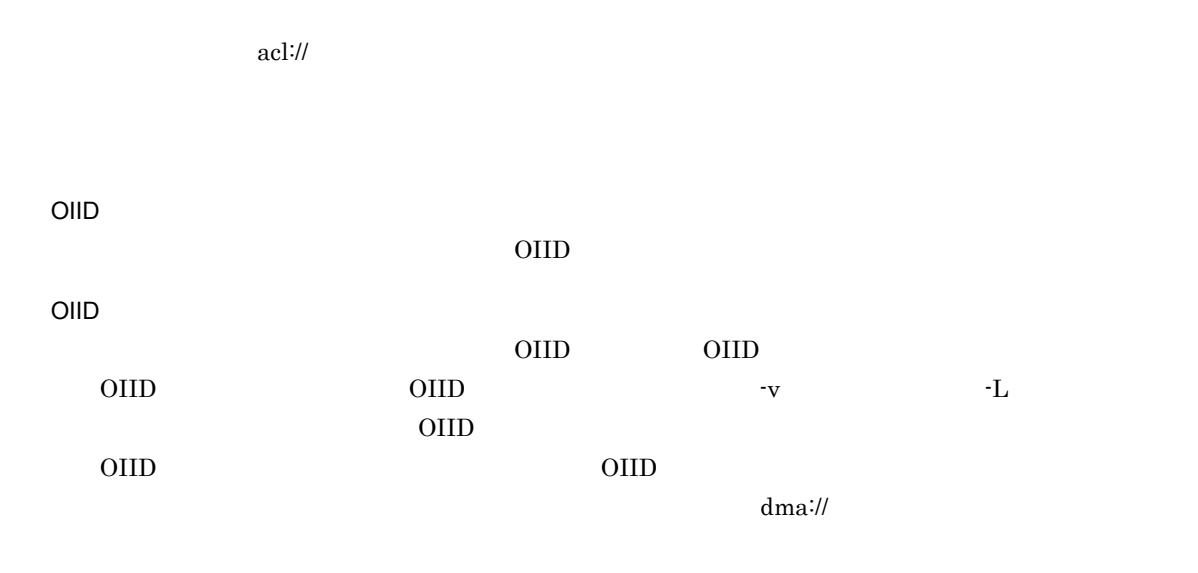

edmClass\_IndependentPersistence

```
;; usrClass_IndependentPersistence
[usrClass_IndependentPersistence]
usrProp_IsReadOnly=FALSE
usrProp_State=999
usrProp_Title='Independent2'
usrProp\_Authors[4][2] ={
   {usrProp_Name='suzuki', usrProp_Age=27},
   {usrProp_Name='yamada', usrProp_Age=30},
   {usrProp_Name='sato', usrProp_Age=32},
   {usrProp_Name='kimura', usrProp_Age=25}
}
```
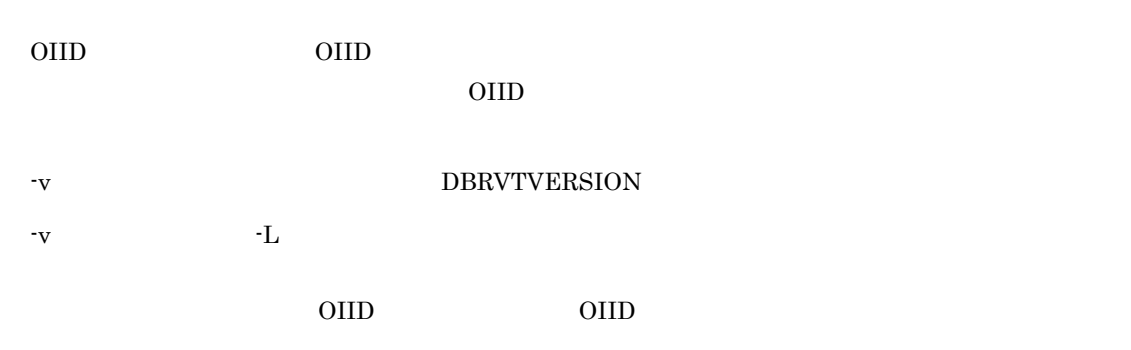

● バージョン付き構成管理コンテナに対して,-v オプションと -L オプションを同時に指定することはで

VariableArray Object

 $5.$ 

 $\text{dbrtoolsetup}$   $\text{-x} \{ \text{CREATE} \mid \text{UPDATE} \}$ -x { CREATE | UPDATE }  $UPDATE$ CREATE UNIX  $/etc$  Windows  $\frac{1}{2}$ UPDATE  $UNIX$  $\chi$  /etc Windows  $\chi$ • **•**  $\frac{1}{2}$ • DocumentBroker Development Kit DocumentBroker Runtime

 $-{\rm x \; CREATE}$   $-5-7$ 

5-7 Windows UNIX

5-7 Windows %DBRT00LSDIR% 実行環境ディレクトリ※  $\perp$  adm 管理情報格納ディレクトリ  $\vdash$  etc ユーザ情報格納ディレクトリ  $\vdash$  EDMOotCtrl.ini 実行環境制御ファイル └─ 673d2be0-d1fd-11d0-ab59-08002be29e1d.ini クラス定義情報ファイル  $\mathrel{\mathop{\rule{0pt}{0.5pt}}\nolimits_{}}$  spool 保守情報格納ディレクトリ  $\Box$  aclog コマンド実行ログ格納ディレクトリ  $-$  tmp テンポラリ情報ディレクトリ 注※ UNIXの場合の実行環境ディレクトリは、「\$DBRTOOLSDIR」になります。 -x CREATE

-x CREATE UNIX -x UPDATE  $\sim$ Windows x UPDATE

-x UPDATE

# dbrunbind
MacL

 $\mathrm{ACL}$ 

 $CdbrIndependentPersistence$ 

CdbrDocument

 $CdbrVersionableDocument$ 

CdbrReferentialContainer

CdbrVersionTraceableContainer

 $\label{thm:color} {\rm Cdbr} {\rm Configurated} {\rm Referential} {\rm Container}$ 

CdbrPublicACL

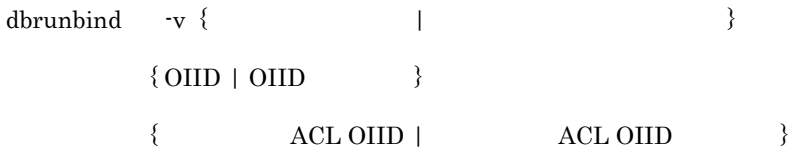

-v { バージョン識別子 | バージョン識別子ファイル }

 $\text{DBRVTVERSION}\qquad \qquad \text{acl}{\text{?}}/{}% \qquad \text{RPTVERSION}$ 

OIID

OIID

OIID 2011

OIID OIID OIID OIID **OIID**  $\overline{O}$  $dmai/l$ OIID OIID OIID ACL OIID ACL OIID ACL OIID ACL OIID OIID OIID OIID OIID  $dma\ddot{}$ OIID OIID OIID

#### -v DBRVTVERSION

 $\rm{ACL}$ 

# dbrunlink

CdbrReferentialContainer CdbrVersionTraceableContainer  $CdbrConfiguratedReferentialContainer$ CdbrDocument  $CdbrVersionableDocument$ CdbrReferentialContainer  $CdbrVersionTraceableContainer$ 

 $CdbrConfiguratedReferentialContainer$ 

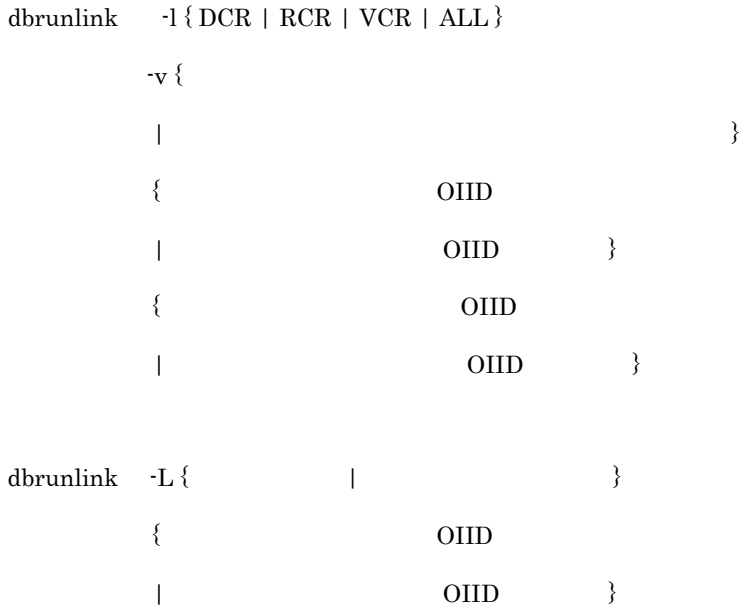

-l { DCR | RCR | VCR | ALL }

 $ALL$ 

DCR
RCR VCR ALL

-v { 包含するオブジェクトのバージョン識別子 | 包含するオブジェクトのバージョン識別子ファイル }

 $\text{DBRVTVERSION}\qquad \qquad \text{acl}:\text{//}\qquad \qquad$ 

-L { リンク識別子 | リンク識別子ファイル }

 $\alpha$  $\prime$ 

> OIID OIID OIID

 $OIID$  OIID  $OID$ **OIID** OIID 2  $dma\ddot{}$ OIID OIID OIID

OIID  $\rm OIID$ OIID  $\rm OIID$ 

5.

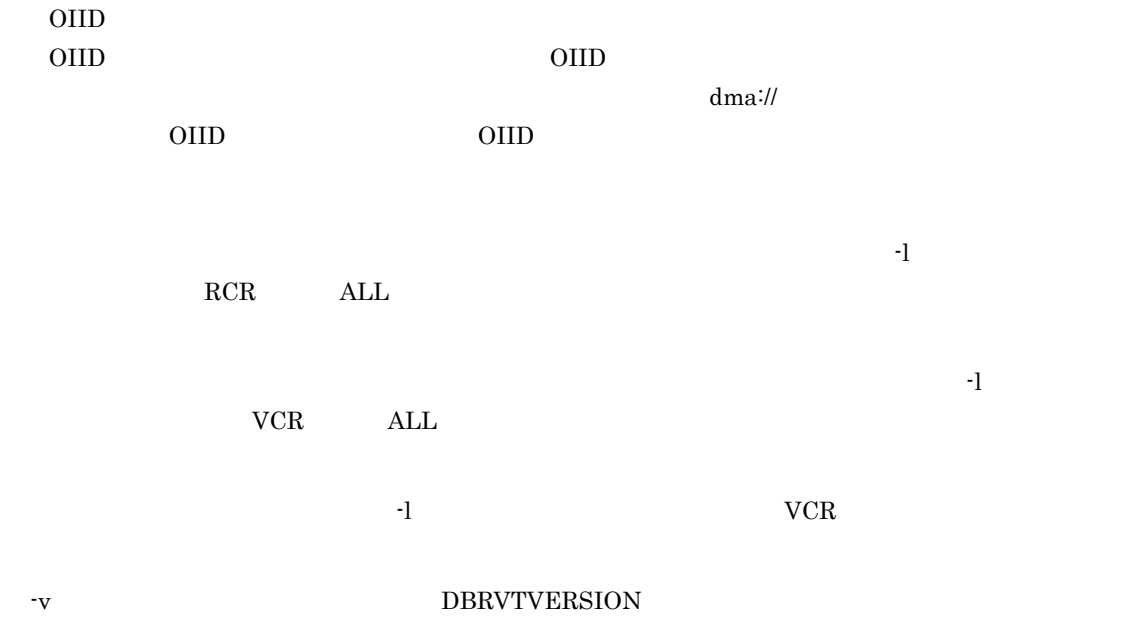

 $-\mathbf{v}$  and  $-\mathbf{L}$ 

5.

# <span id="page-182-0"></span>dbrupcntr

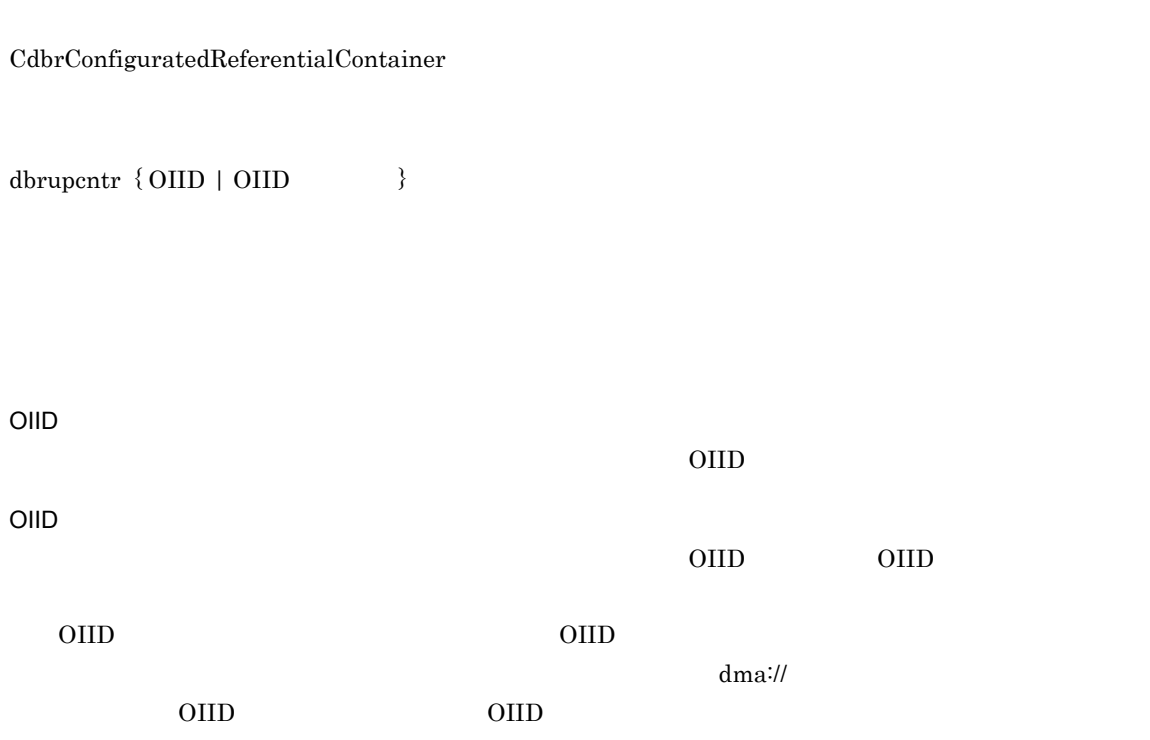

## <span id="page-183-0"></span>dbrupdoc

CdbrDocument

CdbrVersionableDocument

dbrupdoc -I -v {  $|$  $-M$  $-N$  -k { Content | MultiContent | FileLink -j FAM  $-g$  | Reference -a RELATIVE  $-b$  $-h$  }  $\{OIID | OIID \}$  $\{$  The URL  $|$ 

 $\overline{\phantom{a}}$ URL 2000 URL 2000 URL 2000 URL 2000 URL 2000 URL 2000 URL 2000 URL 2000 URL 2000 URL 2000 URL 2000 U • *e* **dmaClass\_DocVersion MIME**::text/  $\text{File Link}$ -v { バージョン識別子 | バージョン識別子ファイル }

 $\label{eq:2.1} \text{DBRVTVERSION}$ - $M$  $\sim$  $-N$ -k { Content | MultiContent | FileLink -j TAM -g コンテント Reference -a RELATIVE -b 10 -h 1 -h 3 }  $URL$ dbrrndrdoc  $-$ x  $-$ x  ${\tt LIST} ~~ {\tt dbrProp\_ContentType} ~~ {\tt \cdot p}$ dbrProp\_ContentType このオプションを省略した場合は,アップロードファイル URL,またはアップロード情報ファイルの Content  $\rm URL$ MultiContent FileLink File Link Reference URL, The URL, The URL, The URL, The URL, The URL, The URL, The URL, The URL, The URL, The URL, The URL, The URL • **Product URL** URL is the URL in the URL in the URL is the URL in the URL in the URL is the URL in the URL in the URL is the URL in the URL in the URL is the URL in the URL in the URL in the URL in the URL in the URL in t • **•** *• \mathbf{r} = \mathbf{r} \cdot \mathbf{r} + \mathbf{r} \cdot \mathbf{r} + \mathbf{r} \cdot \mathbf{r} + \mathbf{r} \cdot \mathbf{r} + \mathbf{r} \cdot \mathbf{r} + \mathbf{r} \cdot \mathbf{r} + \mathbf{r} \cdot \mathbf{r} + \mathbf{r} \cdot \mathbf{r} + \mathbf{r} \cdot \mathbf{r} + \mathbf{r} \cdot \mathbf{r} + \mathbf{r} \cdot \mathbf{r} + \mathbf{r} \cdot \mathbf{r} + \mathbf{r} \cdot \mathbf{r} + \mathbf{r} \cdot* 

-j コンテント登録先 FAM

 $5.$ 

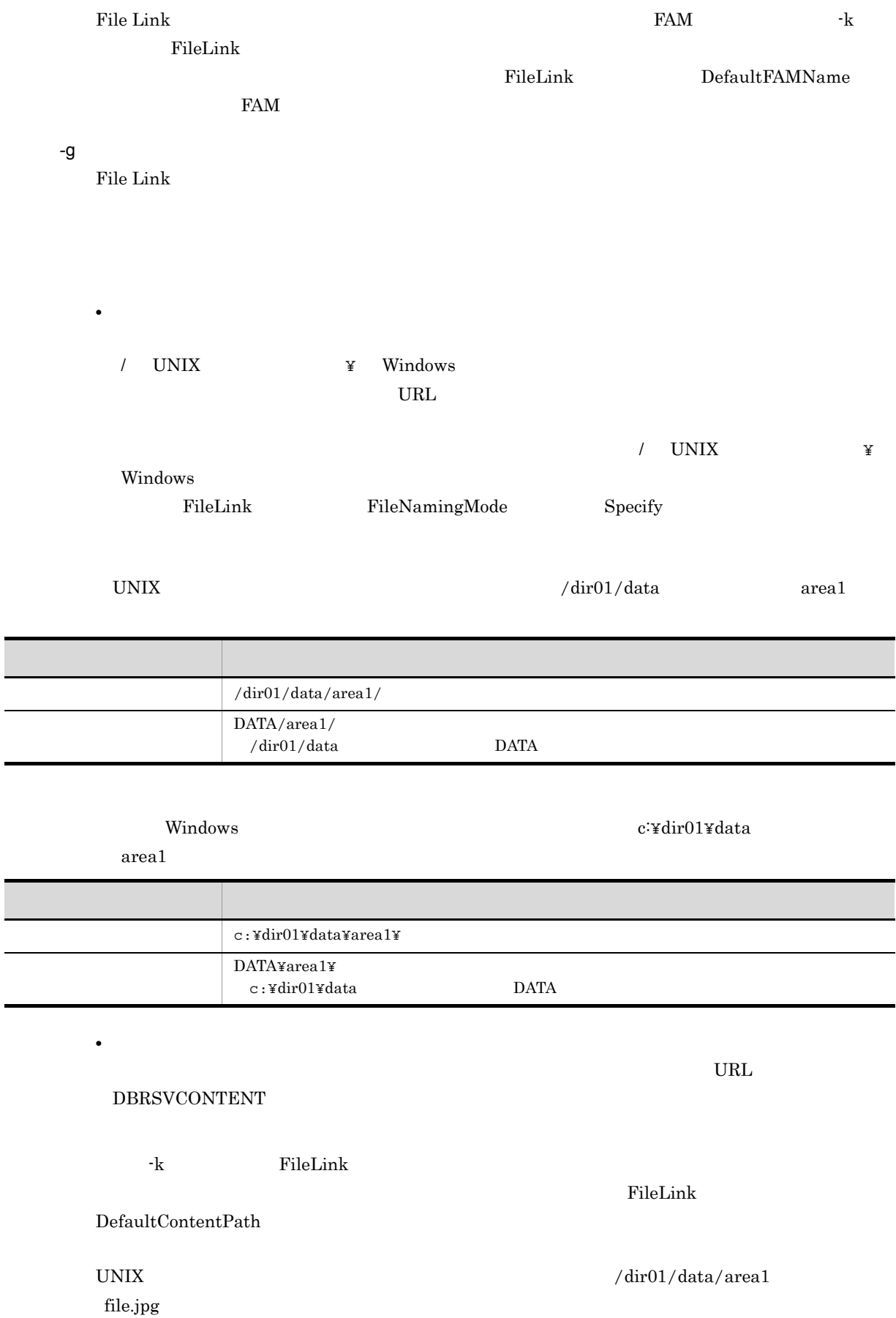

 $\overline{\phantom{0}}$ 

e e

 $\overline{\phantom{a}}$ 

÷.

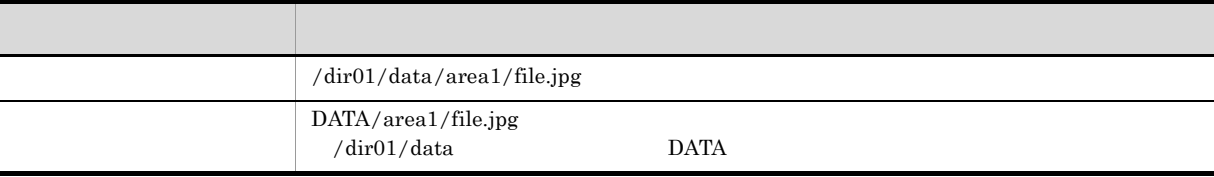

### ${\bf C:} \label{c:2} {\bf C:} \nonumber$  Windows  ${\bf C:} \label{c:2}$

### file.jpg

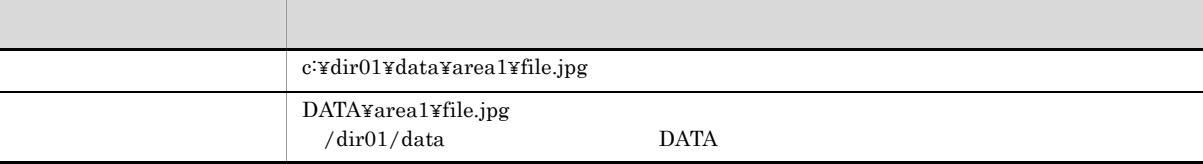

### -a RELATIVE

-k Reference

DefaultReferenceType **NONE** 

RELATIVE

### $-b$

**RELATIVE** NONE 2000 NONE **RELATIVE** 

dir01/userdir /drv01/dir01/userdir • **NONE** 

 $\rm{drv01/dir01/userdir} \hspace{2cm} \rm{user01}$ 

Windows

aaaa/bbbb/cccc aaaa

 $\lambda$ drv $01/$ 

Reference

 $URL$  /  $\label{eq:1} ldrv01/dir01/userdir$ 

 $-h$  assemble that  $\text{user01}$ ます。このオプションの指定の末尾に,パスのデリミタ「/ UNIX の場合)または「¥

 $-h$ ContentLocation

 $5.$ 

bbbb DocumentBroker cccc DocumentSpace ReferenceStorageMode Origin DocumentBroker DocumentSpace ReferenceStorageMode Divide -k Reference Reference DefaultContentBasePath  $W$ indows  $UNC$ server01 share  $\lambda$ ¥¥server01¥share  $-h$   $\longrightarrow$  $NONE$ -k Reference  $-b$ テントの格納先とするディレクトリを指定します。例えば,アップロードファイル URL で指定した -b /drv01/dir01/userdir  $u$ ser $01$   $u$ ser $01$ *→* UNIX → ¥ Windows  $-b$ DocumentBroker  $-{\bf b}$ ContentLocation aaaa/bbbb/cccc aaaa bbbb DocumentBroker cccc **• The Transfort URL DocumentSpace**  $\blacksquare$ ReferenceStorageMode Origin

• DocumentBroker DocumentSpace

ReferenceStorageMode Divide

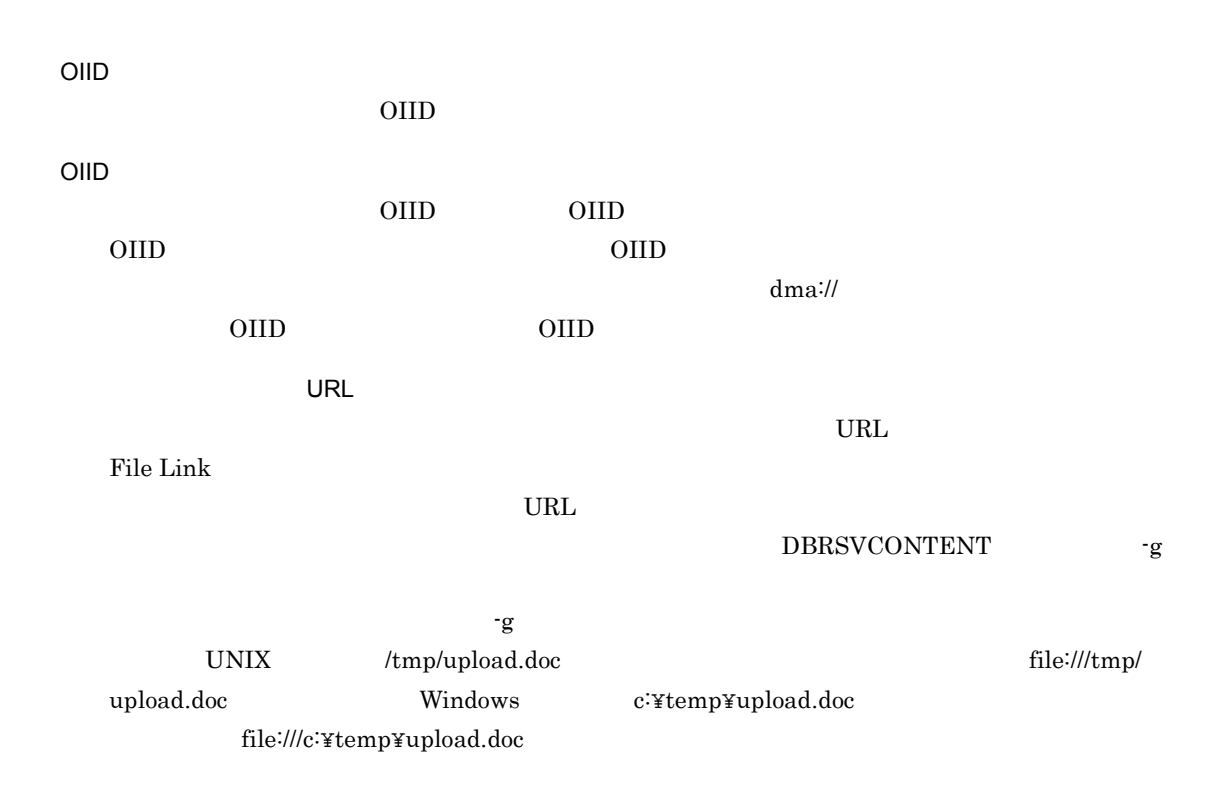

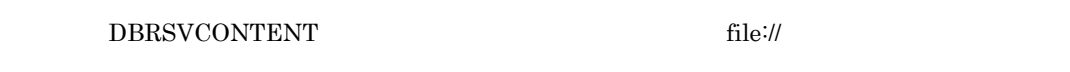

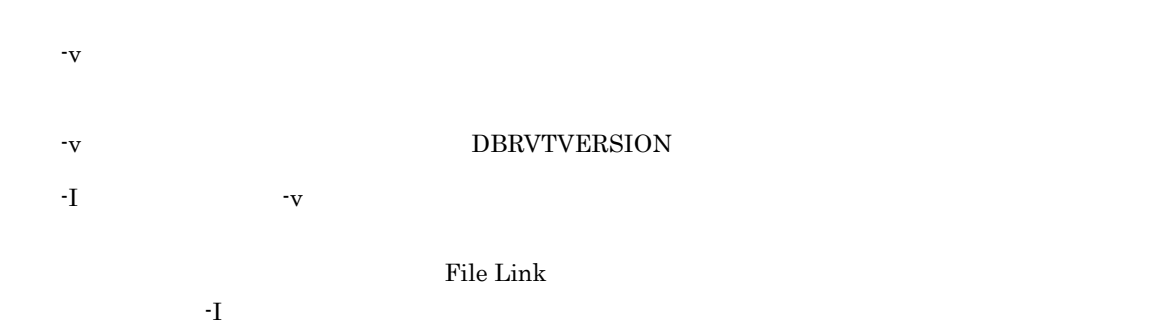

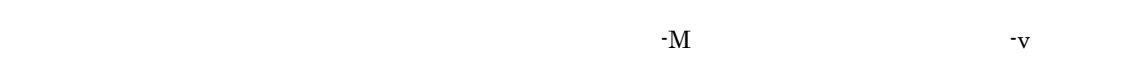

 $\rm URL$ 

### $5.$

172

# dbrProp\_RetrievalName dbrProp\_RetrievalName dbrsetprop  $\alpha$ ● マルチファイル文書の場合,アップロード情報ファイルの directory エントリに指定したディレクトリ  $-\mathbf{v}$  -v  $-\mathbf{I}$ -k the URL the URL the URL extension of the URL extension of the URL contract of the URL contract of the URL contract of the URL contract of the URL contract of the URL contract of the URL contract of the URL contract of t File Link  $\bf{Fil}$ e Link  $\bf{Fil}$  $-k$ File Link  $\mathbf{F}$ • **•**  $\bullet$ • **•** <u>• Transference</u> in the set of the set of the set of the set of the set of the set of the set of the set of the set of the set of the set of the set of the set of the set of the set of the set of the set of the set o FileLink  $\begin{aligned} \text{ClientContentDeleteMode} \end{aligned} \begin{aligned} \text{ServerContentDeleteMode} \end{aligned}$ DocumentBroker KMBR30201-E<br/>  $3 \quad 86$ dbrupdoc DocumentBroker Version 3 DocumentBroker  $\Delta \text{drdeldoc}$

<span id="page-190-0"></span>dbrdeldoc

dbrdelcntr

dbrdelcntr

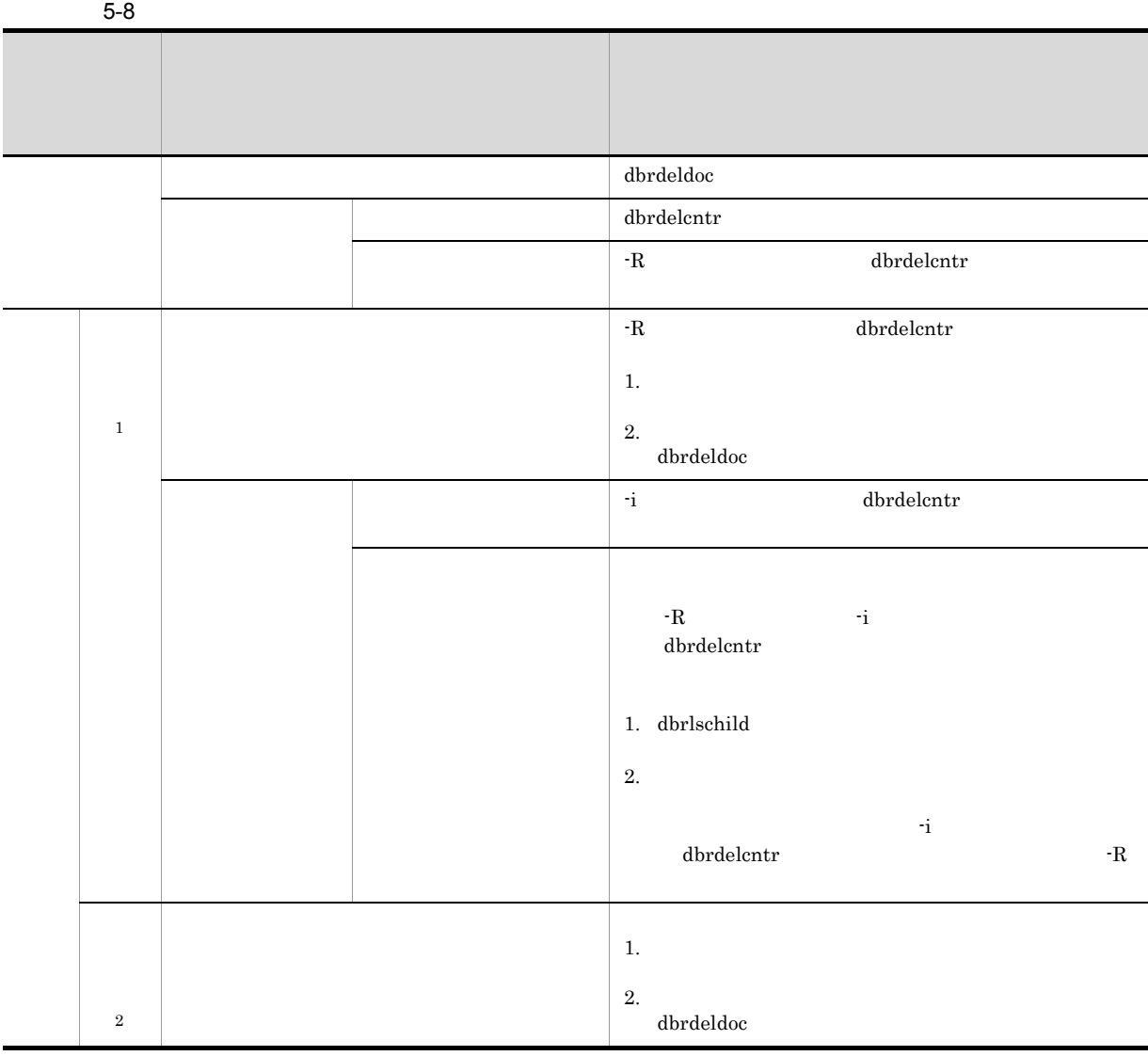

 $5.$ 

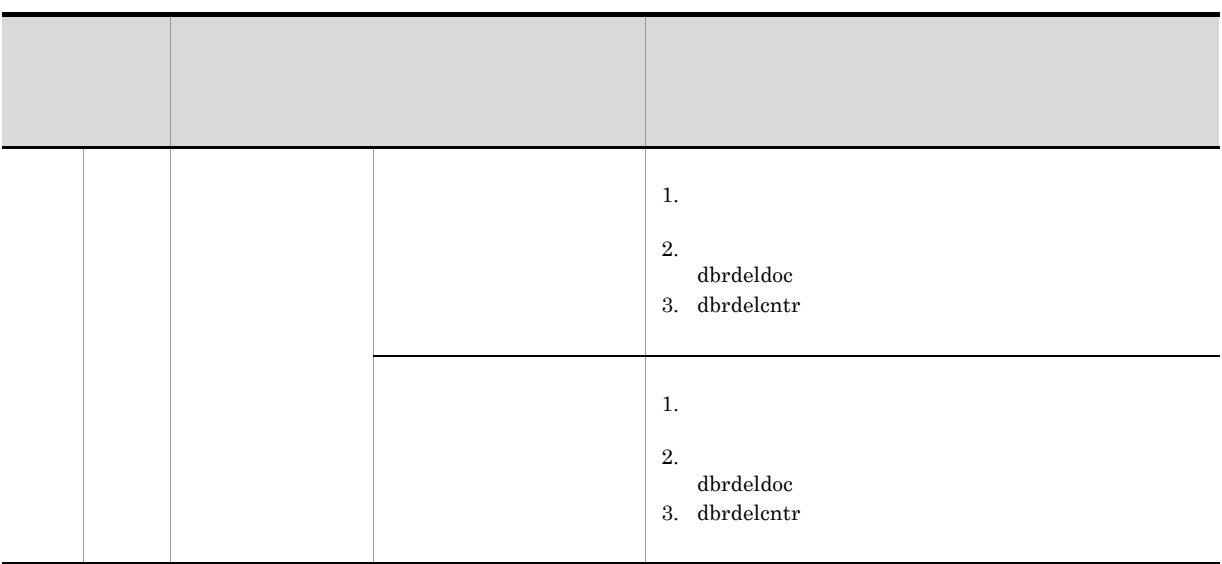

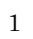

**2** 

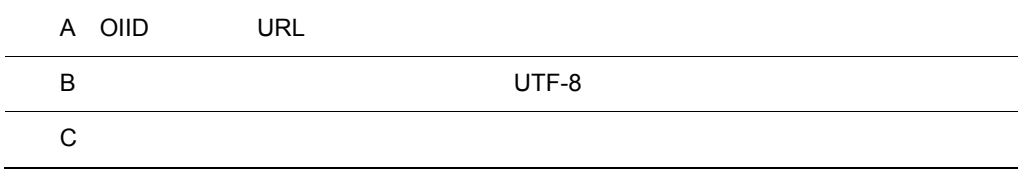

<span id="page-193-2"></span><span id="page-193-1"></span>A OIID URL  $\rm DMA$   $\rm OIID$  $\rm DMA$   $\rm NULL$ OIID Object Instance Identifier (OIID OIID  $\lambda$ URL Uniform Resource Locator)であると考えられます。したがって,URL のシンタクスを使用して OIID URL DMA URL OIID  $\rm OIID$  $OIID$  ,  $2$  48  $-1$  $\rm OIID$  $\rm OIID$ OIID 1 OIID OIID URL a)形式 OIID dma:///<system id>/<docspace id>/<object id> <system id> ::= < DMA System DmaId> OIID BMA System GUID (2) OIID DMA URL BNF dmasystem <docspace id> ::= < DmaId> OIID GUID **GUID** (2) OIID DMA URL BNF  $dmadocspace$  $\leq$  object id  $\geq$  ::=  $\leq$  ASCII  $\geq$ ASCII サブセットにコード化されたデータのメイン (2) OIID DMA URL BNF dmaobjectid  $\mathsf b$ OIID dma:///07a17522-a626-11d0-b11f-0020af27a837/a95414a4-fef7 -11d3-999f-080009bafc2d/f5d8e3a2-284c-11d2-9177 -0000e21303670000000000006852

2 OIID DMA URL BNF

<span id="page-193-0"></span>OIID  $DMA$  URL BNF

dmaurl= "dma://" "/" dmasystem "/"dmadocspace "/" dmaobjectid

dmasystem = dmaguid dmadocspace = dmaguid dmaobjectid = oidchars  $d$ maguid $= 1$ \* $d$ maguidchar dmaguidchar =  $hex$  | "-" oidchars = \*oidchar oidchar = alpha | digit | safe | ":" | "@" | "&" | "=" alpha = lowalpha | hialpha  $\text{lowalpha} = "a" \mid "b" \mid "c" \mid "d" \mid "e" \mid "f" \mid "g" \mid "h" \mid "i" \mid "j" \mid "k" \mid "l" \mid$  "m" | "n" | "o" | "p" | "q" | "r" | "s" | "t" | "u" | "v" | "w" | "x" | "y" | "z" hialpha = "A" | "B" | "C" | "D" | "E" | "F" | "G" | "H" | "I" | "J" | "K" | "L" | "M" | "N" | "O" | "P" | "Q" | "R" | "S" | "T" | "U" | "V" | "W" | "X" | "Y" | "Z" digit = "0" | "1" | "2" | "3" | "4" | "5" | "6" | "7" | "8" | "9" safe = "\$" | "-" | "\_" | "." | "+" hex = digit | "A" | "B" | "C" | "D" | "E" | "F" |"a" | "b" | "c" | "d" | "e" | "f"

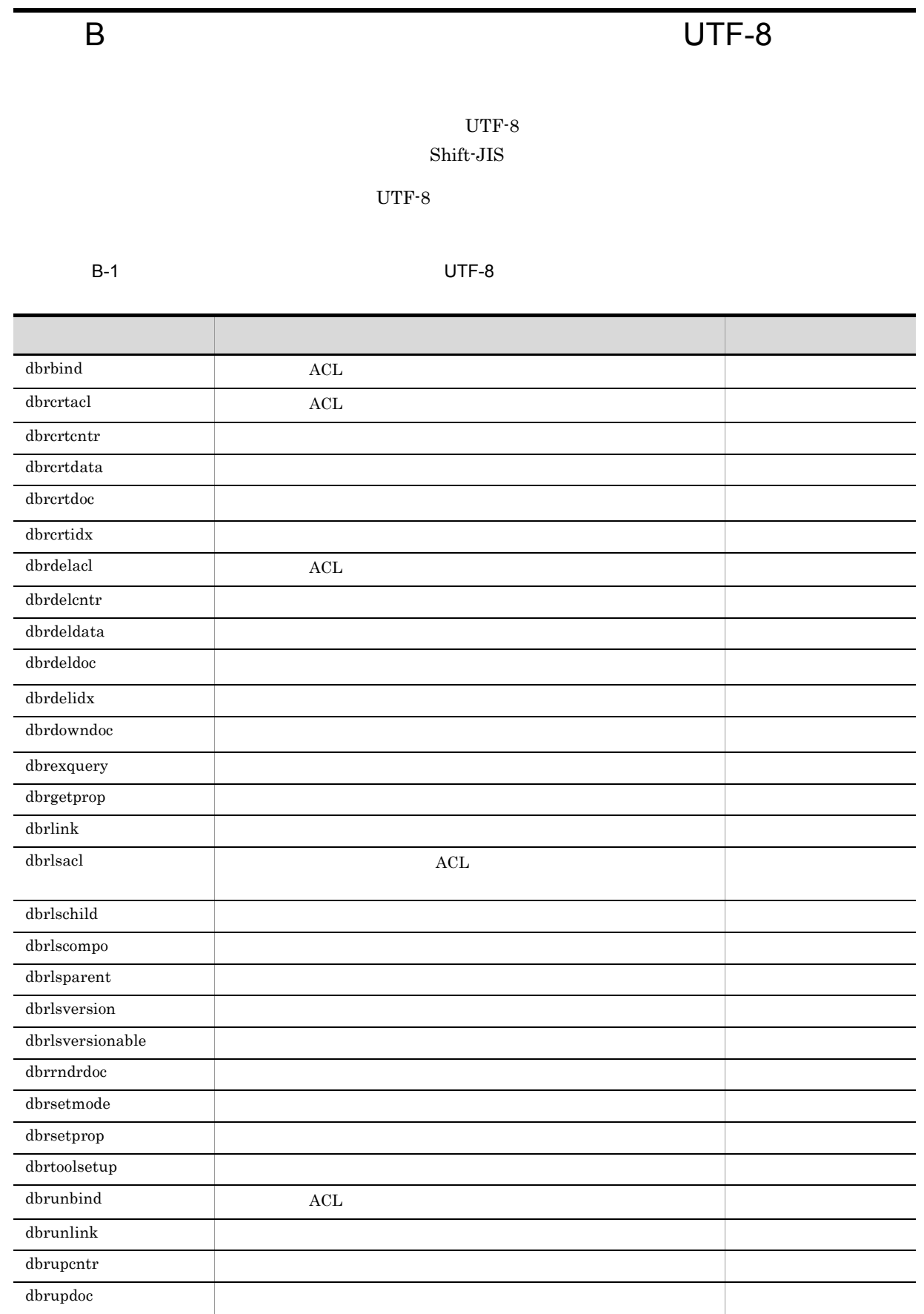

density between the UTF-8 and DTF-8 of the UTF-8 of the UTF-8 of the UTF-8 of the UTF-8 of the UTF-8 of the U

File Link

### 付録 C 用語解説

DocumentBroker

### <span id="page-197-0"></span>ACE

<span id="page-197-1"></span>Access Control Element

### ACFlag

<span id="page-197-2"></span>Access Control Flag

### ACL

<span id="page-197-3"></span>Access Control List

### AND-NOT

 $AND-NOT$  AND-NOT

### **AND**

<span id="page-197-4"></span> $AND$ 

### <span id="page-197-5"></span>API Application Programming Interface

### CdbrCompound

<span id="page-197-6"></span>VariableArray 型のプロパティとして設定されている Object 型の要素の値を参照,設定するときに使用します。

### CdbrConfiguratedReferentialContainer

CdbrDocument

CdbrVersionableDocument

### CdbrEqlStatement

<span id="page-197-12"></span><span id="page-197-11"></span><span id="page-197-10"></span><span id="page-197-9"></span>

### CdbrIndependentPersistence

CdbrIndependentPersistence

### CdbrPublicACL

ACL CdbrPublicACL

### CdbrReferentialContainer

<span id="page-197-7"></span>

### $CdbrConfiguratedReferentialContainer$

<span id="page-197-8"></span>CdbrDocument

 $\begin{array}{lll} \mathrm{Sq} \mathrm{L} & \hspace*{1.5mm} \mathrm{cdmSq} \mathrm{L} & \hspace*{1.5mm} \mathrm{Cd} \mathrm{brEqlStatement} \end{array}$ 

<span id="page-198-6"></span><span id="page-198-5"></span><span id="page-198-4"></span><span id="page-198-3"></span><span id="page-198-2"></span><span id="page-198-1"></span><span id="page-198-0"></span>CdbrReferentialContainer CdbrSession  $CdbrSession$ CdbrVariableArray VariableArray CdbrVersionableDocument DocumentBroker CdbrVersionableDocument CdbrVersionTraceableContainer CdbrVersionTraceableContainer  $CdbrConfiguratedReferentialContainer$ Child  $\begin{minipage}[c]{0.75\textwidth} \centering \begin{tabular}{l} \textbf{Direct} \textbf{Content} & \textbf{Parent} \end{tabular} \end{minipage} \end{minipage}$ ConfigurationHistory The DMA Terms of DMA Terms of the United States and Terms of Version Series  $\sim$ Containable CdbrContainable Containee 参照型のコンテインメント(ReferentialContainment)の場合,オブジェクト(Container)に包含されるオブジェク **Container**  $\text{Container}$ ContainerVersion  $\rm{DMA}$ ContainerVersion ContainerVersion Container  $\rm{DMA}$ dmaClass\_Container dmaClass\_Container dmaClass\_Container ContentElement dmaClass ContentElement **DMA** ContentElement edmClass\_ContentFileLink dmaClass\_ContentTransfer edmClass\_ContentTransfers dmaClass\_ContentReference ContentFileLink

<span id="page-198-12"></span> $\label{eq:dm} \text{d}m\text{aClass\_ContentElement} \\ \text{d}m\text{class\_ContentFileLink}$ 

<span id="page-198-11"></span><span id="page-198-10"></span><span id="page-198-9"></span><span id="page-198-8"></span><span id="page-198-7"></span> $DMA$  File Link

<span id="page-199-12"></span><span id="page-199-11"></span><span id="page-199-10"></span><span id="page-199-9"></span><span id="page-199-8"></span><span id="page-199-7"></span><span id="page-199-6"></span><span id="page-199-5"></span><span id="page-199-4"></span><span id="page-199-3"></span><span id="page-199-2"></span><span id="page-199-1"></span><span id="page-199-0"></span>![](_page_199_Picture_284.jpeg)

### File Link

<span id="page-200-1"></span><span id="page-200-0"></span> $HiRDB$  File Link

<span id="page-200-13"></span><span id="page-200-12"></span><span id="page-200-11"></span><span id="page-200-10"></span><span id="page-200-9"></span><span id="page-200-8"></span><span id="page-200-7"></span><span id="page-200-6"></span><span id="page-200-5"></span><span id="page-200-4"></span><span id="page-200-3"></span><span id="page-200-2"></span>![](_page_200_Picture_241.jpeg)

<span id="page-201-4"></span><span id="page-201-3"></span><span id="page-201-2"></span><span id="page-201-1"></span><span id="page-201-0"></span>![](_page_201_Picture_176.jpeg)

<span id="page-201-10"></span><span id="page-201-9"></span><span id="page-201-8"></span><span id="page-201-7"></span><span id="page-201-6"></span><span id="page-201-5"></span>**ACE** Access Control Element  $\nu$ ACL

<span id="page-201-13"></span><span id="page-201-12"></span><span id="page-201-11"></span>DocumentBroker

<span id="page-202-0"></span>![](_page_202_Picture_104.jpeg)

<span id="page-202-4"></span><span id="page-202-3"></span><span id="page-202-2"></span><span id="page-202-1"></span>**ACL** Access Control List

 $ACE$ 

<span id="page-202-7"></span><span id="page-202-6"></span><span id="page-202-5"></span> $ID$  OIID

<span id="page-202-10"></span><span id="page-202-9"></span><span id="page-202-8"></span> $\label{eq:createObject} \textbf{CreateObject}$ 

<span id="page-202-11"></span>DocumentBroker

<span id="page-202-12"></span>

DMA オブジェクトへのリファレンスを示す Object 型プロパティの値です。例えば,dmaProp\_ParentContainer プロ

### <span id="page-203-0"></span> $\begin{minipage}[c]{0.75\textwidth} \centering \begin{tabular}{l} \textbf{DocumentBroke} \end{tabular} \end{minipage} \end{minipage}$

<span id="page-203-2"></span><span id="page-203-1"></span>![](_page_203_Picture_86.jpeg)

<span id="page-203-9"></span><span id="page-203-8"></span><span id="page-203-7"></span><span id="page-203-6"></span><span id="page-203-5"></span><span id="page-203-4"></span><span id="page-203-3"></span> $\rm{DMA}$  and  $\rm{DMA}$ 

 $\mathbf c$ 

<span id="page-204-1"></span><span id="page-204-0"></span> $Prox$ 

<span id="page-204-7"></span><span id="page-204-6"></span><span id="page-204-5"></span><span id="page-204-4"></span><span id="page-204-3"></span>![](_page_204_Picture_157.jpeg)

<span id="page-204-2"></span> $\overline{\mathcal{L}}$ 

<span id="page-204-10"></span><span id="page-204-9"></span><span id="page-204-8"></span> $\rm DMA$   $\rm DMA$ 

Content <del>First 2000 to 2000 to 2000 to 2000 to 2000</del> to 2000 to 2000 to 2000 to 2000 to 2000 to 2000 to 2000 to 2000 to 2000 to 2000 to 2000 to 2000 to 2000 to 2000 to 2000 to 2000 to 2000 to 2000 to 2000 to 2000 to 2000 t

<span id="page-205-2"></span><span id="page-205-1"></span><span id="page-205-0"></span>report.doc document.htm

<span id="page-205-3"></span>File Link

<span id="page-205-6"></span><span id="page-205-5"></span><span id="page-205-4"></span>Subject

<span id="page-205-8"></span><span id="page-205-7"></span>SubjectType

<span id="page-205-10"></span><span id="page-205-9"></span>ReferentialContainment

<span id="page-205-14"></span><span id="page-205-13"></span><span id="page-205-12"></span><span id="page-205-11"></span>DocumentBroker

CdbrDocument

 ${\rm dbr} {\rm Prop\_Rendition} {\rm Status} \eqno{2}$ 

 $\rm{ACL}$ 

<span id="page-206-1"></span>

<span id="page-206-4"></span>

<span id="page-206-2"></span>CdbrVersionableDocument

<span id="page-206-3"></span>ACL

<span id="page-206-6"></span><span id="page-206-5"></span>DocumentBroker

<span id="page-206-0"></span>Owner

edmProp\_Content

<span id="page-206-9"></span>

<span id="page-206-8"></span><span id="page-206-7"></span>edmProp\_TextIndex edmProp\_StIndex edmProp\_ConceptTextIndex edmProp\_ConceptStIndex

dmaClass\_DocVersion

<span id="page-206-10"></span>check-out

**DocVersion VersionSeries** 

**DMA** VersionSeries DocVersion

DocVersion

<span id="page-207-3"></span><span id="page-207-2"></span><span id="page-207-1"></span><span id="page-207-0"></span>check-in

<span id="page-207-6"></span><span id="page-207-5"></span><span id="page-207-4"></span>![](_page_207_Picture_129.jpeg)

<span id="page-207-10"></span><span id="page-207-9"></span><span id="page-207-8"></span><span id="page-207-7"></span> $\bf CdbrConfiguratedReferentialContainer$ DMA ConfigurationHistory

 $\overline{C}$ 

### 191

# <span id="page-208-1"></span><span id="page-208-0"></span>CdbrVersionTraceableContainer DMA ContainerVersion

 $\rm{ACL}$ 

HiRDB File Link

TFD Preprocessing Library for Text Search の正規化機能によって構造指定検索用データ(ESIS-B データ)から不要なタグ

<span id="page-208-7"></span><span id="page-208-6"></span><span id="page-208-5"></span>ACFlag

<span id="page-208-10"></span>CdbrVersionableDocument  $\qquad \qquad$  CdbrDocument  $\qquad \qquad$ DMA dmaClass\_DocVersion DMA DocumentBroker Rendering Option DocumentBroker Rendering Option

<span id="page-208-12"></span><span id="page-208-11"></span> ${\rm dbr} {\rm Prop\_Rendition} {\rm Status} \eqno{2}$ 

<span id="page-208-9"></span><span id="page-208-8"></span>CdbrVersionableDocument CdbrDocument

<span id="page-208-3"></span><span id="page-208-2"></span>**ACL** 

<span id="page-208-4"></span>

 ${\rm CdbrDocument}$ 

<span id="page-209-2"></span><span id="page-209-1"></span><span id="page-209-0"></span>CdbrVersionableDocument

<span id="page-209-7"></span><span id="page-209-6"></span><span id="page-209-5"></span><span id="page-209-4"></span><span id="page-209-3"></span>CdbrDocument CdbrVersionableDocument DocumentBroker DMA metadata

<span id="page-209-11"></span><span id="page-209-10"></span><span id="page-209-9"></span><span id="page-209-8"></span>DocumentBroker

### DocumentBroker

![](_page_210_Picture_154.jpeg)

<span id="page-210-2"></span><span id="page-210-1"></span><span id="page-210-0"></span>t CdbrVersionableDocument

DMA Relationship

<span id="page-210-4"></span><span id="page-210-3"></span>DocumentBroker

<span id="page-210-6"></span><span id="page-210-5"></span>DMA DirectContainmentRelationship ReferentialContainmentRelationship  $\label{eq:version} \text{VersionTraceableContainer}$ 

<span id="page-210-7"></span>DocumentBroker  $2$ 

<span id="page-210-8"></span> $\rm{DMA}$  Rendition ContentTransfer

Word などのアプリケーションで編集したファイル,HTML 形式のファイル,GIF などの画像データのファイルのよう  $\begin{aligned} \text{DocumentBroker} \end{aligned} \qquad \qquad \begin{aligned} \text{MIME} \end{aligned}$ 

<span id="page-210-10"></span><span id="page-210-9"></span>

<span id="page-210-11"></span>**ACL** 

ACL VariableArray

<span id="page-210-12"></span>Locale

### A

ACE [180](#page-197-0) ACFlag [180](#page-197-1) ACL [180](#page-197-2) AND-NOT [180](#page-197-3) AND [180](#page-197-4) API [180](#page-197-5)

### C

![](_page_212_Picture_553.jpeg)

### D

DBR\_DETAIL\_ERRORLOG [11](#page-28-0), [13](#page-30-0) dbrbind [79](#page-96-0) dbrcrtacl [81](#page-98-0) dbrcrtcntr [83](#page-100-0) dbrcrtdata [88](#page-105-0) dbrcrtdoc [90](#page-107-0) dbrcrtidx [101](#page-118-0) dbrdelacl [103](#page-120-0) dbrdelcntr [104](#page-121-0)

dbrdeldata [111](#page-128-0) dbrdeldoc [112](#page-129-0) dbrdelidx [116](#page-133-0) dbrdowndoc [117](#page-134-0) dbrexquery [120](#page-137-0) dbrgetprop [122](#page-139-0) dbrlink [125](#page-142-0) dbrlsacl [128](#page-145-0) dbrlschild [131](#page-148-0) dbrlscompo [134](#page-151-0) dbrlsparent [136](#page-153-0) dbrlsversion [139](#page-156-0) dbrlsversionable [141](#page-158-0) dbrrndrdoc [143](#page-160-0) dbrsetmode [151](#page-168-0) dbrsetprop [155](#page-172-0) DBRTOOLSDIR [11](#page-28-1), [12](#page-29-0) dbrtoolsetup [158](#page-175-0) dbrunbind [160](#page-177-0) dbrunlink [162](#page-179-0) dbrupcntr [165](#page-182-0) dbrupdoc [166](#page-183-0) directory [39](#page-56-0) DMA [182](#page-199-4) DMA URL [182](#page-199-5) DMA [182](#page-199-6) DocumentBroker Development Kit アップした場合 [9](#page-26-0) DocumentBroker Runtime 場合 [9](#page-26-1) DocumentSpace [182](#page-199-7) DocVersion [182](#page-199-8)

### E

edmClass\_Relationship [182](#page-199-9) edmSQL [182](#page-199-10)  $edmSQL$  [182](#page-199-11)

### F

FAM [182](#page-199-12) filelink\_contentpath [41](#page-58-0) filelink famname [41](#page-58-1) FileLink [21](#page-38-0) File Link [183](#page-200-0) File Link [183](#page-200-1) files [40](#page-57-0)

### G

GUID [183](#page-200-2)

I

ID [18](#page-35-0), [32](#page-49-0), [183](#page-200-3)

### L

LANG [10](#page-27-0) LDAP [183](#page-200-4) LIBPATH [11](#page-28-2)  $link$  [38](#page-55-0)  $Log$  [20](#page-37-0)

### M

mime [41](#page-58-2) mode [38](#page-55-1)

### N

NODISCLAIM [12](#page-29-1) NOT [183](#page-200-5)

### O

OIID [183](#page-200-6) OIID DMA URL BNF [176](#page-193-0) OIID URL [176](#page-193-1) OIID [176](#page-193-2) OIID [32](#page-49-1) OR [183](#page-200-7) Output [21](#page-38-1)

### P

Parent [183](#page-200-8) PATH [11](#page-28-3), [12](#page-29-2) PSALLOC [12](#page-29-3)

### R

reference\_contentbasepath [43](#page-60-0) reference\_contentpath  $44$ reference\_type [42](#page-59-0) Reference [24](#page-41-0) Rendition [183](#page-200-9) Reservation [183](#page-200-10)

### S

Scalar [183](#page-200-11)

![](_page_213_Picture_476.jpeg)

永続プロパティ [185](#page-202-7)

![](_page_214_Picture_348.jpeg)

![](_page_215_Picture_256.jpeg)